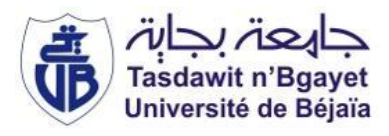

République Algérienne Démocratique et Populaire Ministère de l'Enseignement Supérieur et de la Recherche Scientifique Université A. MIRA-Bejaia Faculté de Technologie Département de Génie Civil

## Mémoire

Pour l'obtention du diplôme de Master en Génie Civil

Option : Matériaux et Structures

# Thème

# Etude d'un bâtiment en béton armé (R+10+sous-sol)

Présenté par : Zahir KHALED Lotfi ANDJOUH

Soutenu le … … … devant le jury composé de :

Mr Nom Prénom Président Mr BELHAMDI Nourredine Encadreur Mr Nom Prénom Examinateur

## 2015/2016

## *Remerciements*

 *Avant tout nous tenons à remercier Dieu le tout puissant pour nous avoir donné la force et la patience Pour mener à terme ce travail.*

*En second lieu, nous tenons à remercier notre encadreur M<sup>r</sup>BELHAMDI qui nous a suivis et guider tout au long de ce travail.*

 *Nous tenons également à remercier M<sup>r</sup> YOUSEF KHOUDJA et M<sup>r</sup>MANSEUR pour leur aide et leurs conseils.*

*Notre sincère gratitude va vers tous ceux qui ont participés de près ou de loin à la réalisation de ce travail.*

## *Je dédie ce travail à :*

*A mes parents : à ma très chère mère qui a été toujours là à mes coté pour me soutenir, à mon père qui a tout fait pour que je manque de rien, et quelque soie ce que je fais ou ce que je dis je ne peux pas vous rendre ce que vous avez fait pour moi merci à vous, sans vous je serai rien, que dieu les gardent pour moi.*

*A mes très chers frères et sœurs : Riad ; Yahia ; fares ; Loubna.*

*A ma très chers Mimi.*

*A mes très chers cousins et cousines sans exception.*

*A tous mes amis : Ameur; Lwahab ; Sofiane, Bilal ; Mena ; Kamel ; Nadjeb ; Yassine et chaque personne que je connais.*

*A mon chère amie Zahir avec lequel j'ai passé un bon moment tout au long de ce travail je te souhaite tout le bonheur du monde.* 

 *Lotfi.*

## *Je dédie ce travail à :*

*A mes parents : à ma très chère mère qui a été toujours là à mes coté pour me soutenir, à mon père qui a tout fait pour que je manque de rien, et quelque soie ce que je fais ou ce que je dis je ne peux pas vous rendre ce que vous avez fait pour moi merci à vous, sans vous je serai rien, que dieu les gardent pour moi.*

*A mes très chers frères et sœurs.*

*A ma très cher coucou*

*A mes très chers cousins.*

*A tous mes amis : Adel ; RAFIK ; Sofiane, Bilal ; Mena ; FAWZI ; BASSEM ; Yahia ; kahin ; Ameur ; et chaque personne que je connais et que j'aime.*

*A mon chère amie Lotfi avec lequel j'ai passé un bon moment tout au long de ce travail ; je le souhaite tout le bonheur du monde.* 

 *Zahir.* 

# Table des matières

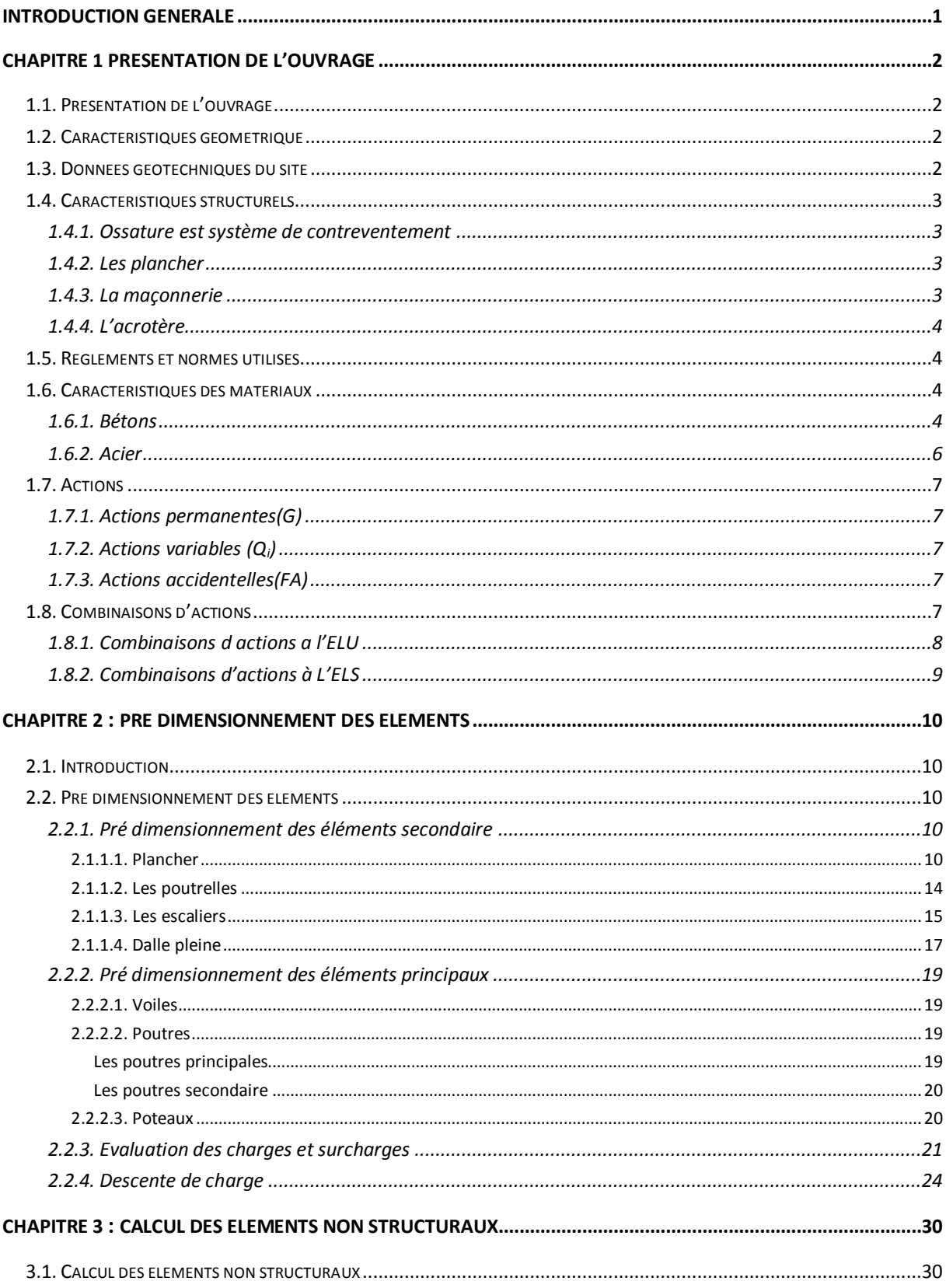

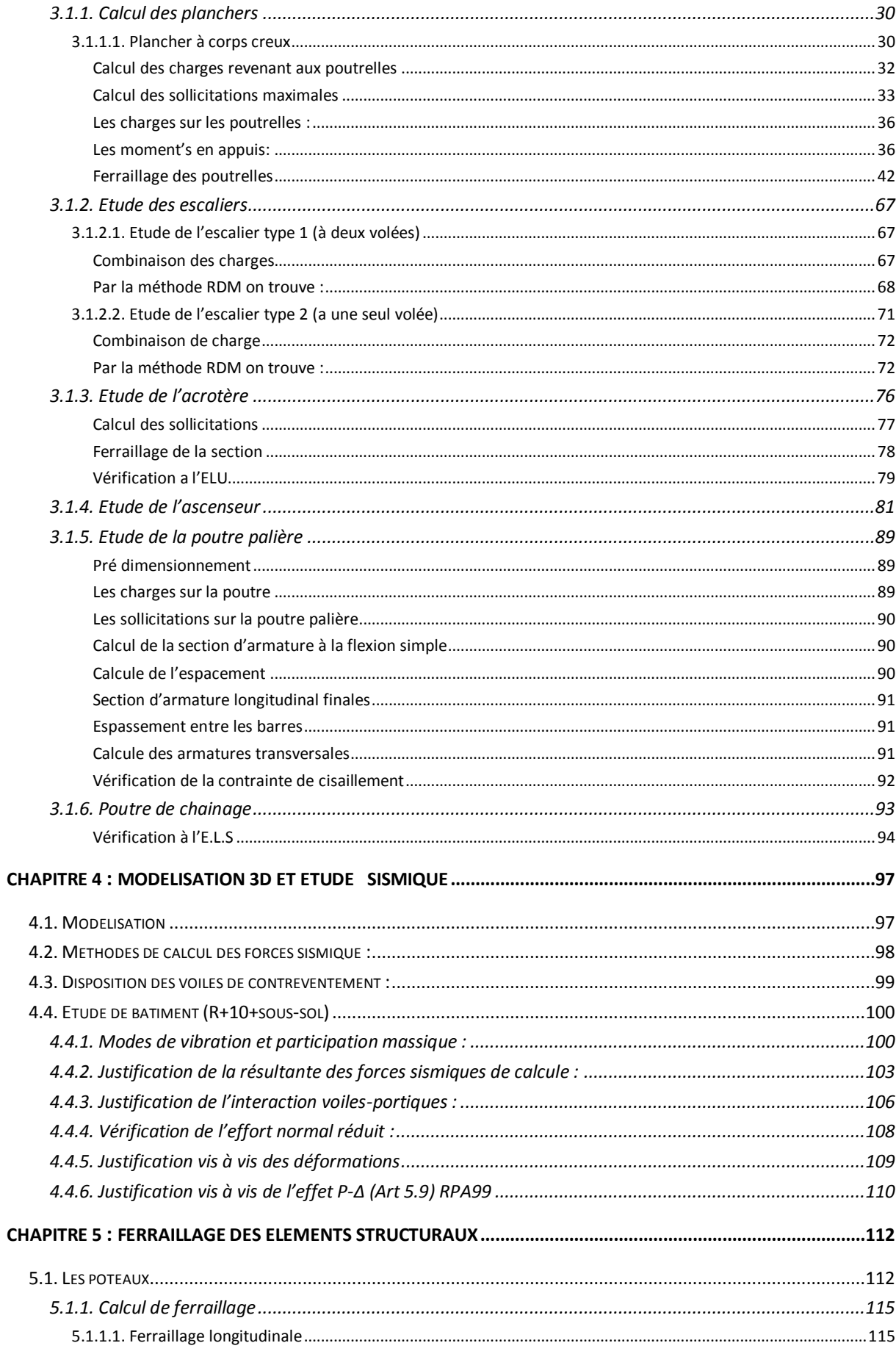

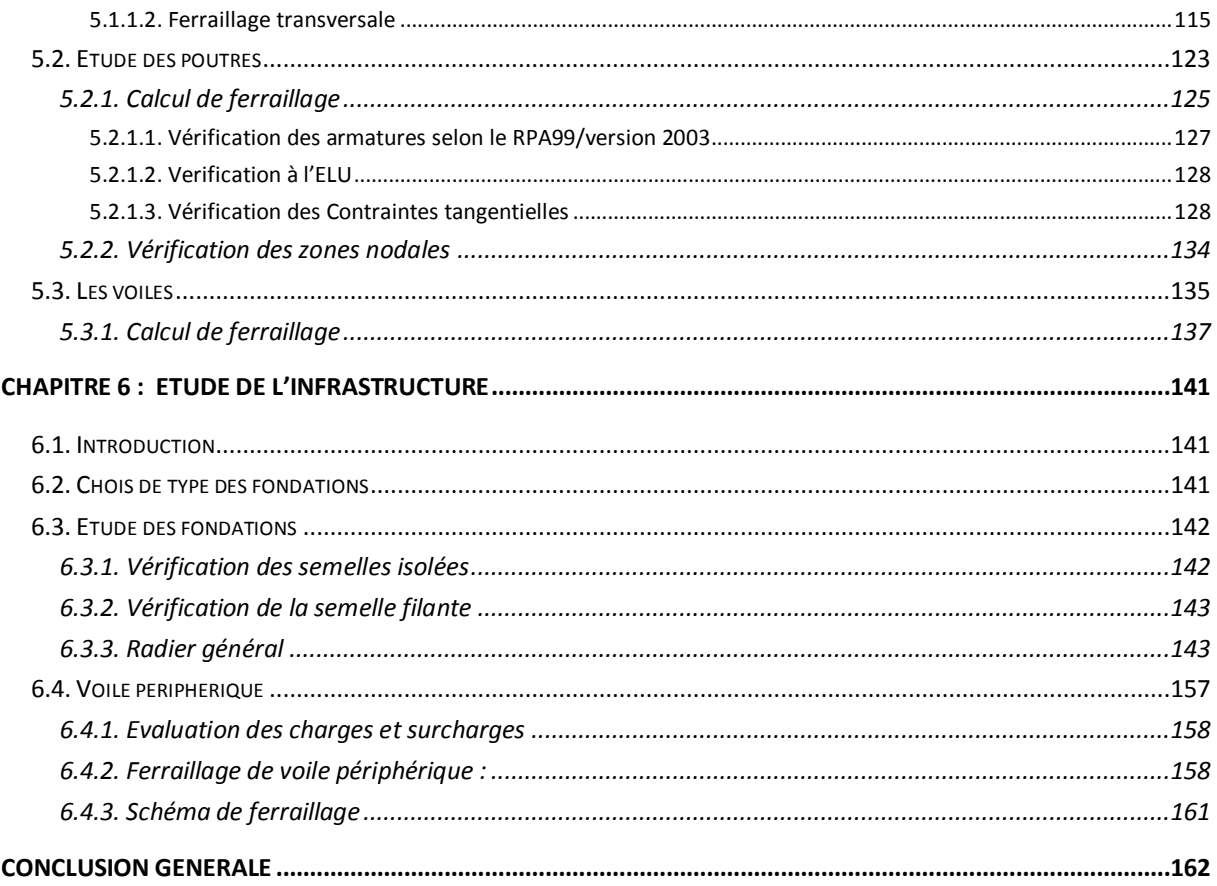

# Table des figures

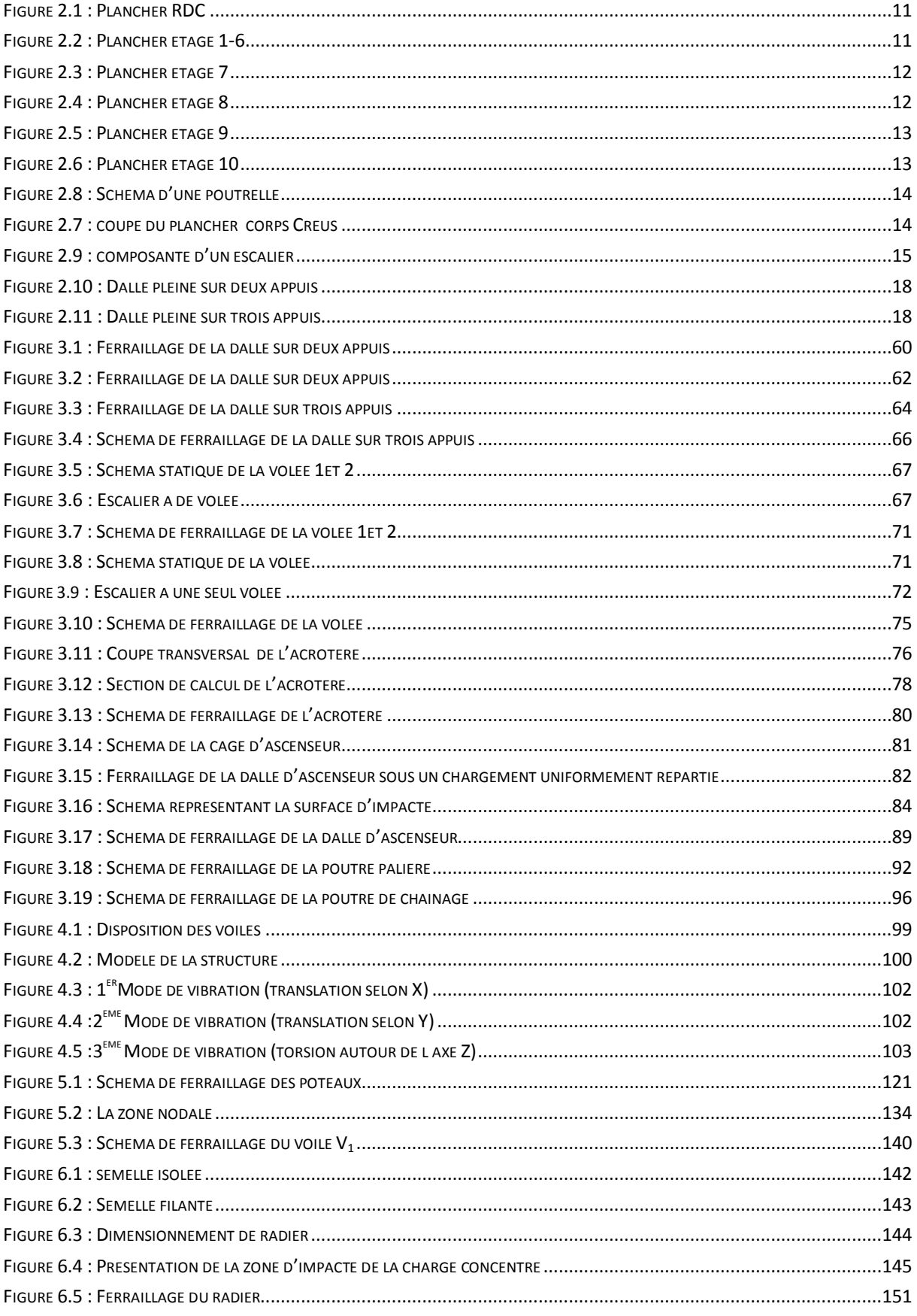

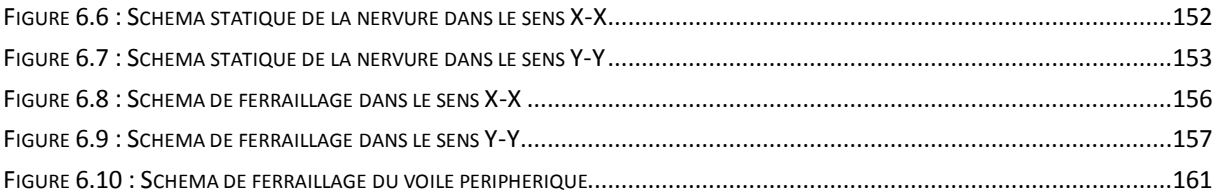

# Liste des Tableaux

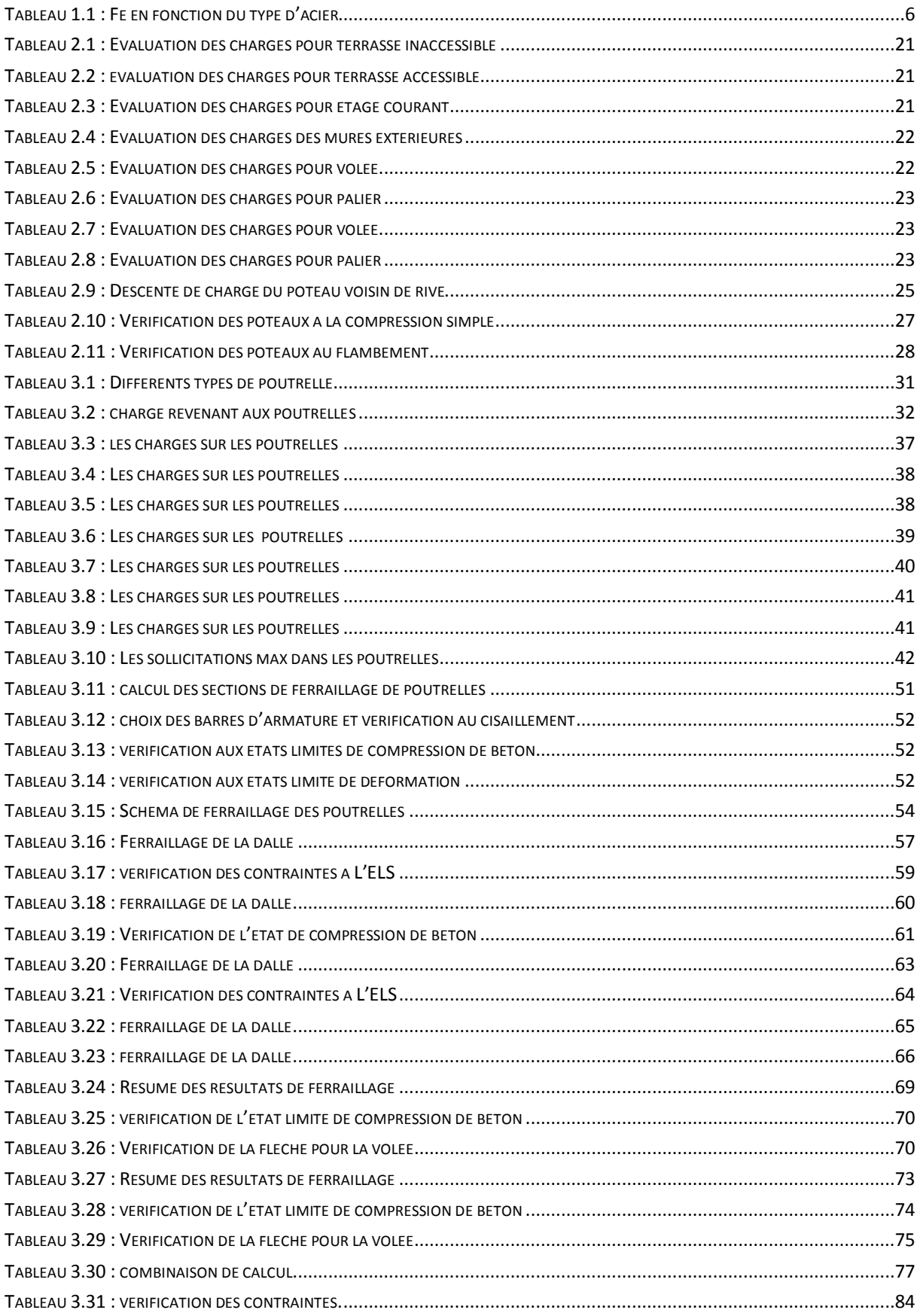

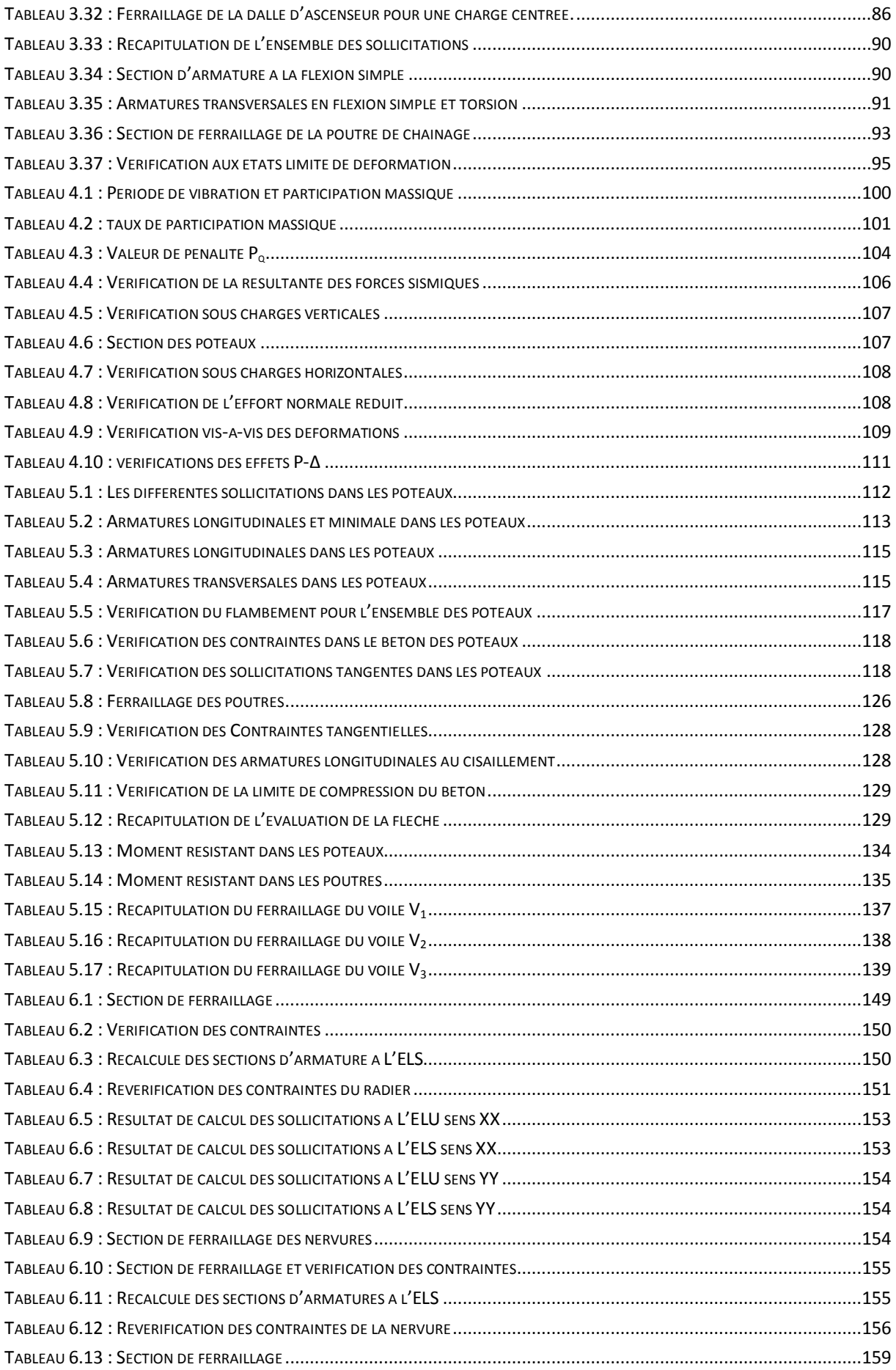

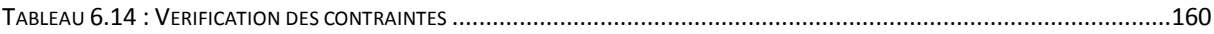

## <span id="page-13-0"></span>Introduction générale

L'analyse approfondie des ouvrages touchés par le séisme nous renvois toujours aux mêmes causes, dont les principales sont dues à des mauvaises dispositions constructives ou des malfaçons d'exécution.

A cet effet l'ingénieur en génie civil est appelé à la conception et la réalisation d édifice de manière à préserver la sécurité des vies humaines et des biens matériels, tout en tenant compte des aspects structuraux, fonctionnels et préserver la résistance, l'économie (en tenant compte du cout de réalisation), l'esthétique et la viabilité de l'édifice.

L'étude des structures est une étape clef et un passage obligé dans l'acte de bâtir .cette étude vise à mettre en application des connaissances acquises durant les cinq années de notre formation à travers l'étude d'un ouvrage en béton armé.

L'ouvrage en question est un bloc d'habitation(R+10) avec un sous-sol, implanté en zone de moyenne sismicité(Bejaia)

Ce manuscrit est composé de six chapitres, de la présente introduction et d'une conclusion générale, le premier chapitre est consacré à la présentation du projet (lieu d'implantation, caractéristiques géométriques, données géotechniques du site d'implantation, caractéristiques des matériaux utilisés,…etc.) .le deuxièmes, au pré dimensionnement des éléments secondaires (plancher, escaliers) et principaux (poteaux, poutres et voiles).

Le calcul des éléments secondaires est exposé au troisièmes chapitre, le chapitre quatre est dédié a la modélisation 3D en éléments finis de notre blocs et son étude sismiques conformément aux règles parasismique Algériennes (RPA99/V2003).

Le calcul des éléments structuraux et l'étude de l'infrastructure (fondations) sont présentés respectivement aux chapitre cinq et six.

## <span id="page-14-0"></span>Chapitre 1 Présentation de l'ouvrage

## <span id="page-14-1"></span>1.1. Présentation de l'ouvrage

L'ouvrage objet de notre étude est un bloc à usage d'habitation en R+10 + sous-sol.

Le bloc est disposé d'un RDC à usage commercial, service au 1erétage, parking au soussol et une terrasse accessible .le reste des étages sont à usage d'habitations.

D'après le règlement parasismique Algérien (RPA99/version 2003) le bloc est classé dans le groupe d'usage 2, ayant une importance moyenne

Notre projet se situe au lieu-dit TALA OURIANE du la commune de BEJAIA qui d'après le règlement parasismique Algérien (RPA99/verssion2003) est classé en zone de moyenne sismicité (zone IIa).

## <span id="page-14-2"></span>1.2. Caractéristiques géométrique

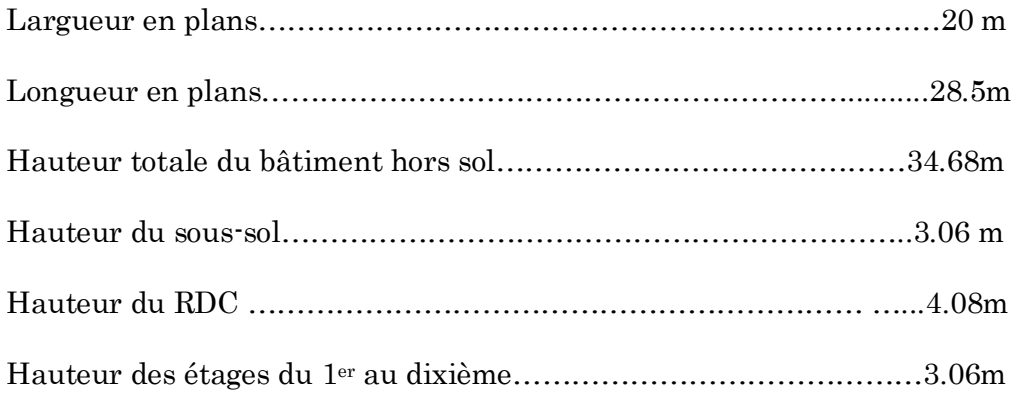

## <span id="page-14-3"></span>1.3. Données géotechniques du site

Suite à la demande du client SARL SYB Immo, une étude géotechnique préliminaire du site était procédée par le laboratoire de l'habitat et de la construction( $LTNC$ )

Cette étude se résume aux conclusion et recommandations suivantes :

1. D'après les observations visuelles sur le site et les résultats des essais in situ, il est recommandé de faire des fondations superficielles avec un ancrage minimal de 1.50 m de profondeur par rapport à la côte du terrain naturel est de prendre une contrainte admissible Qadm=2.00 bar.

2. Le site est situé sur un terrain plat terrassé ou il y a lieu d'assuré un bon drainage des eaux pluviales et de surélevé la construction par rapport à la cote du terrain naturel.

3. Nous pouvons classer le sol en catégorie S2 selon les critères suivants :

Site ferme, dépôt de sable et de gravier très dense, Argile sur consolidé sur 10 à 20m d'épaisseur avec  $V_s \geq 400$ m/s a partir de 10m de profondeur.

## <span id="page-15-0"></span>1.4. Caractéristiques structurelles

### <span id="page-15-1"></span>1.4.1. Système de contreventement

L'ouvrage à été conçu en appliquant les règles parasismiques algériennes RPA99/Version 2003. Ce dernier, classe les systèmes de contreventement en catégories, en tenant compte de leur fiabilité et de leur capacité de dissipation de l'énergie vis-à-vis de l'action sismique. Cette classification se traduit, dans les règles et méthodes de calcul, par l'attribution pour chacune des catégories, d'une valeur numérique du coefficient de comportement R (tableau 4.3 du RPA99/Version 2003).

Etant donné que notre ouvrage est en béton armé et que sa hauteur hors sol est de 34.68m, trois (03) systèmes de contreventement peuvent être retenus (Article 3.4.A), à savoir :

- Système de contreventement mixte assuré par des voiles et des portiques avec justification d'interaction portiques-voiles (R=5) ;
- Système de contreventement constitué par des voiles porteurs en béton armé  $(R=3.5)$ ;
- Structure à ossature en béton armé contreventée entièrement par un noyau en béton armé (R=3.5).

En ce qui nous concerne, on privilégiera le premier système pour sa meilleure ductilité(R=5).

## <span id="page-15-2"></span>1.4.2. Les planchers

Les planchers sont semi pré fabriqués en corps creux, avec une dalle de compression armé d'un treillis soudé, rendant l'ensemble monolithique.

Les portes à faux, (balcons), ainsi que la dalle de la cage d'ascenseur sont en dalle pleine en béton armé.

## <span id="page-15-3"></span>1.4.3. La maçonnerie

Les murs extérieur sont réalisé en brique creuse a doublé parois (celle de l'intérieur de 10cm et celle de l'extérieur de 15cm séparées par une lame d'air de 05cm d'épaisseur).

Les murs intérieurs (cloison de séparation) sont en simple parois réalisé avec deux types de brique :

- Des briques de 15 cm d'épaisseur (salle d'eau des chambres).
- Des briques de 10cm d'épaisseur (pour les autres séparations).

## <span id="page-16-0"></span>1.4.4. L'acrotère

C'est un élément en béton armé, encastré au niveau du plancher terrasse inaccessible et ayant pour rôle d'empêcher l'infiltration des eaux pluviales entre la forme de pente et le plancher terrasse.

Les charges qui sollicitent l'acrotère sont :

- Son poids propre sous forme d'efforts normaux verticaux
- Une charge d'exploitation horizontale égale 1 KN/ml due à la main courante
- Une force horizontale Fp (sismique).

## <span id="page-16-1"></span>1.5. Règlements et normes utilisés

Notre projet est fait conformément aux règlements suivants :

CBA 93 : règle de conception et de calcul des structures en béton armé.

BAEL 91 modifie99 : Règles techniques de conception et de calcul des ouvrages et construction en béton armé suivant la méthode des états limites.

DTR BC 2 .48: Règles Parasismiques Algérienne RPA 99/version 2003.

DTR BC 2.4.1 : charges permanentes et charges d'exploitations.

CALCUL DES FONDATIONS. DTR.BC2.3.3.1 Règles de calcul des fondations superficielles.

## <span id="page-16-2"></span>1.6. Caractéristiques des matériaux

Les matériaux utilisé dans la construction serons conforme au règles techniques de conceptions et de calcules des structures en bétons armé BAEL91/99.

## <span id="page-16-3"></span>1.6.1. Bétons

Le rôle fondamental du béton dans une structure est de reprendre les efforts de compression qui seront développées.

## Résistances caractéristiques

Pour notre ouvrage on considère un béton dont la résistance nominale a la compression et de 25 MPa prévue à 28j, et par conséquent :

 $f_{t28} = 0.6 + 0.06f_{c28} = 2.1 \text{ MPa} \text{CBA} 93 \text{ (Art A.2.1.1.2)}.$ 

#### Contraintes limites

1. A l'ELU: est notée $\sigma_{bc}$  tel que  $\sigma_{bc}$  =  $0.85 \times f c28$  $\theta \times \gamma b$ CBA93(A.4.3.4)

Avec  $\gamma_b = 1.15$  en cas de situation accidentelle  $\gamma_b$  = 1.5 en cas de situation durable ou transitoire

 $\theta = 1$  : lorsque T>24h

 $\theta$ = 0.9 : lorsque 1h≤T≤24h

 $\theta$ = 0.8 : lorsque la durée probable d'application de la combinaison d'action <1h.

Le coefficient de minoration 0.85 a pour objet de couvrir l'erreur faite en négligeant le fluage du béton.

2. A L'ELS : est donnée par  $\sigma_{bc}= 0.6f_{c28}= 15MPA$ 

#### Module de déformation longitudinal du béton

Il existe deux modules de déformation du béton :

1. Module de déformation instantanée : les charges d'une durée d'application inferieure à 24heures.

 $E_{i} = 1100 \sqrt[3]{(A_{i}j)} \rightarrow E_{i28} = 32164.2 \text{MPA}$ 

2. Le module de déformation déférée Pour des charges de longue durée d'application :

 $\text{Eij}=3700\sqrt[3]{(\text{Ai})}$   $\rightarrow$   $\text{Ev28}=10721.4 \text{MPA}$ 

#### Coefficient de poisson

Ce coefficient étant le rapport des déformations transversales et des déformations longitudinal noté ‹υ›

A L'ELU :  $U=0$   $\rightarrow$  pour le calcul des sollicitations.

A L'ELS :  $U=0.2 \rightarrow$  pour le calcul des déformations.

## <span id="page-18-0"></span>1.6.2. Acier

Le deuxième matériau qui rentre dans le béton armé est l'acier, son rôle est de reprendre les efforts de traction.

|             | Aciers ronds<br>lisses |        | Aciers à hautes<br>résistances |        | Treillis soudé à<br>fils lisses | Treillis soudé à<br>hautes résistances |
|-------------|------------------------|--------|--------------------------------|--------|---------------------------------|----------------------------------------|
| Désignation | FeE215                 | FeE235 | <b>FeE400</b>                  | FeE500 | FeE500                          | FeE500                                 |
| Fe [MPA]    | 215                    | 235    | 400                            | 500    | 500                             | 500                                    |

<span id="page-18-1"></span>Tableau 1.1 : Fe en fonction du type d'acier

Avec F<sup>e</sup> la limite d'élasticité.

Dans notre projet en utilisera trois types d'armatures :

Hautes adhérences de nuance Fe400 (les armatures longitudinales et transversales des éléments structuraux).

Treillis soudés de nuance  $F<sub>e</sub>500$  (pour la dalle de compression des planchers a corps creux).

Rondes lisses de nuance Fe235 (pour les armatures transversales des poutrelles).

## Contraintes limites de l'acier

A L'ELU:  $\sigma_{st} = f_e / \gamma_s$ 

- $\bullet$   $f$ <sub>e</sub>: contraintes limites élastiques.
- $\bullet$   $\gamma_s$ : coefficient de sécurité de l'acier.
- $\gamma_s$ : 1.15 en cas de situation durable ou transitoires.
- $\gamma_s$ : 1.00 en cas de situation accidenté.

## A L'ELS :

Fissuration peu nuisible : pas de vérification

Fissuration préjudiciable :  $\sigma_{st} \leq \sigma_{st} = \min (2/3f_e, 110\sqrt{\eta / t})$  [MPA]

Fissuration très préjudiciable :  $\sigma_{st} \leq \sigma_{st} = \min (1/2f_e, 90\sqrt{\eta \pi})$  [MPA]

 $\eta$ : Coefficient de fissuration, tel que  $\eta$ = 1 pour les aciers ronds lisses.

= 1.6 pour les aciers à hautes adhérence. (HA)

## <span id="page-19-0"></span>1.7. Actions

Les actions sont les forces et les couples dus aux charges appliquées à une structure et à la déformation imposée, on distingue trois catégories d'actions.

## <span id="page-19-1"></span>1.7.1. Actions permanentes(G)

Les actions permanentes ont une intensité constante ou très peu variable dans le temps ; elles comprennent :

Le poids propre de la structure ;

Le poids de cloison ;

Le poids des poussés des terres et des liquides.

## <span id="page-19-2"></span>1.7.2. Actions variables  $(Q_i)$

Les actions variables ont une intensité qui varie fréquemment d'une façon importante dans les temps ; elles comprennent :

- Les charges d'exploitation ;
- Les charges climatiques ;
- Les charges appliquées en cour d'exécution ;
- Les charges dues à la température.

## <span id="page-19-3"></span>1.7.3. Actions accidentelles(FA)

Ce sont des actions rares dues à des phénomènes qui se produisent rarement et avec une faible durée d'applications, on peut citer :

- $\bullet$  Les séismes $(E)$ ;
- Les explosions ;
- Les chocs.

## <span id="page-19-4"></span>1.8. Combinaisons d'actions

Les combinaisons d'actions sont les ensembles constitués par les actions de calculs à considérer simultanément .pour tenir compte des risques non mesurables, on associe à la valeur caractéristique des actions un coefficient de sécurité pour obtenir les valeurs de calculs des actions. Puis en combine ces valeurs de calculs pour établir le cas de chargements le plus défavorables.

Dans ce qui suit on désigne par :

Gmax : l ensembles des actions permanentes défavorables.

 $G_{\min}$ : l ensembles des actions permanentes favorables.

Q1 : action variable de bases.

 $Qi (i>1)$ : action variable d'accompagnement.

## <span id="page-20-0"></span>1.8.1. Combinaisons d actions a l'ELU

#### $\triangleright$  Situations durables ou transitoires

On ne tient compte que des actions permanentes ou des actions variables, la combinaison utiliser est :

 $G_{\text{max}}+G_{\text{min}}+YQ1Q_i+\Sigma 1.3\Psi_{0i}Q_i$  CBA93 (Article A.3.3.2.1)

Avec :

 $\Psi_{0i} = 0.77$  pour les bâtiments à usages courant.

 $\Psi_{0i}$ : coefficient de pondérations.

ΥQ1 : vaut 1.5 en général et 1.35 dans les cas suivants :

Bâtiments agricoles à faibles occupation humaine ;

Changes d'exploitation étroitement bornées ou de caractère particulier ;

La température.

#### $\triangleright$  Situation accidentelles

 $1.35G_{\text{max}}+G_{\text{min}}+F_A+\Psi_{11}Q_1+\Sigma\Psi_{2i}Q_iCBA$  (Article A.3.3.2.2)

F<sup>A</sup> : valeur nominale de l'action accidentelle.

 $\Psi_{11}Q_1$ : valeur fréquente d'une action variable.

 $\Psi_{2i}Q_i$ : valeur quasi-permanente d'une action variable.

Pour ce qui est de l'action sismique les règles parasismiques algériennes RPA99/2003 considèrent les combinaisons d'actions suivantes :

G+Q±E…………………………(1)

0.8G±E…………………………(2)

Dans le cas de portique auto stable, la première combinaison est remplacée par

G+Q±1.2E…………………………(3) RPA99/2003(Art5.2)

## <span id="page-21-0"></span>1.8.2. Combinaisons d'actions à L'ELS

 $G_{max}+G_{min}+Q_1+\sum\Psi_{0I}Q_{I}$  CBA93 (Article A.3.3.3)

## <span id="page-22-0"></span>Chapitre 2 Pré dimensionnement des éléments

#### <span id="page-22-1"></span>2.1. Introduction

Les éléments porteurs doivent avoir une section minimale pour reprendre les efforts sollicitant et pour cela nous avons respecté les recommandations du : RPA 99 version 2003, BAEL 91 et CBA 93. Les résultats obtenus ne sont pas définitifs, ils peuvent augmenter après vérifications dans la phase de dimensionnement.

#### <span id="page-22-3"></span><span id="page-22-2"></span>2.2. Pré dimensionnement des éléments

#### 2.2.1. Pré dimensionnement des éléments secondaires

#### <span id="page-22-4"></span>2.1.1.1. Plancher

Le plancher est un élément qui joue un rôle d'un transmetteur des charges et surcharges verticales aux éléments porteurs, d'un isolateur thermique et acoustique et séparateur entre deux étages. Il est composé de corps creux, poutrelles et de dalle de compression.

La hauteur ht d'un plancher à corps creux doit satisfaire la condition de la flèche suivante :

$$
h_t \ge \frac{Lmax}{22.5}
$$
 CBA 93 (Art B.6.8.4.2).

Lmax: longueur maximale entre nus d'appuis selon la disposition des poutrelles.

ht: Hauteur totale du plancher.

On supposera des poutres de (30×30) dans les deux sens

Le choix du sens de la disposition des poutrelles est pris selon le critère de la continuité et la réduction de la flèche.

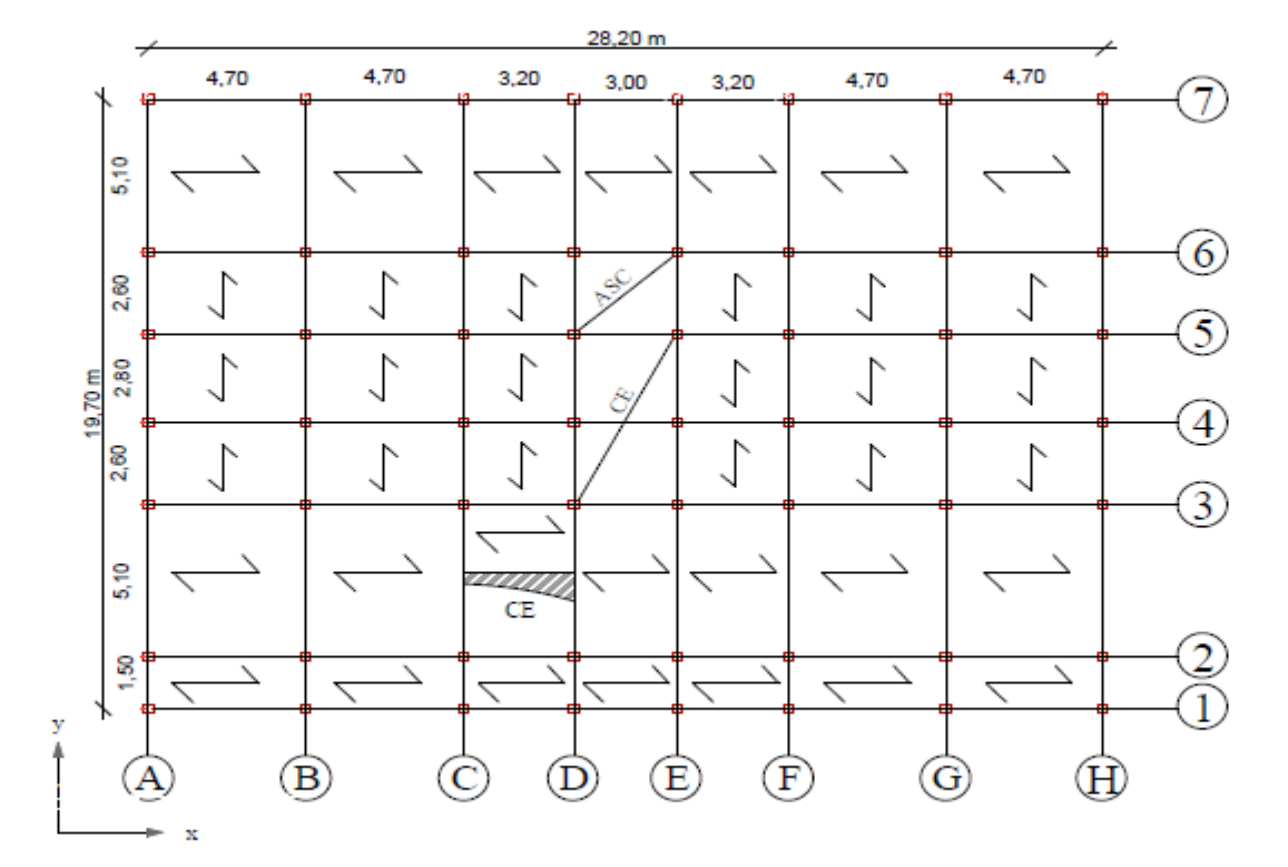

## Disposition des poutrelles

#### Figure 2.1 : Plancher RDC

<span id="page-23-0"></span>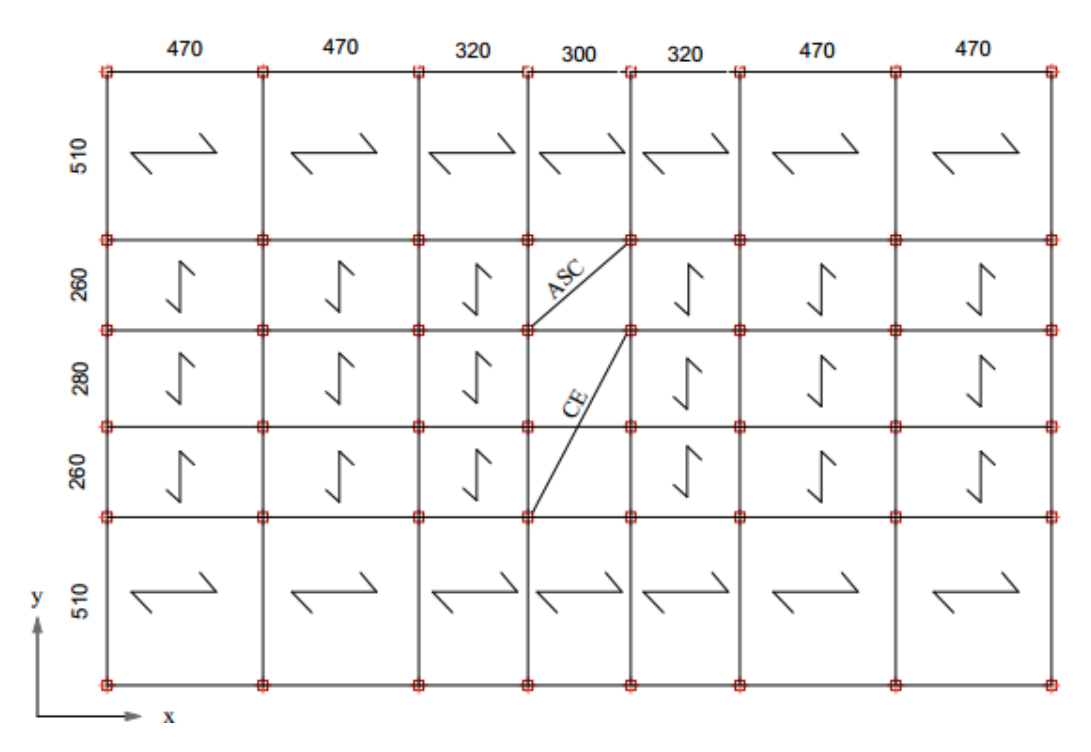

<span id="page-23-1"></span>Figure 2.2 : Plancher étage 1-6

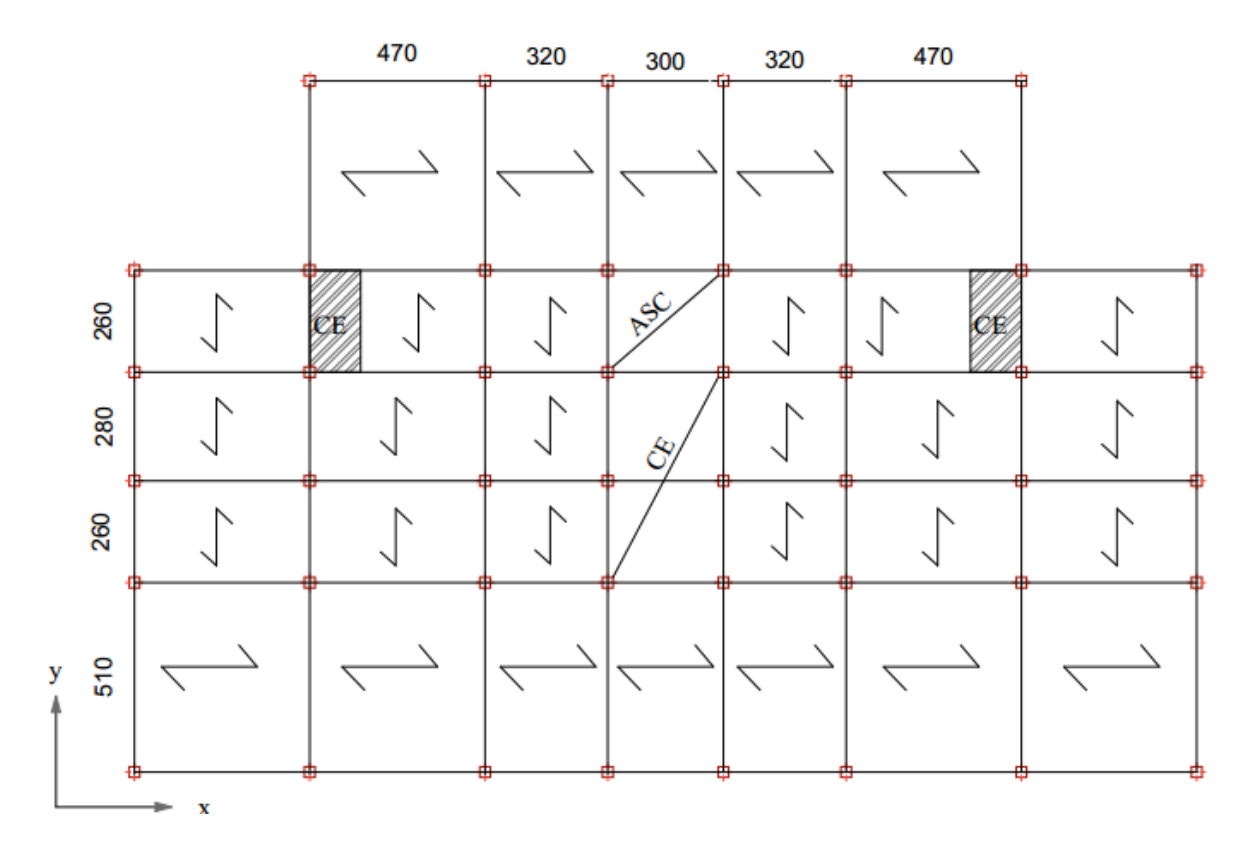

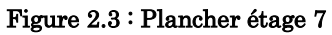

<span id="page-24-0"></span>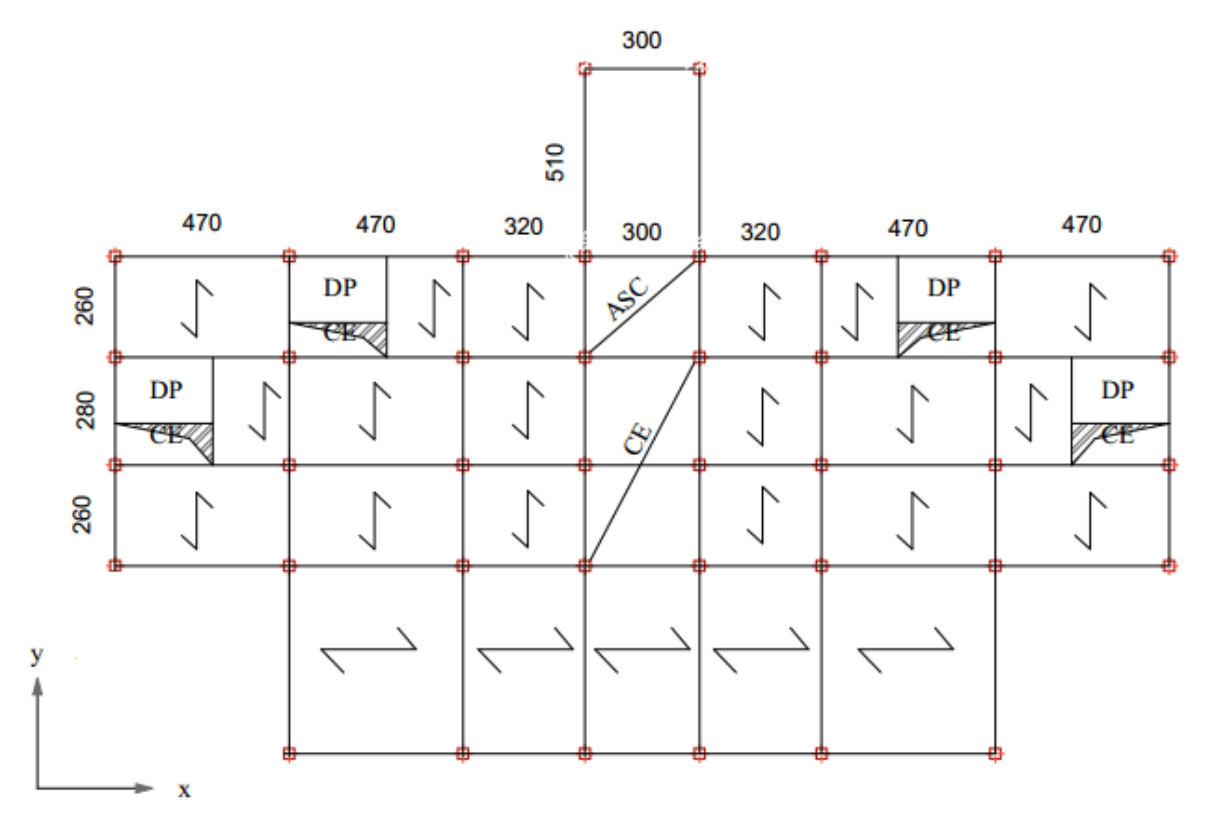

<span id="page-24-1"></span>Figure 2.4 : Plancher étage 8

<span id="page-25-0"></span>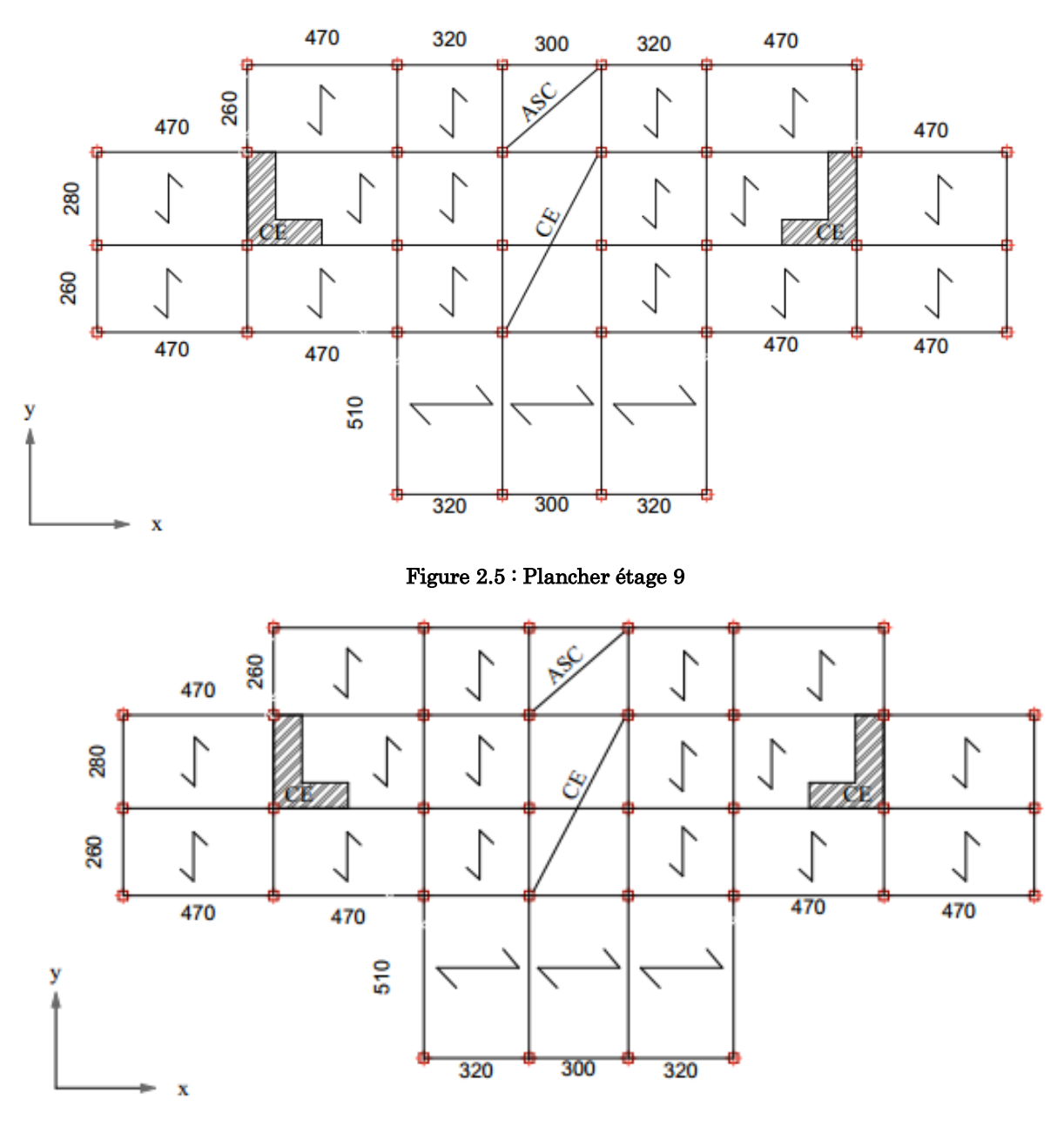

Figure 2.6 : Plancher étage 10

<span id="page-25-1"></span>Selon la vue en plan de plusieurs types de plancher et suivant le sens de la disposions des poutrelles.

L<sub>max</sub> = 470 – 30 = 440 cm

On opte pour un plancher de 20 cm

Avec 16 cm : hauteur du corps creux.

4cm : hauteur de la dalle de compression.

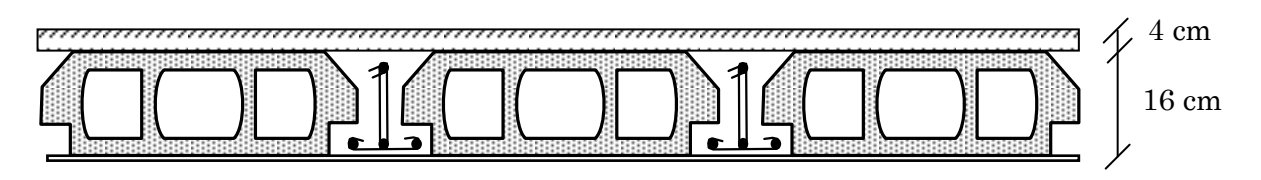

Figure 2.7 : coupe du plancher corps Creus

### <span id="page-26-0"></span>2.1.1.2. Les poutrelles

Les poutrelles sont des éléments du plancher qui reposent sur des poutres pour transmettre les charges et surcharges à ces dernières. Elles se calculent en sections en T

La largueur de la dalle de compression (b) est donné par la formule suivante :

 $b = (b1+b2) + b<sub>0</sub>$ 

Avec b<sup>0</sup> = (0.4 à 0.8) h……………………………………………(1) b1=b2 ≤min (Lx / 2, Ly /10)………………………………(2)

Lx : Distance maximale entre nus de deux poutrelles successives.

Ly : La distance minimale entre nus d'appuis des poutres secondaires.

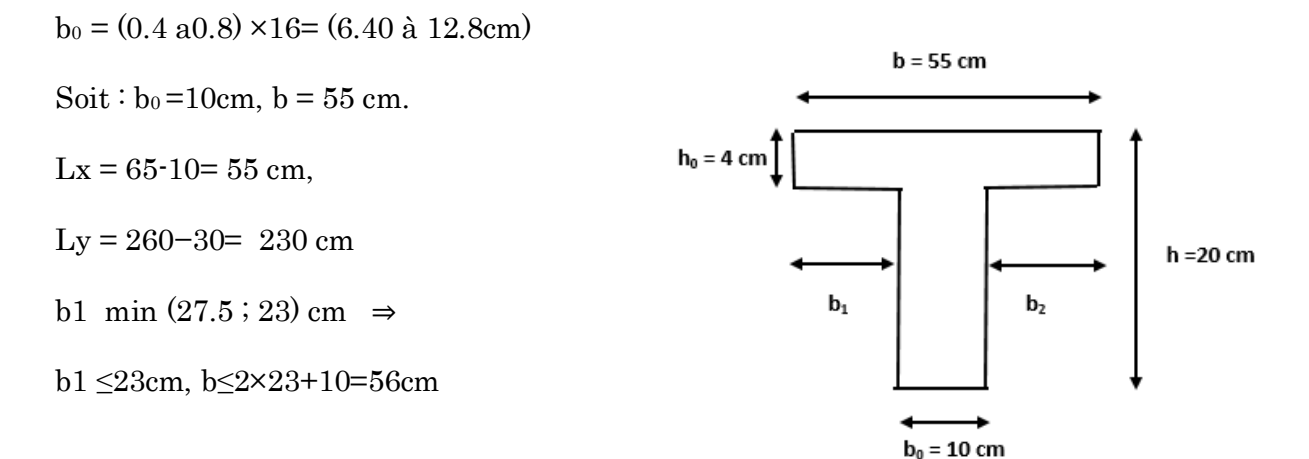

<span id="page-26-1"></span>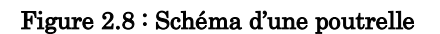

Remarque : vue au chargement élevée sur le plancher RDC on à choisie le prédimonsionnement suivant :

 $b_0 = 12$ cm,  $b = 55$ cm,  $h_t = 25$ cm,  $d = 22$ cm,  $h_0 = 5$ cm.

## 2.1.1.3. Les escaliers

<span id="page-27-0"></span>Un escalier est un élément non structural constitué de gradins et d'une dalle inclinée, permettant le passage d'un niveau à un autre avec une ou des dalles horizontales constituant les paliers. L'escalier se compose généralement des éléments suivants :

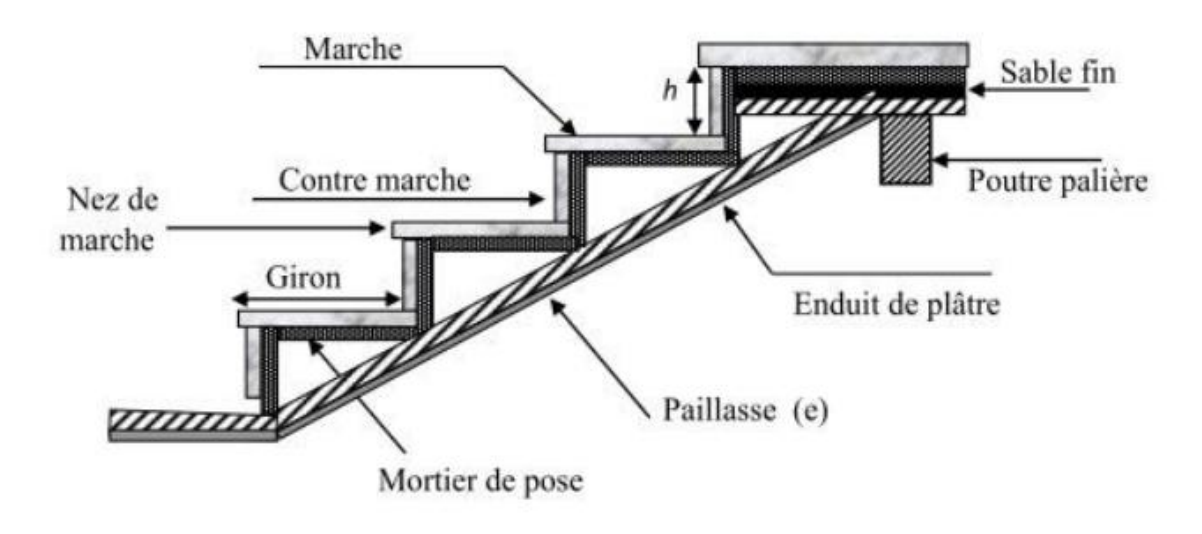

## <span id="page-27-1"></span>Figure 2.9 : composante d'un escalier

Dans notre projet on a deux type d'escalier : escalier à deux volées (celui de RDC jusqu'à 10eme étages) l'autre type a une volée (entre 0.00 à 1.02m du RDC)

Pour déterminer les dimensions des marches et des contre marche « g et h » on utilisera la relation de BLONDEL :  $59 \text{ cm} \leq 2h + g \leq 64 \text{ cm}$ .

Tel que :

n : nombre de contre marche.

n−1 : nombre de marche.

H : hauteur de la volée.

g : giron.

H : hauteur de la contre marche.

 $\rm L_0$ : largeur du palier.

## • 1<sup>er</sup> type : escalier à une seule volée

Exemple de calcul (niveau 0.00 à 1.02 m)

 $H = 1.02$  m

 $\alpha = 34.21^{\circ}$ 

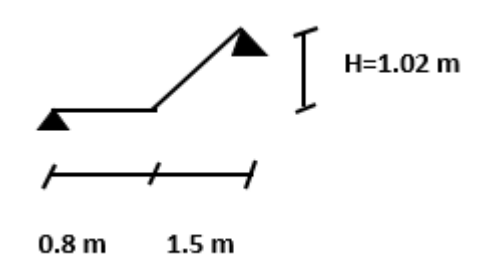

#### $L_0 = 1.5$  m

$$
64n^2 - (64 + 2H + L_0) n + 2H = 0 \rightarrow 64n^2 - (64 + 204 + 150)n + 204 = 0
$$

Apres résolution on trouve :  $n = 6$  et  $n-1 = 5$ 

La hauteur de contre marche :  $h = H \div n$  donc  $h = 102 \div 6 \rightarrow h = 17$  cm

Calcul du giron g :  $g = L \div (n-1)$  donc  $g = 150 \div 5 \rightarrow g = 30$  cm

#### 2eme type : escalier a deux volées

Exemple de calcul (niveau 1.02 a 4.08 m)

#### Volée 1

 $H = 1.53$  m

 $\alpha = 32.53^\circ$ 

 $L_0 = 2.4$  m

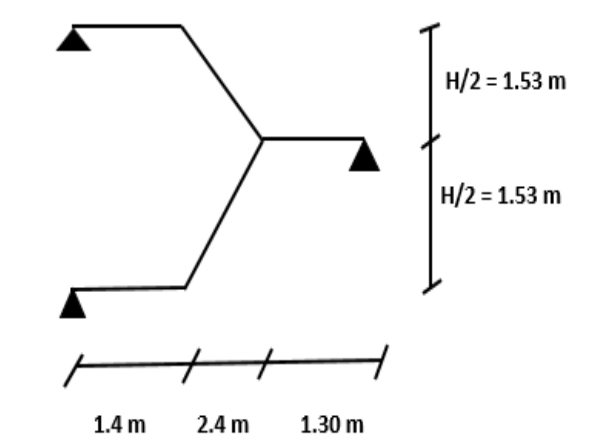

 $64n^2 - (64+2H+L_0) n+2H= 0 \rightarrow 64n^2 - (64+306+240)n + 306 = 0$ Apres résolution on trouve :  $n = 9$  et  $n-1 = 8$ La hauteur de contre marche :  $h = H \div n$  donc  $h = 153 \div 9 = 17$  cm Calcul de giron g:  $g = L \div (n-1)$  donc  $g = 240 \div 8 = 30$  cm Volé 2  $H = 1.53$  m  $\alpha = 32.53^\circ$  $L_0 = 2.4$  m  $64n^2 - (64+2H+L_0) n+2H= 0 \rightarrow 64n^2 - (64+306+240)n + 306 = 0$ Apres résolution on trouve :  $n = 9$  et  $n-1 = 8$ La hauteur de contre marche :  $h = H \div n$   $\longrightarrow$  donc  $h = 153 \div 9 = 17$  cm Calcul de giron g:  $g = L \div (n-1) \longrightarrow$  donc  $g = 240 \div 8 = 30$  cm

Conclusion : nombre de marche = 16.

#### **Epaisseur de la paillasse**

Type 1 :

 $L = 0.8 + 1.5 / \cos \alpha = 0.8 + 1.5 / \cos 34.21 \rightarrow L = 2.61 \text{ m}$ 

 $L/30 \le e \le L/20 \rightarrow 261/30 \le e \le 261/20$ 

8.7 cm e 13.05cm…………………………………conditionde résistance.

e≥11cm……………………………………………….pourdeuxheures de coupe-feu.

On opte pour  $e = 12$  cm

Type 2 :

### **Volée 1**

 $L = 1.4 + 2.4 \cos \alpha = 1.4 + 2.4 \cos 32.52 \rightarrow L = 5.54 \text{ m}$ 

 $L/30 \le e \le L/20 \rightarrow 554/30 \le e \le 554/20$ 

 $18.47 \text{ cm} \leq e \leq 27.7 \text{ cm}$ 

On opte pour  $e = 20$  cm

#### **Volée 2**

 $L = 1.4 + 2.4 \cos \alpha = 1.4 + 2.4 \cos 32.52 \rightarrow L = 5.54 \text{ m}$ 

 $L/30 \le e \le L/20 \rightarrow 554/30 \le e \le 554/20$ 

 $18.47 \text{ cm} \leq e \leq 27.7 \text{ cm}$ 

On opte pour  $e = 20$  cm

## <span id="page-29-0"></span>2.1.1.4. Dalle pleine

Une dalle pleine est un élément porteur horizontal en béton armé d'une épaisseur mince à contour divers (plusieurs formes géométriques peuvent-être adaptées) dont les appuis peuvent être continus (poutres, voiles) ou ponctuels (poteaux). On désigne par Lx la plus petite portée et Ly la plus grande.

Le dimensionnement de l'épaisseur  $\langle e \rangle$  dépend des critères suivants :

#### **Résistance à la flexion**

Dalle reposant deux appuis …………………………………. Lx 35  $< e < \frac{L_x}{L_x}$ 30 .

Dalle reposant sur un seul appui……………………………………e ≥ Lx/20

Dalle reposant sur trois ou quatre appuis……………………………… Lx  $\frac{L_{x}}{50} < e < \frac{L_{x}}{40}$ 40 .

Critère de coupe-feu

 $e \geq 07$  cm Pour une heure de coupe-feu

e ≥ 11 cm Pour deux heures de coupe-feu

## Critère Isolation phonique

Selon les règles techniques « CBA93 », l'épaisseur du plancher doit être supérieure ou égale à 13 cm (pour les dalles internes) pour obtenir une bonne isolation acoustique.

## Dalles pleins sur deux appuis :

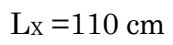

 $L_y = 205$  cm

110/35 ≤e ≤110/30 donc 3.14≤ e ≤3.66 cm

C'est une dalle interne donc  $e \geq 13$ cm

On prend e =14cm

## Dalles pleins sur trois appuis :

 $Lx = 160$  cm

Ly  $=440$  cm

160 / 150≤ e ≤ 160/ 40 donc 3.2 ≤ e ≤4cm

C'est une dalle externe donc il n'y a pas d isolations  $\mathbf{Figure 2.11:}$  Dalle pleine sur trois appuis phonique

On prend e =14cm

Toutes les dalles ont des dimensions modérées et c'est pour cette raison que la condition de coupe-feu est la plus défavorable

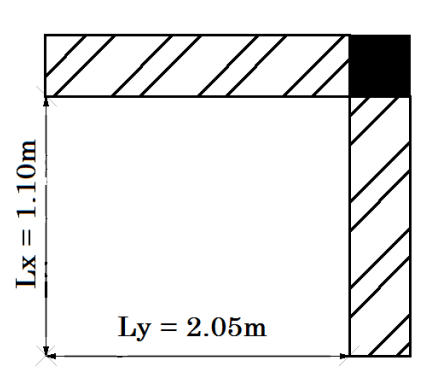

Figure 2.10 : Dalle pleine sur deux appuis

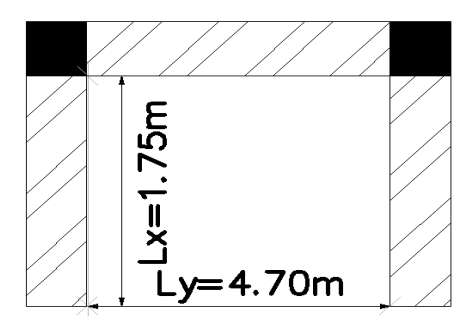

## <span id="page-31-1"></span><span id="page-31-0"></span>2.2.2. Pré dimensionnement des éléments principaux

#### 2.2.2.1. Voiles

Les dimensionnements des voiles doivent satisfaire les conditions de RPA99 / 2003 suivantes :

$$
e \ge \max\left[\frac{h_e}{20}; 15cm\right]
$$

e  $\mathbf{L}$ 

 $L > 4e$ 

he : C'est la hauteur libre d'étage (he-edalle)

e : épaisseur de voile.

L : largeur du voile.

## Au niveau de RDC

 $e \ge \max(19.4, 15cm) \Rightarrow e \ge 19.4cm$  on adopte  $e = 20cm$  et  $L \ge 80cm$ .

#### Autres étages :

 $e \ge \max(14.3, 15cm) \Rightarrow e \ge 15cm$  on adopte  $e = 20cm$  et  $L \ge 80cm$ .

#### <span id="page-31-2"></span>2.2.2.2. Poutres

Ce sont des éléments porteurs en béton armé à ligne moyenne rectiligne, dont la portée est prise entre nus d'appuis. Le dimensionnement de celle-ci se fait en utilisant la condition de la flèche suivante:

$$
\frac{L_{max}}{15} \le h \le \frac{L_{max}}{10} \qquad \qquad h \ge \frac{L_{max}}{12.5}
$$
 Selon le BAEL91

#### <span id="page-31-3"></span>Les poutres dans le sens YY

Elles sont disposées perpendiculairement aux poutrelles.

L<sub>max</sub> =  $510 - 30 = 480$  cm  $\Rightarrow$  h  $\geq 38.4$  cm

Soit :  $h = 40$  cm et  $b = 30$  cm

#### Vérification des exigences de RPA

 $b \geq 20$  cm

 $h \geq 30$  cm (RPA 99 version2003Art: 7.5.1)

### $h / b \leq 4$

Sachant que b : largeur de la poutre et h : hauteur de la poutre.

 $b = 30$  cm  $\geq 20$  cm  $h = 40 \text{ cm} \ge 30 \text{ cm}$  vérifiée h / b =  $1.33 \le 4$ 

### <span id="page-32-0"></span>Les poutres dans le sens XX

Elles sont disposées parallèlement aux poutrelles.

L<sub>max</sub> = 470 – 30 = 440 cm  $\Rightarrow$  h  $\geq$  35.2 cm

Soit :  $h = 40$  cm et  $b = 30$  cm

#### Vérification des exigences de RPA

 $b = 30 \ge 20$  cm

 $h = 40 \geq 30$  cm vérifiée

 $h / b = 1.33 \leq 4$ 

#### <span id="page-32-1"></span>2.2.2.3. Poteaux

Les dimensionnements de la section transversal des poteaux doit satisfaire les conditions de RPA99/2003(Article 7.4.1) suivantes :

Min  $(b, h) \ge 25$  cm

Min  $(b, h) \geq h_e/20$ 

 $1/4 < b/h < 4$ 

Les dimensionnements des poteaux supposés :

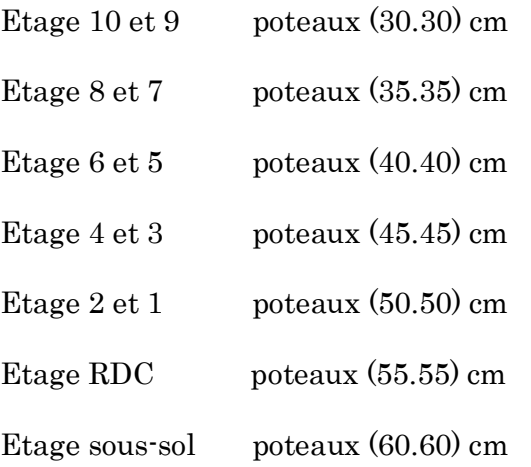

## <span id="page-33-0"></span>2.2.3. Evaluation des charges et surcharges

## Terrasse inaccessible

<span id="page-33-1"></span>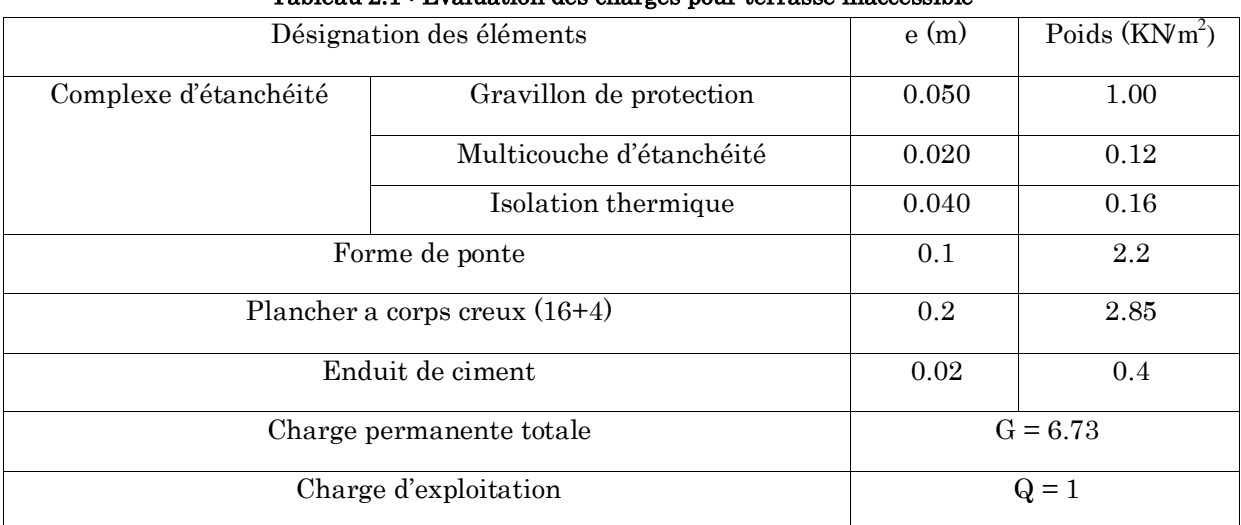

#### Tableau 2.1 : Evaluation des charges pour terrasse inaccessible

### Terrasse accessible

<span id="page-33-2"></span>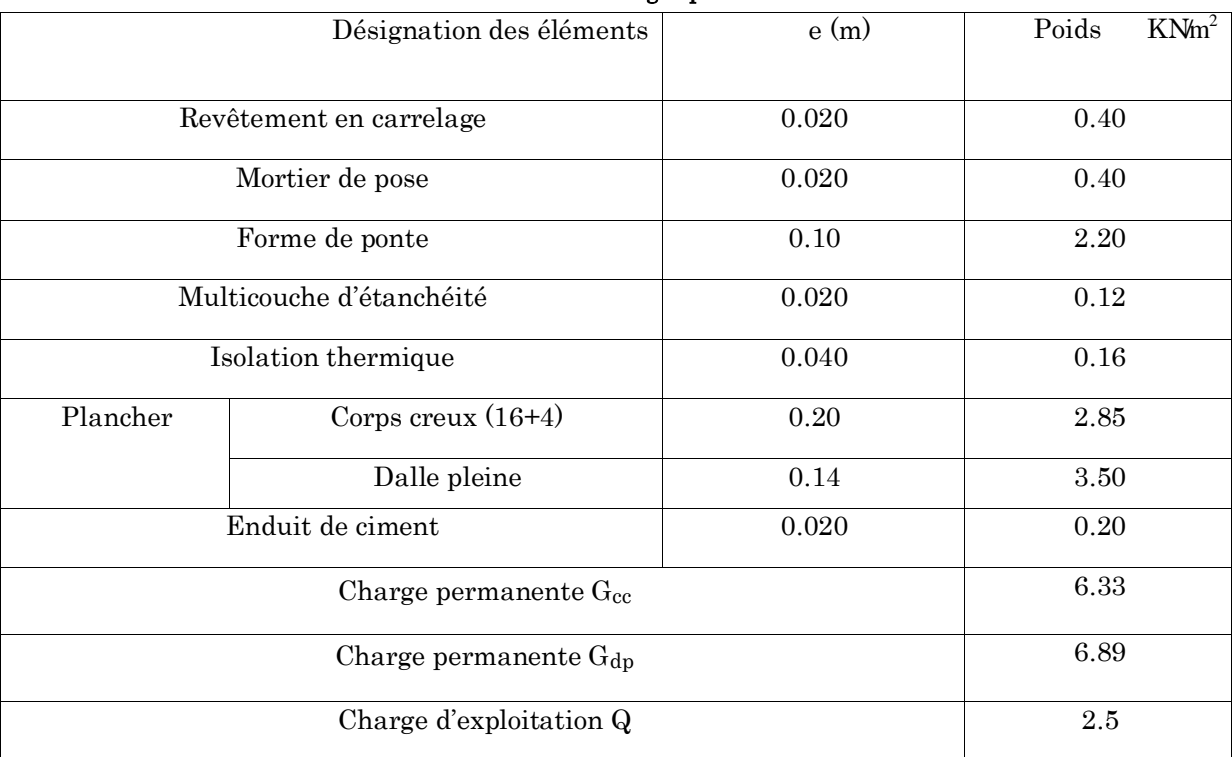

#### Tableau 2.2 : évaluation des charges pour terrasse accessible

#### Etage courant

#### Tableau 2.3 : Evaluation des charges pour étage courant

<span id="page-33-3"></span>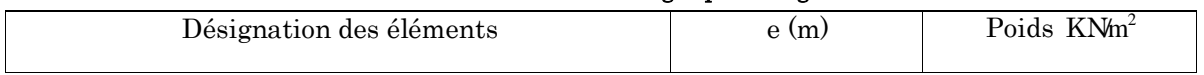

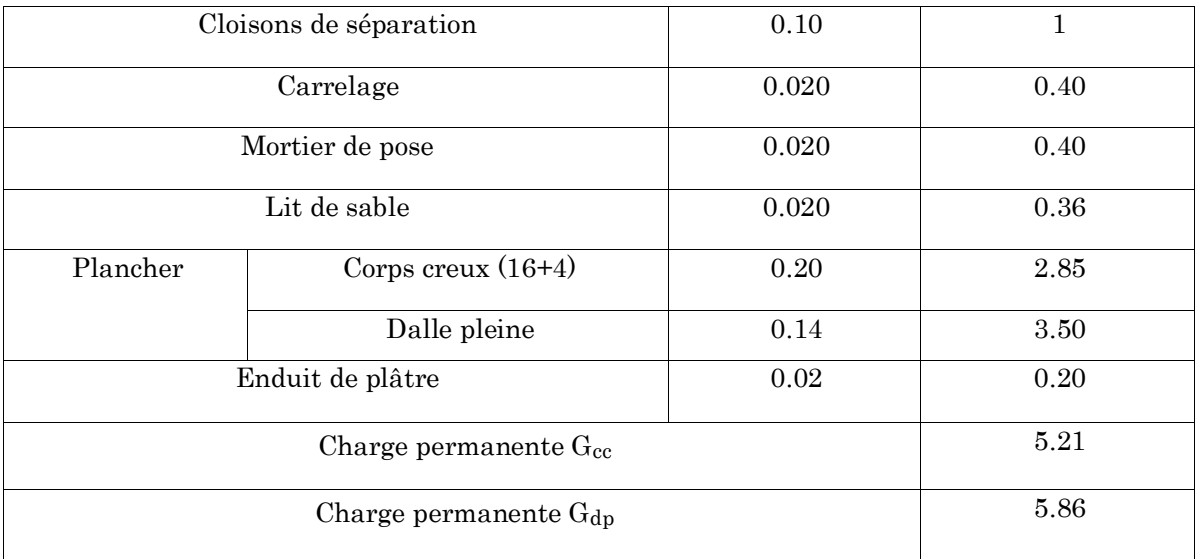

## Mures extérieures :

<span id="page-34-0"></span>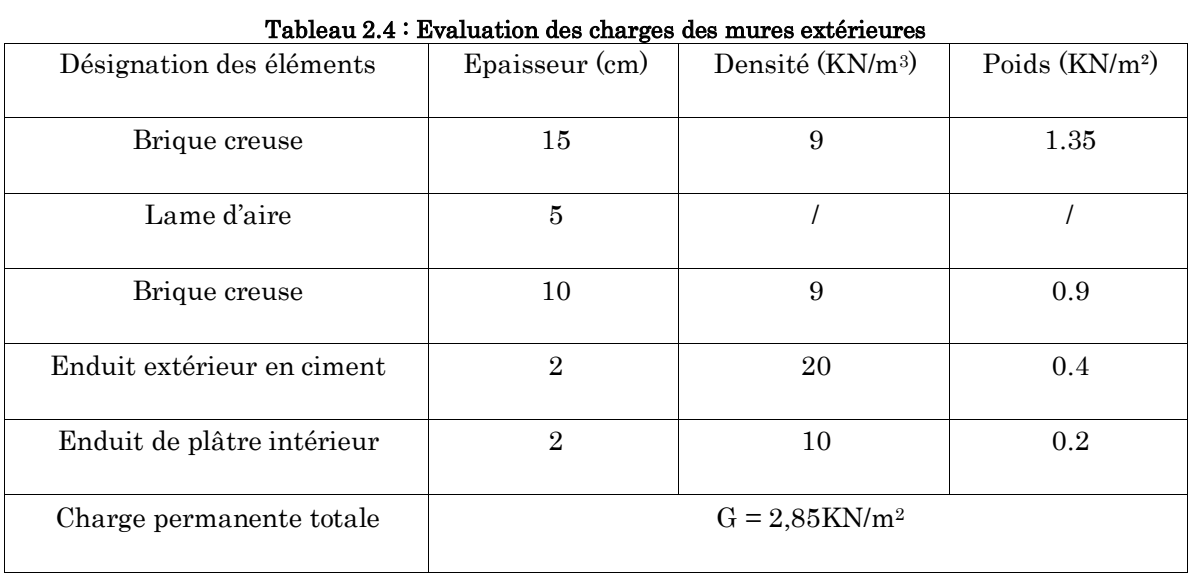

## Les escaliers

## <span id="page-34-1"></span>La volée

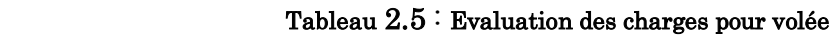

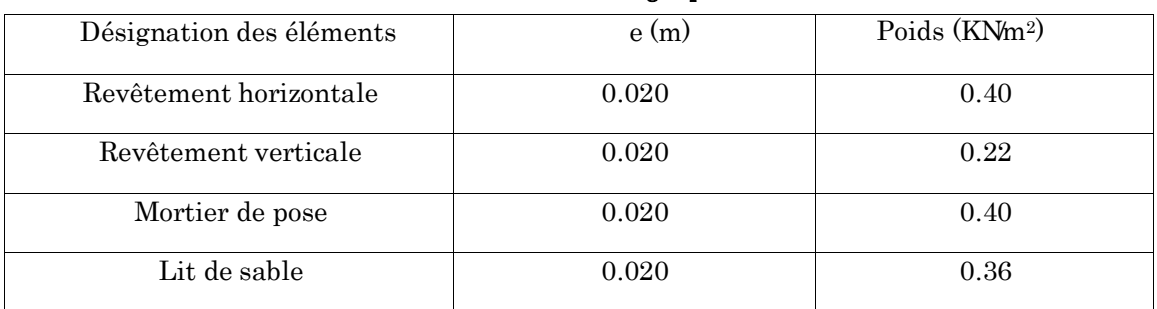

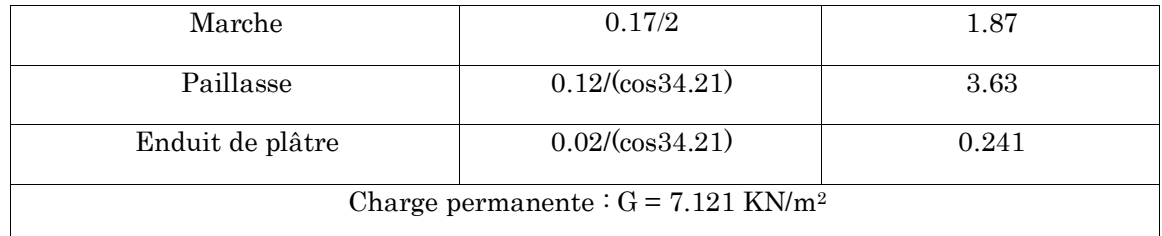

## Le palier

<span id="page-35-0"></span>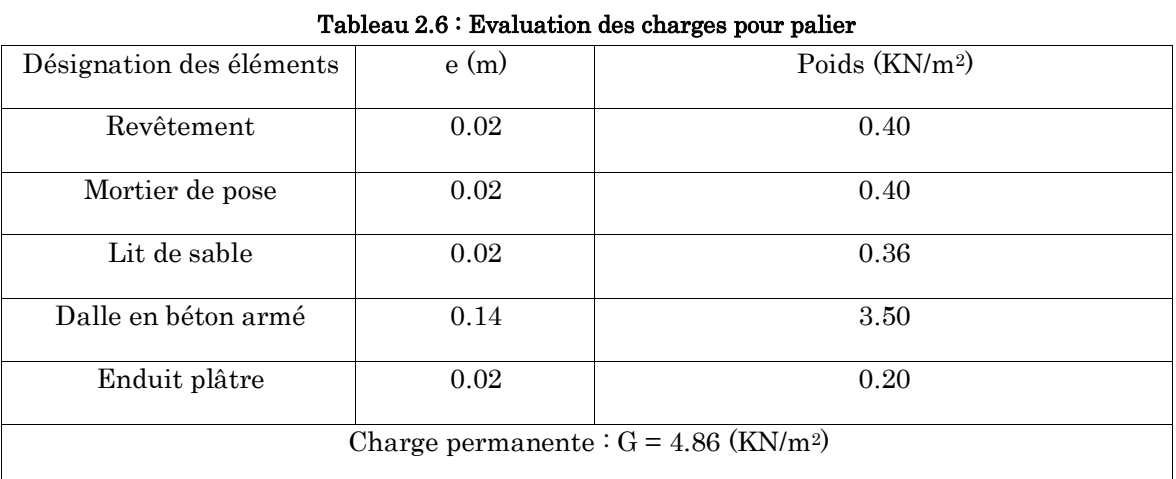

## La volée

#### Tableau 2.7 : Evaluation des charges pour volée

<span id="page-35-1"></span>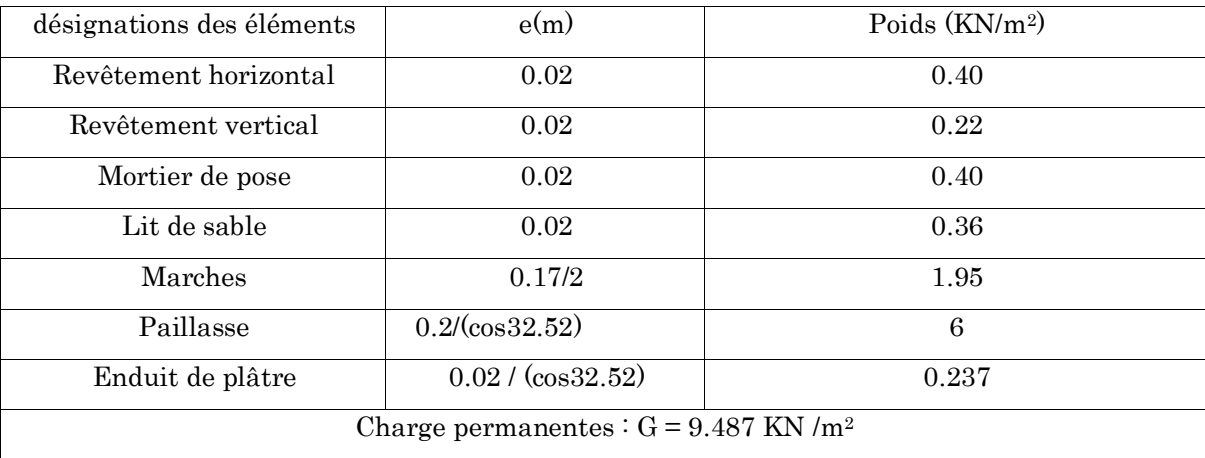

## • Le palier

#### Tableau 2.8 : Evaluation des charges pour palier

<span id="page-35-2"></span>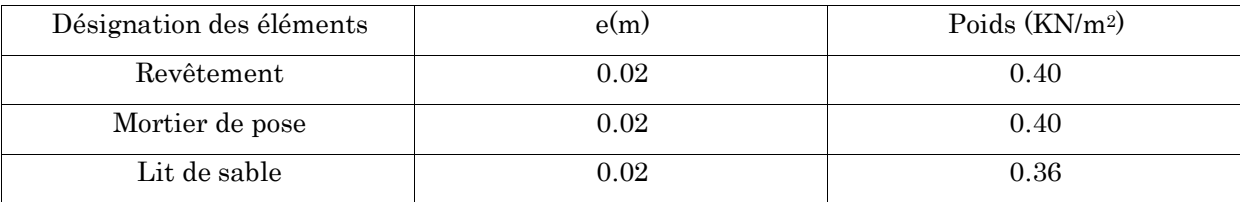
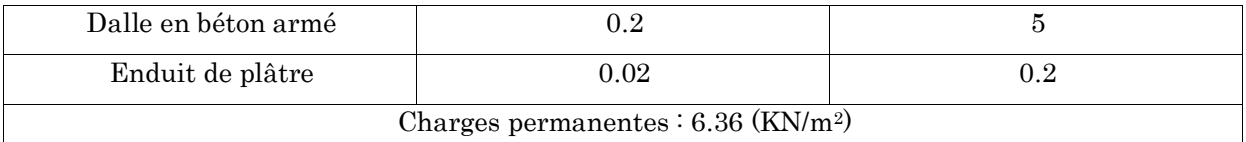

La charge d'exploitation à prendre pour l'escalier et  $\mathrm{Q}$  = 2.5 KN/m², et pour les balcons :

 $Q = 3.5$  KN/m<sup>2</sup>.

# 2.2.4. Descente de charge Calcul des surfaces afférentes :

$$
S_{\text{terrase}} = 2.2 \times 2 \times 1.15
$$

 $\Rightarrow$  Sterrasse = 5.06 m<sup>2</sup>

 $S_{étage} = 2.2 \times 2 \times 1.15 + 2.2 \times 2.4 \times 2$ 

$$
{\Rightarrow} S_{\text{étage}} = 15.62 \text{ m}^2
$$

 $G_p = ((0.3 \times 0.4 \times 2.2) \times 2 + (0.3 \times 0.4) \times (1.15 + 2.4)) \times 25$ 

 $\Rightarrow$  G<sub>p</sub> = 23.85 KN.

 $G_{pot} = \gamma_b \times V$ 

La loi de dégression est comme suit :

Etage  $1:Q_0$ 

Etage  $2:Q_0+Q_1$ 

Etage  $3:Q_0+0.95(Q_1+Q_2)$ 

Etage  $4:Q_0+0.9(Q_1+Q_2+Q_3)$ 

Etage  $5: Q_0+0.85 (Q_1+Q_2+Q_3+Q_4)$ 

Etage  $n:Q_0 + ($  $3 + n$  $\frac{1}{2n}$  (Q<sub>1</sub> + Q<sub>2</sub> ... ... ... ... ... Q<sub>n</sub>)

Avec  $Q_0$ : la surcharge d'exploitation sur la terrasse inaccessible.

# Exemple pour le niveau 10 :

 $G_{\text{plancher}} = S_{\text{aff}} \times G = 5.06 \times 6.73 = 34.05 \text{ KN.}$ 

 $G_{\text{pouter}} = (0.3 \times 0.4 \times 2.2) + (0.3 \times 0.4 \times 1.15) \times 25 = 16.65$  KN

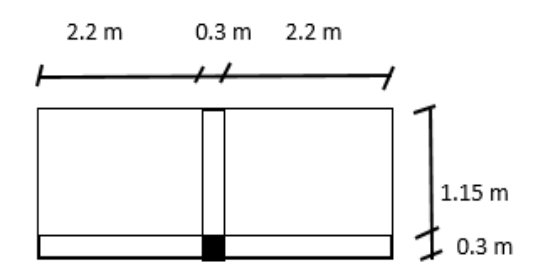

Surface effairente (terrasse inaccessible)

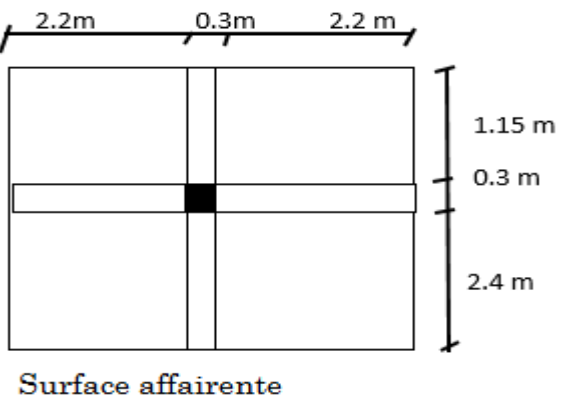

(sous sol\_étage 9)

 $G_{\text{poteau}} = 0.3 \times 0.3 \times 3.06 \times 25 = 6.88$  KN.

 $Q = Q_0 \times S_{\text{aff}} = 1 \times 5.06 = 5.06$ KN.

 $G_{cumulée} = G_{plancher} + G_{pouter} + G_{poteau} = 57.58$ KN.

 $Q_{cumulée} = 5.06KN$ .

 $N_{\rm u} = 1.35G + 1.5Q = 85.32KN.$ 

 $1.1N_u = 93.85KN.$ 

Les résultats sont illustrés dont le tableau ci-dessous :

| Niveau     | Désignation                          | ${\rm G}$ [KN] | G<br>cumulée<br>[KN] | $\mathbf{Q}$<br>[KN] | $\mathbf{Q}$<br>cumulée<br>[KN] | $Nu=1.35G_c+1.5Q_c$<br>[KN] | $1.1$ Nu<br>[KN] |
|------------|--------------------------------------|----------------|----------------------|----------------------|---------------------------------|-----------------------------|------------------|
| N10        | Plancher<br>terrasse<br>inaccessible | 34.05          | 57.58                | 5.06                 | 5.06                            | $85.32\,$                   | 93.85            |
|            | poutres                              | 16.65          |                      |                      |                                 |                             |                  |
|            | poteaux                              | 6.88           |                      |                      |                                 |                             |                  |
| ${\rm N}9$ | Venant de<br>N10                     | 57.58          | 187.18               |                      | 44.11                           | 318.86                      | 350.75           |
|            | Plancher<br>terrasse<br>accessible   | 98.87          |                      | $39.05\,$            |                                 |                             |                  |
|            | poutres                              | $23.85\,$      |                      |                      |                                 |                             |                  |
|            | Poteaux                              | 6.88           |                      |                      |                                 |                             |                  |
| ${\rm N}8$ | Venant de N9                         | 187.18         | 301.78               |                      | 64.42                           | 504.03                      | 554.43           |
|            | Plancher                             | 81.38          |                      | 23.43                |                                 |                             |                  |
|            | Poutres                              | $23.85\,$      |                      |                      |                                 |                             |                  |
|            | Poteaux                              | 9.37           |                      |                      |                                 |                             |                  |
| N7         | Venant de N8                         | 301.78         | 416.38               |                      | 82.38                           | 685.68                      | 754.25           |
|            | Plancher                             | 81.38          |                      | 23.43                |                                 |                             |                  |
|            | Poutres                              | $23.85\,$      |                      |                      |                                 |                             |                  |

Tableau 2.9 : Descente de charge du poteau voisin de rive (B 3)

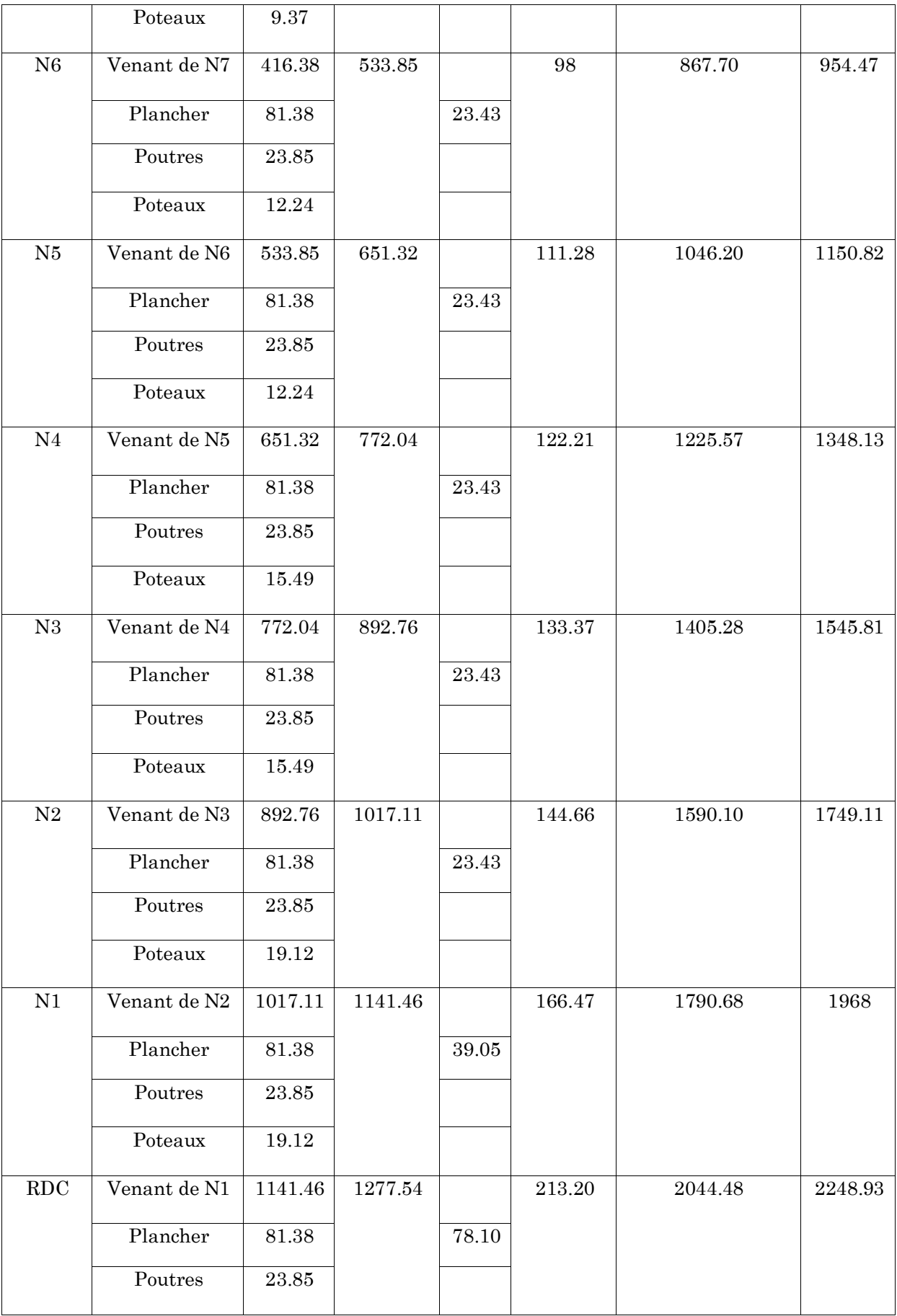

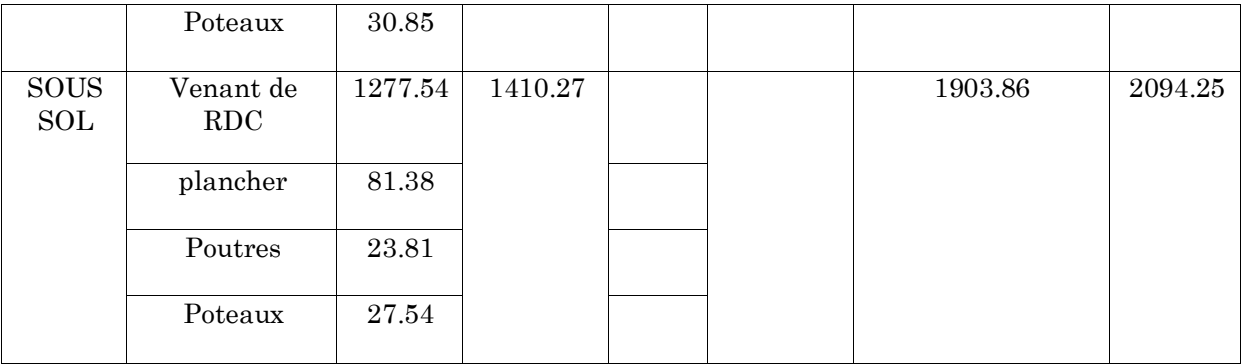

 $G = 1410.27$  KN;  $Q = 213.20$  KN;  $Nu = 2094.25$  KN.

Poteau au niveau de la cage escalier (4E)

 $G = 830$  KN;  $Q = 110.08$  KN; Nu = 1232.55 KN.

Les résultats obtenus après les calculs montrent que le poteau 3B est le poteau le plus sollicité.

Vérification de la résistance (compression simple)

| Niveaux                 | Nu(KN)  | Sections (cm) |                    | Condition $B > B$ calculé | Observations |  |
|-------------------------|---------|---------------|--------------------|---------------------------|--------------|--|
|                         |         |               | B(m <sup>2</sup> ) | B calculé $(m2)$          |              |  |
| Sous sol                | 2094.25 | $60\times 60$ | 0.360              | 0.147                     | Vérifiée     |  |
| <b>RDC</b>              | 2248.93 | $55\times55$  | 0.302              | 0.158                     | Vérifiée     |  |
| 1 <sup>er</sup> étage   | 1969.75 | $50\times50$  | 0.250              | 0.139                     | Vérifiée     |  |
| 2 <sup>eme</sup> étage  | 1749.11 | $50\times50$  | 0.250              | 0.123                     | Vérifiée     |  |
| 3 <sup>eme</sup> étage  | 1545.81 | $45\times45$  | 0.202              | 0.109                     | Vérifiée     |  |
| 4 <sup>eme</sup> étage  | 1348.13 | $45\times45$  | 0.202              | 0.095                     | Vérifiée     |  |
| 5 <sup>eme</sup> étage  | 1150.82 | $40\times40$  | 0.160              | 0.081                     | Vérifiée     |  |
| 6 <sup>eme</sup> étage  | 954.47  | $40\times40$  | 0.160              | 0.067                     | Vérifiée     |  |
| 7 <sup>eme</sup> étage  | 754.25  | $35\times35$  | 0.122              | 0.053                     | Vérifiée     |  |
| 8 <sup>eme</sup> étage  | 554.43  | $35\times35$  | 0.122              | 0.039                     | Vérifiée     |  |
| 9 <sup>eme</sup> étage  | 350.75  | $30\times30$  | 0.090              | 0.025                     | Vérifiée     |  |
| 10 <sup>eme</sup> étage | 93.85   | $30\times30$  | 0.090              | 0.007                     | Vérifiée     |  |

Tableau 2.10 : Vérification des poteaux à la compression simple

# Vérification au flambement

$$
N_u \le \alpha \left[ \frac{B_r \times f_{c28}}{0.9 \times \gamma_b} + \frac{B_r \times F_e}{100 \times \gamma_S} \right]
$$
  
\n
$$
A_S = 1\% \times B_r
$$
  
\n
$$
B_{rcal} \le \frac{N_u}{\alpha \left( \frac{f_{c28}}{0.9 \times \gamma_b} + \frac{f_e}{100 \times \gamma_S} \right)}
$$
  
\n
$$
B_r = (a - 2) \times (b - 2)
$$
  
\n
$$
L_f = 0.7L_0
$$
  
\n
$$
i = \sqrt{\frac{I}{S}}
$$
  
\n
$$
\lambda = \frac{L_f}{i}
$$
  
\n
$$
\alpha \left\{ \frac{0.85}{1 + 0.2 \left( \frac{\lambda}{35} \right)^2} \right\} \quad Si \quad 0 \le \lambda \le 50
$$
  
\n
$$
\alpha = \begin{cases} \frac{0.85}{1 + 0.2 \left( \frac{\lambda}{35} \right)^2} & \text{Si} \quad 0 \le \lambda \le 50 \\ 0.6 \left( \frac{50}{\lambda} \right)^2 & \text{Si} \quad 50 \le \lambda \le 70 \end{cases}
$$

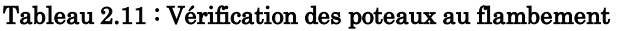

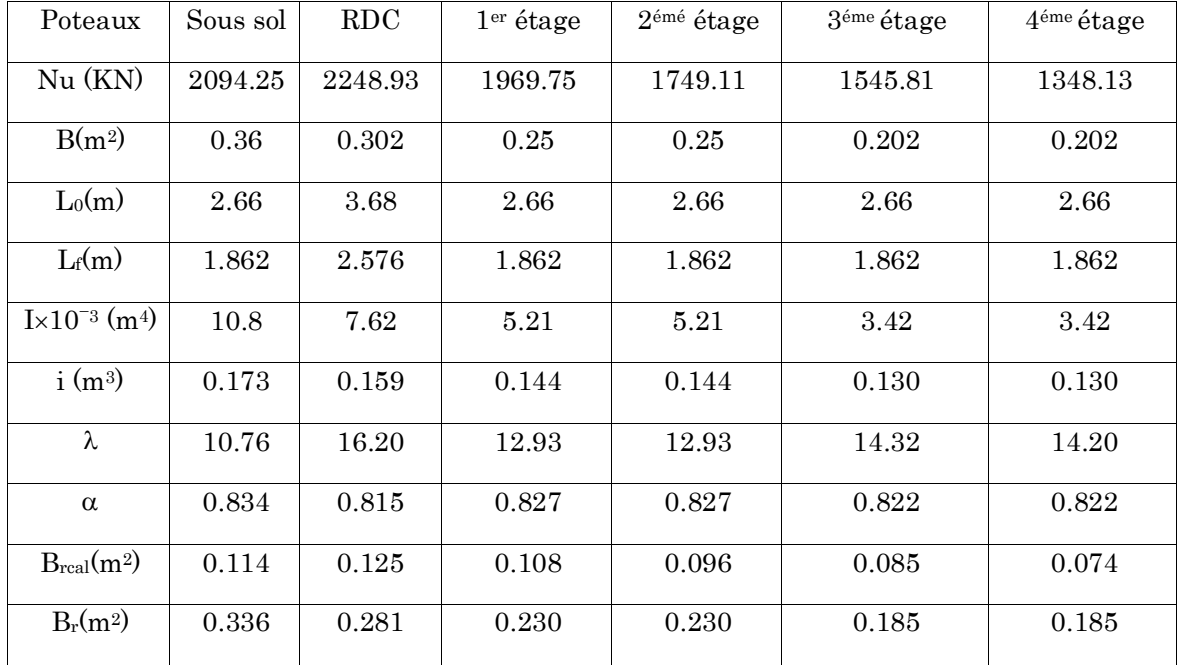

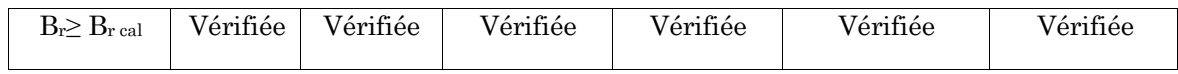

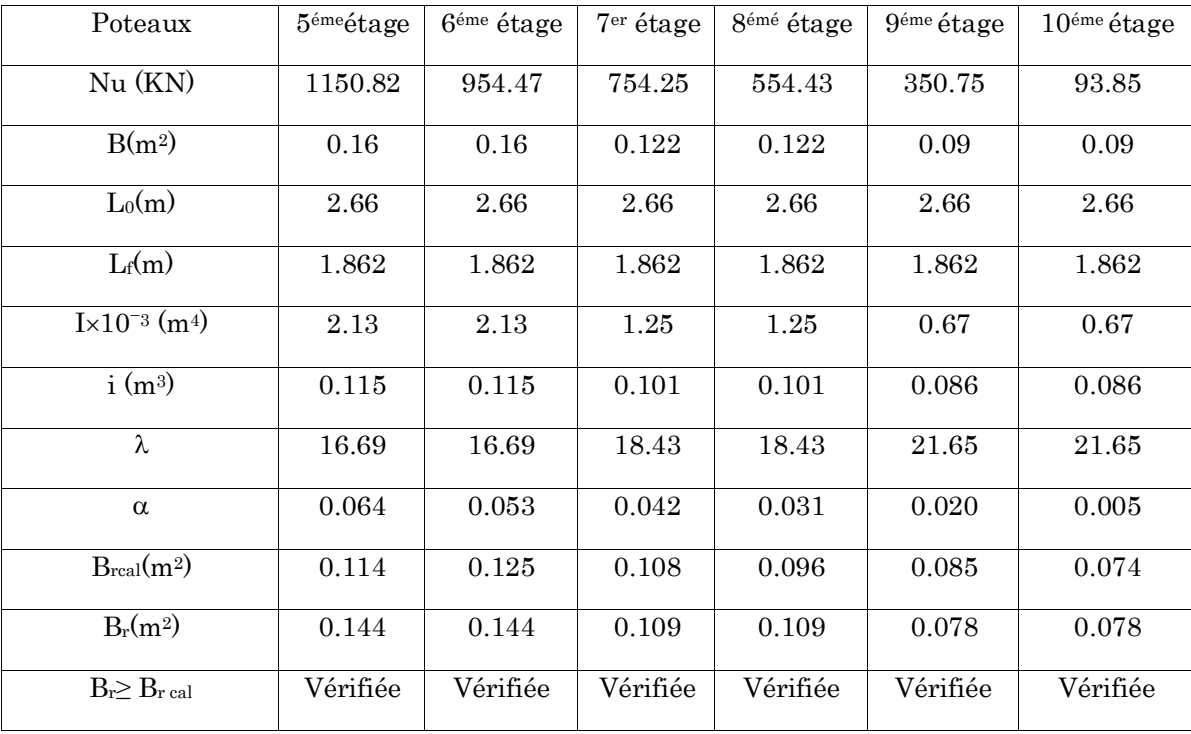

# Chapitre 3 Calcul des éléments non structuraux

#### 3.1. Calcul des éléments non structuraux

Les éléments non structuraux n'apportant pas de contribution significative à la résistance aux actions sismiques d'ensemble peuvent être considérés comme éléments secondaires, à condition que leur résistance à ces actions soit effectivement négligée et qu'il ne soit soumis du fait des déformations imposées qu'a des sollicitations négligeables vis‐à‐vis des sollicitations d'autres origines. Dans ce chapitre, on va aborder le calcul des éléments non structuraux suivants : différents planchers, escalier.

Les planchers sont des aires planes qui servent à séparer les différents niveaux et à transmettre les charges qui lui sont appliquées aux poutres, et ils doivent supporter les charges qui lui sont appliquées (le poids propre +la charge d'exploitation), dans notre bâtiment les planchers à rencontrer sont :

Planchers à corps creux.

Planchers à dalle pleine.

# 3.1.1. Calcul des planchers

# 3.1.1.1. Plancher à corps creux

Pour le plancher à corps creux le calcul se fera pour les poutrelles et la dalle de compression.

Les différents types de poutrelle

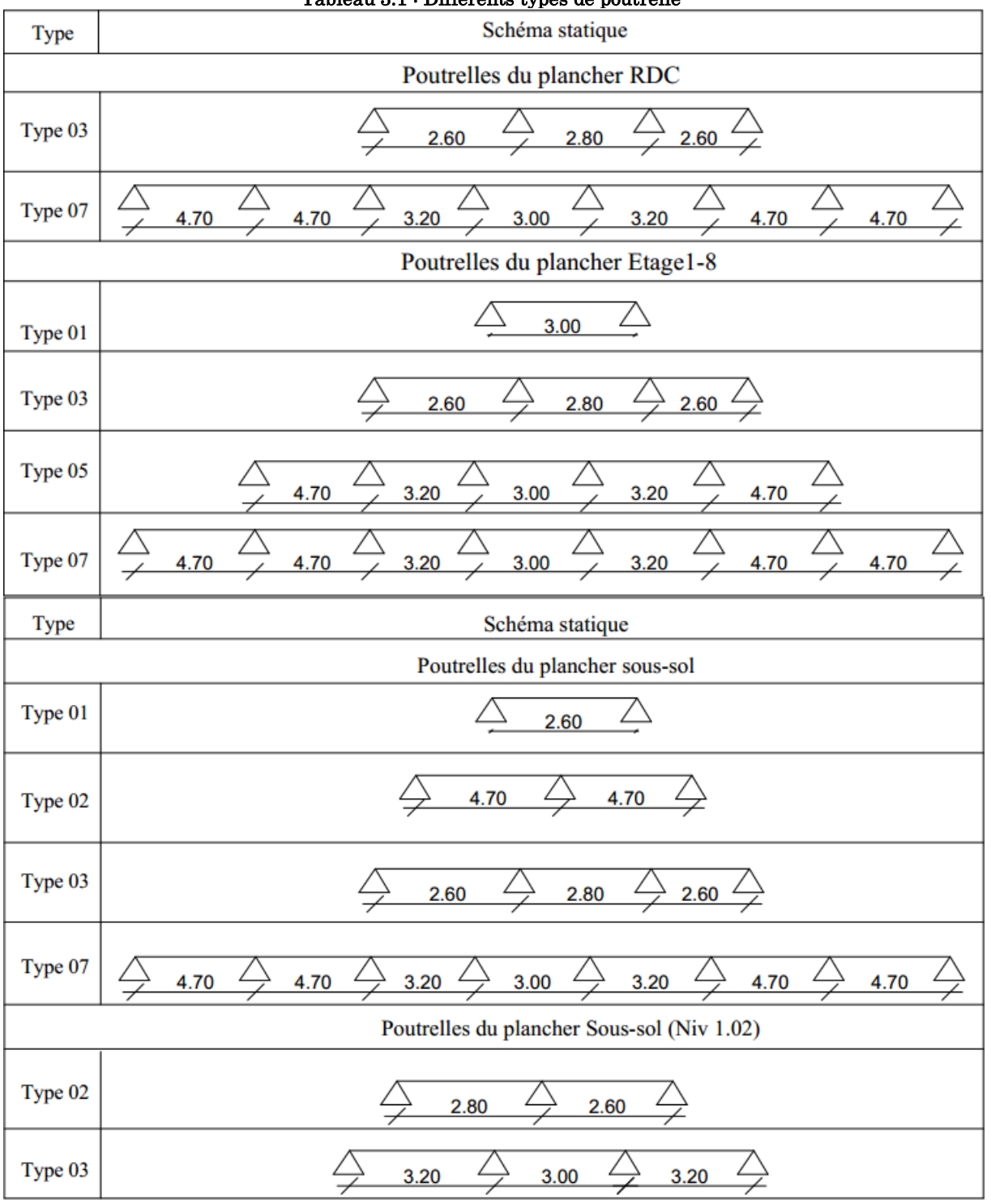

Tableau 3.1 : Différents types de poutrelle

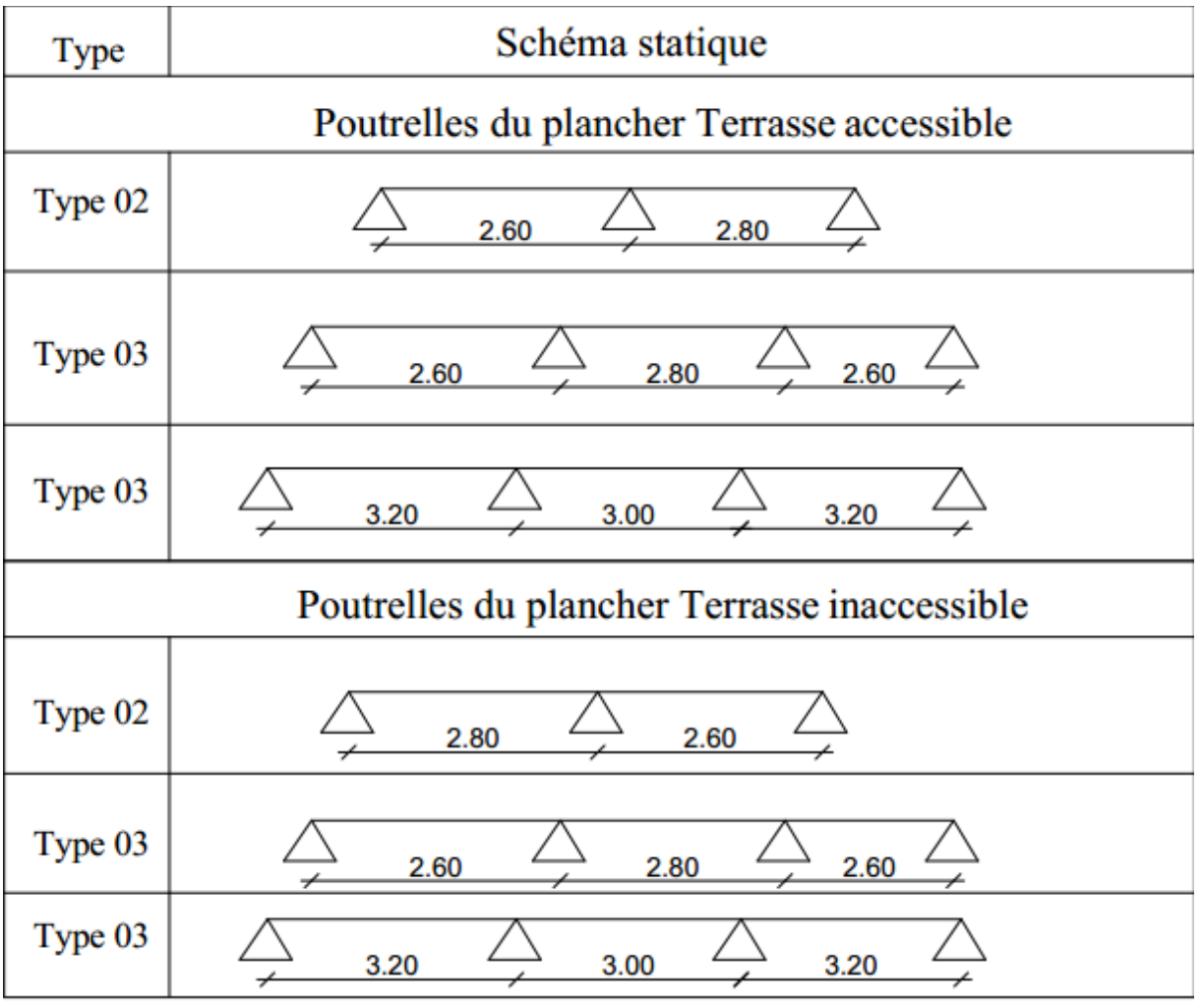

# Calcul des charges revenant aux poutrelles

 $L'ELU: P_u = 1.35 \times G + 1.5 \times Q \; et \; q_u = 0.65 \times p_u$ 

 $L'ELS : P_s = G + Q$  et  $q_s = 0.65 \times p_s$ 

Les résultats des calculs à L'ELU et à L'ELS sont résumés dans le tableau suivant :

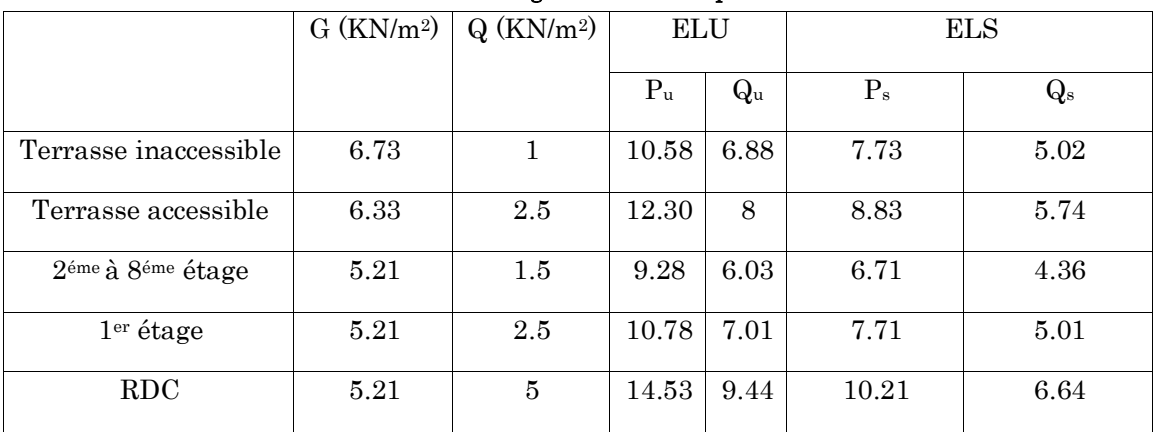

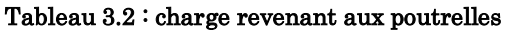

### Calcul des sollicitations maximales

Les poutrelles sont calculées à la flexion simple comme des poutres continue. Dans notre cas pour le calcul des sollicitations on exposera deux exemples pour illustrer les deux méthodes : méthode forfaitaire et celle de Caquot.

- $\triangleright$  Exemple d'application de la méthode forfaitaire
- Plancher terrasse accessible (type 2)

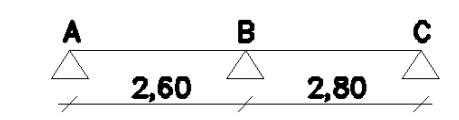

- Vérification des conditions :
- 1.  $Q = 2.5KN/m^2 \le \min(2G, 5KN/m^2) = 5KN/m^2$  with  $N$  of  $N$  of  $N$
- 2. 0.8 ≤ 2.6 / 2.8 = 0.93 ≤ 1.25. …………………………….….vérifier.
- 3. Le moment d'inertie constant sur toutes les travées….vérifier.
- 4. Fissuration peu nuisible (F.P.N)………………………….vérifier.

### A L'ELU

Les moments isostatiques :

$$
M_{0}=\frac{q_{u}*l^{2}}{8}
$$

### Travée AB :

$$
M_0 = \frac{q_{u L^2_{AB}}}{8} = \frac{8 \times 2.6^2}{8} = 6.76
$$
 KN.m

#### Travée BC :

 $M_0 = \frac{q_{u}L^2_{BC}}{R}$  $rac{L^2_{BC}}{8} = \frac{8 \times 2.8^2}{8}$  $\frac{2.6}{8}$  = 7.84 KN.m

#### Moment sur les appuis :

 $M_A = Mc = 0$ 

Les moments effectifs  $M_A = Mc = -0.15 M_0 = -0.15 \times 7.84 = -1.18$  KN.m

 $M_B$ = –0.6×max (M<sub>0</sub>AB, M<sub>0</sub>BC) = –0.6×7.84 = –4.7 KN.m

#### Moments en travées:

$$
\alpha = \frac{Q}{Q+G} = \frac{2.5}{6.33+2.5} = 0.283 \qquad , \quad 1 + 0.3\alpha = 1.08 \qquad , \quad 1.2 + 0.3\alpha = 1.28
$$
  

$$
\frac{1.2 + 0.3\alpha}{2} = 0.64
$$

# Travées AB:

$$
M_{TAB} + \frac{M_A + M_B}{2} \ge \max (1.08M_{01}, 1.05M_{01}) \Rightarrow M_{TAB} \ge 1.08M_{01} - 2.35
$$
  
\n
$$
M_{TAB} \ge 1.08 \times (6.76) - 2.35 \Rightarrow M_{TAB} \ge 4.95 \text{KN.m} \Rightarrow M_{TAB} = 4.95 \text{KN.m} \dots 1
$$
  
\n
$$
M_{TAB} \ge \frac{1.2 + 0.3a}{2} \times M_{01} = 0.64 \times 6.76 \Rightarrow M_{TAB} \ge 4.33 \text{KN.m} \Rightarrow M_{TAB} = 4.33 \text{KN.m} \dots 2
$$
  
\n
$$
M_{TAB} = \max (1, 2) \Rightarrow M_{TAB} = 4.95 \text{KN.m}
$$

### Travées BC:

MTBC + M<sup>B</sup> +M<sup>C</sup> 2 ≥ max [1+0.3, 1.05] M<sup>02</sup> MTBC ≥ 1.08M02 2.35 MTAB ≥ 1.08 (7.84) 2.35 MTBC ≥ 6.12 KN.m MTBC = 6.12KN.m……………..1 MTBC ≥ 1.2+0.3 2 M<sup>02</sup> = 0.647.84 MTBC≥ 5.02 KN.m MTBC = 5.02KN.m……...2 MTBC = max (1, 2) MTBC = 6.12 KN.m

# Effort tranchant:

**Travée AB:**  

$$
\begin{cases} V_{A} = \frac{q_u \times l_{AB}}{2} = \frac{8 \times 2.6}{2} = 10.4 \text{KN} \\ V_{B} = -1.15 \times V_{A} = -1.15 \times 10.4 = -11.96 \text{KN} \end{cases}
$$

Travée BC :

$$
\begin{cases} V_B = 1.15 \times \frac{q_u \times l_{BC}}{2} = 1.15 \times \frac{8 \times 2.8}{2} = 12.88 \text{KN} \\ V_C = -\frac{q_u \times l_{BC}}{2} = -\frac{8 \times 2.8}{2} = -11.2 \text{KN} \end{cases}
$$

A L'ELS :

Les moments isostatiques :  $M_0 = \frac{q_s \times l^2}{2}$  $\frac{1}{8}$ , q<sub>s</sub> = 5.74KN/m<sup>2</sup>

# Travée AB :

$$
M_0 = \frac{q_s \times l_{AB}^2}{8} = \frac{5.74 \times 2.6^2}{8} = 4.85
$$
KN.m

Travée BC :

$$
M_0 = \frac{q_s \times l_{BC}^2}{8} = \frac{5.74 \times 2.8^2}{8} = 5.62
$$
KN.m

#### Moments sur les appuis :

 $M_A = Mc = 0$ 

Les moments effectifs  $M_A = Mc = -0.15 M_0^{max} = -0.15 \times 5.62 = -0.84$  KN.m

 $M_B$ = –0.6×max (M<sub>0</sub>AB, M<sub>0</sub>BC) = –0.6×5.62 = 3.37 KN.m

#### Moments en travées:

 $\alpha=\frac{Q}{Q}$  $\frac{Q}{Q+G} = \frac{2.5}{6.33+}$  $\frac{2.5}{6.33+2.5}$  = 0.283, 1 + 0.3 $\alpha$  = 1.08, 1.2 + 0.3 $\alpha$  = 1.2,  $\frac{1.2+0.3\alpha}{2}$  $\frac{1}{2}$  = 0.64

### Travées AB:

 $M_{\text{TAB}} + \frac{M_A + M_B}{2}$  $\frac{1.18}{2}$   $\geq$  max (1.08M<sub>01</sub>, 1.05M<sub>01</sub>)  $\Rightarrow$  M<sub>TAB</sub> $\geq$  1.08M<sub>01</sub> - 1.68

 $M_{TAB} \ge 1.08 \times (4.85) - 1.68 \Rightarrow M_{TAB} \ge 3.55 \text{KN} \ldots \Rightarrow M_{TAB} = 3.55 \text{KN} \ldots \ldots \ldots 1$ 

 $M_{\text{TAB}} \geq \frac{1.2+0.3\alpha}{2}$  $\frac{1000 \text{ m}}{2}$   $\times$  M<sub>01</sub> = 0.64 $\times$ 4.85  $\Rightarrow$  M<sub>TAB</sub>  $\geq$  3.10KN.m  $\Rightarrow$  M<sub>TAB</sub> = 3.10KN.m.....2

 $M_{TAB} = max(1, 2) \Rightarrow M_{TAB} = 3.55$  KN.m

# Travées BC:

 $\rm M_{TBC}+\frac{M_B+M_C}{2}\geq max\; [1+0.3\alpha,\, 1.05]\; M_{02}\quad \ \ \Rightarrow\quad \rm M_{TBC}\geq 1.08 M_{02}-1.68$  $M_{TAB} \ge 1.08 \times (5.62) - 1.68 \Rightarrow M_{TBC} \ge 4.38 \text{ KN.m.} \Rightarrow M_{TBC} = 4.38 \text{ KN.m.} \dots 1$  $M_{\text{TEC}} \ge \frac{1.2 + 0.3\alpha}{2} \times M_{02} = 0.64 \times 5.62 \Rightarrow M_{\text{TEC}} \ge 4 \text{KN} \cdot \text{m} \Rightarrow M_{\text{TEC}} = 4 \text{KN} \cdot \text{m} \cdot \dots \cdot \dots \cdot 2$ 

 $M_{TBC} = max(1, 2) \Rightarrow M_{TBC} = 4.38$  KN.m

#### Exemple d'application de la méthode de Caquot minoré :

• Plancher étage courant (type  $5$ ):

| A             | B    | C             | D    | E             | F    |               |      |               |      |               |
|---------------|------|---------------|------|---------------|------|---------------|------|---------------|------|---------------|
| $\rightarrow$ | 4,70 | $\rightarrow$ | 3,20 | $\rightarrow$ | 3,00 | $\rightarrow$ | 3,20 | $\rightarrow$ | 4,70 | $\rightarrow$ |

 $G = 5.21 \text{ KN/m}^2$ ,  $Q = 1.5 \text{ KN/m}^2$ ,  $q_u = 6.03 \text{ KN/m}$ ,  $q_s = 4.36 \text{ KN/m}$ 4.70  $\frac{3.2}{3.2}$  = 1.46  $\geq$  1.25

La méthode forfaitaire n'est pas applicable dans se cas, car la 3éme conditions n'est pas vérifier.

 $G' = 2/3G = 2/3 \times 5.21 = 3.47$ KN/m<sup>2</sup>

#### Les charges sur les poutrelles :

 ${\rm P}_{\rm u} = \: 1.35 \: {\rm G}$ '+  $\: 1.5 {\rm Q}$  =  $\: 6.93 {\rm KN/m^2} \: \Rightarrow \: {\rm q}_{\rm u} = \: 0 \: .65 \times {\rm P}_{\rm u} = \: 4.50 {\rm KN/m}$ l

 $P_s = G + Q = 4.97$ KN/m<sup>2</sup>  $\Rightarrow q_s = 0.65 \times P_s = 3.23$  KN/ml

A L'ELU

#### Les moment's en appuis:

Appuis de rive :

 $M_A = M_F = 0$ 

Les moments effectifs  $M_A = M_F = -0.15 M_0^{max}$ 

Avec :  $M_0^{max} = \frac{q_u \times l^2}{8}$  $\frac{x \times l^2}{8} = \frac{4.5 \times 4.7^2}{8}$  $\frac{1}{8}$  = 12.42KN.m

 $Done: M_A = M_F = -1.863KN.m$ 

Appuis intermédiaire :

### Appuis B :

 $L'_{\rm g} = 4.70$ m;  $L'_{\rm d} = 2.56$ m

ELU:  $-M_B = M_E = 4.50 \times (4.7^3 \times 2.56^3)$ 8.5(4.70+2.56)  $=-8.79KN.m$ ELS:  $M_B = M_E = 3.23 \times (4.7^3 \times 2.56^3)$ 8.5(4.70+2.56)  $=-6.31$ KN.m

#### Appuis C:

 $L'_{\rm g} = 2.56$ m;  $L'_{\rm d} = 2.4$ m

ELU:  
\n
$$
\left\{\n\begin{aligned}\n\text{Mc} &= \text{M}_{\text{D}} = -\frac{4.50 \times (2.56^3 \times 2.4^3)}{8.5(2.56 + 2.4)} = -3.26 \text{KN.m.} \\
\text{RLS:} \quad\n\text{Mc} &= \text{M}_{\text{D}} = -\frac{3.23 \times (2.56^3 \times 2.4^3)}{8.5(2.56 + 2.4)} = -2.34 \text{KN.m.}\n\end{aligned}\n\right.
$$

Moments en travées: (pour les calculs en utilise G et non pas G' )

#### Travées AB:

 $M_{TAB} = M_{TEF}$ 

 $X = \frac{l}{2} - \frac{M_g - M_d}{q_u \times l}$  $q_u \times l$  $=\frac{l}{2}$  $\frac{l}{2} - \frac{M_A - M_B}{q_u \times l}$  $q_u \times l$  $\Rightarrow$  X =  $\frac{4.7}{2}$  $\frac{12.7}{2} - \frac{(8.79)}{6.03 \times 4.7}$  $\frac{(20.07)}{6.03 \times 4.70}$  = 2.04m ELU:  $M_{\text{TAB}} = M_{\text{TEF}} = M_{0(X)} + M_{g}(1 - \frac{X}{I})$  $\frac{X}{L}$ ) + M<sub>d</sub>( $\frac{X}{L}$  $\frac{X}{L}$ )  $\Rightarrow$  6.03 $\times \frac{2.04}{2}$  $\frac{104}{2}(4.70 - 2.04) - 8.79(\frac{2.04}{4.70})$  $M_{TAB}$  =  $M_{TEF}$  = 12.54KN.m ELS:  $M_{\text{TAB}} = M_{\text{TEF}} = 4.36 \times \frac{2.04}{3}$  $\frac{.04}{2}(4.70 - 2.04) - 6.31\left(\frac{2.04}{4.70}\right)$  $\frac{2.04}{4.70}$  $M_{\text{TAB}} = M_{\text{TEF}} = 9.10 \text{KN.m}$ Travées BC, DE: Travées CD :

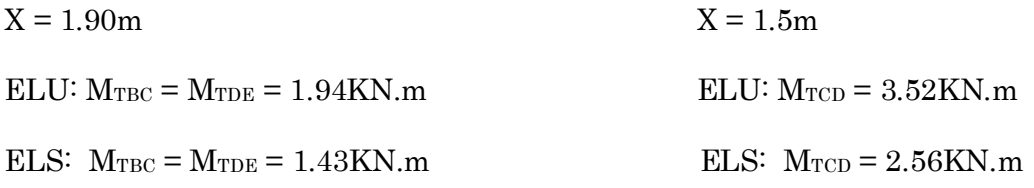

#### Effort tranchant:

Travées AB:

$$
V_{A} = \frac{q \times l}{2} - \frac{M_{g} - M_{d}}{l} \qquad \Rightarrow V_{A} = \frac{6.03 \times 4.70}{2} - \frac{8.79}{4.70} \qquad \Rightarrow V_{A} = 12.30 \text{KN}.
$$
  

$$
V_{B} = -\frac{q \times l}{2} - \frac{M_{g} - M_{d}}{l} \qquad \Rightarrow V_{A} = -\frac{6.03 \times 4.70}{2} - \frac{8.79}{4.70} \qquad \Rightarrow V_{A} = -16.04 \text{KN}.
$$

#### Travées BC: Travées CD:

 $V_B = 11.37$ KN  $V_C = 9.04$ KN  $V_{C} = -7.91 \text{KN}$   $V_{D} = -9.04 \text{KN}$ 

Travées DE : Travées EF :

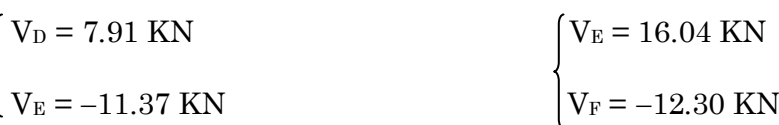

#### Plancher terrasse accessible (type 3)

#### Tableau 3.3 : Les éléments de réductions M, Net V sur les poutrelles

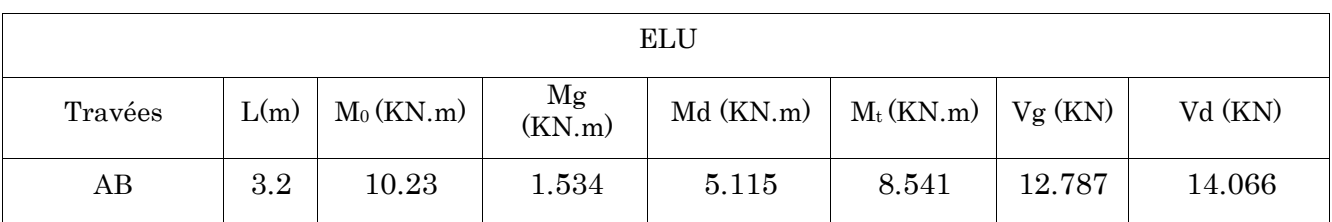

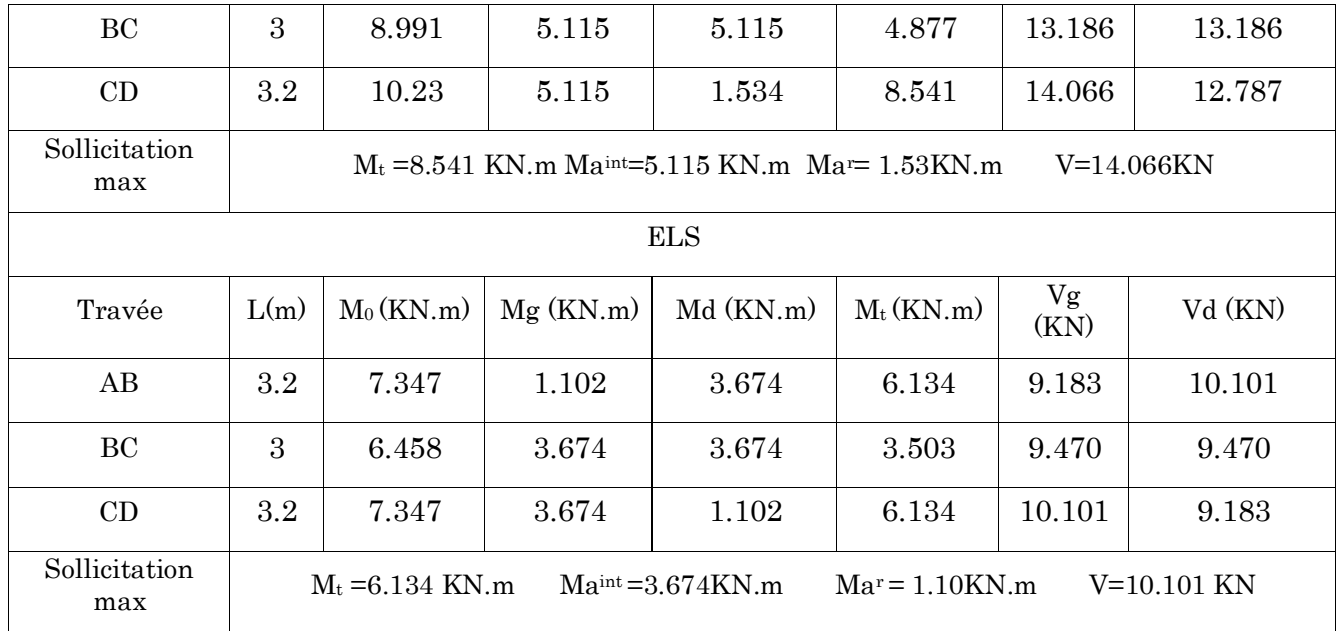

# $\div$  Plancher terrasse inaccessible (type 3)

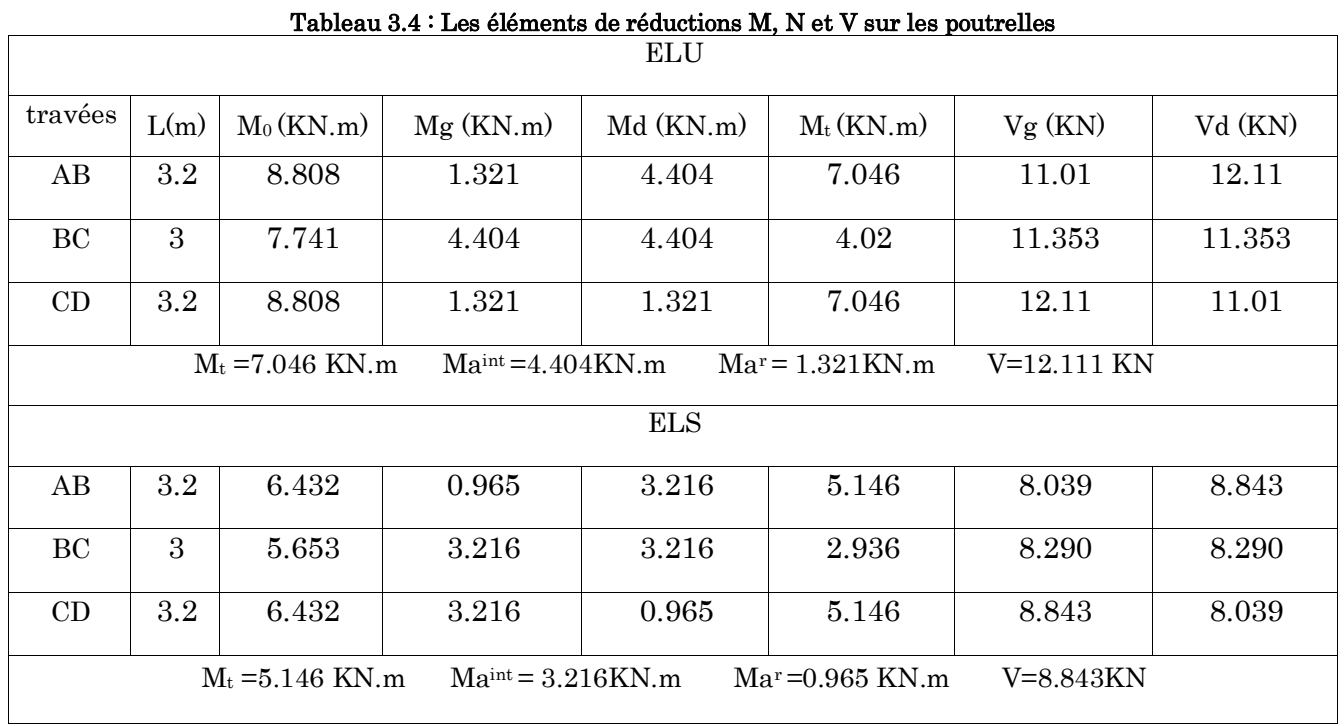

# $\div$  Plancher etage courant (type 7):

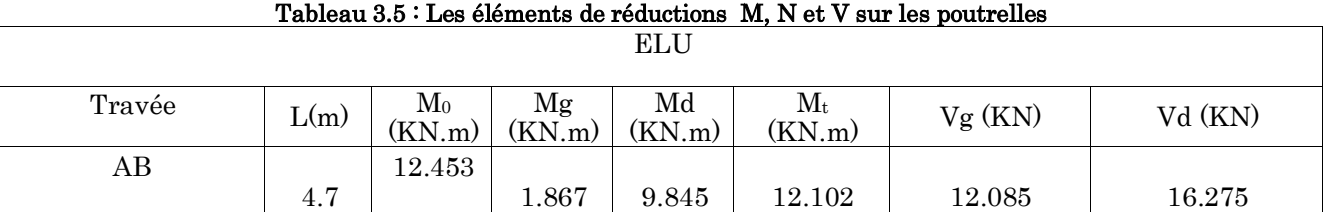

 $\overline{\phantom{a}}$ 

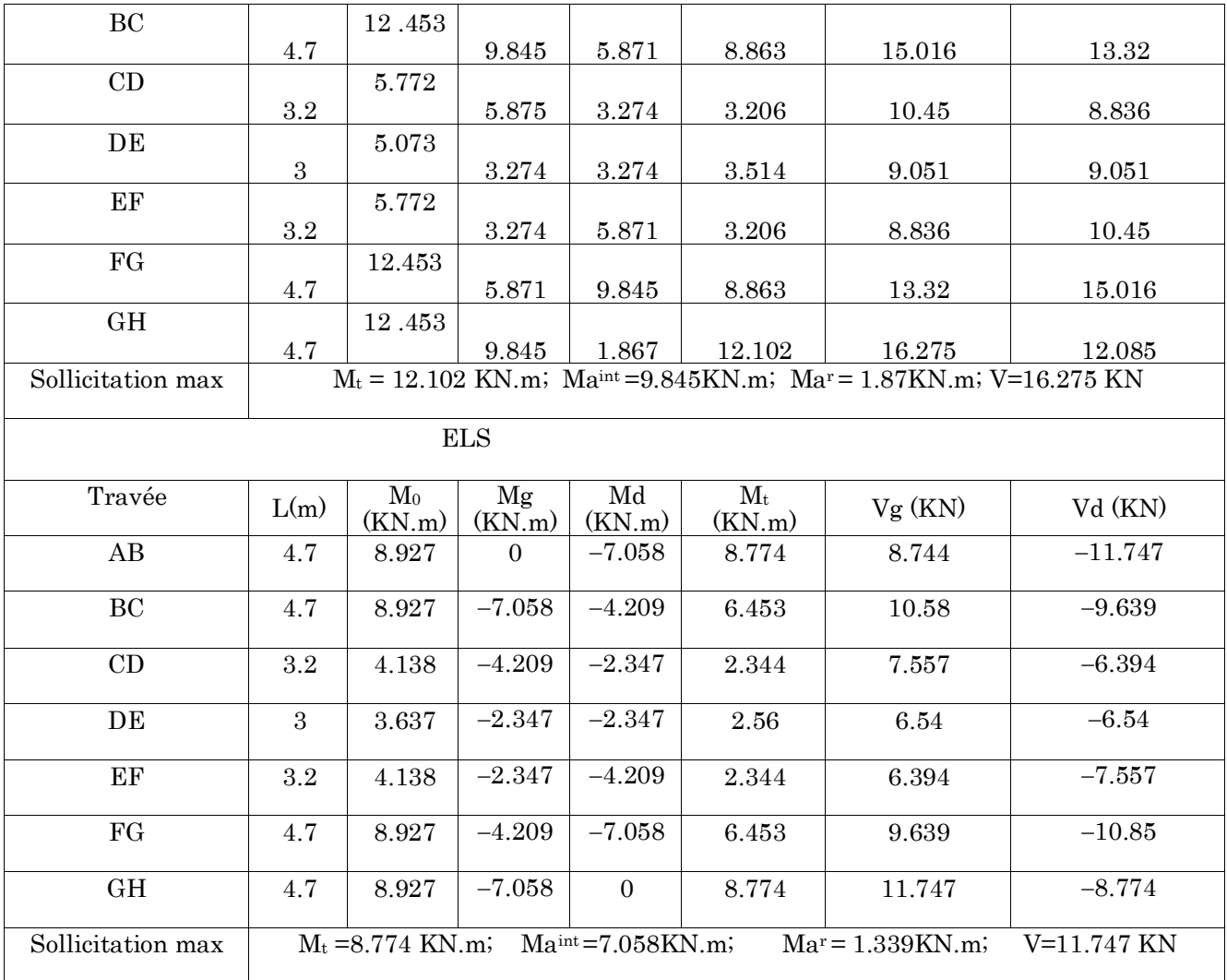

# Type 5:

#### Tableau 3.6 : Les éléments de réductions M, N, et V sur les poutrelles

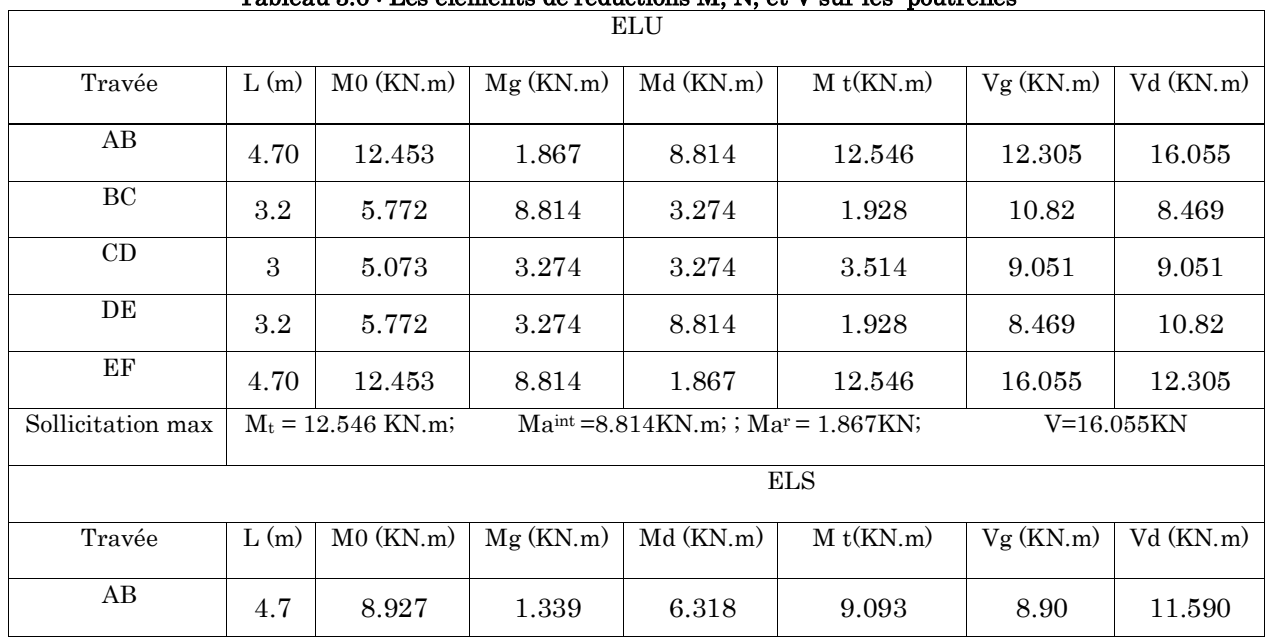

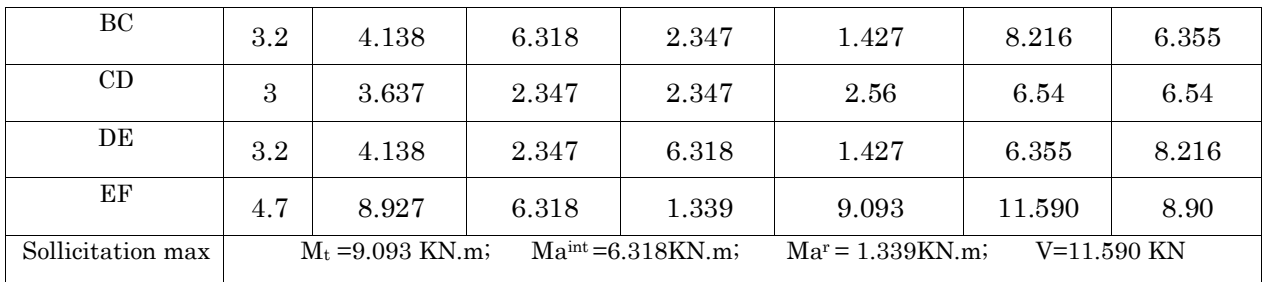

# Plancher RDC (type 7):

#### Tableau 3.7 : Les éléments de réductions M, N et V sur les poutrelles

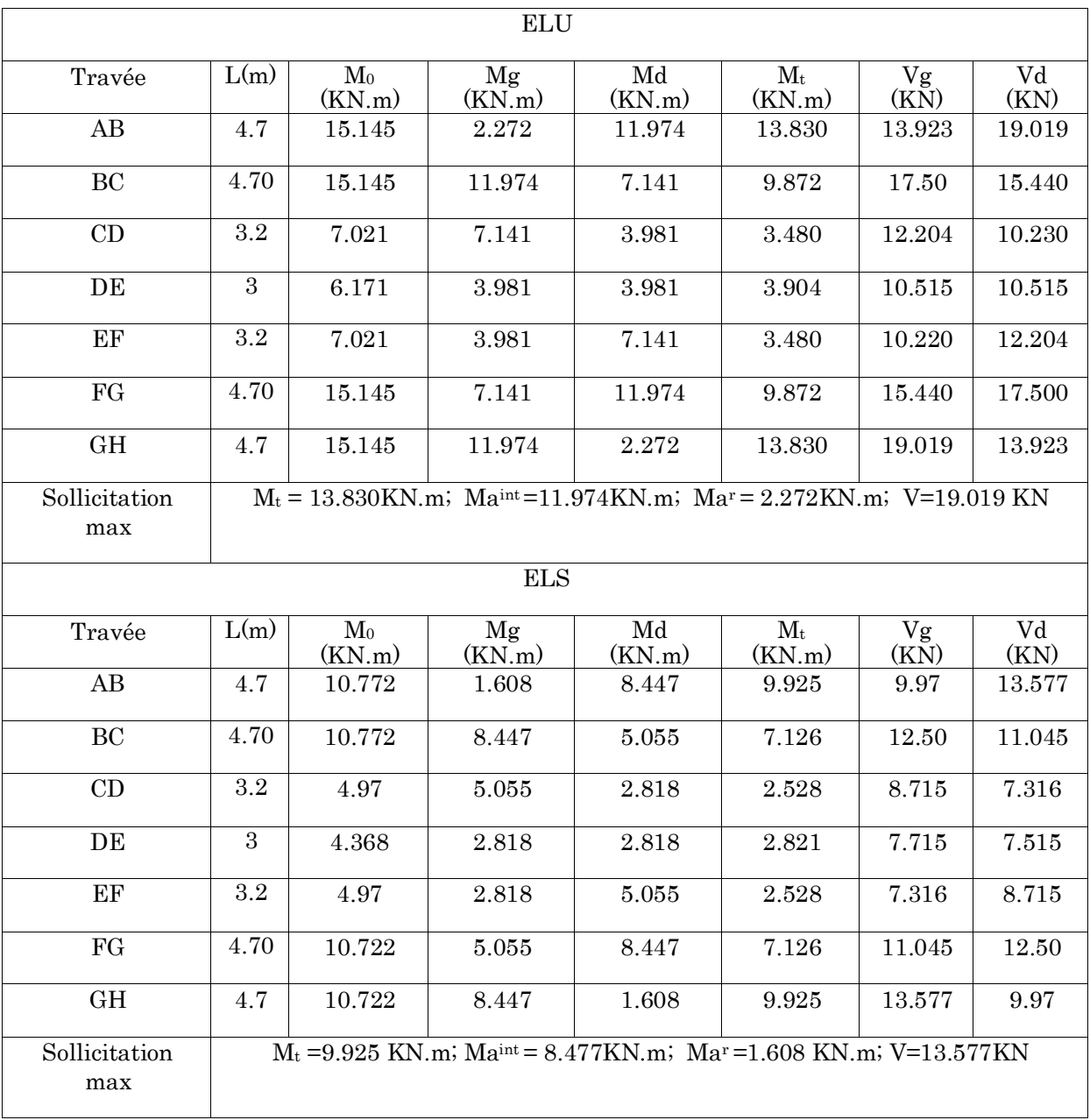

٦

# Plancher sous sol (type 7):

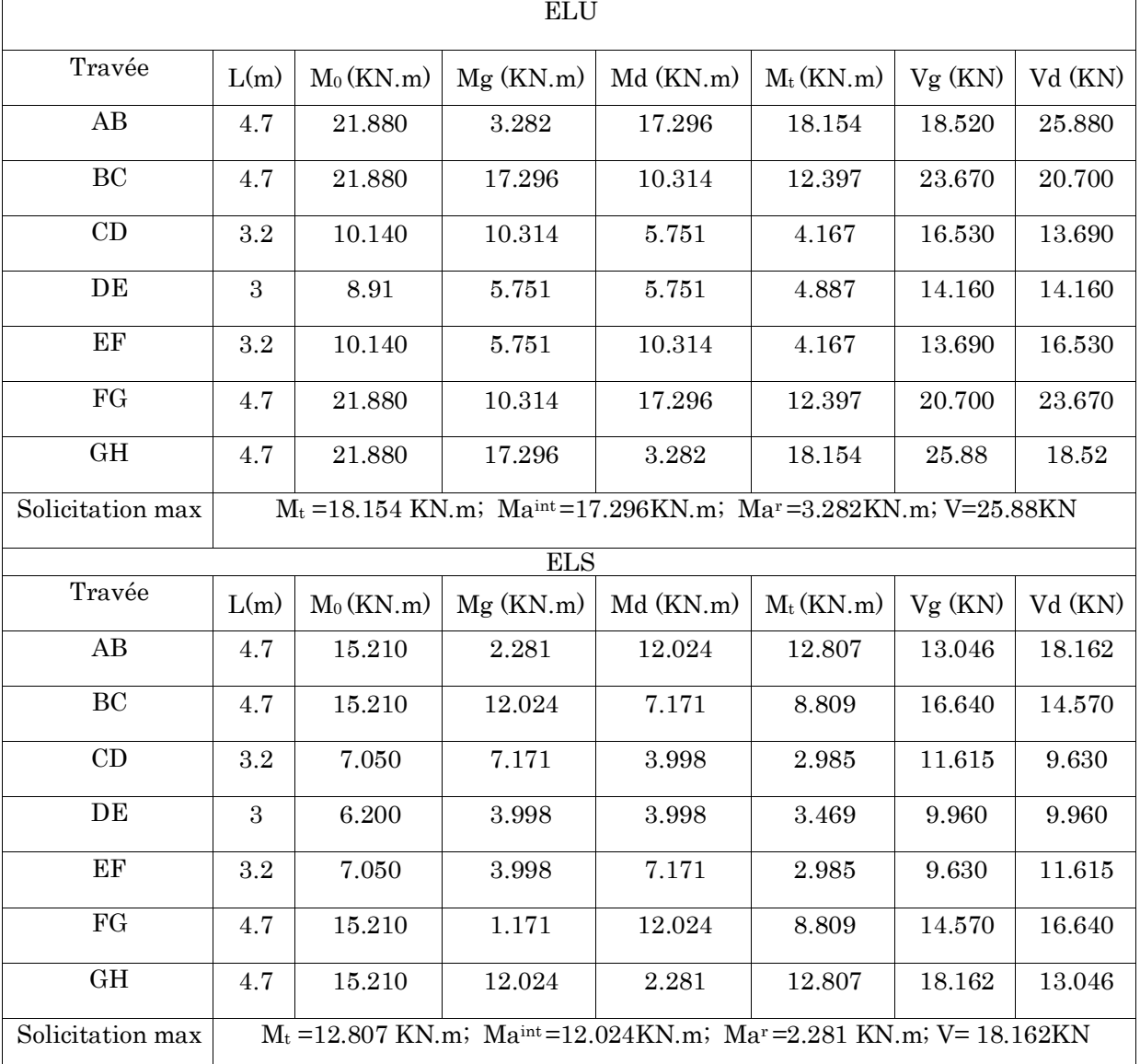

# Tableau 3.8 : Les éléments de réductions M, N et V sur les poutrelles

# Type 2:

#### Tableau 3.9 : Les éléments de réductions M, N et V sur les poutrelles

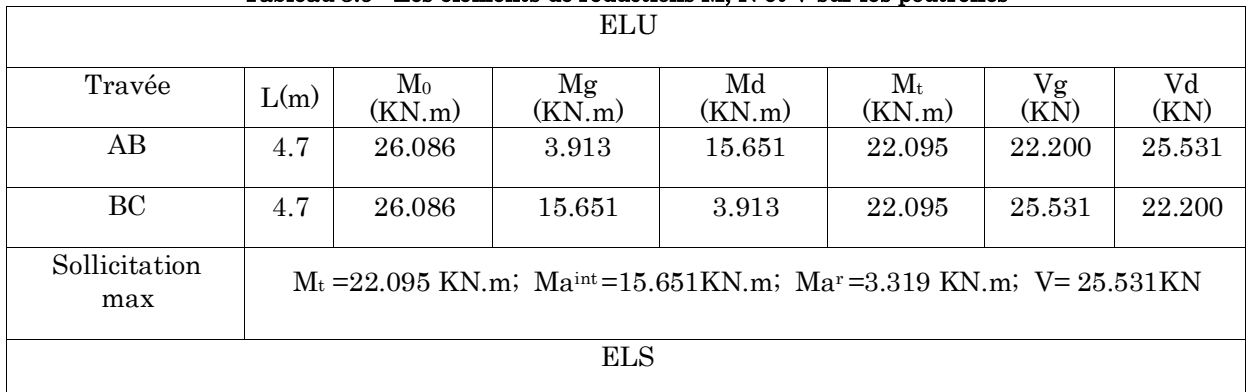

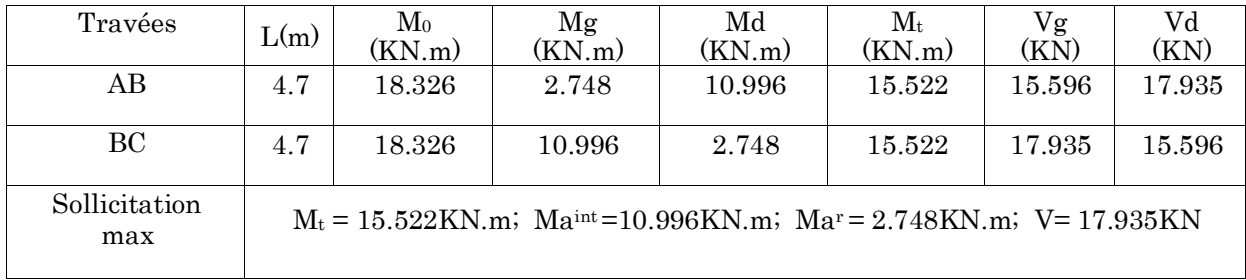

#### Sollicitation max dans les poutrelles :

|                          | <b>ELU</b>    |                     |                       |        | <b>ELS</b>    |                       |                       |        |
|--------------------------|---------------|---------------------|-----------------------|--------|---------------|-----------------------|-----------------------|--------|
| Type de                  | М             | М                   | $\mathbf M$           | Vmax   | $\mathbf{M}$  | М                     | M                     | Vmax   |
| plancher                 | travée<br>max | appuis<br>int       | appuis<br>de rive     | (KN.m) | travée<br>max | appuis<br>int         | appuis<br>de rive     | (KN.m) |
|                          | (KN.m)        | max<br>$(KN \, .m)$ | max<br>$(KN \cdot m)$ |        | (KN.m)        | max<br>$(KN \cdot m)$ | max<br>$(KN \cdot m)$ |        |
| Terrasse<br>accessible   | 8.541         | 5.115               | 1.530                 | 14.066 | 6.134         | 3.674                 | 1.10                  | 10.101 |
| Terrasse<br>inaccessible | 7.046         | 4.404               | 1.320                 | 12.110 | 5.146         | 3.216                 | 0.965                 | 8.843  |
| Etage<br>courant         | 12.546        | 9.845               | 1.867                 | 16.275 | 9.093         | 7.058                 | 1.339                 | 11.747 |
| <b>RDC</b>               | 13.830        | 11.974              | 2.272                 | 19.019 | 9.925         | 8.477                 | 1.608                 | 13.577 |
| Sous-sol                 | 22.095        | 17.296              | 3.913                 | 25.880 | 15.522        | 12.024                | 2.748                 | 18.162 |

Tableau 3.10 : Les sollicitations max dans les poutrelles

# Ferraillage des poutrelles Plancher terrasse inaccessible:

 $\rm M_{t}$  = 7.046KN.m; V = 12.111KN;  $\rm M_{a}$ int = 4.404KN.m;  $\rm M_{a}$ rive = 1.32KN.m; h = 20cm;

 $h_0 = 4$ cm;  $b = 55$ cm;  $b_0 = 10$ cm;  $d = 18$ cm; F.P.N

# $\checkmark$  Vérification a L'ELU

#### En travées:

Le calcul se fera pour une section en T soumise à la flexion simple.

Calcul de moment équilibré par la table de compression  $M_{tu}$ :

$$
M_{tu} = b \times h_0 \times \sigma_{bc} (d - \frac{h_0}{2}) \Rightarrow M_{tu} = 0.55 \times 0.04 \times 14.2 (0.18 - \frac{0.04}{2}) 10^3
$$

 $M_{tu}$  = 49.984KN.m  $\geq M_t$  = 7.046KN.m  $\Rightarrow$  l'axe neutre se trouve dans la table de compression.

 $\Rightarrow$  Etude dune section b×h.

 $\mu_{bu} = \frac{M_t}{h \times d^2}$  $\frac{\partial u}{\partial x d^2 \times \sigma_{bc}} \Rightarrow \mu_{bu} =$  $7.046 \times 10^{-3}$  $0.55 \times 0.18^2 \times 14.2$  $\mu_{bu} = 0.028 < 0.186 \Rightarrow$  Pivot A  $\mu_{bu} = 0.028 < \mu_l = 0.3916 \Rightarrow A = 0$ 

Pivot A:  $\xi = 10^{0/00} \Rightarrow \sigma_{st} = \frac{f_e}{v}$  $\gamma_{s}$  $=\frac{400}{1.15}$  $\frac{1}{1.15}$  = 348MPA

$$
\alpha = (1 - \sqrt{1 - 2\mu_{bu}}) = 0.035
$$

$$
Z = d (1 - 0.4\alpha) = 0.18(1 - 0.4 \times 0.035) = 0.18m
$$

$$
A_t = \frac{M_t}{\sigma_{st} \times Z} \Rightarrow A_t = \frac{7.046 \times 10^{-3}}{348 \times 0.18} = 1.125 \times 10^{-4} \,\mathrm{m}^2
$$

#### Vérification de la condition de non fragilité CBA93 (Art A.4.2.1)

La table de compression est tendue, un béton tendue n'intervient pas dans la résistance donc le calcul se ramène à une section rectangulaire  $b_0 \times h$ .

$$
A_{\min} = \frac{0.23 \times b \times d \times f_{t28}}{f_e} = A_{\min} = \frac{0.23 \times 0.55 \times 0.18 \times 2.1}{400} = 1.2 \times 10^{-4} \,\mathrm{m}^2 < A_t
$$

On opte pour :  $A_{tr} = 2HA10+1HAB = 2.07cm^2$ 

#### En appuis :

#### Appuis intermédiaire :

 $M_{\rm a}$ int = 4.404KN.m

$$
\mu_{bu} = \frac{M_t}{b \times d^2 \times \sigma_{bc}} \Rightarrow \mu_{bu} = \frac{4.404 \times 10^{-3}}{0.10 \times 0.18^2 \times 14.2} = 0.096 < 0.186 \Rightarrow \text{Pivot A}
$$

$$
\mu_{bu} = 0.096 < \mu_l = 0.3916 \Rightarrow A = 0
$$

$$
Pivot A: \xi = 10\%00 \implies \sigma_{st} = \frac{f_e}{\gamma_s} = \frac{400}{1.15} = 348 MPA
$$

$$
\alpha = (1 - \sqrt{1 - 2\mu_{bu}}) = 0.126
$$
  

$$
Z = d(1 - 0.4\alpha) = 0.18(1 - 0.4 \times 0.126) = 0.171m
$$

$$
A_t = \frac{M_t}{\sigma_{st} \times Z} \Rightarrow A_t = \frac{4.404 \times 10^{-3}}{348 \times 0.171} = 0.74 \times 10^{-4} m^2
$$

## Vérification de la condition de non fragilité CBA93 (Art A.4.2.1)

$$
A_{\min} = \frac{0.23 \times b \times d \times f_{t28}}{f_e} = A_{\min} = \frac{0.23 \times 0.10 \times 0.18 \times 2.1}{400} = 0.22 \times 10^{-4} \,\mathrm{m}^2 < A_t
$$

On opte pour :  $A_{tr} = 2H A 10 = 1.57$ cm<sup>2</sup>

#### Appuis de rive :

 $M_{\rm a}$ rive =  $1.32\mathrm{KN.m}$ 

$$
\mu_{bu} = \frac{M_t}{b \times d^2 \times \sigma_{bc}} \Rightarrow \mu_{bu} = \frac{1.32 \times 10^{-3}}{0.10 \times 0.18^2 \times 14.2} = 0.0287 < 0.186 \Rightarrow \text{Pivot A}
$$

 $\mu_{bu} = 0.0287 < \mu_l = 0.3916 \Rightarrow A = 0$ 

Pivot A: ξ = 10<sup>0</sup>/00 ⇒ 
$$
\sigma_{st} = \frac{f_e}{\gamma_s} = \frac{400}{1.15} = 348
$$
MPA

$$
\alpha = (1 - \sqrt{1 - 2\mu_{bu}}) = 0.036
$$

$$
Z = d (1 - 0.4\alpha) = 0.18(1 - 0.4 \times 0.036) = 0.177m
$$

$$
A_a = \frac{M_t}{\sigma_{st} \times Z} \Rightarrow A_t = \frac{4.404 \times 10^{-3}}{348 \times 0.171} = 0.21 \times 10^{-4} \,\mathrm{m}^2
$$

#### Vérification de la condition de non fragilité CBA93 (Art A.4.2.1)

 $A_{\min} = \frac{0.23 \times b \times d \times f_{t28}}{c}$  $\frac{dx \times dx}{dt_{\text{28}}} = A_{\text{min}} = \frac{0.23 \times 0.10 \times 0.18 \times 2.1}{400}$  $\frac{10 \times 0.18 \times 2.1}{400} = 0.22 \times 10^{-4} \text{ m}^2 > A_t$ 

On ferraille avec A<sub>min</sub>:

On opte pour :  $A_{tr} = 1H A 10 = 0.79$  cm<sup>2</sup>

#### $\checkmark$  Ferraillage transversale

#### Vérification au cisaillement:

 $V<sub>max</sub> = 12.111$  KN

$$
\tau_u = \frac{V_u}{b_0 \times d} \implies \tau_u = \frac{12.111 \times 10^{-3}}{0.10 \times 0.18} = 0.673 \text{MPA}
$$

$$
\bar{\tau} = \min \left[ \frac{0.2}{\gamma_b} f_{c28}; 5 \right] \text{MPA} = 3.33 \text{ MPA} \implies \tau_u < \bar{\tau}
$$

Armatures transversales : BAEL99 (Art 5.1.2.2)

$$
\emptyset \le \min (\emptyset_l; \frac{h}{35}; \frac{b}{10}) \Rightarrow \le \min (\{8; \frac{200}{35}; \frac{10}{10})
$$

Soit :  $\varphi_t$  = 6 mm  $\Rightarrow$  on choisi un étrier  $\varphi_6$  :  $\text{A}_\text{t}$  =  $2\varphi_6$  =  $0.57 cm^2$ 

#### Espacement :

$$
St \le min \begin{cases} (0.9d, 40cm) = 16.2cm \\ \frac{A_t \times f_e}{0.4 \times b_0} = 33.49cm \\ A_t \frac{0.8f_e(\sin \alpha + \cos \alpha)}{b_0(\tau_u - 0.3f_{tj}K)} = 249.21cm \end{cases}
$$

#### Avec :

 $\alpha = 90^{\circ}$ : Flexion simple, armatures droites :

 $K = 1$ : Pas de reprise de bétonnage, flexion simple et fissuration peu nuisible.

 $St \leq 16.2 \text{cm}$  on prend:  $St = 15 \text{cm}$ .

### Vérification vis-à-vis de l'effort tranchant :

#### Vérification de la bielle : CBA93 (Art A.5.1.3.1.2)

On doit vérifier que :

$$
V_u \leq 0.267 \times \alpha \times b \times f_{c28}
$$

 $\alpha \leq 0.9 \times d \Rightarrow \alpha = 0.162$ 

 $V_u = 12.111$ KN <  $0.267 \times 0.162 \times 0.10 \times 25 \times 10^3 = 108.135$ KN

#### Vérification des armatures longitudinales CBA93 (Art A.5.1.3.1.2)

- Appuis de rive :

$$
A_1 \ge \frac{\gamma_s \times V_u}{f_e} = \frac{1.15 \times 12.111 \times 10^{-3}}{400} = 0.348 \times 10^{-4} m^2
$$

 $A_1 = A_{\text{travée}} + A_{\text{appuis}} \Rightarrow 2HA10+1HA8+1HA10 = 2.86 \text{cm}^2$ 

A<sub>l</sub> = 2.86cm<sup>2</sup>  $\geq$  0.348 cm<sup>2</sup> Vérifier.

#### - Appuis intermédiaire :

 $A_1 \geq \frac{\gamma_s}{\epsilon}$  $\frac{\gamma_s}{\gamma_e} (V_u - \frac{M_u}{0.96})$  $\frac{M_u}{0.9d}$ )  $\frac{1.15}{400}$  $\frac{1.15}{400}$  (12.111 × 10<sup>-3</sup> –  $\frac{4.404 \times 10^{-3}}{0.9 \times 0.18}$  $\frac{404 \times 10^{-3}}{0.9 \times 0.18}$  = -0.433×10<sup>-4</sup>m<sup>2</sup>

 $A_1 = A_{\text{travée}} + A_{\text{appuis}} \Rightarrow 2HA10+1HA8+1HA10 = 2.86 \text{cm}^2$ 

A<sub>l</sub> =  $2.86$ cm<sup>2</sup>  $\geq$  0.433 cm<sup>2</sup> Vérifier.

- Vérification de la jonction table-nervure :

$$
\tau_u = \frac{V_u \times b_1}{0.9 \times d \times b \times h_0} \leq \overline{\tau}
$$

$$
b_1 = \frac{b - b_0}{2} = \frac{0.55 - 0.10}{2} \Rightarrow b_1 = 0.225 \text{m}
$$

$$
\tau_u = \frac{12.111 \times 10^{-3} \times 0.225}{0.9 \times 0.18 \times 0.55 \times 0.04} \Rightarrow \tau_u = 0.764 \text{MPA} \Rightarrow \tau = 3.33 \text{MPA}
$$

### $\checkmark$  Vérification à l'ELS :

Il y a lieu de vérifier :

Etat limite d'ouverture des fissures.

Etat limite de compression de béton.

Etat limite de déformation.

### Etat limite d'ouverture des fissures : CBA93 (Article B.6.3)

La fissuration est peu préjudiciable donc pas de vérification.

# Etat limite de compression de béton

$$
\sigma_{bc} = \frac{M_{ser}}{I} \mathbf{y} \le \overline{\sigma}_{bc} = 0.6 f_{c28} = 15 \text{Mpa}
$$

- En travée :

# Position de l'axe neutre

$$
H = \frac{b \times h_0^2}{2} - 15 A_T (d - h_0)
$$
  
\n
$$
\Rightarrow H = \frac{0.55 \times 0.04^2}{2} - 15 \times 2.07 \times 10^{-4} (0.18 - 0.04) = 0.053 m
$$

 $H = 0.053m > 0$  ⇒ Axe neutre passe par la table ⇒ vérification des contraintes pour une section rectangulaire.

$$
\sigma_{bc} = \frac{M_{ser}}{I} \mathbf{y} \leq \overline{\sigma}_{bc} = 0.6 f_{c28}
$$

# Position de l'axe neutre :

$$
\frac{b}{2}y^2 + 15Ay - 15Ad = 0
$$

 $27.5y^2 + 31.05y - 558.9 = 0$ 

 $Y = 3.98$  cm

#### Calcul de moment d'inertie :

 $I = \frac{b}{2}$  $\frac{b}{3}$  y<sup>3</sup>+15A (d−y)<sup>2</sup>  $I = \frac{55}{3}$  $\frac{1}{3}$  (3.98)<sup>3</sup> + 15×2.07 (14.02)<sup>2</sup>

 $I = 7518.7$  cm<sup>2</sup>

$$
\sigma_{bc} = \frac{M_{ser}}{I} \text{y} = \frac{5.146 \times 10^{-3}}{7416.74 \times 10^{-8}} \times 3.98 \times 10^{-2} = 2.76 \text{Mpa}
$$

 $\sigma_{bc} = 2.76 \text{Mpa} < \overline{\sigma}_{bc} = 15 \text{Mpa}$  Vérifier

- En appuis :

#### Position de l'axe neutre :

$$
M_a < 0 \Rightarrow b_0 \times h.
$$
  
\n
$$
Y = 5.45 \text{ cm} \Rightarrow I = 2406 \text{ cm}^4
$$
  
\n
$$
\sigma_{bc} = 7.28 \text{Mpa} < \overline{\sigma}_{bc} = 15 \text{Mpa}
$$
 Vérifier

#### Etat limite de déformation (vérification de la flèche)

Si les trois conditions suivantes sont vérifiées, on peut dire que la vérification de la flèche n'est pas nécessaire.

$$
\begin{cases}\n\frac{h}{l} \ge \frac{1}{16} \\
\frac{h}{l} \ge \frac{M_t}{10 \times M_0} \Rightarrow 0.0625 < 0.08 \\
\frac{A}{b \times d} \le \frac{4.2}{f_e}\n\end{cases}
$$
 Condition non vérifiée.

Il faut passer à la vérification de la flèche.

Pour notre cas  $:$   $l = 320$  cm,  $h = 20$  cm

La flèche totale est définie d'après le BAEL9 (Art B.6.5.2) comme suit :

 $\Delta f_i = f_{g\nu} - f_{ii} + f_{pi} - f_{gi}$ 

La flèche admissible pour une poutre supérieur à 5m est de :

$$
f_{adm} = \left(\frac{l}{500}\right) = \frac{320}{500} = 0.64 \, \text{cm}
$$

 $f_{\rm gv}$  et  $f_{\rm gi}$ : Flèches dues aux charges permanentes totales différées et instantanées respectivement.

*ij f* : Flèche due aux charges permanentes appliquées au moment de la mise en œuvre des cloisons.

*pi f* : Flèche due à l'ensemble des charges appliquées (G + Q).

#### Evaluation des moments en travée

 $q_{\textit{jser}} = 0.65 \times G$ : La charge permanente qui revient à la poutrelle au moment de la mise en œuvre des cloisons.

 $q_{\textit{\tiny{gser}}}$  = 0.65  $\times$   $G\,$  : La charge permanente qui revient à la poutrelle.

 $q_{\textit{\tiny pser}}\!=\!0.65\!\times\!(G\!+\!Q)\!:\!\text{La charge permanente et la surveillance d'exploitation.}$ 

$$
M_{jser} = K \frac{q_{jser} \times l^2}{8}
$$
 Avec K =  $\frac{M_{t \, ELS}}{M_{0 \, ELS}} = 0.8$   

$$
M_{sser} = K \frac{q_{sser} \times l^2}{8}
$$

#### 8  $M$ <sub>pser</sub> =  $K \frac{q_{pser}}{q}$ *pser*  $=$

# Propriété de la section :

 $q_{\rm \, \rm \scriptscriptstyle pser}$   $\times$   $l^{\rm \, 2}$ 

 $\times$ 

Position de l'axe neutre :

$$
Y = 4.41
$$
 cm.

Moment d'inertie :

$$
y_G = \frac{b_0 \times \frac{h^2}{2} + (b - b_0)\frac{h_0}{2} + n(Ad + A' d')}{b_0 \times h + (b - b_0)h_0 + n(A + A')} \qquad y_G = 6.37cm
$$
  

$$
I_0 = \frac{b_0 \times h^3}{3} + b_0 \times h \left(\frac{h}{2} - y_G\right)^2 + (b - b_0)h_0(y_G - \frac{h_0}{2})^2 + (b - b_0)\frac{h_0^3}{12} + nA(d - y_G)^2
$$

I<sub>0</sub> = 36488.04 cm<sup>4</sup>  
\nA = 2.07 cm<sup>2</sup>  
\n
$$
\rho = \frac{A}{b \times d} = \frac{2.07}{55 \times 17} = 0.00221
$$
\n
$$
\lambda_i = \frac{0.05. f_{t28}}{(2 + 3 \frac{b_0}{b})\rho}
$$
 Déformation instantaneous  
\n
$$
\lambda_v = 0.4 \times \lambda_i
$$
 Déformation différée.

 $E_i = 32164.2 \text{Mpa}$  Module de déformation longitudinale instantanée du béton.  $E_v = \frac{E_i}{3}$ 3 Module de déformation longitudinale différée du béton.

#### Contraintes :

 $\sigma_s$ : Contrainte effective de l'acier sous l'effet de chargement considéré(Mpa).

$$
\sigma_{s_j}=15\times\frac{M_{\text{jser}}\times(d-y)}{I};\sigma_{s_g}=15\times\frac{M_{\text{gser}}\times(d-y)}{I};\sigma_{s_p}=15\times\frac{M_{\text{pser}}\times(d-y)}{I}
$$

Inerties fictives  $(If)$ :

$$
\mu_{j} = 1 - \frac{1.75 \times f_{i28}}{4 \times \rho \times \sigma_{sj} + f_{i28}} \quad \mu_{g} = 1 - \frac{1.75 \times f_{i28}}{4 \times \rho \times \sigma_{sg} + f_{i28}} \quad \mu_{p} = 1 - \frac{1.75 \times f_{i28}}{4 \times \rho \times \sigma_{sp} + f_{i28}}
$$

Si  $\mu \leq 0 \Rightarrow \mu = 0$ 

$$
H_{ij} = \frac{1.1 \times I_0}{1 + \lambda_i \times \mu_j} \quad H_{ig} = \frac{1.1 \times I_0}{1 + \lambda_i \times \mu_g} \quad H_{ip} = \frac{1.1 \times I_0}{1 + \lambda_i \times \mu_p} \quad H_{vg} = \frac{1.1 \times I_0}{1 + \lambda_v \times \mu_g}
$$

Evaluation des flèches :

$$
f_{ji} = \frac{M_{jser} L^2}{10.E_i Jf_{ij}} \frac{1}{f_{gi}} = \frac{M_{gser} L^2}{10.E_i Jf_{ig}} \frac{1}{f_{pi}} = \frac{M_{pser} L^2}{10.E_i Jf_{ip}} \frac{1}{f_{gv}} = \frac{M_{pser} L^2}{10.E_v Jf_{gv}}
$$
  
\n
$$
q_{jser} = 0.65 \times G \implies q_{jser} = 0.65 \times 2.85 = 1.852 KN / m
$$
  
\n
$$
q_{gser} = 0.65 \times G \implies q_{sser} = 0.65 \times 6.73 = 4.374 KN / m
$$
  
\n
$$
q_{pser} = 0.65 \times (G + Q) \implies q_{pser} = 0.65 \times (6.73 + 1) \implies q_{pser} = 5.024 KN / m
$$

$$
M_{per} = 0.8 \times \frac{q_{per} \times l^2}{8} \Rightarrow M_{per} = 0.8 \times \frac{1.852 \times 3.2^2}{8} \Rightarrow M_{per} = 1.90 K N.m
$$
\n
$$
M_{sver} = 0.8 \times \frac{q_{ster} \times l^2}{8} \Rightarrow M_{sver} = 0.8 \times \frac{4.374 \times 3.2^2}{8} \Rightarrow M_{sver} = 4.48 K N.m
$$
\n
$$
M_{per} = 0.8 \times \frac{q_{per} \times l^2}{8} \Rightarrow M_{per} = 0.8 \times \frac{5.024 \times 3.2^2}{8} \Rightarrow M_{per} = 5.14 K N.m
$$
\n
$$
Y = 4.41 cm
$$
\n
$$
I = 7518.7 cm^4
$$
\n
$$
\lambda_i = \frac{0.05 \times 2.1}{(2 + 3 \times \frac{0.60}{0.60}) \times 0.0019} \Rightarrow \lambda_i = 3.65
$$
\n
$$
\lambda_v = 0.4 \times 3.65 \Rightarrow \lambda_v = 1.46
$$
\n
$$
\sigma_{si} = 15 \times \frac{1.90 \times (0.18 - 0.0441) \times 10^{-3}}{7518.7 \times 10^{-8}} \Rightarrow \sigma_{sj} = 51.21 Mpa
$$
\n
$$
\sigma_{sy} = 15 \times \frac{4.48 \times 10^{-3} \times (0.18 - 0.0441)}{7518.7 \times 10^{-8}} \Rightarrow \sigma_{sy} = 121.46 Mpa
$$
\n
$$
\sigma_{sp} = 15 \times \frac{5.14 \times 10^{-3} (0.18 - 0.0441)}{7518.7 \times 10^{-8}} \Rightarrow \sigma_{sp} = 139.357 Mpa
$$
\n
$$
\mu_j = 1 - \frac{1.75 \times 2.1}{4 \times 0.0115 \times 52.21 \times 2.1} \Rightarrow \mu_j = 0.1836 > 0
$$
\n
$$
\mu_g = 1 - \frac{1.75 \times 2.1}{4 \times 0.0115 \times 121.46 + 2.1}
$$

 $\dot{t}_t = 0.0027m$ 

$$
f_{jp} = \frac{1.1 \times 36488.04}{1 + (3.65 \times 0.57)} \Rightarrow f_{jp} = 13029.33cm^4
$$
  
\n
$$
f_{yg} = \frac{1.1 \times 36488.04}{1 + (1.46 \times 0.52)} \Rightarrow f_{yg} = 22815.39cm^4
$$
  
\n
$$
f_{ji} = \frac{1.90 \times 10^{-3} \times 3.2^2}{10 \times 32164.2 \times 24032.02 \times 10^{-8}} \Rightarrow f_{ji} = 2.52 \times 10^{-4} m
$$
  
\n
$$
f_{gi} = \frac{4.48 \times 10^{-3} \times 3.2^2}{10 \times 32164.2 \times 13849.84 \times 10^{-8}} \Rightarrow f_{gi} = 4.37 \times 10^{-4} m
$$
  
\n
$$
f_{pi} = \frac{5.14 \times 10^{-3} \times 3.2^2}{10 \times 32164.2 \times 13029.33 \times 10^{-8}} \Rightarrow f_{pi} = 12.56 \times 10^{-4} m
$$
  
\n
$$
f_{yg} = \frac{5.14 \times 10^{-3} \times 3.2^2}{10 \times 10721.4 \times 22815.39 \times 10^{-8}} \Rightarrow f_{yg} = 21.52 \times 10^{-4} m
$$
  
\n
$$
\Delta f_t = f_{gv} - f_{ji} + f_{pi} - f_{gi} \Rightarrow \Delta f_t = 0.002152 - 0.000252 + 0.001256 - 0.000437 \Rightarrow \Delta f_{gg} = 0.002152 - 0.000252 + 0.001256 - 0.000437 \Rightarrow \Delta f_{gg} = 0.002152 - 0.000252 + 0.001256 - 0.000437 \Rightarrow \Delta f_{gg} = 0.002152 - 0.000252 + 0.001256 - 0.000437 \Rightarrow \Delta f_{gg} = 0.002152 - 0.00
$$

*f* 0.27*cm f adm* 0.64*cm* ..............................................................C'est vérifié.

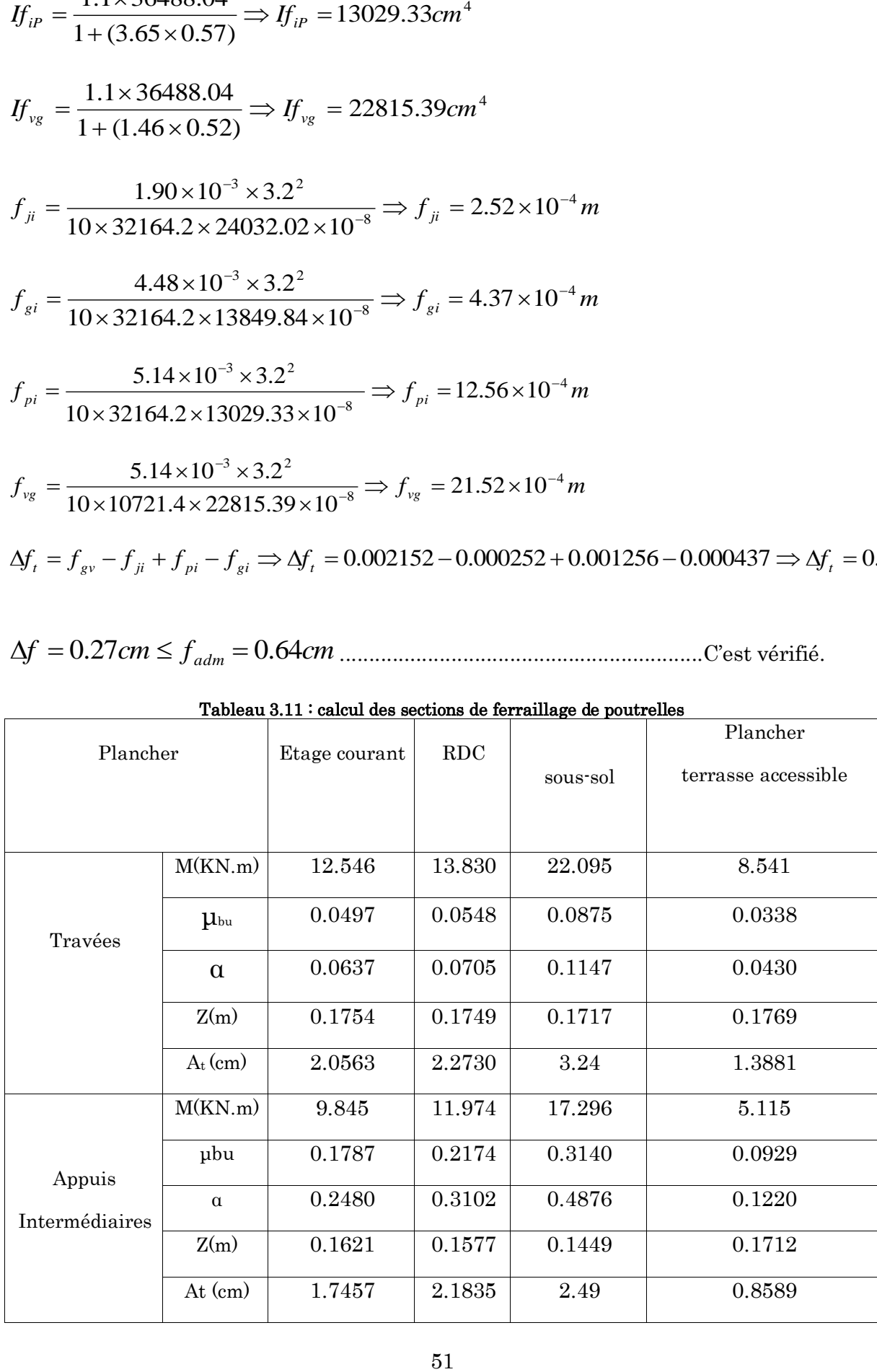

Tableau 3.11 : calcul des sections de ferraillage de poutrelles

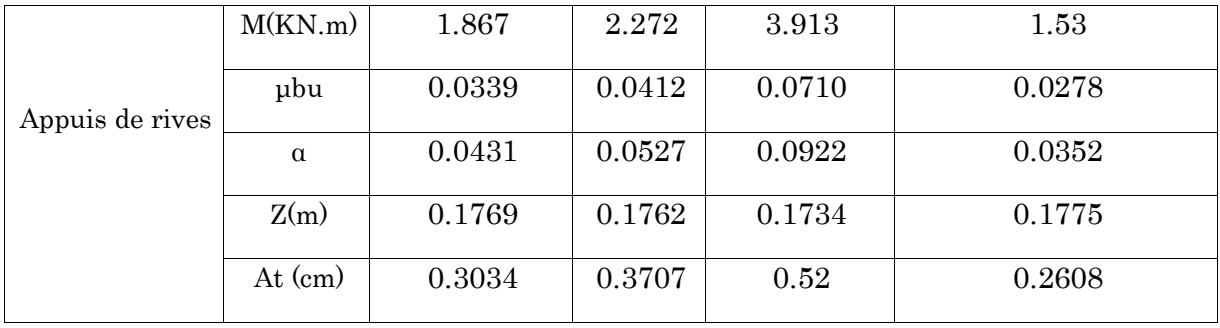

# Choix des barres de ferraillages et vérifications du cisaillement :

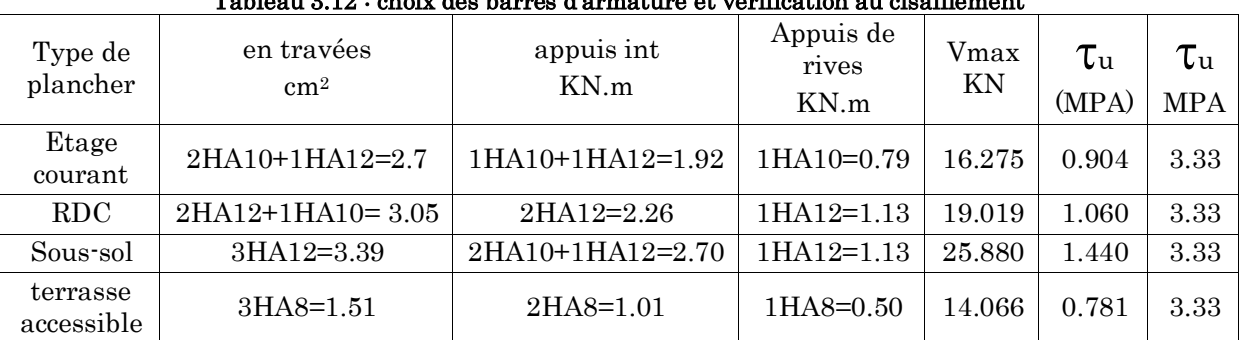

# Tableau 3.12 : choix des barres d'armature et vérification au cisaillement

# Etats limites de compression du béton :

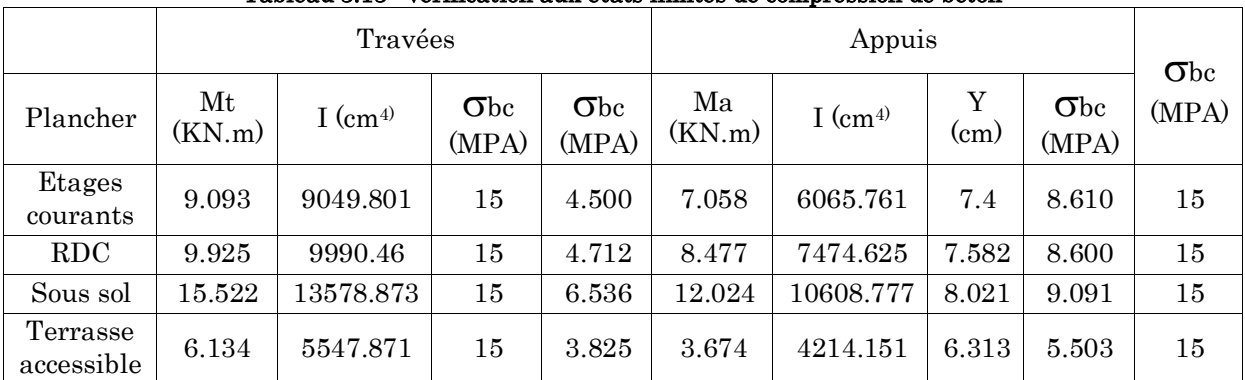

# Tableau 3.13 : vérification aux états limites de compression de béton

# Etat limite de déformation

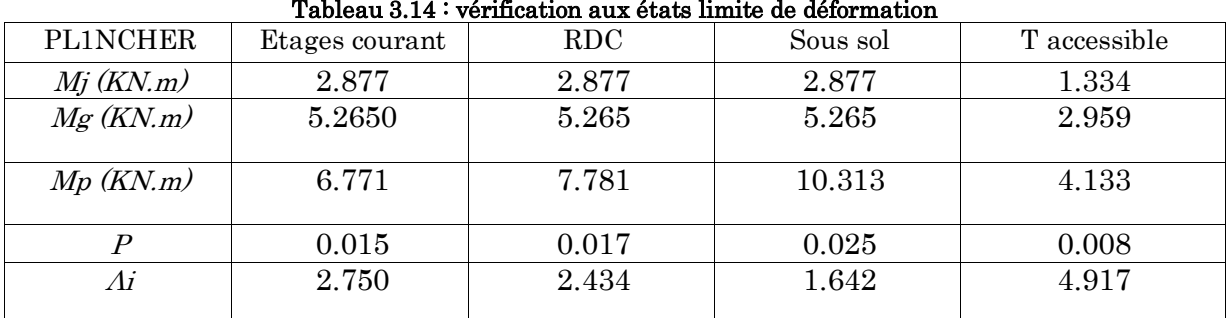

# Tableau 3.14 : vérification aux états limite de déformation

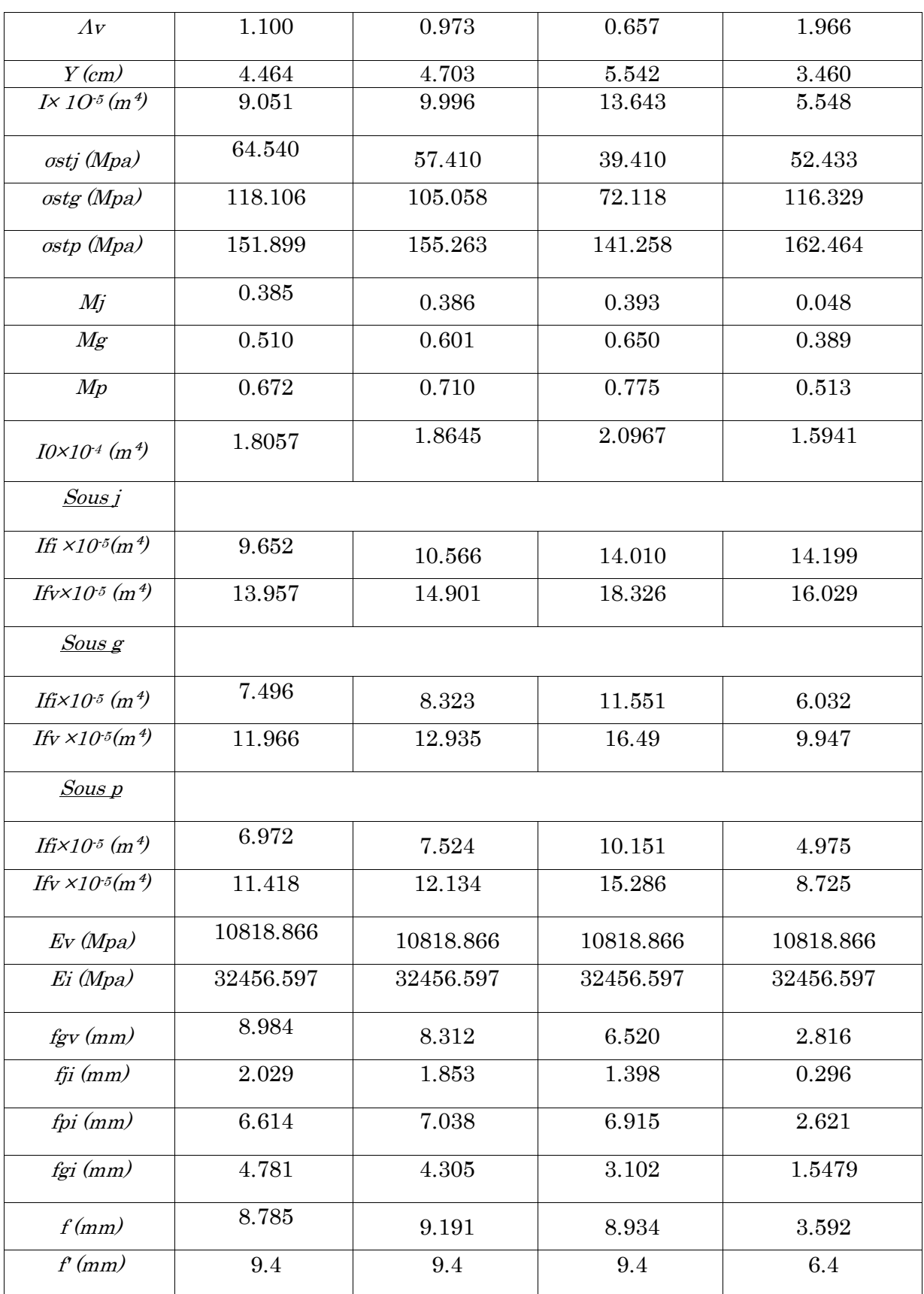

# Schéma de ferraillage des poutrelles

| Type                     | Travée                           | Appui intermédiaire                | Appui de rive                          |  |
|--------------------------|----------------------------------|------------------------------------|----------------------------------------|--|
| Etage<br>courant         | 1HA10<br>$-1H A12$<br>$2HAD$ $Q$ | 1HA12<br>1HA10<br>- IHA12<br>2HA10 | 1HA10<br>$-$ IHA12<br>2HAI0            |  |
| R.D.C                    | $-1HAI0$<br>2HAI2                | 2HA12<br>$-1HAI0$<br>2HA12         | 1HA12<br>$-1HAI0$<br>2H <sub>A12</sub> |  |
| Sous-sol                 | 1HA12<br>3HA12                   | 1HA12<br>2HA10<br>3HA12            | 1HA12<br>3HA12                         |  |
| Terrasse<br>accessible   | 1HA8<br>$3HAS$ $q$               | 2HAS<br>3HA8                       | IHA8<br>$3HAS$ $Q$                     |  |
| Terrasse<br>inaccessible | 1HA10<br>IHA8<br>$2HAD$ $Q$      | 2HA10<br>IHA8<br>2HAI0             | 1HA10<br>$-1HAA8$<br>2HAI0             |  |

Tableau 3.15 : Schéma de ferraillage des poutrelles

# Plancher à dalle pleine

# Dalle pleine sur deux appuis (RDC au 9éme étages)

- L<sup>x</sup> : la plus petite dimension du panneau.
- L<sup>y</sup> : la plus grande dimension du panneau.

 $L_x = 110cm$  ;  $L_y = 205cm$ 

1. Evaluation des charges

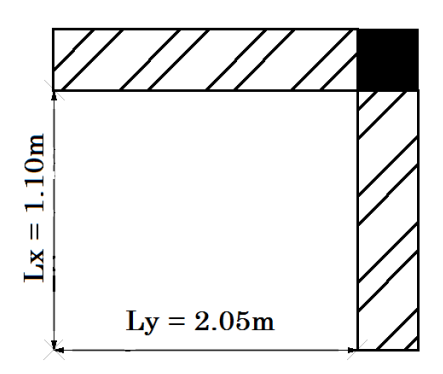

A l'ELU : *PU* 1.35*G* 1.5*Q* 10.16*KN* / *m*

 $A \text{ } \text{TELS}: P_s = G + Q = 7.36 K N / m$ 

$$
\rho = \frac{L_x}{L_y} = \frac{110}{205} = 0.54 \Rightarrow \rho > 0.4
$$

 $\rightarrow$  La dalle travail selon deux sens L<sub>x</sub> et L<sub>Y</sub>.

# **2.** Calcul à l'ELU :  $v = 0$  et  $\rho = 0.54$

-Calcul des moments : De tableau on tire les valeurs de  $\mu_x$  et  $\mu_y$  qui correspondent à  $v = 0$  *et*  $\rho = 0.54$ 

$$
\begin{aligned}\n\blacktriangleright \begin{cases}\n\mu_x = 0.0908 \\
\mu_y = 0.2500\n\end{cases} &\Rightarrow \begin{cases}\nM_{ox} = \mu_x \times L_x^2 \times P_U = 1.116 \text{K}N.m \\
M_{oy} = M_{ox} \times \mu_y = 0.279 \text{K}N.m\n\end{cases}\n\end{aligned} \tag{BAEL Annexe I}
$$

Le calcul se fait pour une bande de 1m de largeur,  $h = 14$ cm (Epaisseur de la dalle)

#### Moment en travée (la dalle est un panneau intermédiaire)

G = 5,86KN/m<sup>2</sup>,   
Q = 1.5KN/m<sup>2</sup>  
\nA TELU : P<sub>U</sub> = 1.35G + 1.5Q = 10.16KN/m  
\nA TELS : P<sub>3</sub> = G + Q = 7.36KN/m  
\n
$$
\rho = \frac{L_r}{L_y} = \frac{110}{205} = 0.54 \Rightarrow \rho > 0.4
$$
\n
$$
\Rightarrow
$$
 La dalle travail selon deux sens Lx et Lx.  
\n2. Calcul à TELU :  $v = 0$  et  $\rho = 0.54$   
\n-Calcul des moments : De tableau on tire les valeurs de  $\mu_x$  et  $\mu_y$  qui correspondent  
\n $v = 0$  et  $\rho = 0.54$   
\n-Calcul des moments : De tableau on tire les valeurs de  $\mu_x$  et  $\mu_y$  qui correspondent  
\n $v = 0$  et  $\rho = 0.54$   
\n
$$
\begin{cases}\n\mu_x = 0.0908 \\
\mu_y = 0.2500\n\end{cases} = \begin{cases}\nM_{ox} = \mu_x \times L_x^2 \times P_U = 1.116KN.m \\
M_{oy} = M_{ox} \times \mu_y = 0.279KN.m\n\end{cases}
$$
\n(BAEL Annexe D  
\nHoc calcul se fait pour une bande de 1m de largeur, h = 14cm (Epaisseur de la dalle)  
\nMoment en través (la dalle est un panneau intermédiaire)  
\n
$$
\begin{cases}\nM_x^t = 0.75 \times M_{ox} = 0.75 \times (1.116) = 0.837KN.m \\
M_y^t = 0.75 \times M_{ox} = -0.5 \times (1.116) = -0.558KN.m \\
M_y^u = -0.5 \times M_{ox} = -0.5 \times (1.116) = -0.558KN.m\n\end{cases}
$$
\nCaleul de la section d'armatures :  
\nLe calcul fait à la flexion simple pour une section (b × h) = (1 × 0.14) m<sup>2</sup>.  
\nLe diamètre des barres utilisées doit être :  $\phi \leq \frac{h}{10} \Rightarrow \phi \leq \frac{14}{10} (= 1.4cm)$   
\nEn través  
\n- Sens xx

Moment en appuis (appuis intermédiaire)

$$
\begin{cases}\nM_x^a = -0.5 \times M_{ox} = -0.5 \times (1.116) = -0.558KN.m \\
M_y^a = -0.5 \times M_{ox} = -0.5 \times (1.116) = -0.558KN.m\n\end{cases}
$$

#### Calcul de la section d'armatures :

Le calcul fait à la flexion simple pour une section  $(b \times h) = (1 \times 0.14)$  m<sup>2</sup>.

Le diamètre des barres utilisées doit être :  $\phi \leq \frac{n}{10} \Rightarrow \phi \leq \frac{1}{10} (= 1.4cm)$ 10 14 10 *cm h*  $\phi \leq \frac{n}{10} \Rightarrow \phi \leq \frac{1}{10} (=$ 

#### En travée

- Sens xx

 $dx = 12cm$ 

$$
\mu_{bu} = \frac{M_t^x}{b \times dx^2 \times f_{bu}} \Rightarrow \mu_{bu} = \frac{0.837 \times 10^{-3}}{1 \times 0.12^2 \times 14.2} \Rightarrow \mu_{bu} = 0.0041 \Rightarrow \mu_{bu} < \mu_l = 0.392 \Rightarrow A = 0
$$

$$
\alpha = \frac{1 - \sqrt{1 - 2 \times \mu_{bu}}}{0.8} = 0.005; \qquad Z = d \times (1 - 0.4 \times \alpha) \Rightarrow Z = 0.119m
$$

$$
A_{t} = \frac{M_{t}^{x}}{z \times f_{st}} \Rightarrow A_{t} = \frac{0.837 \times 10^{-3}}{348 \times 0.119} \Rightarrow A_{t} = 0.20 cm^{2}
$$

- Sens yy

 $dy = 11cm$ 

$$
\mu_{bu} = \frac{M_t^{\,y}}{b \times dy^{\,2} \times f_{bu}} \Rightarrow \mu_{bu} = \frac{0.209 \times 10^{-3}}{1 \times 0.11^2 \times 14.2} \Rightarrow \mu_{bu} = 0.0012 \Rightarrow \mu_{bu} < \mu_l = 0.392 \Rightarrow A = 0
$$

$$
\alpha
$$
 = 0.0015 ;  $Z = 0.11m$ 

$$
A_{t} = \frac{M_{t}^{y}}{z \times f_{st}} \Rightarrow A_{t} = \frac{0.209 \times 10^{-3}}{348 \times 0.11} \Rightarrow A_{t} = 0.054 cm^{2}
$$

En appuis

$$
\mu_{bu} = \frac{M_a^x}{b \times dx^2 \times f_{bu}} \Rightarrow \mu_{bu} = \frac{0.558 \times 10^{-3}}{1 \times 0.12^2 \times 14.2} \Rightarrow \mu_{bu} = 0.0027 \Rightarrow \mu_{bu} < \mu_l = 0.392 \Rightarrow A = 0
$$

$$
\alpha = 0.0034 \, ; z = 0.119m
$$

$$
A_{t} = \frac{M_{a}^{x}}{z \times f_{st}} \Rightarrow A_{t} = \frac{0.558 \times 10^{-3}}{348 \times 0.119} \Rightarrow A_{t} = 0.13 cm^{2}
$$

Vérification de la condition de non fragilité :  $\,$ 

Pour h>12cm et  $\rho \ge 0.4$  ;  $\mathit{avec:} f_eE400 \mathop{\Rightarrow} \rho_{_0} = 8 \times 10^{-4}$ 

# - Sens xx

$$
A_x^{\min} = \rho_0 \left(\frac{3-\rho}{2}\right) \times b \times e \implies A_x^{\min} = 0.0008 \times \left(\frac{3-0.54}{2}\right) \times 100 \times 14 \implies A_x^{\min} = 1.38 \text{ cm}^2
$$

# - Sens y-y :

$$
A_{y}^{\min} = \rho_0 \times b \times e \Rightarrow A_{y}^{\min} = 0.0008 \times 100 \times 14 \Rightarrow A_{y}^{\min} = 1.12 \, \text{cm}^2
$$

#### Espacement des armatures

On a FN  $\Rightarrow$  : St min (2e, 25cm)  $\Rightarrow$  St min (2e, 25cm) on opte pour st = 25cm

#### Récapitulation des résultats

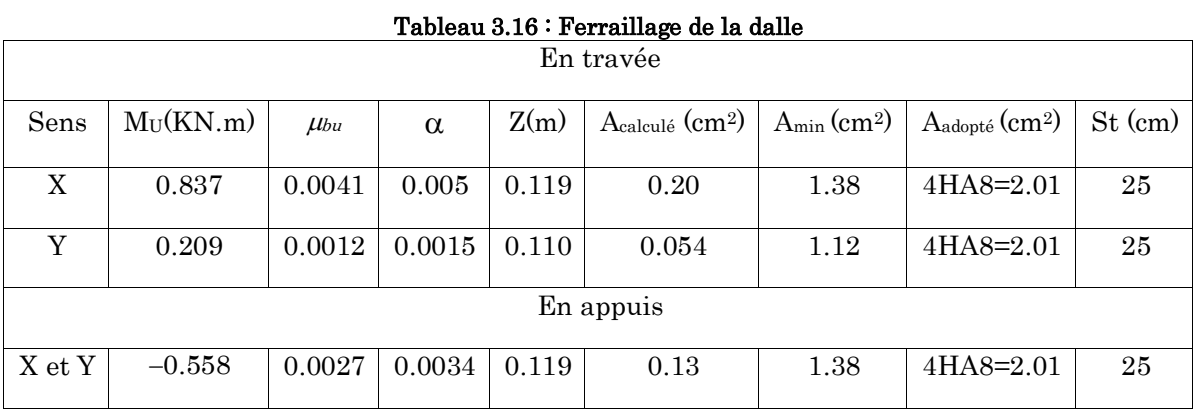

#### 3. Vérification de cisaillement

$$
V_x = \frac{P \times l_x}{2} \times \frac{L_y^4}{l_x^4 \times l_y^4} = \frac{10.16 \times 1.10}{2} \times \frac{2.05^4}{1.10^4 + 2.05^4} = 5.16 \text{KN}.
$$

$$
V_y = \frac{P \times l_y}{2} \times \frac{L_x^4}{l_x^4 \times l_y^4} = \frac{10.16 \times 2.05}{2} \times \frac{1.10^4}{1.10^4 + 2.05^4} = 0.80 \text{KN}.
$$

$$
\tau_U = \frac{V_{\text{max}}}{b \times d} \Rightarrow \tau_U = \frac{5.16 \times 10^{-3}}{1 \times 0.12} \Rightarrow \tau_U = 0.043 MPa < \frac{0.07}{1.5} f_{c28} = 1.16 MPa
$$

#### Vérification à l'ELS

Calcul à L'ELS : pour  $v = 0.2$  et  $\rho = 0.54$ 

$$
\begin{cases}\n\mu_x = 0.0948 \\
\mu_y = 0.4050\n\end{cases} \Longrightarrow \begin{cases}\nM_0^x = \mu_x P_s L_x^2 \Longrightarrow M_0^x = 0.0948 \times 7.36 \times 1.10^2 = 0.84 KN.m \\
M_0^y = \mu_y M_0^x \Longrightarrow M_0^y = 0.4050 \times 0.84 = 0.34 KN.m\n\end{cases}
$$

#### Moments en travées

$$
M_t^x = 0.75 M_0^x \Rightarrow M_t^x = 0.63 KN.m
$$
  
 $M_t^y = 0.75 M_0^y \Rightarrow M_t^y = 0.25 KN.m$ 

*t*

# Moments en appuis :

$$
M_a^x = M_a^y = -0.5 M_0^x = -0.42 KN.m
$$

Etat limite de compression de béton

$$
\sigma_{bc} = \frac{M_{ser} \times y}{I}; \quad Il \quad faut \quad que: \quad \sigma_{bc} \leq \sigma_{bc} = 0.6 f_{c28} = 0.6 \times 25 = 15 MPa
$$

Travée //Lx:

#### Calcul de y :

$$
\frac{b}{2} \times y^2 + 15 \times A \times y - 15 \times A \times d_x = 0 \implies
$$
  

$$
\frac{1}{2} \times y^2 + (15 \times 2.01 \times 10^{-4}) y - (15 \times 2.01 \times 10^{-4} \times 0.12) = 0
$$

 $0.5y^2 + 3.015 \times 10^{-3}$  y  $-3.618 \times 10^{-4} = 0 \implies$  On trouve : y = 0.024m

# Calcul de I :

$$
I = \frac{b}{3} \times y^3 + 15 \times A \times (d_x - y)^2 \Rightarrow I = (\frac{1}{3} \times 0.024^3) + (15 \times 2.01 \times 10^{-4}) \times (0.12 - 0.024)^2
$$

 $I = 3239.424$ cm<sup>2</sup>

$$
\sigma_{bc} = \frac{M_{ser} \times y}{I} = \frac{0.63 \times 0.024}{3239.424 \times 10^{-5}} \Rightarrow \sigma_{bc} = 0.47 \text{Mpa} \le \overline{\sigma}_{bc} = 0.6 f_{c28} = 0.6 \times 25 = 15 \text{Mpa}
$$

Vérification de l'état limite d'ouverture de fissure :  $\sigma_{\rm st} \le \overline{\sigma}_{\rm st}$ 

$$
\sigma_{bc} = 15 \frac{M_{ser}}{I} (d_x - y) ; \overline{\sigma_s} = \min \left[ \frac{2}{3} \times fe; \max \left( 240; 110 \sqrt{\eta \times f_{ij}} \right) \right] = 201.63 MPa.
$$
  
0.63

$$
\sigma_{st} = 15 \frac{0.63}{3239.424 \times 10^{-5}} (0.12 - 0.024) \Rightarrow \sigma_{st} = 28 Mpa < 201.63 Mpa
$$

Travée  $\mathcal{W}$  L<sub>y</sub>:

$$
\frac{b}{2} \times y^2 + 15 \times A \times y - 15 \times A \times d_y = 0 \Longrightarrow \frac{1}{2} y^2 + (15 \times 2.01 \times 10^{-4}) y - (15 \times 2.01 \times 10^{-4} \times 0.11) = 0
$$

 $0.5y^2 + 3.015 \times 10^{-3}$  y  $-3.361 \times 10^{-4} = 0$ ; On trouve  $\implies$  y = 0.023m

# Calcul de I :

$$
I = (\frac{1}{3} \times 0.023^3) + (15 \times 2.01 \times 10^{-4} (0.11 - 0.023)^2) \implies I = 2687.62 \text{ cm}^2
$$
  

$$
\sigma_{bc} = \frac{M_{ser}}{I} y \implies \sigma_{bc} = \frac{0.25 \times 0.023}{2687.62 \times 10^{-5}} \implies \sigma_{bc} = 0.21 \text{ Mpa} < \overline{\sigma_b} = 15 \text{ MPa}
$$

# Vérification de l'état limite d'ouverture de fissure :

$$
\sigma_{st} = 15 \frac{0.25}{2687.62 \times 10^{-5}} (0.11 - 0.023) = 12.14 Mpa \Rightarrow \sigma_{st} < \overline{\sigma_{st}}
$$

#### Tableau 3.17 : vérification des contraintes à L'ELS

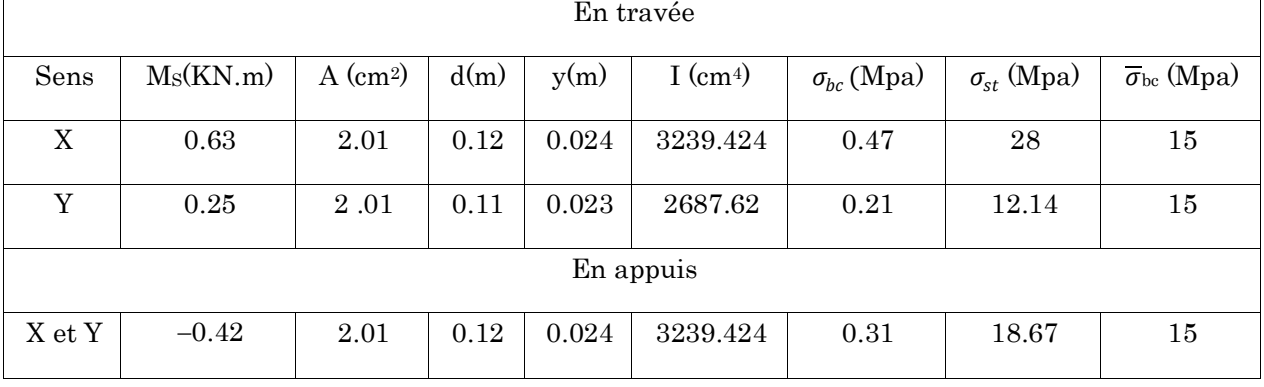

## Vérification de la flèche

Si les conditions suivantes sont vérifiées, le calcul de la flèche n'est pas nécessaire.

Sens xx :

1. 
$$
\frac{h}{l_x} > \frac{M_x^t}{20 \times M_{0x}} \Leftrightarrow 0.127 > 0.038...
$$
 Vérifié. **BAEL91 (Art.L.IV, 10)**  
 $\frac{A_s}{l_x} < \frac{2}{\sqrt{3}} \approx 2.0058 \times 0.005$ 

2. 
$$
\frac{A_s}{b \times d} \leq \frac{2}{f_e} \Leftrightarrow 0.0016 < 0.005 \ldots \ldots \ldots \ldots \ldots \ldots \text{Vérifié.}
$$

Sens yy :

1. 
$$
\frac{h}{l_{Y}} > \frac{M_{Y}^{t}}{20 \times M_{0Y}} \Leftrightarrow 0.068 > 0.037...
$$
 Vérifié.  
2.  $\frac{A_{s}}{b \times d} \le \frac{2}{f_{e}} \Leftrightarrow 0.0018 < 0.005...$  Vérifié.
Les conditions sont vérifier, donc il n'est pas nécessaire de vérifier la flèche.

## Schéma de ferraillage

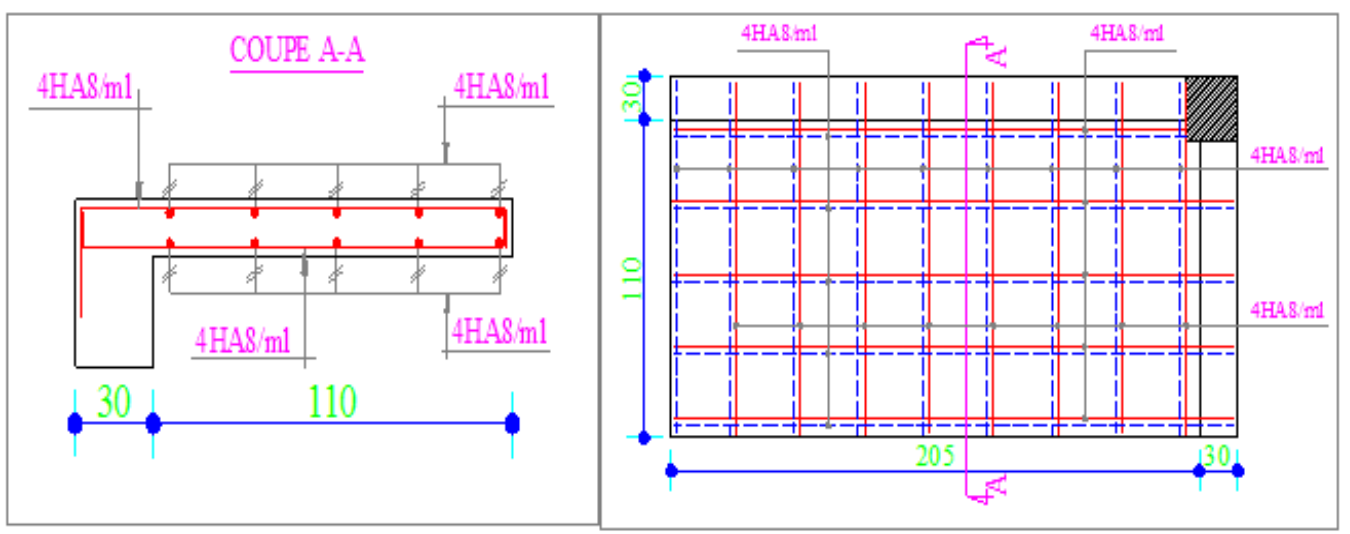

Figure 3.1 : Ferraillage de la dalle sur deux appuis

## $\triangleright$  Dalle sur deux appuis (balcon)

 $D_{dp}$  = 5.86 KN/m<sup>2</sup>  $Q_{\text{balcon}} = 3.5 \text{ KN/m}^2$ 

A L'ELU Pu=1.35 G +1.5 Q =13.161 KN/m<sup>2</sup>

**A L'ELS**  $Ps = G + Q = 9.36$  KN/m<sup>2</sup>

Les calcules seront fait pour une bondes de 1 ml .

Pu=13.161KN/m Ps= 9.36 KN/m

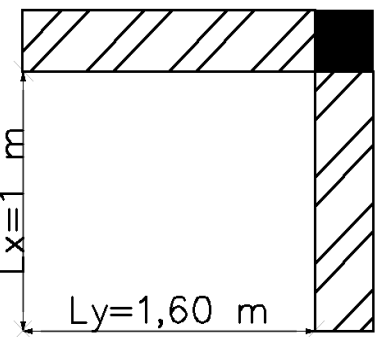

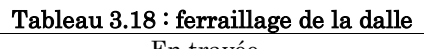

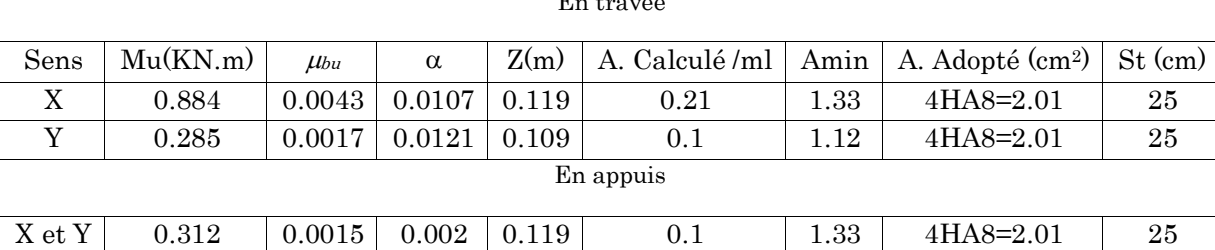

## Espassement des barres

FPN  $St \leq min$  (2e; 25cm)  $St = 25$  cm

## Vérification du cisaillement deux sens donc

La dalle travaille dans le deux sens donc :

 $\mathbf{Vx} = (\text{PL}_x / 2) \times (\text{L}_y^4 / (\text{L}_x^4 + \text{L}_y^4) = (13.161 \times 1/2) \times (1.64 / (1^4 + 1.6^4) = 5.71 \text{ KN.}$ 

 $\text{Vy} = (\text{PL}_y / 2) \times (\text{L}_x^4 / (\text{L}_y^4 + \text{L}_x^4) = (13.161 \times 1.6/2) \times (1^4 / (1^4 + 1.6^4) = 1.39 \text{ KN}.$ 

### BAEL 91(calcul des dalles pleines)

 $\tau =$  $V^{max}$  $b \times d$  $= 0.047$  Mpa  $\overline{\tau}$  =  $0.07 f c 28$ 1.5  $\Rightarrow$   $\tau < \overline{\tau}$ 

## Vérification a l'ELS

Etat limite de compression du béton et ouvertures de fissurations

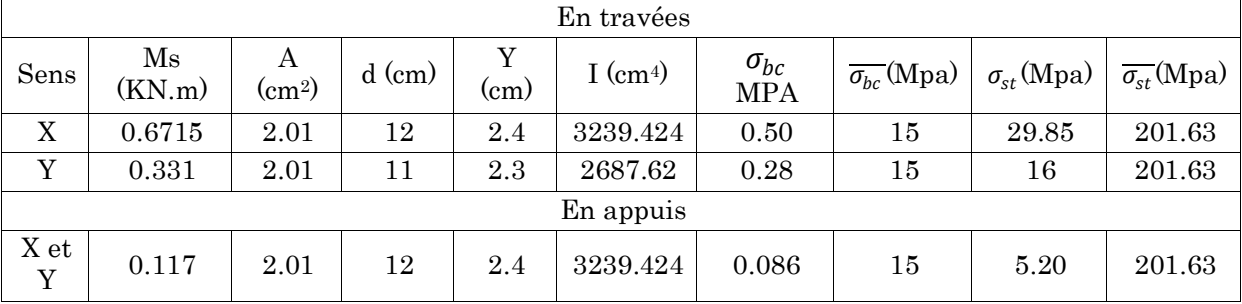

Tableau 3.19 : Vérification de l'état de compression de béton

## Verification de la fleche

Sens XX

$$
\frac{h}{l} \ge \frac{Mt x}{20 \times M0 x}
$$
 Done 0.14 > 0.0425.................vérifié **BAEL91 (Art.L.IV, 10)**

$$
\frac{A}{b \times d} \le \frac{2}{fe}
$$
Donc 0.0017< 0.0050.................  
vérifié

Les conditions sont vérifiées, la vérification de la flèche n'est pas nécessaire

### Sens YY'

$$
\frac{h}{l} \ge \frac{Mty}{20 \times M0 y}
$$
 Donc 0.0875>0.042................. vérifié

 $\overline{A}$  $\frac{A}{b \times d} \leq \frac{2}{f \epsilon}$ f e Donc 0.0016< 0.005……………………vérifié

Les conditions sont vérifiées, la vérification de la flèche n'est pas nécessaire.

## Schéma de ferraillage

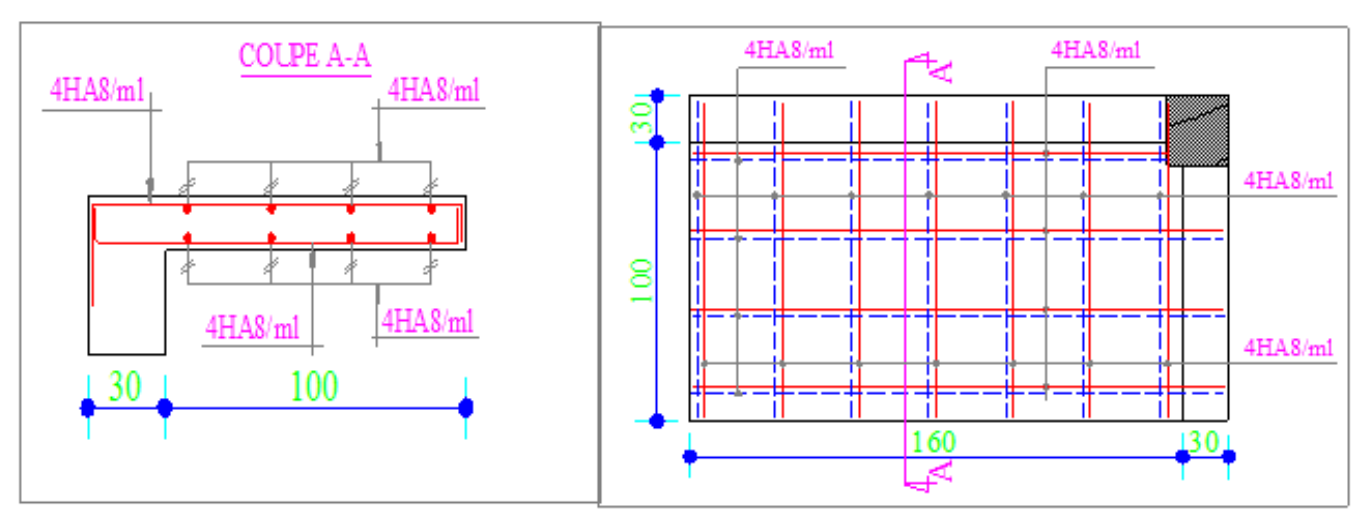

Figure 3.2 : Ferraillage de la dalle sur deux appuis

## $\triangleright$  Dalle sur trois appuis (6et 7eme étage)

 $D_{dp} = 5.86 \text{ KN/m}^2$  $Q_{\text{balcon}} = 3.5 \text{ KN/m}^2$ 

A L ELU Pu=1.35 G +1.5 Q =13.161 KN/m<sup>2</sup>

**A L ELS**  $Ps = G + Q = 9.36$  KN/m<sup>2</sup>

Les calcules seront fait pour une bondes de 1 ml

Donc :

Pu=13.161KN/m Ps= 9.36 KN/m

On a:  $l_y = 470 \text{ cm} > \frac{l_x}{2}$  $\frac{l_x}{2}$  = 87.5 cm

$$
M_0 Y = \frac{P \times l_X^3}{6}
$$

$$
M_{0X} = \frac{P \times l_X^2 \times l_Y}{2} = \frac{2 \times P \times l_X^3}{3}
$$

On a 
$$
\rho = \frac{lx}{ly} = \frac{175}{470} = 0.372 < 0.4
$$

Donc la dalle travaille dans le sens xx.

BAEL 91(calcul des dalles pleines)

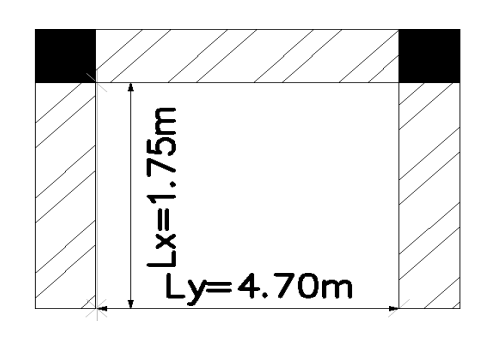

#### Calcul à l'ELU :

 $M_0 x = 47.69$  KN.m donc:

$$
M_{tx} = 0.85 \times 47.69 = 40.54
$$
 KN.m  
M<sub>ax</sub> = -0.4×47.69 = -19.07 KN.m

Le calcule se fait à la flexion simple pour une bonde de (1×0.14) m<sup>2</sup>

#### Ferraillage de la dalle :

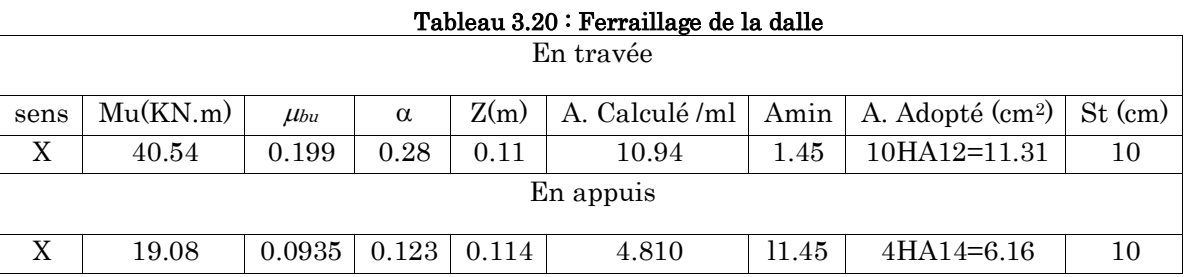

#### Calcul de l'espacement des armatures :

FPN donc  $//Lx$ : st=100/10=10 $\leq$ min (3e; 33cm); on opte pour St =10cm

// Ly : mettre des aciers de construction

$$
A_t^y = \frac{A_x}{4} = \frac{11.31}{4} = 2.827
$$
 cm<sup>2</sup> done 
$$
A_t^y = 4H A 10 = 3.14
$$
 cm<sup>2</sup>

#### Vérification de l'effort tranchant

$$
V_{U} = \frac{q_{u \times l_{x}}}{2} = \frac{13.161 \times 1.75}{2} = 11.516 \text{ KN}
$$

$$
\tau_u = \frac{v_u}{b \times d} = 0.096 \text{ Mpa}
$$
  

$$
\overline{\tau} = \text{Min} \left[ \frac{0.2}{\gamma_b} f c 28; 5 \right] \text{ Mpa} = 3.33 \text{ Mpa} \qquad \tau_u < \overline{\tau}
$$

### Vérification à l'ELS

$$
\left\{\begin{array}{l} M_{0\,x}=25.845\;KN.m\\ \\ M_{a\,x}=-0.4\times 25.845=10.34\;KN.m\\ \\ M_{t\,x}=0.85\times 25.845=21.97\;KN.m \end{array}\right.
$$

BAEL 91(calcul des dalles pleines)

#### Etat limites de compression du béton

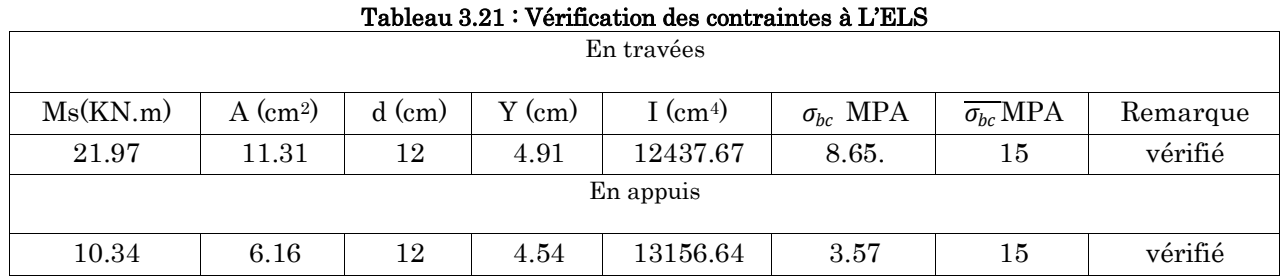

### Vérification de la flèche

Sens XX :

 $\boldsymbol{h}$  $\frac{h}{l} \geq \frac{1}{16}$  $\frac{1}{16}$  Donc  $\frac{0.14}{1.75} = 0.08 > \frac{1}{16} = 0.0625$  $\overline{A}$  $\frac{A}{b \times d} \leq \frac{4.2}{fe}$  $\frac{4.2}{fe}$  Donc  $\frac{11.31}{100 \times 1}$  $\frac{11.31}{100 \times 12} = 0.0094 < \frac{4.2}{400}$  $\frac{4.2}{400} = 0.01$ 

Les conditions sont vérifiées, la vérification de la flèche n'est pas nécessaire.

#### Schéma de ferraillage

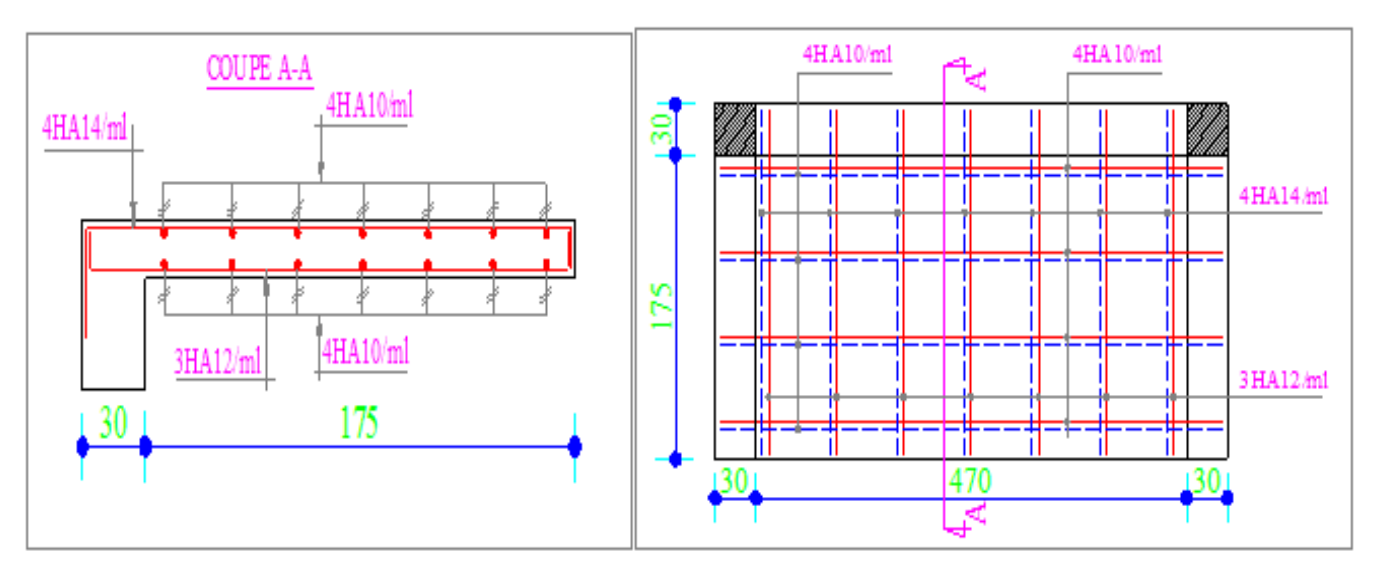

Figure 3.3 : Ferraillage de la dalle sur trois appuis

 $\triangleright$  Dalle sur trois appuis (interne) ; étage 8

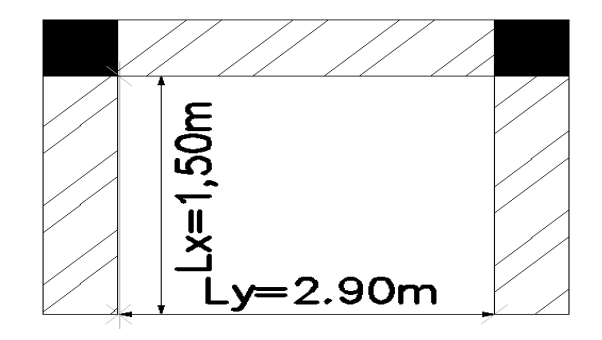

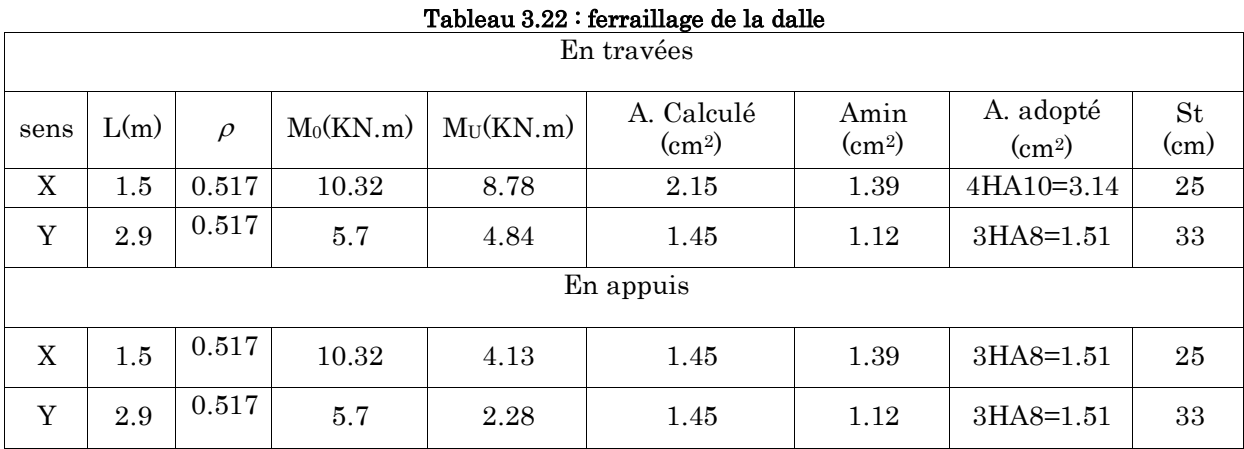

#### Ferraillage de la dalle

#### Calcule de l'espacement des armatures

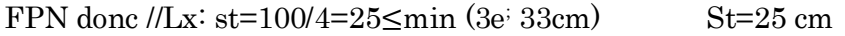

FPN donc //Ly: st=100/3=33.33≤min (4e; 45cm) St=33.33cm

### Vérification de l'effort tranchant

La dalle travaille dans les deux sens donc :

$$
\mathbf{Vx} = (PL_x / 2) \times (L_y^4 / (L_x^4 + L_y^4) = (10.16 \times 1.5 / 2) \times (2.94 / (1.54 + 2.94) = 7.11 \text{ KN}
$$

$$
\mathbf{Vy} = (\text{PL}_y / 2) \times (\text{L}_x^4 / (\text{L}_y^4 + \text{L}_x^4)) = (10.16 \times 2.9/2) \times (1.5^4 / (1.5^4 + 2.9^4)) = 0.98 \text{ KN}
$$
  
\n
$$
\tau = \frac{V^{max}}{b \times d} = 0.06 \text{ MPA}
$$
  
\n
$$
\overline{\tau} = \frac{0.07 \text{ f} c28}{1.5} = 1.16 \text{ MPa}
$$

 $\tau < \overline{\tau}$  Pas de risque de cisaillement.

## BAEL 91(calcul des dalles pleines)

#### Vérification à l'ELS

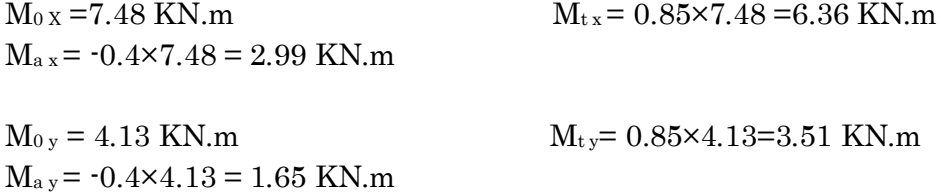

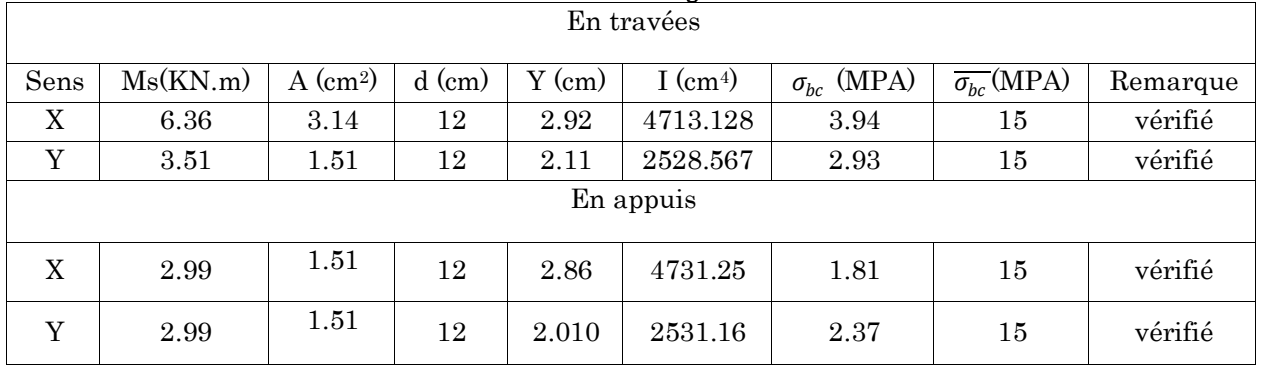

#### Tableau 3.23 : ferraillage de la dalle

## Vérification de la flèche

Sens XX

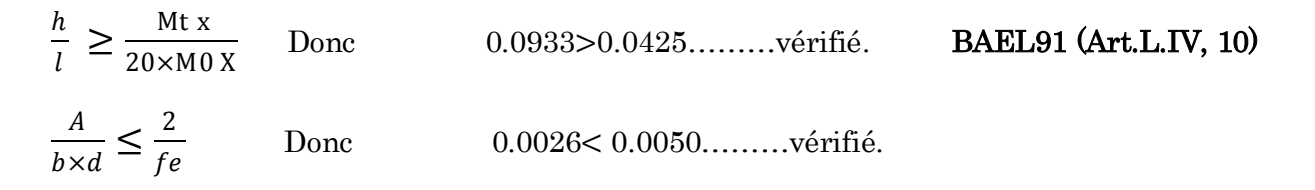

Les conditions sont vérifiées, la vérification de la flèche n'est pas nécessaire.

### Schéma de ferraillage

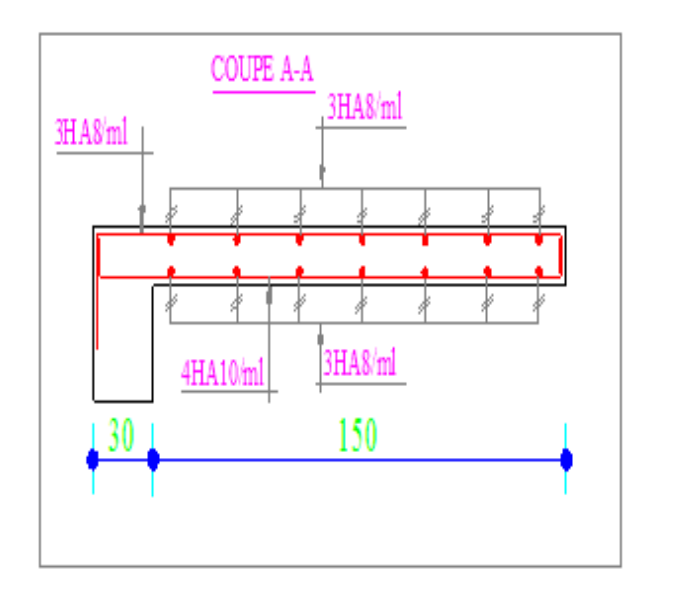

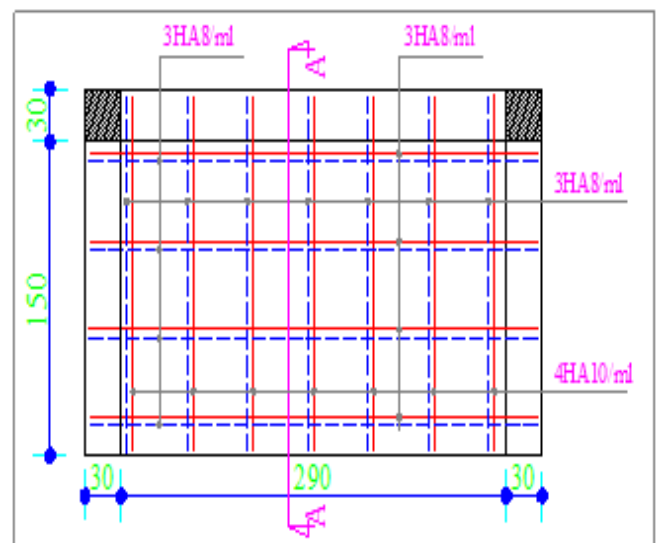

Figure 3.4 : Schéma de ferraillage de la dalle sur trois appuis

## 3.1.2. Etude des escaliers

### 3.1.2.1. Etude de l'escalier type 1 (à deux volées)

L'escalier travaille à la flexion simple en considérant la dalle comme une poutre sur de deux appuis uniformément chargée. L'étudeconsiste à déterminer les sollicitations dans l'escalier et le ferraillage nécessaire pour reprendre ces charges.

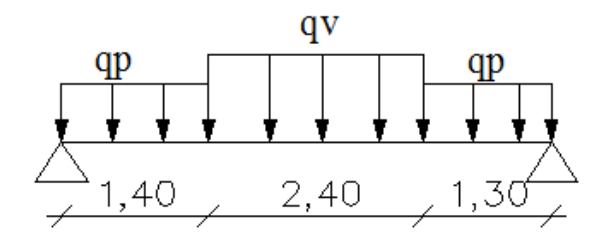

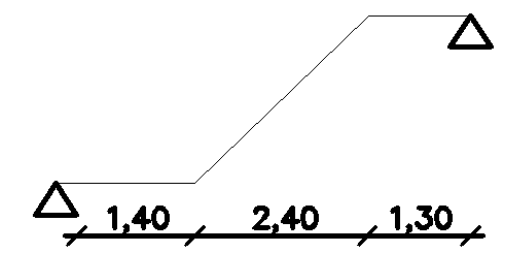

Figure 3.5 : Schéma statique de l'escalier

Ce type d'escalier et composé de :

Palier d'épaisseur : 20cm.

Voléed'épaisseur : 20cm.

Avec :

 $G_v$ : poids propre de la volée.

 $G_p$ : poids propre de palier.

 $\triangleright$  Volée1 = volée 2

On a:  $G_v = 9.487 \text{KN/m}^2$ ;

 $G_p = 6.36$  KN/m<sup>2</sup>; Q = 2.5 KN/m<sup>2</sup>

#### Combinaison des charges

$$
ELU:q_v = 1.35G + 1.5Q = 16.56KN/m
$$

$$
q_p = 1.35G + 1.5Q = 12.34
$$
KN/m

 $\text{ELS}: q_v = G + Q = 11.987 \text{ KN} / m$ 

$$
q_P = G + Q = 8.86KN/m
$$

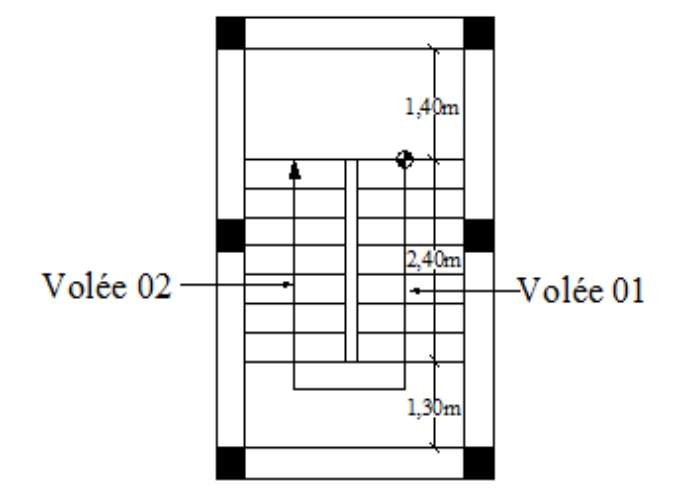

**Figure3.6 : Escalier à deux volée** 

> Les solicitations

L'ELU :

#### Par la méthode RDM on trouve :

 $R_A = 36.43KN$ 

- $R_B = 36.632KN$
- $M_0 = 53.77KN.m$
- $M_t^{max} = 0.75M_0 = 40.33KN.m$
- $M_a = -0.5M_0 = -26.885KN.m$

 $V_{ELU} = 36.632KN$ 

• 
$$
L'ELS
$$
:

Apres calcul on trouve :

 $R_A = 26.27KN$ 

 $R_B = 26.42KN$ 

 $M_0 = 38.94 K N. m$ 

 $M_t^{max} = 0.75M_0 = 29.205KN.m$ 

$$
M_a = -0.5M_0 = -19.47KN.m
$$

 $V_{ELS} = 26.42KN$ 

#### 1. Calcul de ferraillage

Le calcul se fait à la flexion simple pour une section rectangulaire  $(b \times h)$ .

Avec : En travée :  $M_t$  = 40.33KN. $m$ 

En appuis :  $M_a = 26.885KN.m$ 

Et: 
$$
b = 100 \text{cm.}
$$
  
 $d = 18 \text{ cm.}$   
 $h = 20 \text{ cm.}$ 

Les calcules de ferraillage sont résumé dans le tableau suivant :

| Tastoaa ole Tassamo aos Tosamas ao Ioffania, o |         |            |          |       |                                  |                                        |
|------------------------------------------------|---------|------------|----------|-------|----------------------------------|----------------------------------------|
|                                                | M(KN.m) | $\mu_{bu}$ | $\alpha$ | Z(m)  | A $_{CAL}$ (cm <sup>2</sup> /ml) | $\text{(cm}^2/\text{ml})$<br>А<br>adpt |
|                                                |         |            |          |       |                                  |                                        |
| En travée                                      | 40.33   | 0.087      | 0.113    | 0.172 | 6.74                             | 6HA12=6.79                             |
|                                                |         |            |          |       |                                  |                                        |
|                                                |         |            |          |       |                                  |                                        |
| En appuis                                      | 26.885  | 0.058      | 0.075    | 0.175 | 4.41                             | 6HA10=4.71                             |
|                                                |         |            |          |       |                                  |                                        |

Tableau 3.24 : Résumé des résultats de ferraillage

#### 2. Vérification à L'ELU

#### Vérification de la condition de non fragilité

$$
A_{\min} = 0.23 \times b \times d \times \frac{f_{t28}}{fe} = 0.23 \times 1 \times 0.18 \times \frac{2.1}{400} = 2.17 \text{ cm}^2
$$

On a: A > A<sub>min</sub> ...................................Condition vérifiée.

#### Vérification de l'effort tranchant

 $\gamma_b$ 

$$
\tau_u \le \bar{\tau}_u = \min(0.2 \times \frac{f_{c28}}{\gamma_b}; \quad 5MPa) = 3,33MPa.
$$
\n
$$
\tau_u = \frac{V}{b.d} = \frac{36.632 \times 10^{-3}}{1 \times 0.18} = 0.203MPa < \bar{\tau}_u
$$
 Condition vérifiée.  
\n
$$
0.07 \times \frac{f_{c28}}{a} = 1.16MPa
$$
 **BAEL99 art (A.5.2.2)**

 $\tau_u = 0.167 Mpa < 1.16 Mpa$  $\Rightarrow$  Condition vérifiée (les armatures transversales ne sont pas nécessaires).

#### Calcul des armatures de répartition

En travée :  $A_t \ge \frac{a_{s} - a}{t} = \frac{0.75}{t} = 1.70$  cm<sup>2</sup>/ml *A*  $A_t \geq \frac{A_{sl}}{4} = \frac{0.75}{4} = 1.70 cm^2$ / 6.79 4  $\geq \frac{N_{sl}}{l} = \frac{0.75}{l} = 1.70$  cm<sup>2</sup>/ml on choisie : 4HA8 = 2.01 cm<sup>2</sup>/ml

En appuis :  $A_a \ge \frac{A_{al}}{4} = \frac{4.71}{4} = 1.18 cm^2 / ml$ 4.71 4  $\geq \frac{N_{al}}{I} = \frac{N}{I} = 1.18 \text{cm}^2/\text{ml}$  on choisie : 4HA8 = 2.01cm<sup>2</sup>/ml

#### Espacement des barres

Armatures principles:  $S_t \leq (3 \times h; 33)$ *cm*  $\Rightarrow$  St = 20cm.

Armatures de repartition:  $S_t \leq (3 \times h; 33)$ *cm*  $\Rightarrow$  St = 20cm.

## 3. Verification à L'ELS

La fissuration est peu nuisible car les escaliers sont à l'abri des intempéries, danc les vérifications à faire sont :

## Vérification de l'état limite de compression de béton

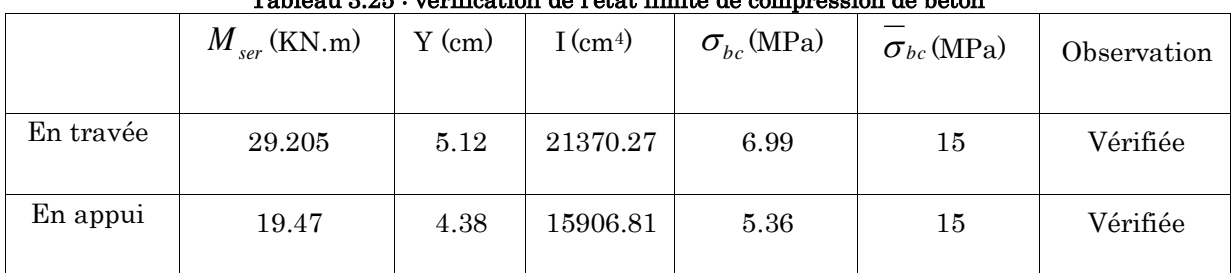

## Tableau 3.25 : vérification de l'état limite de compression de béton

## Vérification de la flèche

Les conditions à vérifiée sont les suivantes :

$$
\frac{h}{1} \ge \frac{1}{16} \Leftrightarrow 0.039 < 0.0625 \ldots \ldots \ldots \ldots \text{ (Non vérifie)}
$$

$$
\frac{A}{b \times d} \le \frac{4.2}{f_e} \iff 0.0038 < 0.01 \dots \dots \dots \dots \dots \dots \text{ (Vérifiée)}
$$

La 1er condition n'est pas vérifiée donc on procède à la vérification de la flèche.

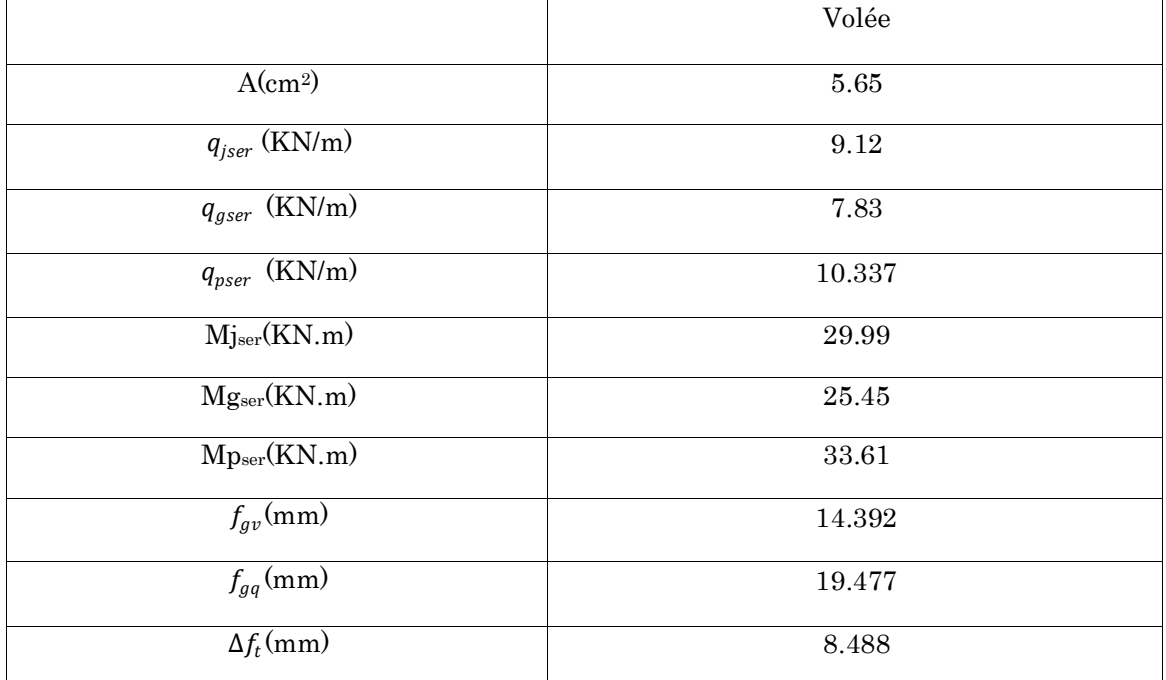

#### Tableau 3.26 : Vérification de la flèche pour la volée

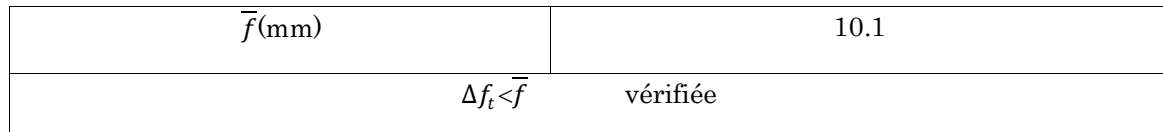

Schéma de ferraillage

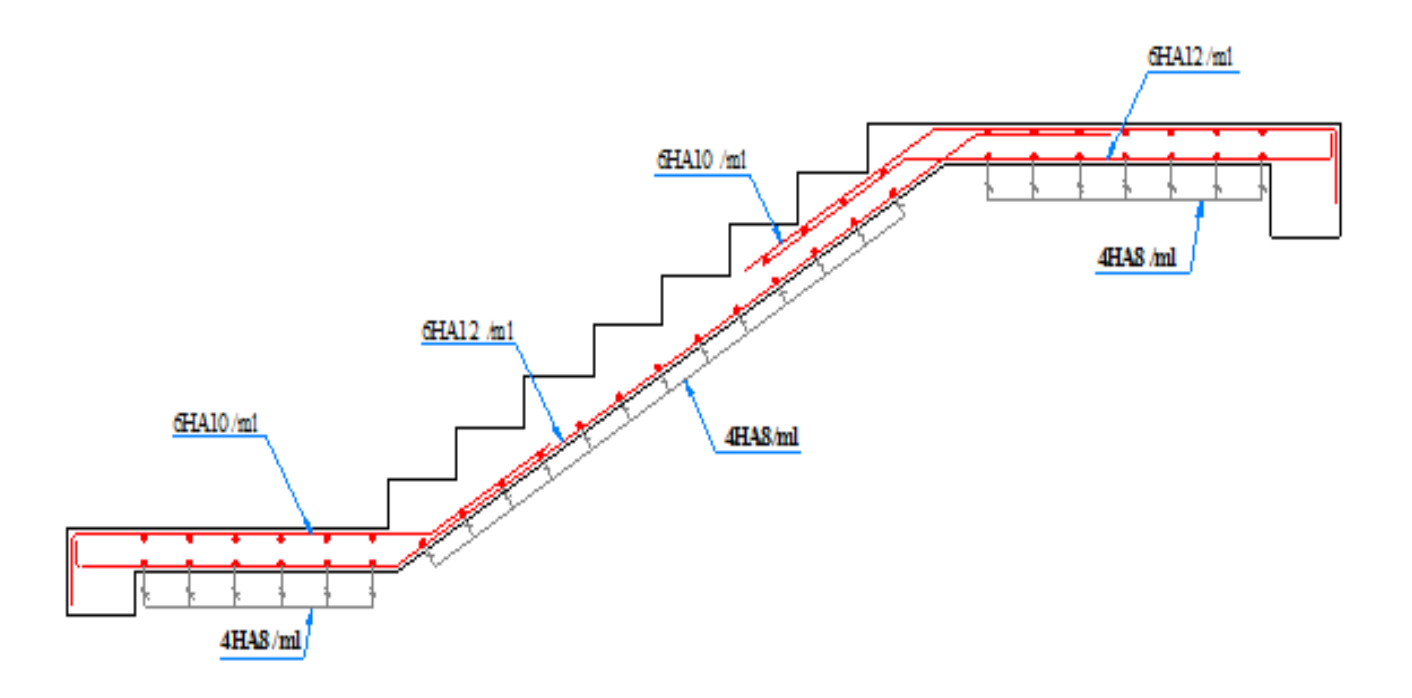

Figure 3.7 : Schéma de ferraillage de l'escalier

# 3.1.2.2. Etude de l'escalier type 2 (a une seul volée au niveau du RDC)

1. Volée

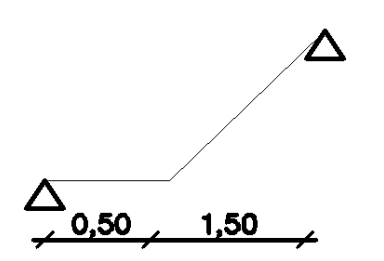

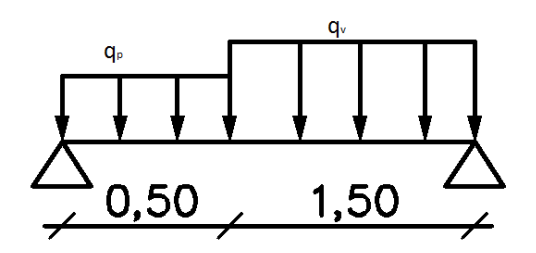

Figure 3.8 : Schéma statique de l'escalier

Palier d'épaisseur : 12cm.

Voléed'épaisseur : 12cm.

On a:  $G_v = 7.121 \text{KN/m}^2$ ;  $G_p = 4.86 \text{KN/m}^2$ ;

 $Q = 2.5$  KN/m<sup>2</sup>

Combinaison de charge L'ELU :

- $q_v = 1.35G + 1.5Q = 13.36KN/m$
- $q_p = 1.35G + 1.5Q = 10.31KN/m$

#### ELS :

- $q_v = G + Q = 9.62 KN/m$
- $q_p = G + Q = 7.36$ *KN* / *m*

### $\triangleright$  Les solicitations

L'ELU :

# Par la méthode RDM on trouve :

 $R_A = 13.35KN$ 

- $R_B = 14.94KN$
- $M_0 = 8.64KN \cdot m$
- $M_t^{max} = 0.75M_0 = 6.48KN. m$
- $M_a = -0.5M_0 = -4.32KN.m$

 $V_{ELU} = 14.94KN$ 

#### L'ELS :

Apres calcul on trouve :

$$
R_A=9.57KN
$$

 $R_B = 10.75KN$ 

$$
M_0=6.29KN.m
$$

 $M_t^{max} = 0.75M_0 = 4.72KN.m$ 

$$
M_a = -0.5M_0 = -3.14KN.m
$$

 $V_{ELS} = 10.75KN$ 

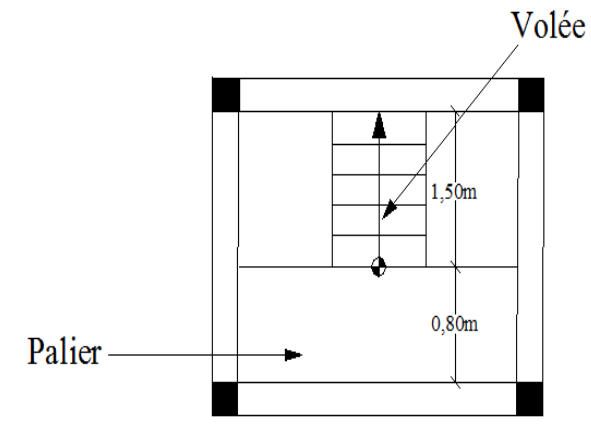

3.9 : Escalier à une seul volée

#### 1. Calcul de ferraillage

Le calcul se fait à la flexion simple pour une section rectangulaire  $(b \times h)$ . Avec :

En travée :  $M_t$  = 6.48KN. m

En appuis :  $M_a = 4.32KN$ .

Et: 
$$
b = 100 \text{cm.}
$$
  
 $d = 10 \text{ cm.}$   
 $h = 12 \text{ cm.}$ 

Les calcules de ferraillage sont résumé dans le tableau suivant :

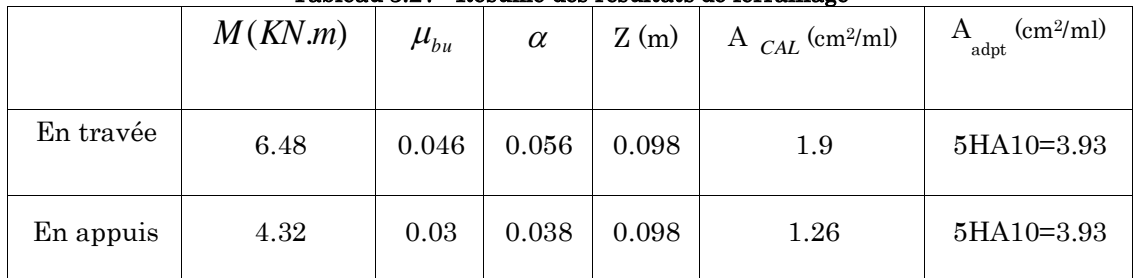

#### Tableau 3.27 : Résumé des résultats de ferraillage

#### 4. Vérification à L'ELU

#### Vérification de la condition de non fragilité

$$
A_{\min} = 0.23 \times b \times d \times \frac{f_{.28}}{fe} = 0.23 \times 1 \times 0.10 \times \frac{2.1}{400} = 1.21 \,\text{cm}^2
$$

On  $a: A > A_{min}$  ………………………………………...Condition vérifiée.

### Vérification de l'effort tranchant

$$
\tau_u \le \bar{\tau}_u = \min(0.2 \times \frac{f_{c28}}{\gamma_b}; \quad 5MPa) = 3{,}33MPa.
$$
\n
$$
\tau_u = \frac{V}{b.d} = \frac{14.94 \times 10^{-3}}{1 \times 0.10} = 0.149MPa < \bar{\tau}_u
$$

Condition vérifiée.

$$
0.07 \times \frac{f_{c28}}{v_b} = 1.16 Mpa
$$
 \t $BAEL99$  art (A.5.2.2)

 $\tau_u = 0.149 Mpa < 1.16 Mpa$  $\Rightarrow$  Condition vérifiée (les armatures transversales ne sont pas nécessaires).

### Calcul des armatures de répartition

En travée :  $A_t \ge \frac{r_{sl}}{4} = \frac{2.56}{4} = 0.59$  cm<sup>2</sup>/ml *A*  $A_t \ge \frac{A_{s_l}}{4} = \frac{2.30}{4} = 0.59 cm^2$ 2.36 4  $\geq \frac{N_{s1}}{1} = \frac{2.58}{1} = 0.59$  cm<sup>2</sup>/ml on choisie : 5HA8 = 2.51 cm<sup>2</sup>/ml

En appuis :  $A_a \ge \frac{A_{al}}{4} = \frac{2.36}{4} = 0.98 cm^2 / ml$ 2.36 4  $\geq \frac{r_{al}}{4} = \frac{2.58}{4} = 0.98$ cm<sup>2</sup>/ml on choisie : 5HA8 = 2.51cm<sup>2</sup>/ml

### Espacement des barres

Armatures principles:  $S_t \leq (3 \times h; 33)$ *cm*  $\Rightarrow$  St = 20cm.

Armatures de repartition:  $S_t \leq (3 \times h; 33)$ *cm*  $\Rightarrow$  St = 20cm.

### 5. Verification à L'ELS

La fissuration est peu nuisible car les escaliers sont à l'abri des intempéries, danc les vérifications à faire sont :

### Vérification de l'état limite de compression de béton

|           | $M_{\rm ver}$ (KN.m) | $Y$ (cm) | $I$ (cm <sup>4</sup> ) | $\sigma_{bc}$ (MPa) | $\sigma_{bc}$ (MPa) | Observation |
|-----------|----------------------|----------|------------------------|---------------------|---------------------|-------------|
| En travée | 6.48                 | 2.3      | 2504.43                | 5.95                | 15                  | Vérifiée    |
| En appui  | 4.72                 | 2.3      | 2504.43                | 4.33                | 15                  | Vérifiée    |

Tableau 3.28 : vérification de l'état limite de compression de béton

## Vérification de la flèche

Les conditions à vérifiée sont les suivantes :

 ≥ 1 16 → h l = 0.052 < 1 16 = 0.0625 … … … … … … … non é

$$
\frac{\text{As}}{b \times d} \le \frac{4.2}{\text{fe}} \longrightarrow \frac{\text{As}}{b \times d} = 0.0024 < \frac{4.2}{\text{fe}} = 0.01 \dots \dots \dots \text{verif} \text{if}
$$

La 1<sup>er</sup> condition n'est pas vérifiée danc on procède à la vérification de la flèche.

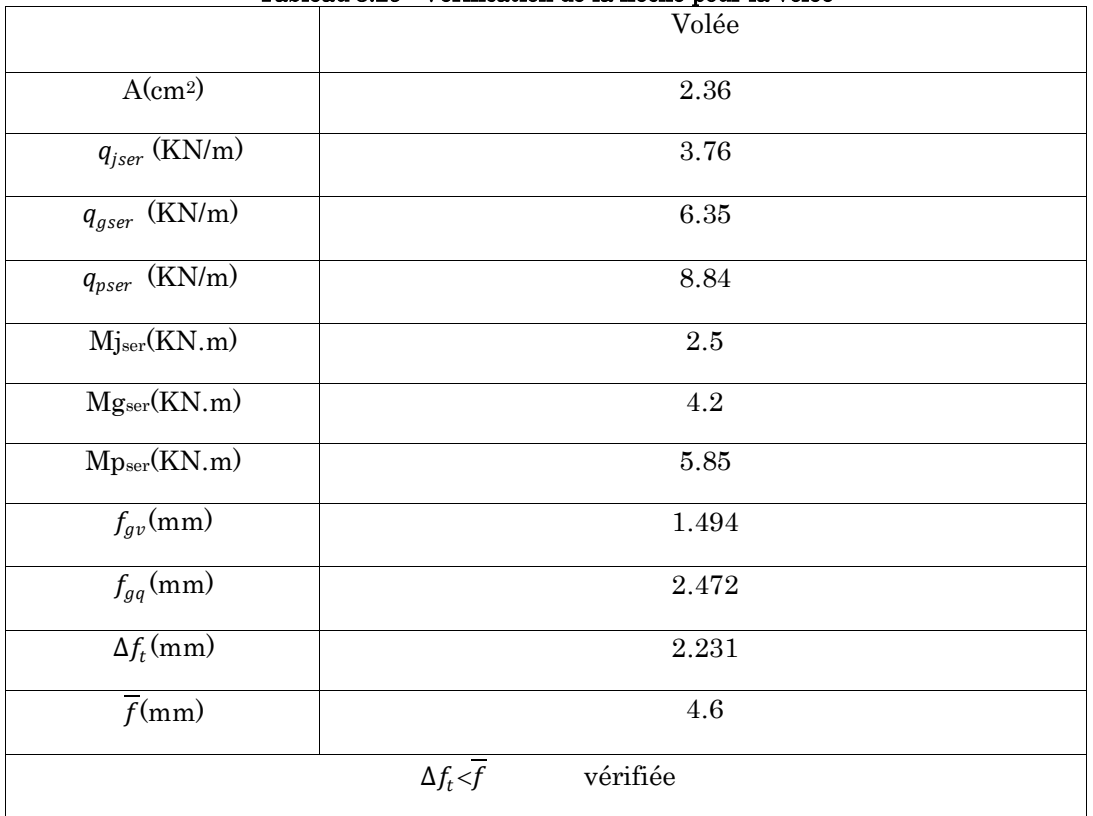

#### Tableau 3.29 : Vérification de la flèche pour la volée

# Schéma de ferraillage

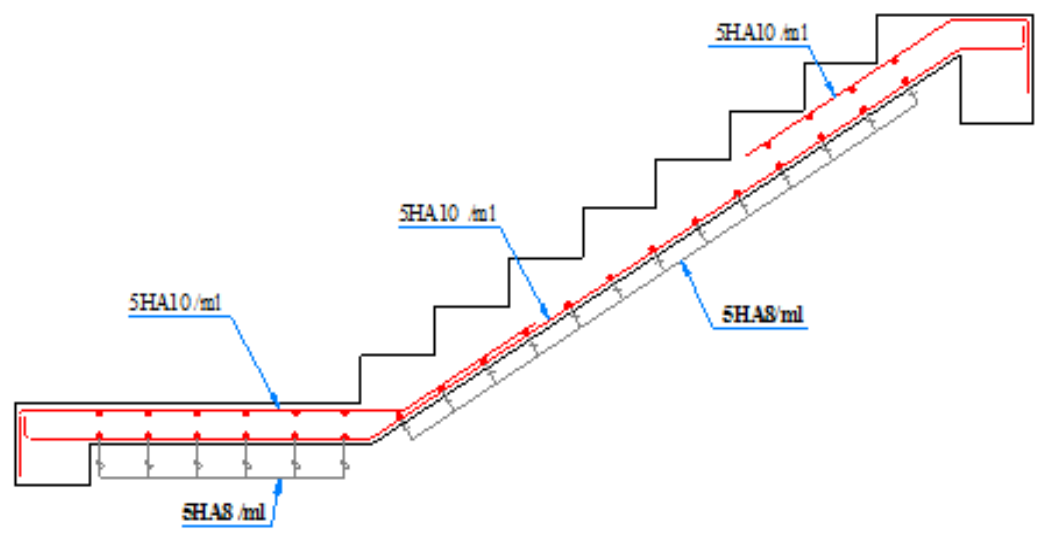

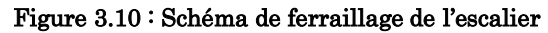

# 3.1.3. Etude de l'acrotère

C'est un élément en béton armé, encastré au niveau du plancher terrasse inaccessible et ayant pour rôle d'empêcher l'infiltration des eaux pluviales entre la forme de pente et le plancher terrasse.

Les charges qui sollicitent l'acrotère sont :

- Son poids propre sous forme d'efforts normaux verticaux
- Une charge d'exploitation horizontale égale 1 KN/ml due à la main courante
- Une force horizontale Fp (sismique)

L'acrotère sera étudié en flexion composée.

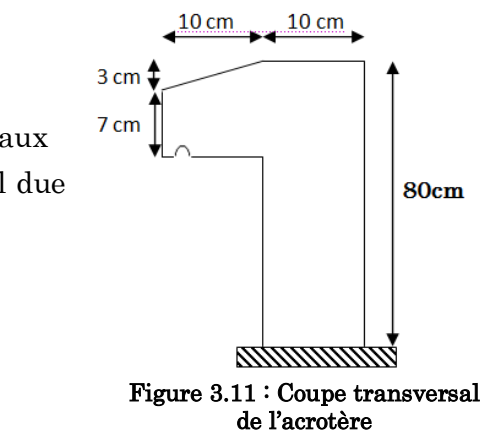

La fissuration est considérée comme préjudiciable. Le calcul se fera pour une bande de 1m.

Les dimensions de l'acrotère sont :

 $S=(10\times80)+(3\times10/2)+(7\times10)$ 

 $S= 885$  cm<sup>2</sup>

## $\triangleright$  Evaluation des charges et surcharges

Charge d'exploitation Q=1KN

Poids propre : G1= 25×0.0885×1=2.21 KN

 Poids d'enduit de ciment intérieur (e=0.02 m) :  $G_2 = 0.02 \times 20 \times 0.80 \times 1 = 0.32$  KN

Poids d'enduit de ciment extérieur (e=0.02 m) : G<sub>3</sub>= 0.015×20×0.80×1= 0.24 KN

Poids total:  $WP = G_{1+} G_2 + G_{3=2.77} KN$ 

La force sismique  $F_P = 4 \times A \times C_P \times W$  **PRPA99 (article 6.2.3)** 

 A : Coefficient d'accélération de zone obtenu dans le tableau (4-1) du RPA99pour la zone et le groupe d'usages appropriés. (Groupe d'usage 2. Zone IIa .Bejaia .A=0.15)

CP : Facteur de force horizontale Cp=0.8 (TAB. 6.1 du RPA99).

WP : poids de l'acrotère

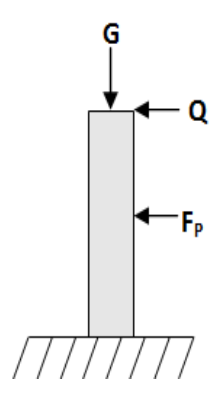

Donc :

 $F_p = 4 \times 0.15 \times 0.8 \times 2.77 = 1.33$  KN

Le centre de gravité de la section est : G $(X_{\mathrm{g}};Y_{\mathrm{g}})$ 

$$
\frac{\sum Xi \times Ai}{\sum Ai} = \frac{(80 \times 10 \times 5) + (7 \times 10 \times 15) + (0.5 \times 10 \times 3 \times 13.33)}{885} = 5.93 \text{ cm}
$$

$$
\frac{\sum Yi \times Ai}{\sum Ai} = \frac{(80 \times 10 \times 40) + (7 \times 10 \times 73.5) + (0.5 \times 10 \times 3 \times 78)}{885} = 43.29 \text{ cm}
$$

## Calcul des sollicitations

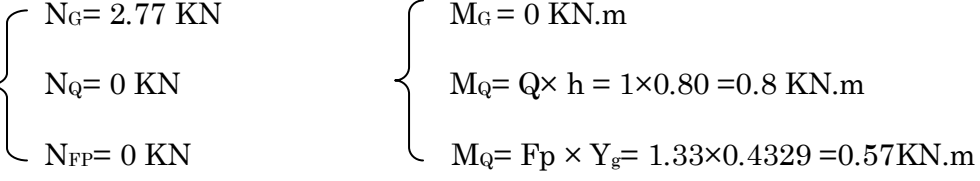

#### Les combinaisons d'actions

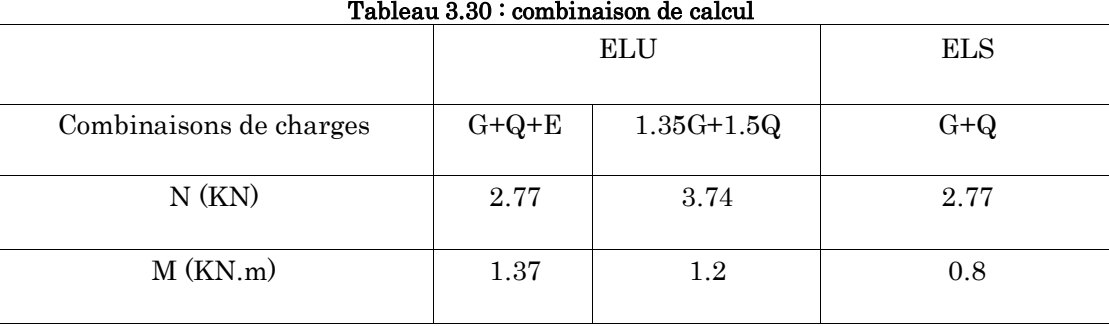

### Calcules de l'excentricité à l'ELU

Nu= 2.77 KN

Mu= 1.37 KN.m

Ces sollicitations sont réduites aux centres de gravité de la section en béton armé et l'effort appliqué est un effort de compression.

$$
e_0 = \frac{Mu}{Nu} = \frac{1.2}{3.74} = 0.49m
$$
  

$$
\frac{H}{6} = \frac{0.80}{6} = 0.13 m \text{ ; } donc \quad e_0 > \frac{H}{6}
$$

 $\Rightarrow$ Le centre de pression se trouve à l'extérieur du noyau central. La section est partiellement comprimée (S.P.C).Donc on se ramène à un calcul en flexion simple.

Le risque de flambement développé par l'effort de compression conduit à ajouter  $e_a$  et  $e_2$ 

(BAEL99/art A.4.4) tel que :  $e = e_0 + e_a + e_2$ 

ea : Excentricité additionnelle traduisant les imperfections géométriques initiales.

e<sup>2</sup> : Excentricité due aux effets du second ordre, liés à la déformation de la structure.

 $e_a = max (2cm; H/250) = 2 cm.$ 

h : hauteur de l'acrotère = 80 cm

$$
e_2 = \frac{3 \times l_f^2 \times (2 + \emptyset \times \alpha)}{h_0 \times 10^4}
$$

Avec :

$$
\alpha = \frac{M_G}{M_G \times M_Q} \quad \text{tel que} \quad M_G = 0 \quad \Rightarrow \quad \alpha = 0
$$

h<sup>0</sup> : La hauteur de la section qui égale à 10 cm.

Lf: Longueur de flambement qui égale à  $2 \times l_0 = 2 \times 0.80 = 1.6$  m

∅ : Le rapport de la déformation finale dû au fluage à la déformation instantanée sous la charge considérée. Il est généralement pris égal à 2

Donc :

$$
e_2 = \frac{3 \times (1.6)^2 \times (2 + 0)}{0.1 \times 10^4} = 0.0154 \, m
$$

 $e = e_0 + e_2 + e_3 = 0.49 + 0.0154 + 0.02 = 0.525$  m

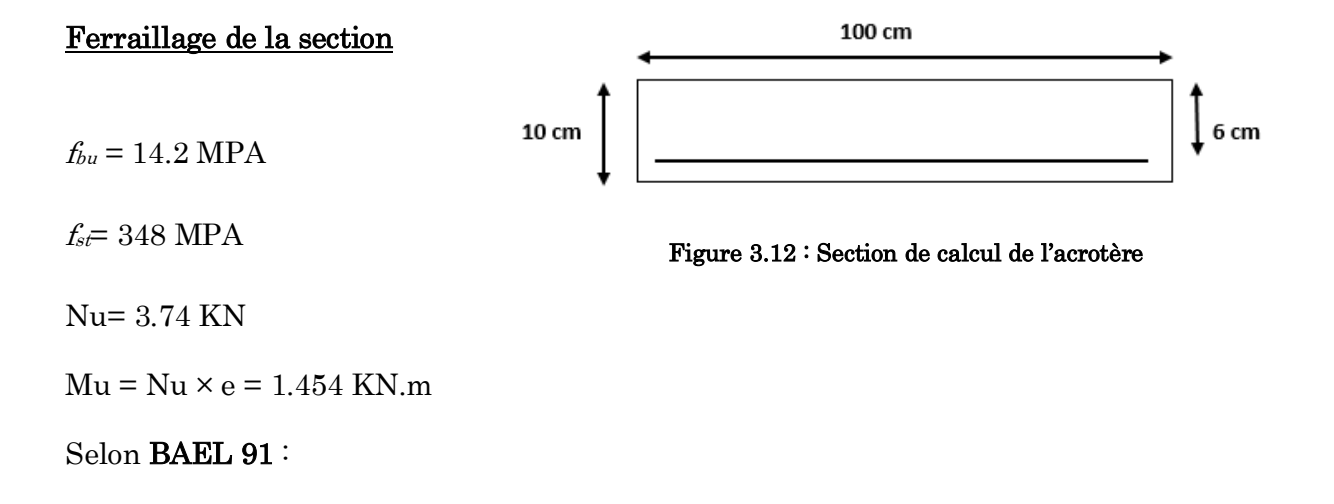

$$
M_{uA} = M_u + N_u \times \left(d - \frac{h}{2}\right) = 1.32 + 3.74 \times \left(0.06 - \frac{0.1}{2}\right) = 1.48 \, KN.m
$$

$$
\mu_{bu} = \frac{M_{uA}}{b \times d \times \sigma_{bu}} = \frac{1.36 \times 10^{-3}}{1 \times 0.06^2 \times 14.2} = 0.028; \quad \mu_{bu} < \mu_l = 0.392 \text{ donc } A_s' = 0
$$

D'où 
$$
\alpha = 1.25(1 - \sqrt{1 - 2\mu_{bu}}) = 0.035
$$
;  $Z = d(1 - 0.4\alpha) = 0.06$  m

$$
A_t = \frac{M_{uA}}{f_{st} \times Z} = \frac{1.36 \times 10^{-3}}{348 \times 0.06} = 0.71 \, \text{cm}^2
$$

Donc : la section à la flexion composée sera :

$$
A_s = A_t - \frac{N_u}{f_{st}} = 0.63 \, \text{cm}^2
$$

#### Vérification a l'ELU

Condition de non fragilité

$$
A_{min} = 0.23 \times b \times d \times \frac{f_{t28}}{fe} = 0.724 \, cm^2, \qquad A_{min} > A_s
$$

On ferraille avec A<sub>min</sub> et on adopte 4HT8= 2.01 cm<sup>2</sup>/ml

#### Armature de répartition

$$
A_r = \frac{A_{min}}{4} = 0.502 \, \text{cm}^2 \, \text{On} \, \text{ferraille} \, \text{avec} \, 3 \, \text{TE} = 1.51 \, \text{cm2} \, \text{/ml}
$$

#### Espacement

Armature principales : St≤ (100 /4)=25 cm …………on adopte St=25cm

Armature de répartitions : St≤ (100 /3)= 33.33cm …... on adopte St=30 cm

#### Vérification au cisaillement

 $\bar{\tau} = \min(0.1 \times f_{c28}; 4MPA) = 2.5 MPA$ 

 $V_U = F_p + Q = 1.33 + 1 = 2.33$  KN

$$
\tau = \frac{V_u}{b \times d} = \frac{2.33 \times 10^{-3}}{1 \times 0.06} = 0.039 \text{ MPPA} < \overline{\tau} \Rightarrow \text{ Pas de risque de cisaillement}
$$

#### Vérification à l'ELS

Nser= 2.77 KN

 $M<sub>ser</sub> = 0.8KN.m$ 

### Vérification des contraints

by<sup>2</sup> /2 +15Ay -15Ad =0 y= 2.05cm

 $I = by<sup>3</sup>/3 + 15A (d-y)$   $I = 495.73 \text{ cm}^4$ 

#### Calcule des contraintes dans le béton

 $\sigma_{bc} =$  $M_{ser} \times y$  $\overline{l}$ =  $0.8 \times 10^{-3} \times 2.05 \times 10^{-2}$  $\frac{1}{495.73 \times 10^{-8}}$  = 3.31 <  $\overline{\sigma_{bc}}$  = 15 MPA

Pas de risque de fissuration du béton en compression

#### Vésication des armatures

$$
\rho = 100 \times \frac{A_S}{b \times d} = 100 \times \frac{2.01}{100 \times 6} = 0.34
$$
  

$$
\sigma_s = 15 \frac{M_{ser}}{I} (d - y) = 15 \times \frac{0.8 \times 10^{-3}}{495.73 \times 10^{-8}} (6 - 2.05) 10^{-2} = 95.62 \text{ MPA}
$$

On a une fissuration préjudiciable donc :

 = min 2 3 × ; 110 <sup>28</sup> = 201.63 = 95.62 < = 201.63 … … … … … … … … … … … … . . é

Schéma de ferraillage

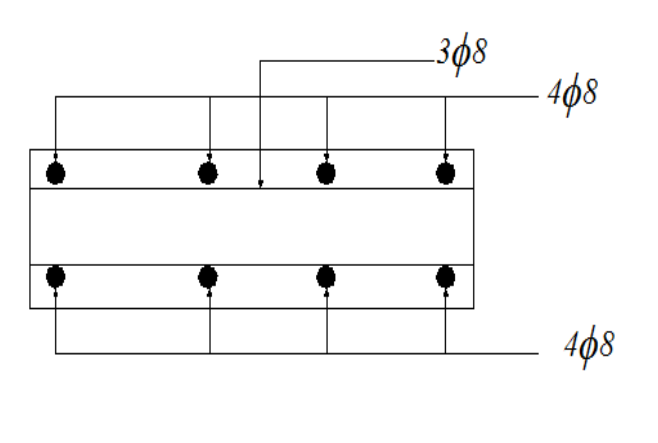

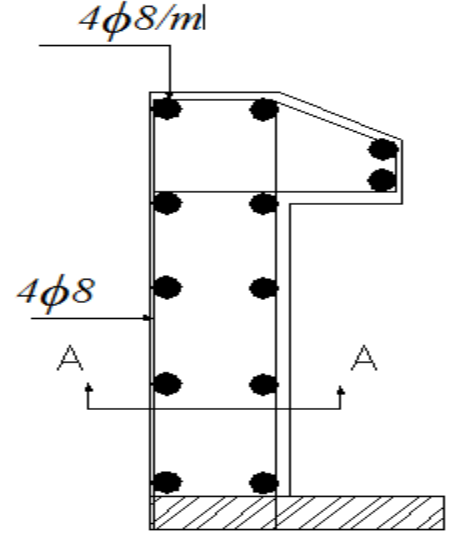

Coupe A-A

Figure 3.13 : Schéma de ferraillage de l'acrotère

## 3.1.4. Etude de l'ascenseur

### 1. Définition

C'est un appareil au moyen duquel on élève ou on descend des personnes aux différents niveaux du bâtiment, il est constitué d'une cabine qui se déplace le long d'une glissière verticale dans la cage d'ascenseur munie d'un dispositif mécanique.

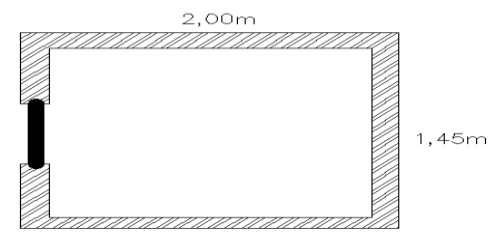

Figure 3.14 : Schéma de la cage d'ascenseur

Dans notre structure on utilise un ascenseur pour huit (08) personnes dont les caractéristiques sont les suivantes :

- $\triangleright$  L<sub>Y</sub>: Longueur de l'ascenseur=200cm.
- $\triangleright$  L<sub>x</sub>: Largeur de l'ascenseur=145cm.
- $\triangleright$  H : Hauteur de l'ascenseur=220cm.
- $\triangleright$  F<sub>c</sub>: Charge due à la cuvette =145KN.
- $\triangleright$  P<sub>M</sub>: Charge due à l'ascenseur =15KN.
- $\triangleright$  D<sub>M</sub>: Charge due à la salle des machines=51KN.
- $\blacktriangleright$  La charge nominale est de 630 kg.
- $\triangleright$  La vitesse V=1.6 m/s.

### 2. Etude de la dalle de l'ascenseur :

La dalle de cage de l'ascenseur doit être dimensionnée pour reprendre des charges importantes (machine +ascenseur) sont appliqué à elle.

On a  $S = Lx \times Ly = 2.9$  m<sup>2</sup>

 $e \geq Lx / 20 = 1.45/20 = 0.073$  m soit e =15 cm.

### 3. Évaluation des charges et surcharge :

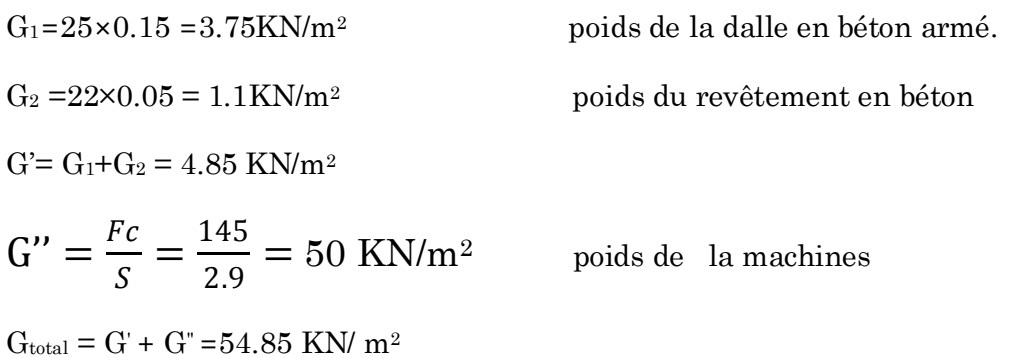

 $Q = 1$  KN/ m<sup>2</sup>.

- Cas d'une charge répartie
- Calcul des sollicitations

## AL'ELU :

 $\rm{q_u}$  =  $\rm{1.35G_{\rm{totale}}}$  +  $\rm{1.5Q}$  =  $\rm{75.55~KN/m^2}.$ 

$$
\rho = \frac{l_x}{l_y} = 0.725 > 0.4
$$
 La dalle travaille dans les deux sens.

$$
\rho = 0.725 \Rightarrow \begin{cases} \mu_x = 0.0646 \\ \mu_y = 0.4780 \end{cases}
$$

 $\text{Sens } \mathbf{x} \cdot \mathbf{x'} : M_0^x = \mu_x \times \mathbf{q}_u \times 1^2 = 10.26 \text{ KN.m.}$ 

Sens y-y' :  $M_0y = \mu_y \times M_0x = 4.91$  KN.m.

- Calcul du moment réel
- **En travée :** Sens  $x-x'$  :  $M_{t} = 0.85 \times M_{0} = 8.721$  KN.m

Sens  $y-y'$ :  $M_{t} = 0.85 \times M_0 = 4.17$  KN.m

-  $\text{En appui : } \text{Max =} \text{May} = -0.3 \text{M}_0 \text{m} = -3.1 \text{ KN.m}$ 

Calcule du ferraillage :

On fera le calcul de la dalle pour une bande de 1m de longueur et de 15cm d'épaisseur à la flexion simple avec  $d_x=13$  cm et  $d_y=12$ cm.

| Sens   | $Mt$ $(KN.m)$ | $Ma$ (KN.m) | $\rm A_{t\,cal}\ (cm^{2)}$ | At adoté (cm <sup>2)</sup> | $Aa cal$ (cm <sup>2)</sup> | Aa adoté (cm <sup>2)</sup> |
|--------|---------------|-------------|----------------------------|----------------------------|----------------------------|----------------------------|
|        |               |             |                            |                            |                            |                            |
| $X-X'$ | 8.721         | 3.10        | 1.97                       | 8HA8=4.02                  | 0.69                       | 8HA8=4.02                  |
|        |               |             |                            |                            |                            |                            |
| Y-Y'   | 4.17          | 3.1         | $1.2\,$                    | 8HA8=4.02                  | 0.69                       | 8HA8=4.02                  |
|        |               |             |                            |                            |                            |                            |

3.31 : Ferraillage de la dalle d'ascenseur sous un chargement uniformément répartie

Vérification à l'ELU

## Condition de non fragilité

## En travée :

On calcul  $A_{min}$ :

$$
\begin{cases}\n h_0 > 12cm & \Rightarrow \\
 \rho > 0.4\n\end{cases}\n\qquad\n\begin{cases}\n A_{min}^x = \rho_0 \times \frac{3-\rho}{2} \times b \times h_0 \\
 A_{min}^y = \rho_0 \times b \times h_0\n\end{cases}
$$

On à des HA  $f_e 400 \Rightarrow \rho_0 = 0.0008$ 

$$
h_0 = e = 20cm
$$
  
\n
$$
b = 100cm
$$
  
\n
$$
\Rightarrow \begin{cases} A_{min}^x = 1.37cm^2 / ml \\ A_{min}^y = 1.2cm^2 / ml \end{cases}
$$

$$
\rho=0.72
$$

= 8HA8 = 4.02 cm<sup>2</sup> /ml > ……………..vérifiée.

= 8HA8 = 4.02 cm<sup>2</sup> /ml > ……………..vérifiée.

$$
A_t^y = 4.02 \text{cm}^2 > \frac{A_t^x}{4} = 1.005 \text{cm}^2
$$

#### En appuis :

$$
A_t^x = 8HA8 = 4.02 \text{ cm}^2/\text{ml} > A_{min}^x
$$
 .................  
 $A_t^y = 8HA8 = 4.02 \text{ cm}^2/\text{ml} > A_{min}^y$  .................  
 $v \text{érifiée.}$ 

#### Calcul des espacements :

Pour une fissuration PN on a :

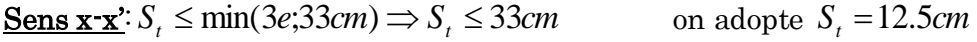

Sens y-y':  $S_t \le \min(4e; 45cm) \Rightarrow S_t \le 45cm$  on adopte  $S_t = 12.5cm$ 

### Vérification de l'effort tranchant

$$
\tau_u = \frac{V_{\text{max}}}{b \times d}
$$

$$
\bar{\tau} = 0.07 \times \frac{f_{c28}}{\gamma_b} = 1.16 Mpa
$$

 $\rho$  = 0.72 > 0.4  $\Rightarrow$  Flexion simple dans les deux sens.

$$
V_x = \frac{q_u \times l_x}{2} \times \frac{L_y^4}{l_x^4 \times l_y^4} = 42.92 \text{KN}.
$$
  

$$
V_y = \frac{q_u \times l_y}{2} \times \frac{L_x^4}{l_x^4 \times l_y^4} = 16.35 \text{KN}.
$$

 $u_{\mu} = \frac{12.52 \times 10^{-10}}{1 \times 0.12^{-10}} = 0.33 Mpa < 1.16 Mpa$  $1 \times 0.13$  $\frac{42.92 \times 10^{-3}}{1.2 \times 10^{-3}} = 0.33 Mpa <$  $\times$  $\times$  $=$ - $\tau_u = \frac{m}{100} = 0.33 Mpa < 1.16 Mpa$  Pas besoin d'armatures transversales.

 $\blacksquare$  Vérification à l'ELS :  $\nu$  =  $0.2$ 

 $q_{ser} = G_{totale} + Q \implies q_{ser} = 54.85 + 1 \implies q_{ser} = 55.85 K/N / m^2$ 

$$
\rho = 0.72 \implies \begin{cases} \mu_x = 0.0719 \\ \mu_y = 0.6063 \end{cases} \implies \begin{cases} M_0^x = \mu_x \times q_{ser} \times l_x^2 \implies M_0^x = 8.44 \, KNm \\ M_0^y = \mu_y \times M_0^x \implies M_0^y = 5.12 \, KNm \end{cases}
$$

Sens  $x-x'$ :  $M_{tser}^x = 0.85 \times M_0^x = 7.174$  KNm

Sens y-y':  $M_{\text{tser}}^y = 0.85 \times M_0^y = 4.352 K N m$ 

#### Récapitulation des résultats :

Tableau 3.32 : vérification des contraintes

| Y (cm) | $I$ (cm <sup>4)</sup> | $\sigma_{bc}$ (MPa) | $\sigma_{bc}$ (MPa) | Observation |
|--------|-----------------------|---------------------|---------------------|-------------|
| 2.77   | 4648.65               | 4.27                | 15                  | Vérifiée    |

#### Cas d'une charge concentrée

La charge concentrée  $\,q\,$  est appliquée à la surface de la dalle sur une aire $\,a_{0}\!\times\!b_{0}$  , elle agit uniformément sur une aire  $u \times v$  située sur le plan moyen de la dalle.

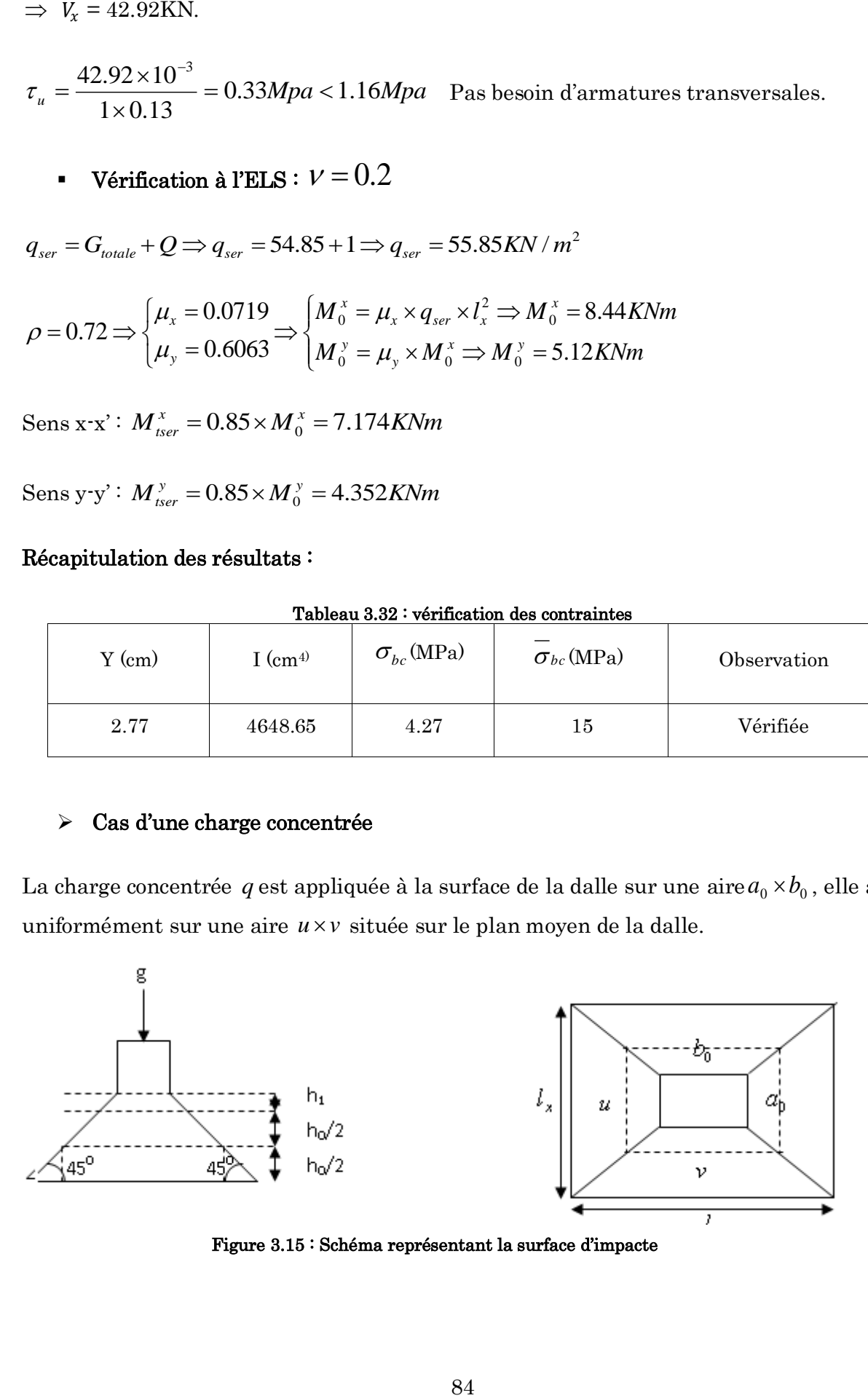

Figure 3.15 : Schéma représentant la surface d'impacte

 $\overline{\mathcal{L}}$ ↑  $\Big\}$  $= b_0 + h_0 + 2 \times \xi \times$  $=$  a<sub>0</sub> + h<sub>0</sub> + 2  $\times$   $\xi \times$  $v = b_0 + h_0 + 2 \times \xi \times h_1$ .  $u = a_0 + h_0 + 2 \times \xi \times h_1$ .  $0 + n_0 + 2 \times 5 \times n_1$  $0 + n_0 + 2 \times 5 \times n_1$ 

 $a_{\scriptscriptstyle 0}\!\times\!b_{\scriptscriptstyle 0}\!$ : Surface sur laquelle elle s'applique la charge donnée en fonction de la vitesse.

*u v* : Surface d'impacte.

 $a_0$  et  $u$ : Dimensions suivant le sens x-x'.

 $b_0$  et  $v:$  Dimensions suivant le sens y-y'.

On a une vitesse  $V = \frac{1}{m}$ / $s \Rightarrow a_0 = 80$ *cm*;  $b_0 = 80$ *cm* 

On a un revêtement en béton d'épaisseur  $h_{\rm l} = 5 cm \Rightarrow \xi = 1.$ 

Donc :  $\overline{\mathcal{L}}$  $\Big\}$  $\left\{ \right.$  $\overline{\phantom{a}}$  $= 80 + 15 + 2 \times 1 \times 5 \Rightarrow u =$  $= 80 + 15 + 2 \times 1 \times 5 \Rightarrow u =$  $80 + 15 + 2 \times 1 \times 5 \Rightarrow u = 105$ cm.  $80 + 15 + 2 \times 1 \times 5 \Rightarrow u = 105$ cm.  $v = 80 + 15 + 2 \times 1 \times 5 \implies u = 105$ *cm*  $u = 80 + 15 + 2 \times 1 \times 5 \implies u = 105$ *cm* 

#### Calcul des sollicitations

$$
\begin{cases}\n\mathbf{M}_{x} = \mathbf{P}_{u} \times (\mathbf{M}_{1} + v \times \mathbf{M}_{2}). \\
\mathbf{M}_{y} = \mathbf{P}_{u} \times (\mathbf{M}_{2} + v \times \mathbf{M}_{1}).\n\end{cases}
$$
\n
$$
\text{Avec}: \text{Coefficient de poisson} \begin{cases}\n v = 0 \rightarrow ELU \\
 v = 0.2 \rightarrow ELS\n\end{cases}
$$

 $M_1$  En fonction de  $l_{\rm x}$  $\frac{u}{u}$  et  $\rho$ ;  $M_2$  En fonction de  $l_{y}$  $\frac{v}{z}$  et  $l_{x}$  $\frac{v}{r}$  et  $\rho = 0.72$  Annexe 3

$$
\begin{cases}\n\frac{u}{l_x} = \frac{105}{145} & \Rightarrow \frac{u}{l_x} = 0.72 \\
\frac{v}{l_x} = \frac{105}{145} & \Rightarrow \frac{v}{l_x} = 0.72\n\end{cases}\n\Rightarrow\n\begin{aligned}\nM_1 = 7.3 \times 10^{-2}, \n\begin{cases}\n\frac{v}{l_y} = \frac{105}{200} & \Rightarrow \frac{v}{l_y} = 0.52 \\
\frac{v}{l_x} = \frac{10}{145} & \Rightarrow \frac{v}{l_x} = 0.72\n\end{cases}\n\Rightarrow\nM_2 = 6.8 \times 10^{-2}\n\end{aligned}
$$

 $\bullet$  Evaluation des moments  $M_{x1}$  et  $M_{y1}$  du système de levage à l'ELU :

$$
g = D_m + P_m + P_{personnes} = 51 + 15 + 6.3 = 72.3KN
$$
  

$$
P_u = 1.35 \times g = 1.35 \times 72.3 \implies P_u = 97.605 KN
$$

$$
\begin{cases}\nM_{x1} = P_u \times M_1 \\
M_{y1} = P_u \times M_2\n\end{cases} \Rightarrow \begin{cases}\nM_{x1} = 97.605 \times 0.073 = 7.12 K N m \\
M_{y1} = 97.605 \times 0.068 = 6.64 K N m\n\end{cases} \Rightarrow \begin{cases}\nM_{x1} = 7.12 K N m \\
M_{y1} = 6.64 K N m\n\end{cases}
$$

# - Evaluation des moments  $M_{x2}$  et  $M_{y2}$  dus au poids propre de la dalle à l'ELU :

$$
q_u = 1.35 \times 4.85 + 1.5 \times 1 \Rightarrow q_u = 8.047 \, KN
$$

$$
M_{x2} = \mu_x \times q_u \times l_x^2 \Rightarrow M_{x2} = 1.093 \text{KNm}
$$

 $M_{y2} = \mu_y \times M_{x2} \Rightarrow M_{y2} = 0.522$ *KNm* 

#### Superposition des moments

 $\overline{\mathcal{L}}$ ↑  $\begin{matrix} \phantom{-} \end{matrix}$  $=M_{v1}+M_{v2} =$  $=M_{x1}+M_{x2} =$  $M_{v} = M_{v1} + M_{v2} = 7.192$  *KNm*  $M_x = M_{x1} + M_{x2} = 8.213$ KNm  $y = W_1 y_1 + W_2 y$  $\mathbf{x} = \mathbf{M} x_1 + \mathbf{M} x$ 7.192 8.213  $y_1 + 1 + y_2$  $1 + 1$   $x_2$ 

 $M_t$ <sup>y=0.85×7.192=6.113KN</sup>

En travée :

 $M_t$ <sup>x=0.85×8.213=6.981KNm</sup>

En appuis :  $M_y^a = M_x^a = 0.3 \times 8.213 = 2.464$ KNm

### Ferraillage

#### Tableau 3.33 : Ferraillage de la dalle d'ascenseur pour une charge centrée

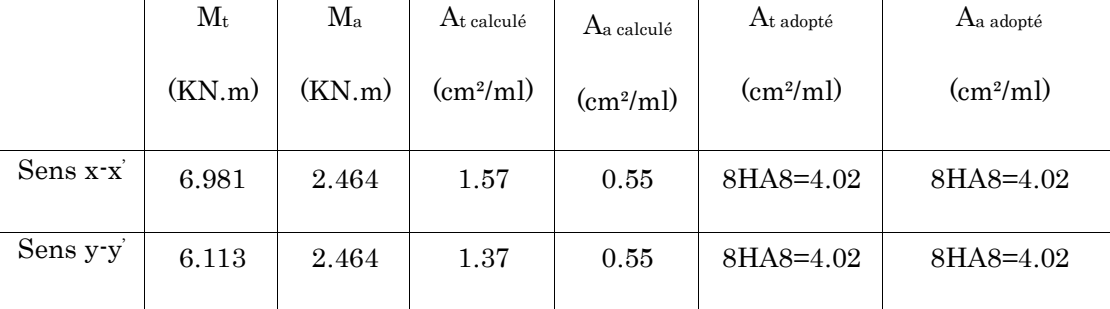

#### 1. Vérification à l'ELU

Condition de non fragilité

En travée :

$$
A_t^x = 8HAS = 4.02cm^2/ml > A_{min}^x = 1.57cm^2/ml
$$

$$
A_t^y = 8HAS = 4.02cm^2/ml > A_{min}^y = 1.45cm^2/ml
$$

$$
A_t^y = 4.02 > \frac{A_t^x}{4} = 1.005 \text{cm}^2
$$

En appuis :

 $A_{a}^{x} = 8$ HA8 = 4.02cm<sup>2</sup>/ml >  $A_{min}^{x}$  = 1.57cm<sup>2</sup>/ml

 $A_{a}^{y} = 8HAs = 4.02cm^{2}/ml > A_{min}^{y} = 1.45cm^{2}/ml$ 

- Vérification au poinçonnement

$$
p_u \leq 0.045 \times U_c \times h \times \frac{f_{c28}}{\gamma_b}
$$

Avec :  $p_u$ : Charge de calcul à l'état limite.

*h* : Epaisseur de la dalle.

: *U<sup>c</sup>* Périmètre du contour au niveau du feuillet moyen.

$$
U_c = 2 \times (u + v) \implies U_c = 2 \times (105 + 105) \implies U_c = 420 \text{cm.}; \quad p_u = 97.605 \text{KN}
$$
\n
$$
p_u = 97.605 \text{KN} \le 0.045 \times U_c \times h \times \frac{f_{c28}}{\gamma_b} = 472.5 \text{KN.}
$$
\nPas de risque de poinconnement.

#### Vérification de l'effort tranchant

$$
\tau_u = \frac{V_{\text{max}}}{b \times d} \le \bar{\tau}_u = 0.05 \times f_{c28} = 1.25 MPa
$$

On a  $v = u \implies V_u = \frac{Pu}{2} = 30.986KN \implies$  $\times$  $=\frac{Pu}{2}$  = 30.986KN *v p*  $V_u = \frac{P_u}{2}$  $U_u = \frac{Pu}{2 \times n} = 30.986$  $\frac{P_u}{3 \times v} = 30.986 KN \Rightarrow \tau_u = 0.258 MPa \leq \tau_u = 1.25 MPa$  C'est vérifié.

#### Espassement des barres

 $S_{\text{ens}} \mathbf{x} \cdot \mathbf{x}$ <sup>2</sup>:  $S_t \le \min(2e; 25cm) \Rightarrow S_t \le 25cm$ on adopte  $S_t = 12.5$ *cm* 

Sens y-y':  $S_t \le \min(3e; 33cm) \Rightarrow S_t \le 33cm$  on adopte  $S_t = 12.5cm$ 

#### 2. Vérification à l'ELS

Les moments engendrés par le système de levage :  $_{ser}$  =  $g$  = 72.3KN.  $\overline{\mathcal{L}}$ ⇃  $\int$  $=q_{ser} \times (M_2 + v \times M_1) = 72.3 \times (0.068 + 0.2 \times 0.073) =$  $=q_{ser} \times (M_1 + v \times M_2) = 72.3 \times (0.073 + 0.2 \times 0.068) =$  $M_{\text{vel}} = q_{\text{ser}} \times (M_2 + \upsilon \times M_1) = 72.3 \times (0.068 + 0.2 \times 0.073) = 5.972 K Nm$  $M_{\text{r1}} = q_{\text{ser}} \times (M_1 + \upsilon \times M_2) = 72.3 \times (0.073 + 0.2 \times 0.068) = 6.261$ KNm *y ser*  $x_1 - q_{ser}$  $(M_2 + v \times M_1) = 72.3 \times (0.068 + 0.2 \times 0.073) = 5.972$  $(M_1 + v \times M_2) = 72.3 \times (0.073 + 0.2 \times 0.068) = 6.261$ KNm.  $1 - q_{ser} \sim (m_2 + o \sim m_1)$  $1 - q_{ser} \wedge (m_1 + o \wedge m_2)$ υ υ

Les moments  $\overline{M}_{x2}$  et  $\overline{M}_{y2}$  dus au poids propre de la dalle :

$$
q_{ser} = 4.85 + 1 = 5.85 KN \Rightarrow \begin{cases} M_{x2} = \mu_x \times q_{ser} \times l_x^2 \Rightarrow M_{x2} = 0.884 KNm \\ M_{y2} = \mu_y \times M_{x2} \Rightarrow M_{y2} = 0.536 KNm \end{cases}
$$

Superposition des moments

∤  $(M_X = M_{X1} + M_{X2} = 6.261 + 0.884 = 7.145$  KNm  $M_Y = M_{Y1} + M_{Y2} = 5.972 + 0.536 = 6.508$  KNm

#### Les moments en travée et en appuis

 $M_t^x = 0.85 \times 7.145 \Rightarrow M_t^x = 6.073 \text{KNm}$ 

 $M_t$ y=0.85×6.508 $\Rightarrow$   $M_t$ y =5.532KNm

 $M_a = 0.3 \times 7.145 \Rightarrow M_a = 2.143 \text{KNm}$ 

#### Vérification des contraintes

$$
\sigma_{bc} = M_{ser} \times \frac{Y}{I} < \overline{\sigma_{bc}}
$$

#### Sens x-x :

 $y = 3.32$ cm; I=9.33×10<sup>-4</sup> m<sup>4</sup>

 $\sigma_{bc} = 3.3$  MPA  $\leq 15$  MPA  $\ldots \ldots \ldots \ldots \ldots \ldots$  c'est vérifié.

#### Sens y-y:

y=  $3.22$  cm et I=  $8.26 \times 10^{-5}$  m<sup>4</sup>

 $\sigma_{bc} = 3.56 \text{ MPA} \leq 15 \text{ MPA} \dots \dots \dots \dots \dots \dots \text{ c'est vérifié}.$ 

La fissuration est peu nuisible, donc pas de vérification de la contrainte dans l'acier.

#### 3. Vérification de la flèche

h l <sup>x</sup> = 0.1 ≥ 1 16 = 0.06 … … … … … … … … … … … é h l = 0.1 ≥ 10 × 0 = 0.084 … … … … … … é As × = 0.0019 4.2 fe = 0.01 … … … … … … … … … é

Les trois conditions de la flèche sont vérifiées. La vérification de la flèche n'est pas nécessaire.

## Schéma de ferraillage

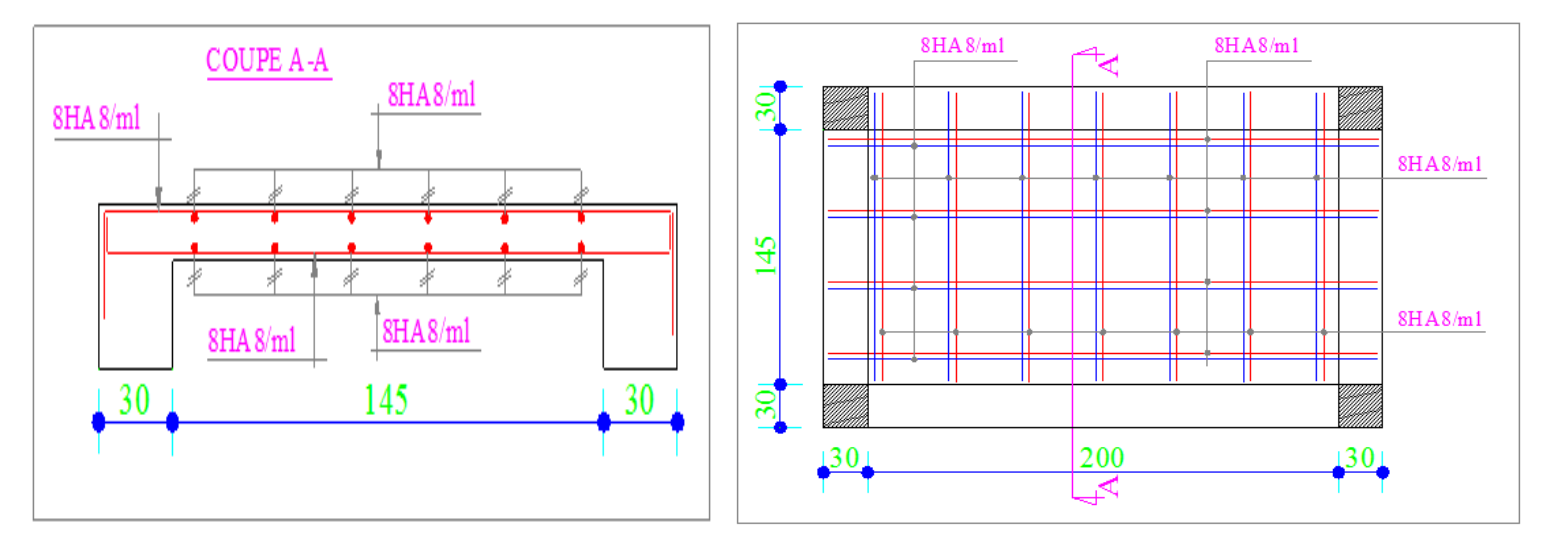

Figure 3.16 : Schéma de ferraillage de la dalle d'ascenseur

## 3.1.5. Etude de la poutre palière

Notre poutre palière est une poutre simplement appuie sur deux poteaux, servant d'appui aux paliers.

Elle reprend les charges suivantes :

- Son poids propre.
- Réactions du palier.
- Poids propre de la volée.

### Pré dimensionnement

Condition de la flèche :

$$
\frac{L}{15} < h < \frac{L}{10} \qquad \to 20 < h < 30 \, \text{cm}
$$

h  $\geq$  30cm

 $h/b < 4$ 

 $b \geq 20$  cm RPA99 /2003(Art: 7.5.1)

On opte pour une section de (30×30) cm<sup>2</sup>

### Les charges sur la poutre

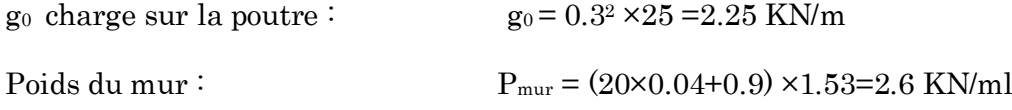

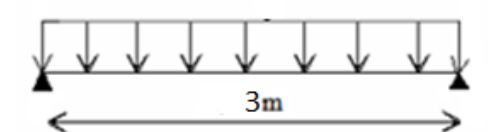

#### Les sollicitations sur la poutre palière

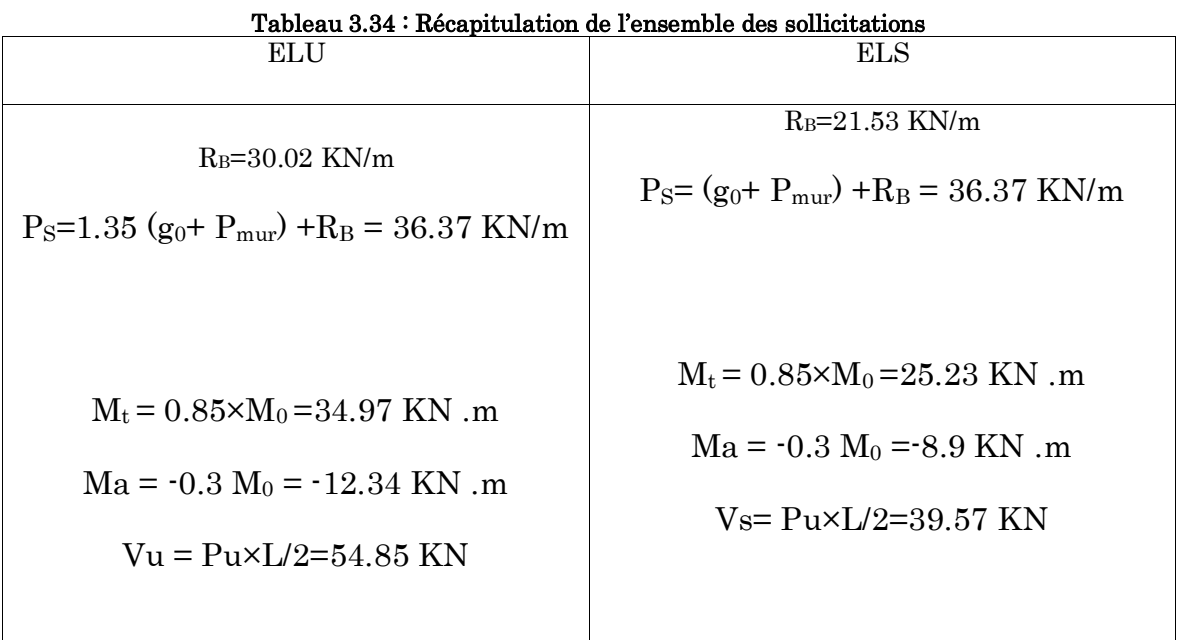

## Calcul de la section d'armature à la flexion simple

#### Tableau 3.35 : Section d'armature à la flexion simple

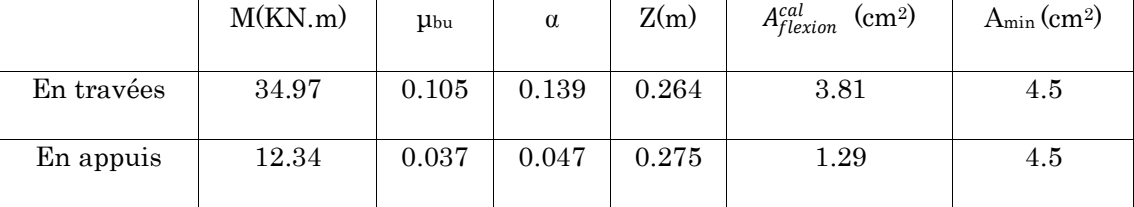

### Exigences du RPA

Amin =  $0.5\%$  b  $\times$  h  $\rightarrow$  Amin =  $4.5$  cm<sup>2</sup>

Or A= 3.81+1.29 = 5.1 5 cm2 A > Amin ………………………Vérifié

### Calcul de l'espacement

 $St \leq min(0.9d; 40 cm) \rightarrow St = 25.2$ . Avec d=28 cm

On opte pour St = 15 cm en travée et en appuis

### Calcule de la section d'armature à la torsion

Le moment de torsion provoquée sur la poutre palière est engendrer par les charge ramenées par le palier et la volé. Il est égal au moment d'appuis.

 $M_{\text{max}}$ torsion=12.34 KN .m/m  $\Rightarrow M_{\text{max}}^t$  =12.34× (L/2)=18.51 KN.m

Dans le cas de la torsion la section réelle est remplacée par une section creuse équivalente dont l'épaisseur (e) est égal au sixième du diamètre du cercle qu'il est possible d'inscrire dans le contour de la section. BAEL (Art A.5.4.22)

 b=30cm et h=30cm  $\Omega$ = (b ·e) × (h·e) = 0.0625 m<sup>2</sup> Air du contour tracer a mis auteur. e=∅/6=b/6=5cm Epaisseur de la paroi. U =2×  $[(b-e) + (h-e)] = 1m$  Périmètre de la section creuse. Donc:

$$
Al = \frac{M_{Tu} \times U \times \gamma_s}{2 \times 2 \times 2 \times 1} = 4.25 \text{ cm}^2
$$

 $2 \times \Omega \times f_e$ 

# Section d'armature longitudinal finales

#### En travées :

Soit:A<sup>t</sup> = A<sub>flexion</sub> + (A<sub>tortion</sub> /2) ⇒ A<sup>t</sup> = 3.81+ (4.25/2) = 5.935 cm<sup>2</sup> >Amin = 4.5 cm<sup>2</sup>

On ferraille avec  $A^t = 5.935$  cm<sup>2</sup> , Soit A<sup>t</sup>=6HA12= 6.79 cm<sup>2</sup>

#### En appuis :

$$
A^a = A_{flexion} + (A_{tortion}/2) \Rightarrow A^a = 1.29 + (4.25/2) = 3.415 \text{ cm}^2 < A \text{min} = 4.5 \text{ cm}^2
$$

On ferraille avec Amin =  $4.5 \text{ cm}^2$ , Soit Amin= $5 \text{HA}12 = 5.65 \text{ cm}^2$ 

#### Espassement entre les barres

 $St \le min (0.9d; 40 cm) \Rightarrow St = 25.2 cm$  CBA93 (Art A.5.1.2.2 et Art A.5.1.2.3)

Avec  $d=28$  cm ; on opte pour  $St = 15$  cm

#### Calcule des armatures transversales

 $A_T^{\text{total}} = A_t^{\text{Fs}} + A_t^{\text{T}}$ 

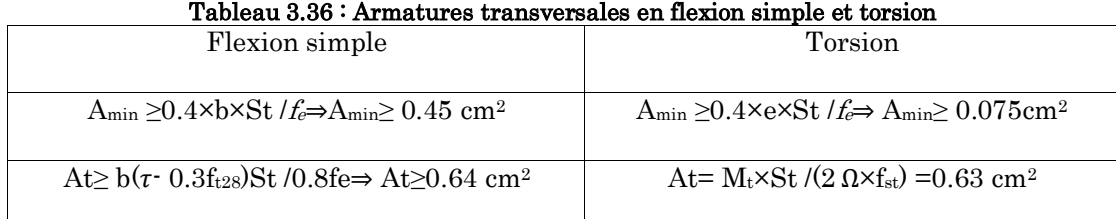

 $A<sub>T</sub><sup>total</sup> = 0.64+0.63= 1.27 cm<sup>2</sup>$ 

On opte pour un cadre ∅8 et un étrier∅8 avec At =1.51 cm<sup>2</sup>

#### Vérification de la contrainte de cisaillement

On a:

$$
\tau_u = \sqrt{\tau_{torsion}^2 + \tau_{flexion}^2}
$$

Vmax = 54.85 KN;  $\tau_{flexion}$  = 0.65 Mpa

 $\tau_{torsion}$  =  $M_{Tu}$  $\frac{1}{2 \times \Omega \times e}$  =  $18.51 \times 10^{-3}$  $\frac{1}{2 \times 0.0625 \times 0.05} = 2.96 \text{ MPA}$ 

D'ou  $\tau_u = 3MPA \leq \overline{\tau_u} = \min (0.3 f_{c28} ; 4 MPA) = 4MPA$ ……………vérifie.

#### Condition de la flèche

 ≥ 1 16 ⇒ 30 300 > 0.0625 … … … … … … … é × ≤ 4.2 ⇒ 6.79 30 × 28 = 0.008 < 0.015 … … … . é

Les conditions sont vérifiées, la vérification de la flèche n'est pas nécessaire.

#### Schéma de ferraillage

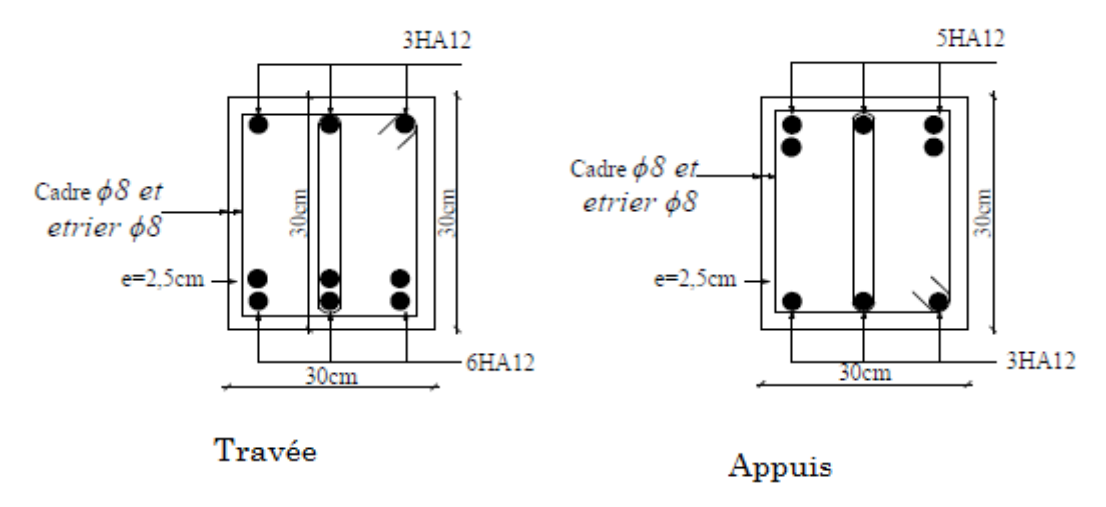

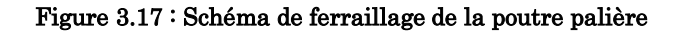

# 3.1.6. Poutre de chainage Définition

Les poutres de chaînages sont des poutres en béton armé horizontales elles ceinturent les façades a chaque étage au niveau du plancher pour les rendent solidaires à la structure.

### Dimensionnement

$$
L_{\text{max}} = 4.70m
$$

$$
\frac{L_{\max}}{15} \le h \le \frac{L_{\max}}{10} \implies 31.33cm \le h \le 47cm
$$

 $h \ge 15$ *cm*;  $b \ge \frac{2}{3} \times 30 = 20$ *cm* 3  $\geq 15$ *cm*;  $b \geq \frac{2}{2} \times 30 = 20$ *cm* (30 cm est l'épaisseur de mur).

On adopte :  $h = 30 \text{cm}$ ;  $b = 30 \text{cm}$ .

## Calcul des sollicitations

Poids propre :  $P_p = 25 \times 0.3 \times 0.3 \Rightarrow P_p = 2.25 \text{KN/m}$ 

Poids des murs :  $P_m = 2.85 \times (3.06 \cdot 0.3) \Rightarrow P_m = 7.866 \text{ KN/m}.$ 

 $P_u$ =1.35× (2.25+7.866)  $\Rightarrow$   $P_u$ = 13.656KN/ml;  $P_s$  = 7.866+2.25 = 10.116KN/ml

## Calcul à l'ELU

$$
M_u = P_u \frac{L_{\text{max}}^2}{8} \Rightarrow M_u = 37.71 \text{KN m}; \quad M_t = 0.85 M_u \Rightarrow M_t = 32.05 \text{KN} \cdot m;
$$

 $= -0.3M_{u} = -11.31$ *KN*.*m* 

### Le ferraillage

### $\triangleright$  Armatures longitudinales

Le calcul des armatures se fait à la flexion simple.

 $d = 0.9 \times h \Rightarrow d = 0.9 \times 0.3 \Rightarrow d = 0.27$ m

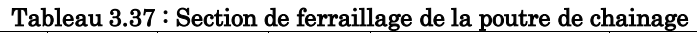

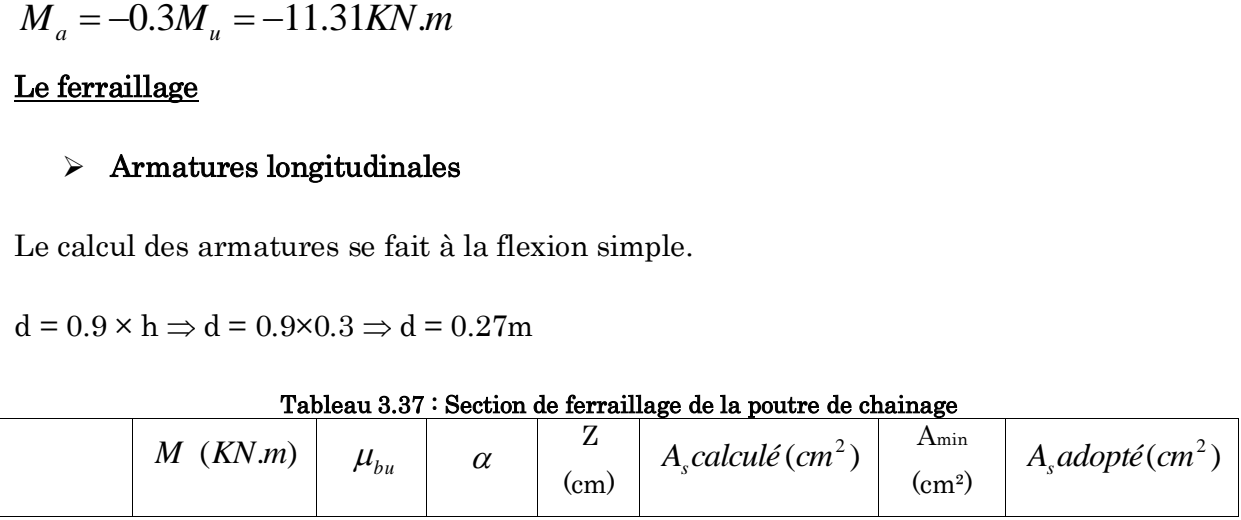

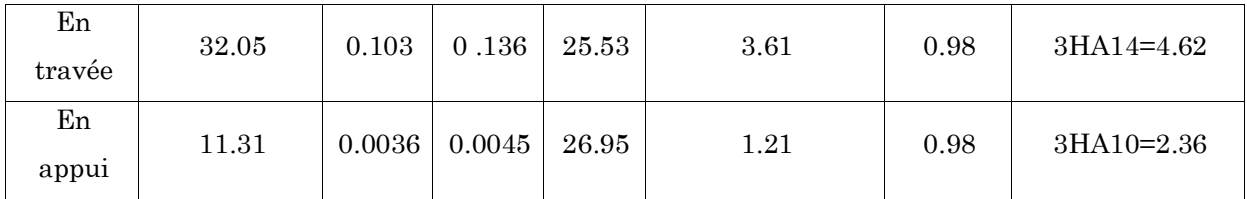

#### Vérification à l'ELU

#### Effort tranchant

$$
V_u = p_u \times \frac{l}{2} \implies V_u = 32.09KN \implies \tau_u = \frac{V_u}{b \times d} = 0.396MPa
$$
  

$$
\bar{\tau}_u = \min\left(\frac{0.15}{\gamma_b} f_{C28}; 4MPa\right) = 3.25MPa \implies \tau_u < \bar{\tau}_u \text{........}
$$
c'est vérifié

#### $\triangleright \quad \text{Calcul des armatures transversales :}$

$$
\phi_t \le \min(\frac{h}{35}; \frac{b}{10}; \phi_t) \Rightarrow \phi_t \le 8.57 \, \text{mm}
$$

Soit un cadre T8 plus un étrier T8  $\Rightarrow$   $A_t = 4HAB = 2.01cm^2$ 

#### L'espacement

 $\text{St} \leq \min(0.9d, 40cm) \Rightarrow \text{St} \leq 24.3$  cm

$$
S_t \le \frac{A_t \times 0.8f_e}{b_0(\tau_u - 0.3f_{t28})} \quad \Rightarrow S_t \le \frac{2.01 \times 0.8 \times 400}{30(0.396 - 0.3 \times 2.1)} \Rightarrow S_t \le 0 \quad \text{(CBA Art A.5.1.2.3)}
$$

$$
S_t \le \frac{A_t \times f_e}{0.4 \times b_0} \Rightarrow S_t \le \frac{2.01 \times 400}{0.4 \times 30} \Rightarrow S_t \le 67 \, \text{cm} \quad \text{On prend} \quad \text{St} = 20 \, \text{cm}.
$$

## Vérification à l'E.L.S

$$
\underline{\textbf{Vérification de la contrainte dans le béton}}: \sigma_{_{bc}} = \frac{M_{\textit{ser}}}{I} \times y
$$

 $M_S = 27.93$ KNm.

 $M_t^S = 0.85 \times M_s = 23.74$ KNm

 $M_a^S = 0.3 \times M_s = 8.38$ KNm

Calculate the following formula:

\n
$$
\text{Calculate the value of } \frac{b}{2}y^2 + 15A \times y - 15A \times d = 0 \Rightarrow y = 9.015 \, \text{cm}
$$

Calculate 1: 
$$
I = \frac{b}{3} \times y^3 + 15 \times A \times (d - y)^2 \implies I = 29257.11 \text{cm}^4
$$

En travée: ( *bc* 7.315*MPa*) 15*MPa* ………………………………….. Vérifiée

En appuis: *MPa MPa bc* ( 3.443 ) 15 ………………….……………….. Vérifiée

## a) Evaluation de la flèche

$$
\frac{h}{l} \ge \frac{1}{16} \Rightarrow 0.0638 > 0.0625;
$$
\n
$$
\frac{h}{l} \ge \frac{M_t}{10 \times M_0} \Rightarrow 0.0638 < 0.085;
$$
\nNon vérifie

\n
$$
\frac{A}{b_0 \times d} \le \frac{4.2}{f_e} \Rightarrow 0.005 < 0.01
$$

D'ou la vérification de la flèche est nécessaire.

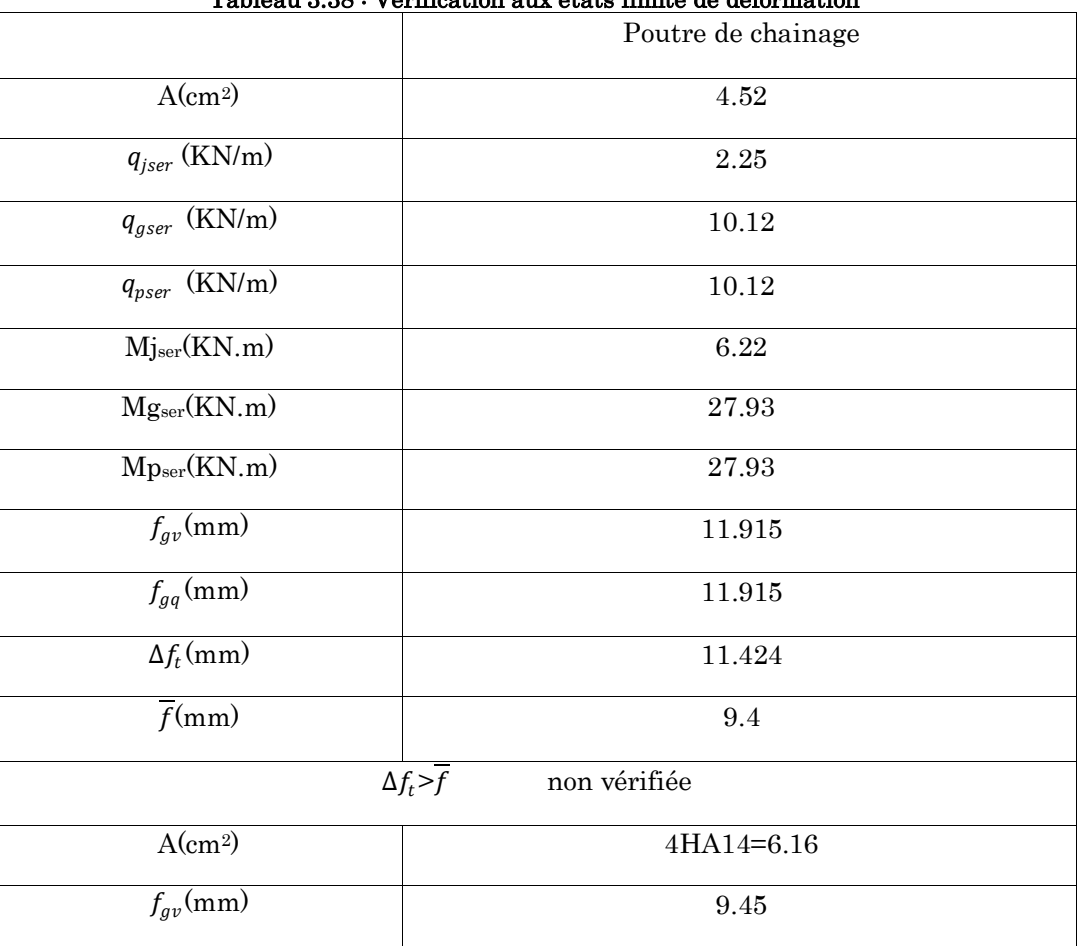

Tableau 3.38 : Vérification aux états limite de déformation
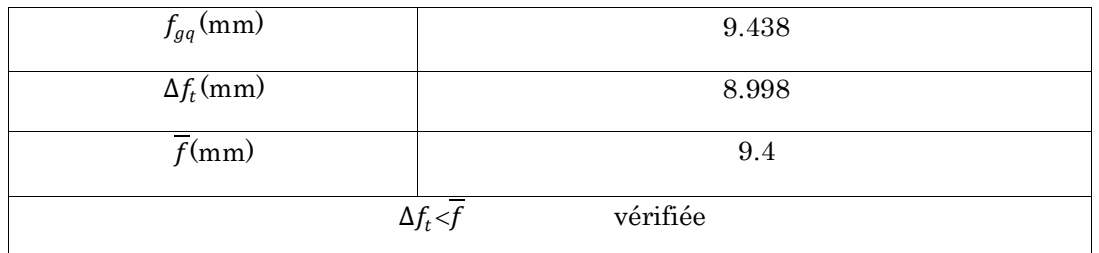

# Schéma de ferraillage

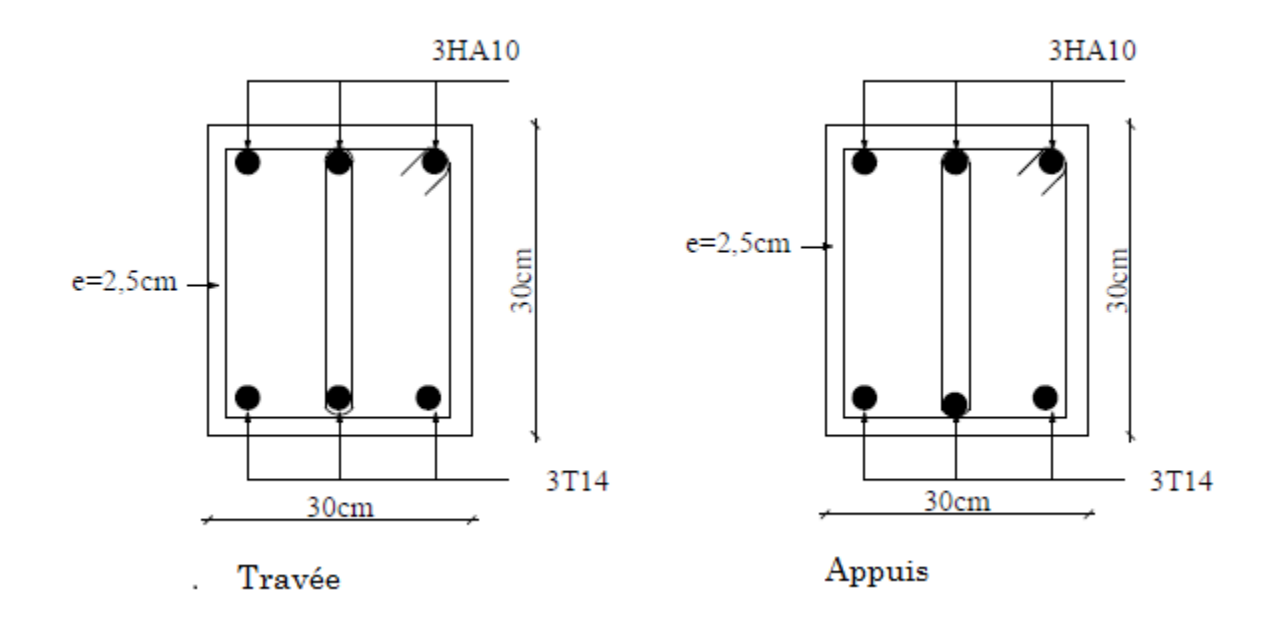

Figure 3.18 : Schéma de ferraillage de la poutre de chainage

# Chapitre 4 Modélisation 3D et étude sismique

# 4.1. Modélisation

La modélisation numérique de se battement est faite en élément finis à laide du logiciel sap2000V14, qui permet à la fois l'analyse statique et dynamique (analyse des vibrations libres, analyse spectrale…etc.).

Des éléments linéaires de type ≪frame≫ disponible dans la bibliothèque du logiciel sont utilisé pour la modélisation des poteaux et poutres (column pour les poteaux et Beam Pour les poutres). Les voiles (voiles de contreventement et voiles périphérique) et planchers sont modélisés à l'aide d'élément finis surfaciques de type Shell.

La rigidité en plan des planchers (diaphragmes horizontaux rigides) est prise en compte par application de contraintes cinématique en utilisant l'option «diaphragme» disponible dans le logiciel. Cette application permet de réduire sensiblement le nombre de degrés de liberté dynamique.

Les charges gravitaires (G et Q) sont appliquées sur les planchers sous forme de charges surfaciques et distribuées sur les poutres principales (Area load-Uniforme to frame(Shell) \_ Distribution : One-way). Toutefois, les poutres secondaires sont chargées linéairement avec des forces équivalentes à une largeur de plancher de 65cm pour les poutres secondaires intermédiaires et de 32.5cm pour les poutres secondaires de rive.

La masse dynamique de la structure est évaluée en utilisant la relation ci-après, prescrite dans les règles parasismique algériennes RPA (99/2003) (relation 4.5 du RPA).

 $m=$ m $G + \beta$ m $Q$ 

Avec :

m<sup>G</sup> : masse dû aux charges permanentes (poids propre des éléments compris).

m<sup>Q</sup> : masse dû aux charges d'exploitation.

 $\beta$ : Coefficient de pondération en fonction de la nature et du la durée de la charge d'exploitation (tableau 4.5). Avec :  $\beta = 0.2$  à usage d'habitation.

 $\beta$  = 0.3 pour étage à usage service.

 $\beta$  = 0.6 pour les locaux commerciaux.

#### 4.2. Méthodes de calcul des forces sismique :

Selon les règles parasismiques Algériennes (RPA99/version2003) le calcul des forces sismiques peut être mené suivant trois méthodes :

- $\checkmark$  La méthode statique équivalente.
- $\checkmark$  La méthode d'analyse modale spectrale.
- $\checkmark$  La méthode d'analyse dynamique par accélérogramme.

Pour notre cas nous avons utilisé la méthode spectrale modale dont les conditions d'application sont satisfaites, possible et simplifié avec le logiciel sap2000.

L'action sismique est représentée par le spectre de calcul suivant :

$$
\frac{S_a}{g} = \begin{cases}\n1.25A\left(1 + \frac{T}{T_1}\left(2.5\eta \frac{Q}{R} - 1\right)\right) & 0 \le T \le T_1 \\
2.5\eta(1.25A)\left(\frac{Q}{R}\right) & T_1 \le T \le T_2 \\
2.5\eta(1.25A)\left(\frac{Q}{R}\right)\left(\frac{T_2}{T}\right)^{2/3} & T_2 \le T \le 3.0s \\
2.5\eta(1.25A)\left(\frac{T_2}{3}\right)^{2/3}\left(\frac{3}{T}\right)^{5/3}\left(\frac{Q}{R}\right) & T > 3.0 s\n\end{cases}
$$

#### A : coefficient d'accélération de zone (tableau 4.1 du RPA 99 /2003)

: Facteur de correction de l'amortissement si l'amortissement est différent de 5%.

$$
\eta = \sqrt{7/(2+\zeta)} \ge 0.7 \qquad (tableau 4.3 du RPA 99/2003)
$$

# : Pourcentage d'amortissement critique (tableau 4.2 du RPA 99 /2003)

R : coefficient de comportement global de la structure dont les valeurs sont fonction du système de contreventement et du matériau constitutive de la structure ses valeurs varie de 2 pour les structures peu dissipative à 6 pour les structures très dissipatives. (Tableau 4.3 du RPA 99 /2003)

T1, T2 : périodes caractéristiques associées à la catégorie de site (tableau 4.7 du RPA 99 /2003)

Q: facteur de qualité (tableau 4.4 du RPA 99 /2003)

# 4.3. Disposition des voiles de contreventement :

Nous avons essayé plusieurs dispositions afin d'aboutir un bon comportement de la structure toute en essayant de respecter l'aspect architecturelle qui est un point important dans notre ouvrage et aussi satisfaire les conditions du RPA99/2003.

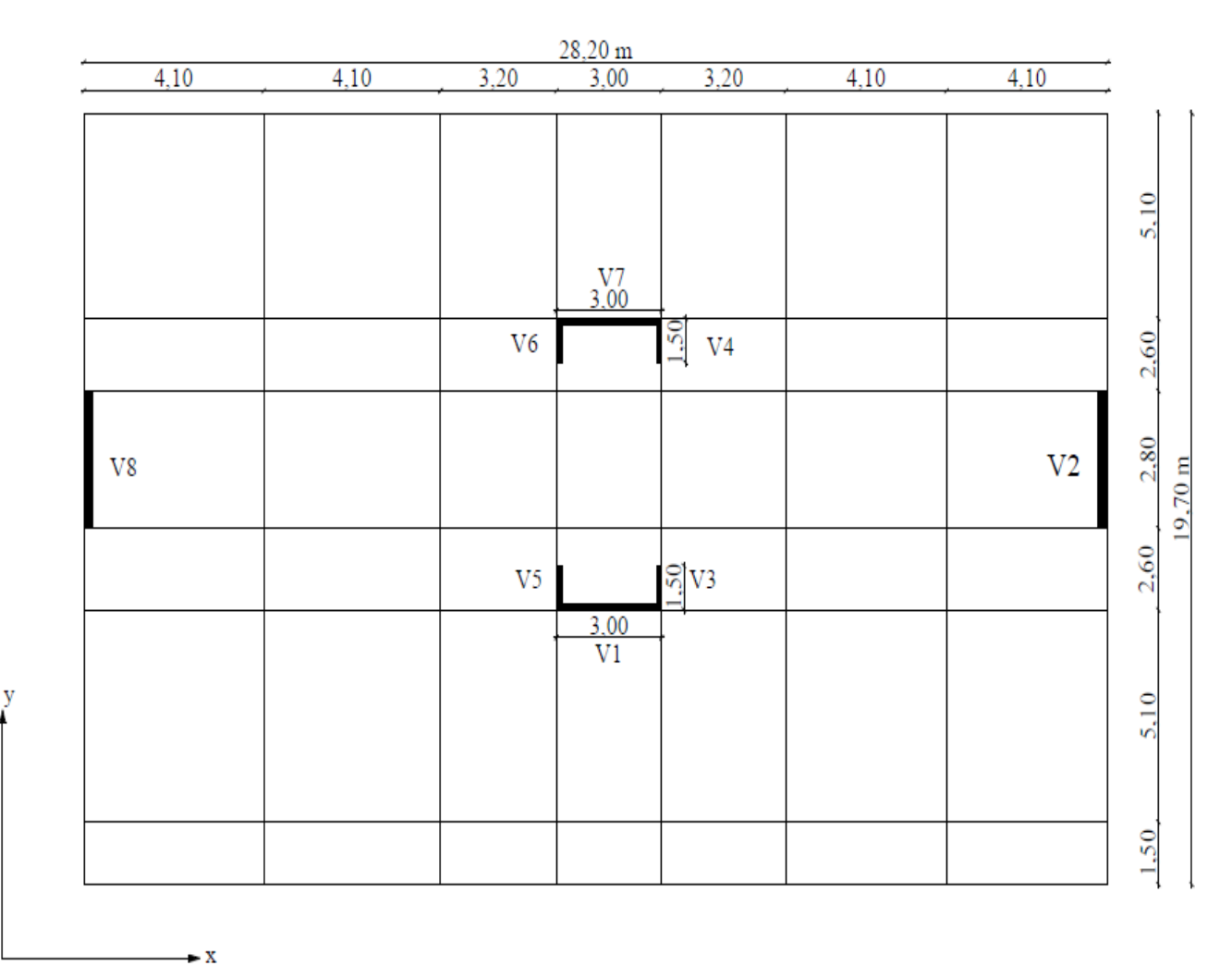

Figure 4.1 : Disposition des voiles

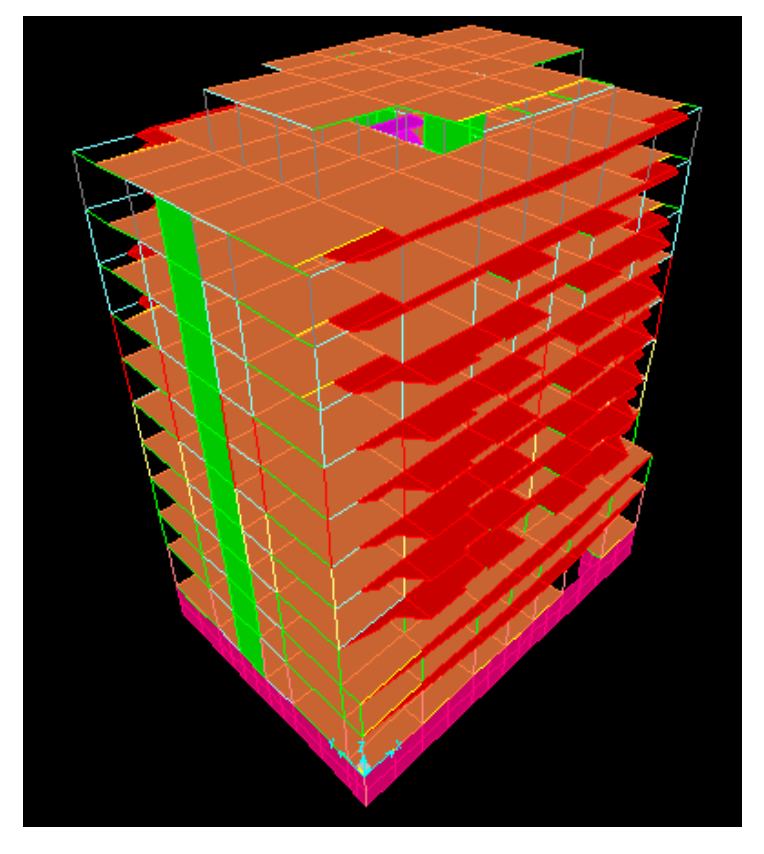

# 4.4. Etude de bâtiment (R+10+sous-sol)

Figure 4.2 : Modèle de la structure

# 4.4.1. Modes de vibration et participation massique :

Les résultats de vibration libre on terme de période et de masse modale cumulée sont illustrés dans le tableau suivant :

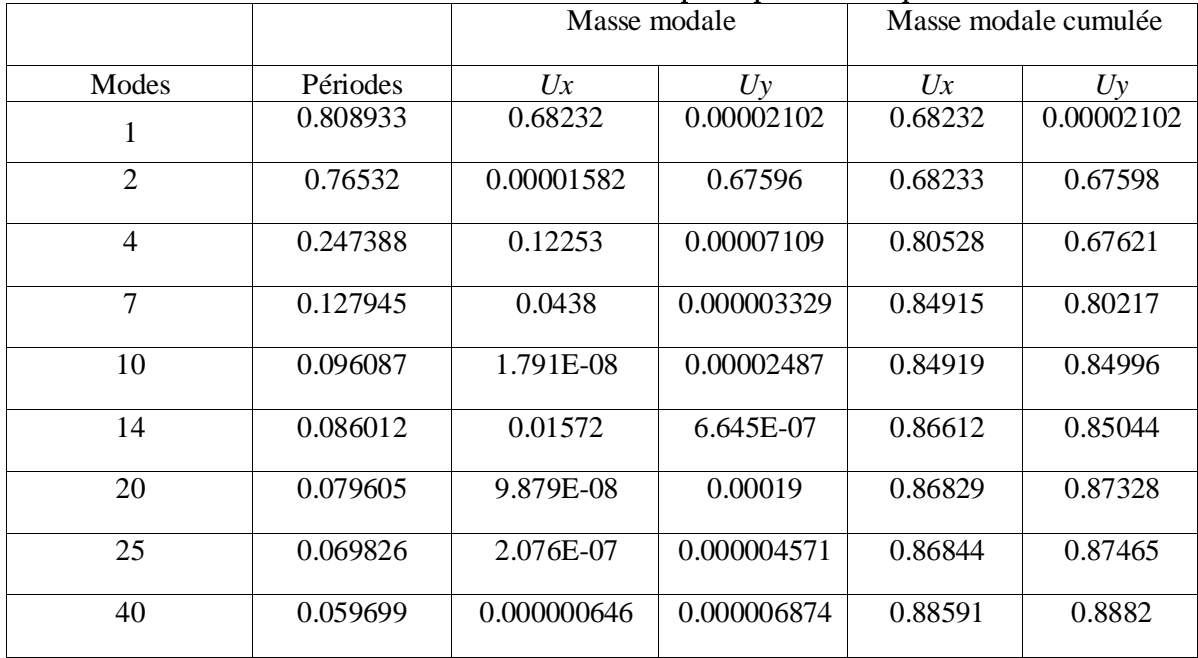

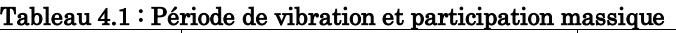

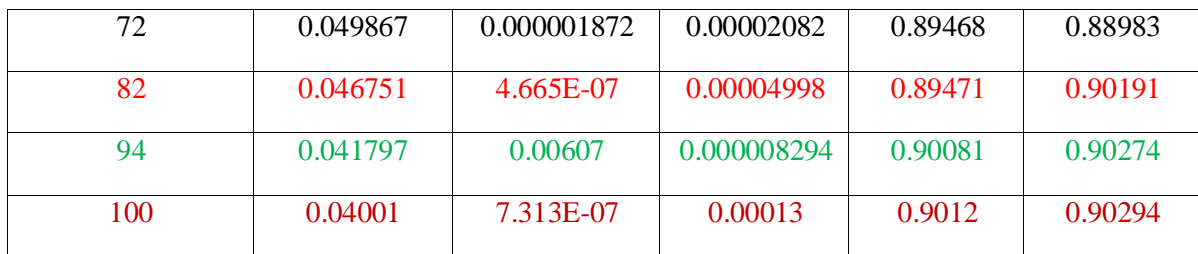

#### Observation:

D'après les résultats obtenus dans le tableau ci-dessus, on voit bien que la condition du RPA99 (Art 4.3.4) sur le nombre de mode à retenir est satisfaite à partir du mode 94, et le besoin d'un nombre élevé de mode s'explique par le fait qu'on à modéliser le voile périphérique du sous-sol ce qui a généré des modes dit locaux dont la participation modale reste très faible. Les résultats du tableau suivant illustrent parfaitement ceci, ou un model sans sous-sol a été utilisé.

|                |          |             | rasiona na waan ao parampaanin massiqao<br>Masse modale | Masse modale cumulée |          |  |  |
|----------------|----------|-------------|---------------------------------------------------------|----------------------|----------|--|--|
| Modes          | Périodes | Ux          | Uy                                                      | Ux                   | Uy       |  |  |
| 1              | 0.764946 | 0.73739     | 8.086E-09                                               | 0.73739              | 8.09E-09 |  |  |
| $\overline{2}$ | 0.730908 | 3.075E-08   | 0.73196                                                 | 0.73739              | 0.73196  |  |  |
| 3              | 0.676289 | 0.00047     | 0.00012                                                 | 0.73786              | 0.73208  |  |  |
| 4              | 0.236336 | 0.13989     | 0.000001058                                             | 0.87775              | 0.73208  |  |  |
| 5              | 0.228777 | 7.709E-07   | 0.13634                                                 | 0.87775              | 0.86842  |  |  |
| 6              | 0.205872 | 6.374E-07   | 0.000002591                                             | 0.87775              | 0.86843  |  |  |
| $\tau$         | 0.123352 | 0.05106     | 0.000002485                                             | 0.92881              | 0.86843  |  |  |
| 8              | 0.119223 | 0.000002391 | 0.05128                                                 | 0.92881              | 0.91971  |  |  |

Tableau 4.2 : taux de participation massique

Remarque : pour les structures comportant des sous-sols, l'hypothèse de boite rigide et d'encastrement en niveaux du RDC dans la modélisation n'est pas souvent valable, car la présence de sous-sols peut influencer largement le comportement dynamique de la structure.

Les modes de vibration sont montrés sur les Figure suivante :

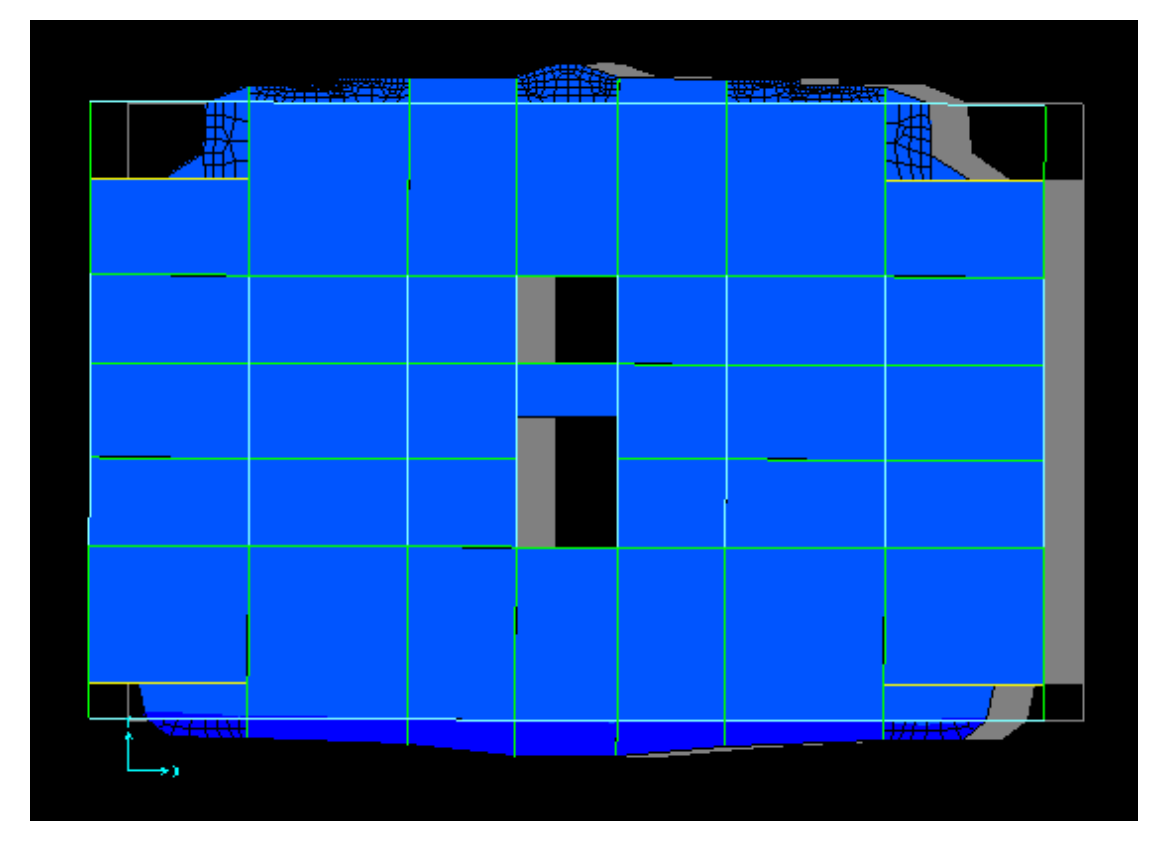

Figure  $4.3:1$ <sup>er</sup>Mode de vibration (translation selon X)

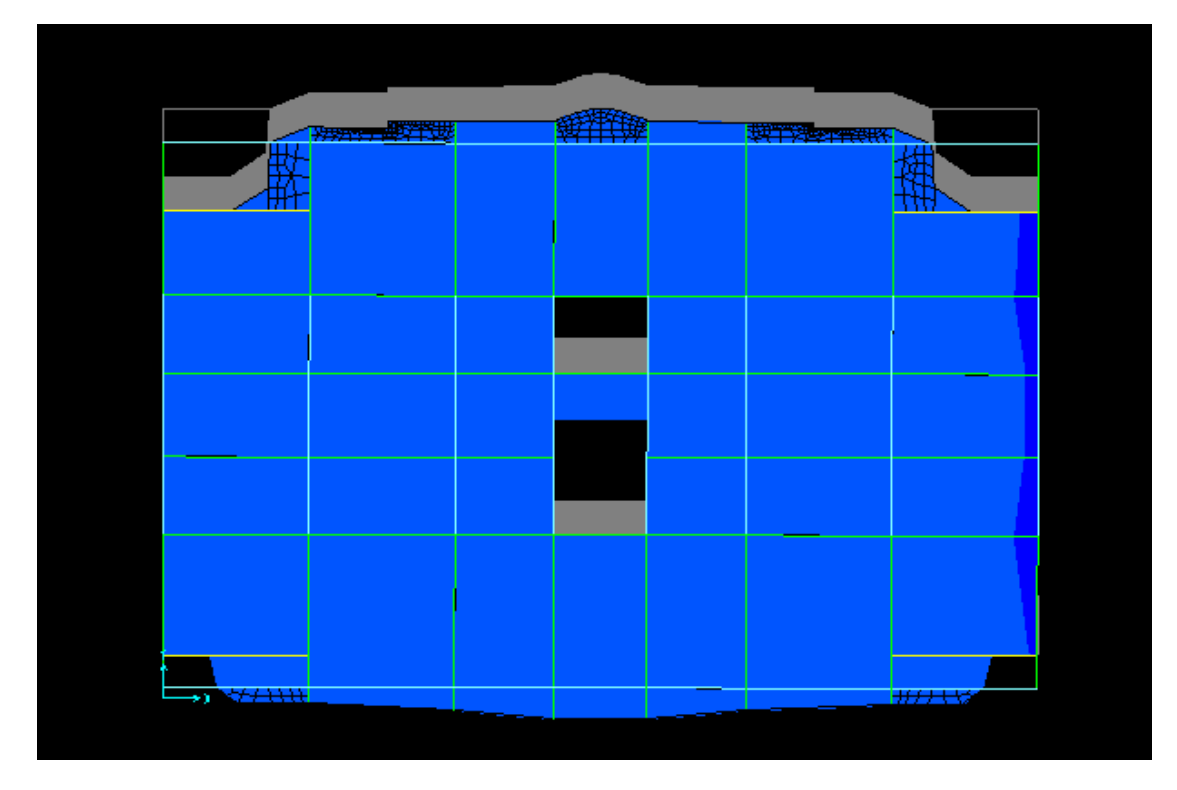

Figure 4.4 :2<sup>éme</sup> Mode de vibration (translation selon Y)

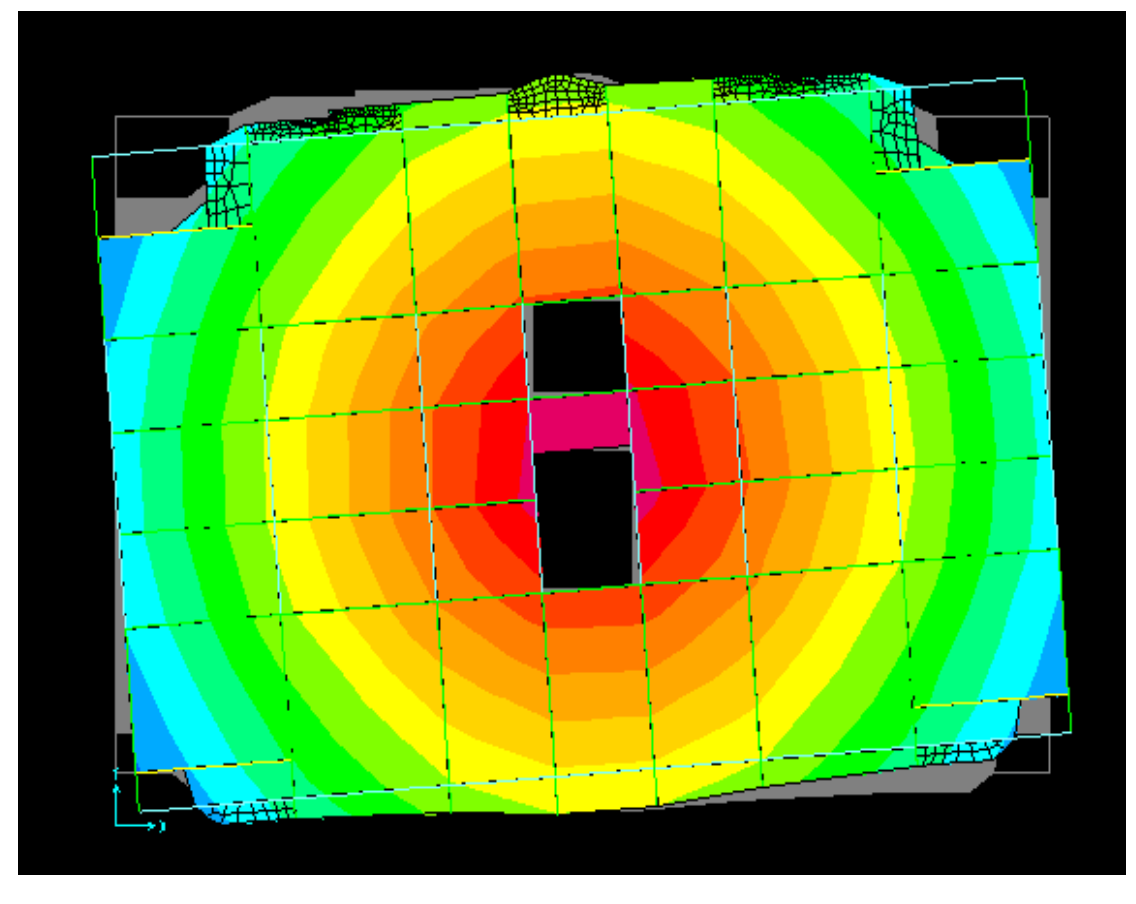

Figure 4.5 :3éme Mode de vibration (torsion autour de l axe Z)

# 4.4.2. Justification de la résultante des forces sismiques de calcule :

Selon l'article 4.3.6duRPA99, la résultante des forces sismiques à la base  $V_{dyn}$ obtenu par combinaison des valeurs modales ne doit pas être inférieure à 80% de la résultante des forces sismiques déterminée par la méthode statique équivalente Vst.

$$
V_{st} = A \times D \times Q \times \frac{1}{R} \times W
$$

A : Coefficient d'accélération de la zone. RPA99 (Tableau4.1)

$$
\begin{cases}\nGroupe d'usage : groupe 2 \\
\implies A=0.15 \\
Zone sismique : zone IIa\n\end{cases} \Rightarrow A=0.15
$$

# $R= 5$  RPA99 (Tableau4.3).

Q : Facteur de qualité de la structure déterminée par la formule 4.4duRPA99 :

$$
Q=1+\sum_{1}^{6}Pq\,\,\text{avec:}
$$

Pq : est la pénalité à retenir selon que le critère de qualité <sup>q</sup> est satisfait ou non.

| "Critère q"                                                | Observé    | $P_q$ /xx | Observé | $P_q$ /yy |
|------------------------------------------------------------|------------|-----------|---------|-----------|
| 1 Conditions minimales sur les files de<br>contreventement | <b>Non</b> | 0.05      | Non     | 0.05      |
| 2- Redondance en plan                                      | <b>Non</b> | 0.05      | Non     | 0.05      |
| 3- Régularité en plan                                      | Oui        | $\Omega$  | Oui     | $\Omega$  |
| 4 Régularité en élévation                                  | Non        | 0.05      | Non     | 0.05      |
| 5 Contrôle de qualité des matériaux                        | <b>Non</b> | 0.05      | Non     | 0.05      |
| 6 Contrôles de qualité des d'exécution                     | <b>Non</b> | 0.05      | Non.    | 0.05      |

Tableau 4.3 : Valeur de pénalité P<sup>q</sup>

Donc :

$$
Q_x = Q_y = 1.25
$$

W: poids total de la structure :

$$
W = \sum_{i=k}^{n} (W_{Gi} + \beta W_{Qi})
$$

W Gi : poids dû aux charges permanentes totales.

W Qi: charge d'exploitation.

 : coefficient de pondération, fonction de la nature et de la durée de la charge d'exploitation, il est donné par le tableau (4-5 du RPA99).

 $W = 61810.479$  KN.  $\Rightarrow$  Résultat du Sap.

D : Facteur d'amplification dynamique moyen :

Le coefficient D est le facteur d'amplification dynamique moyen, il est fonction de la période fondamentale de la structure (T), de la nature du sol et du facteur de correction d'amortissement.

$$
D = \begin{cases} 2.5\eta & 0 \le T \le T_2 \\ 2.5\eta \left(\frac{T_2}{T}\right)^{2/3} & T_2 \le T \le 3.0 \text{ s} \\ 2.5\eta \left(\frac{T_2}{3.0}\right)^{2/3} \left(\frac{3.0}{T}\right)^{5/3} & T \ge 3.0 \text{ s} \end{cases}
$$
 **RPA99 (Formule 4-2)**

 $T_2$ : Période caractéristique, associée à la catégorie du site. **RPA 99(Tableau 4.7)** 

T1=0.15s T2=0.40s  $\eta = \sqrt{7/(2 + \xi)} \ge 0.7$ On prend  $\mathcal{E} = 10\%$ Donc :  $\eta = \sqrt{7/(2 + \xi)} = 0.76 \ge 0.7$  $T_c = C_T h_n^{3/4}$  RPA99 (Formule 4 – 6)

 $h_N$ : Hauteur mesurée hors du sol.

 $h_N$ = 34.68 m

 $C_T$  : Coefficient, fonction du système de contreventement du type de remplissage et donnée par le type de système de contreventement :

Pour le contreventement mixte portique voiles avec interaction qui est notre cas :

$$
C_T = 0.050
$$
  
T<sub>c</sub>= 0.050×(34.68)<sup>3/4</sup>= 0.71s

On peut également utiliser aussi la formule suivante :

$$
T=0.09h_N/\sqrt{L}
$$
\n
$$
RPA99 (Tableau 4-7)
$$
\n
$$
\begin{cases}\nLx = 28.5m, \\
L_y = 20 \text{ m}\n\end{cases}
$$

 $\mathrm{Tx} = 0.59$  s  $Ty = 0.69$  s

 $\int$  Tx = min (Tx ; Tc) = 0.59s >T<sub>2</sub>  $T_y = min(T_y; T_c) = 0.69$  s >  $T_2$  $\Rightarrow D = 2.5 \eta \left(\frac{T_2}{T_1}\right)$  $/_{T})^{2/3}$  $Car T<sub>2</sub> \leq T \leq 3.0s$ 

$$
\Rightarrow D = 2.5\eta \left(\frac{T_2}{T}\right)^{2/3}
$$
  
Car  $T_2 \le T \le 3.0$  s  

$$
\begin{cases} Dx = 2.5 \times 0.76 \times (0.40/0.59)^{2/3} = 1.47 \\ Dy = 2.5 \times 0.76 \times (0.40/0.69)^{2/3} = 1.32 \end{cases}
$$

La force sismique totale à la base de la structure est :

$$
V_{st} = \frac{A \times D \times Q}{R} \times W
$$
  
\n
$$
V_{\text{stx}} = \frac{0.15 \times 1.47 \times 1.25}{5} \times 61810.479 = 3407.31 \text{ KN}
$$
  
\n
$$
V_{\text{sty}} = \frac{0.15 \times 1.32 \times 1.25}{5} \times 61810.479 = 3059.62 \text{ KN}
$$

#### Tableau 4.4 : Vérification de la résultante des forces sismiques

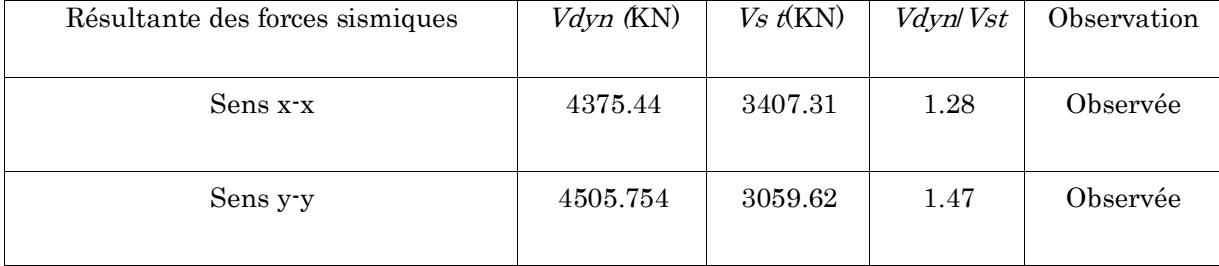

### 4.4.3. Justification de l'interaction voiles-portiques :

#### $\triangleright$  Vérification sous charges verticales

Pour que le système soit classé en système de contreventement mixte il faut que :

 $\sum$  F<sub>portiques</sub>  $\frac{\text{P}}{\sum F_{\text{portiques}}} + \sum F_{\text{voiles}} \geq 80\%$  $\rm \Sigma~F_{voiles}$  $\frac{\Sigma - \text{vones}}{\Sigma F_{\text{portiques}}} + \Sigma F_{\text{voles}} \leq 20\%$ 

# RPA99/2003(Art 4.a)

Les résultats obtenus à partir du logiciel sap2000 sont illustré dans le tableau si dessous.

|               | Charges reprises (KN) |         |          | Pourcentage repris (%) |
|---------------|-----------------------|---------|----------|------------------------|
| <b>NIVEAU</b> | Portique              | Voile   | Portique | Voile                  |
| <b>RDC</b>    | 61953.83              | 9544.85 | 86.65    | 13.34                  |
| <b>NIV 01</b> | 54510.64              | 8963.56 | 85.87    | 14.12                  |
| <b>NIV 02</b> | 48515.39              | 8168.22 | 85.58    | 14.41                  |
| <b>NIV 03</b> | 42867.22              | 7575.44 | 84.98    | 15.01                  |
| <b>NIV 04</b> | 36894.75              | 6678.69 | 84.67    | 15.32                  |
| <b>NIV 05</b> | 30793.74              | 5927.32 | 83.85    | 16.14                  |
| <b>NIV 06</b> | 25008.63              | 4939.37 | 83.51    | 16.49                  |
| <b>NIV 07</b> | 19198.11              | 4046.24 | 82.59    | 17.41                  |
| <b>NIV 08</b> | 13625.50              | 2974.83 | 82.08    | 17.92                  |
| <b>NIV 09</b> | 7921.32               | 1915.41 | 80.53    | 19.47                  |
| <b>NIV 10</b> | 2313.39               | 577.31  | 80.03    | 19.97                  |

Tableau 4.5 : Vérification sous charges verticales

Remarque : On à pas pue vérifiée l'interaction voile-portique avec le premier dimensionnement des poteaux donc un changement de section à été effectué comme il est illustré dons le tableau ou dessous.

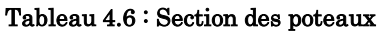

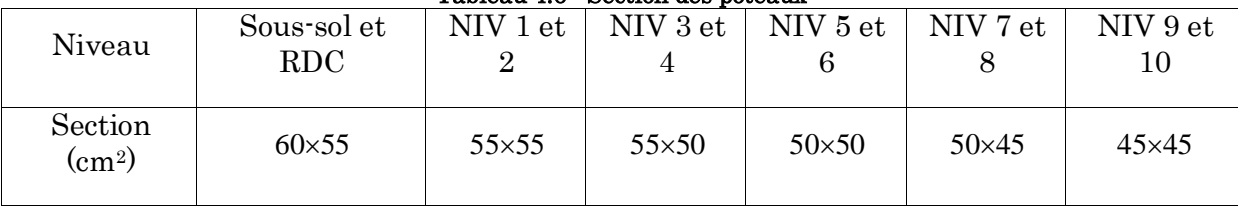

# Vérification sous charges horizontales :

Il faut que :

 $\sum$  F<sub>portiques</sub>  $\frac{\Sigma_{\text{poriques}}}{\Sigma F_{\text{portiques}}} + \Sigma F_{\text{voiles}} \geq 25\%$ 

 $\overline{\Sigma}~\text{F}_{\text{voiles}}$  $\frac{\Sigma \text{ Vones}}{\Sigma \text{ F}_{\text{portiques}}} + \Sigma \text{ F}_{\text{voiles}} \leq 75\%$ 

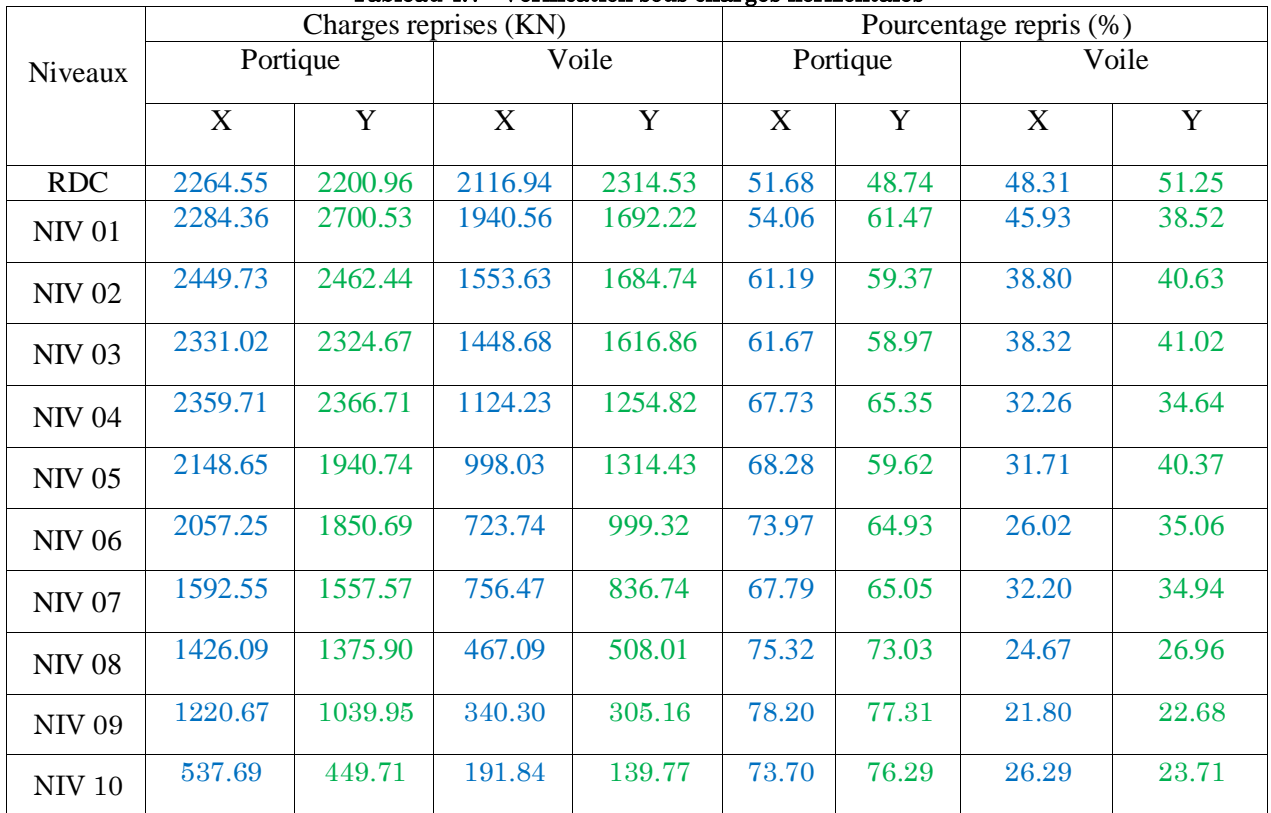

## Tableau 4.7 : Vérification sous charges horizontales

# • observations

Après satisfactions de l'interaction voile-portique sous charge verticales et horizontal nous pouvons dire que le système approprié pour notre structure est un système mixte avec interaction voile-portique ce qui permet de dire que le coefficient de comportement est R=5 d'après le tableau (4 .3)/RPA99vertion2003.

# 4.4.4. Vérification de l'effort normal réduit :

Dans le but d'éviter ou limiter le risque de rupture fragile sous sollicitation d'ensemble dues au séisme. Le RPA99 (7.4.3.1) exige de vérifier l'effort normal de compression de calcul qui est limité par la condition suivante :

$$
v = \frac{N_d}{B \times f_{c28}} \leq 0.3
$$

Où B est l'aire de la section transversale du poteau considéré.

Les résultats de calcul sont résumés dans le tableau suivant :

| Etages          | Section      | $N_d$ (KN) | Combinaison |      | Observation |
|-----------------|--------------|------------|-------------|------|-------------|
| Sous-sol et RDC | $60\times55$ | 2260.87    | $G+Q+EY$    | 0.27 | Vérifiée    |

Tableau 4.8 : Vérification de l'effort normale réduit

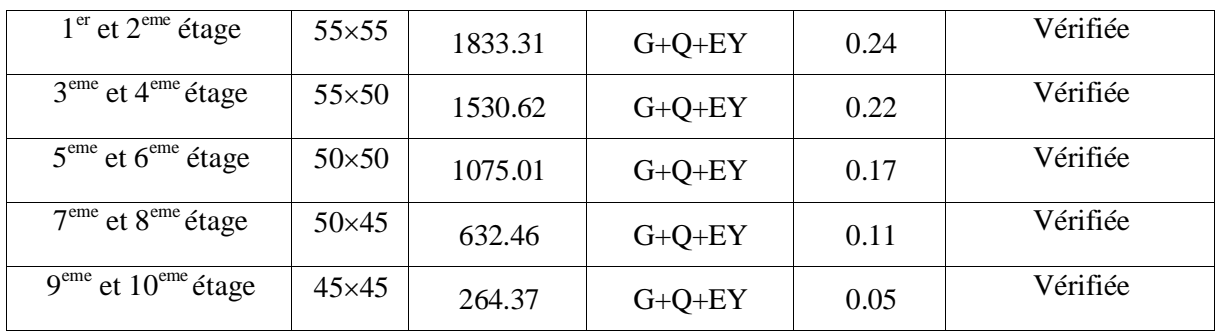

Remarque : il n'y pas une grande différance dans les efforts normaux dans les d'efférent étages c'est pourquoi la section des poteaux a été réduite seulement dans un seul coté

# 4.4.5. Justification vis à vis des déformations

Selon le RPA99 (Art 5.10), les déplacements relatifs latéraux d'un étage par rapport aux autres étages qui lui sont adjacents, ne doivent pas dépasser 1.0% de la hauteur de l'étage.

Le déplacement relatif au niveau "k" par rapport au niveau "k-1" est égale à :

 $\Delta_{\rm K}$ = δ<sub>K</sub>–δ<sub>K</sub>-1

 $Avec: \delta_K=R\times \delta e_K$ 

 $\delta_K$ : Déplacement horizontal à chaque niveau k de la structure donné par le

# RPA (Art4.43)

 $\delta_{eK}$ : Déplacement dû aux forces sismiques Fi (y compris l'effet de torsion)

 $R:$  coefficient de comportement  $(R=5)$ .

Tous les résultats sont regroupés dans le tableau suivant :

|               |                          | Sens x-x                    |                             |                                  |                 |                                                |                          | Sens y-y                 |                            |                          |                            |  |
|---------------|--------------------------|-----------------------------|-----------------------------|----------------------------------|-----------------|------------------------------------------------|--------------------------|--------------------------|----------------------------|--------------------------|----------------------------|--|
| Niveau        | $\delta eK$<br>$\rm(cm)$ | $\delta K$<br>$\rm _{(cm)}$ | $\delta K$ -1<br>$\rm (cm)$ | $\Lambda K$<br>(c <sub>m</sub> ) | hK<br>$\rm(cm)$ | $\Lambda K/hK$<br>$\left( \frac{0}{0} \right)$ | $\delta eK$<br>$\rm(cm)$ | $\delta K$<br>$\rm (cm)$ | $\delta K$ -1<br>$\rm(cm)$ | $\Delta K$<br>$\rm (cm)$ | $\Delta K$ h $K$<br>$(\%)$ |  |
| Sous-<br>sol  | 0.049                    | 0.0745                      | $\mathbf{0}$                | 0.0745                           | 306             | 0.024                                          | 0.019                    | 0.095                    | $\mathbf{0}$               | 0.095                    | 0.031                      |  |
| <b>RDC</b>    | 0.205                    | 1.025                       | 0.0745                      | 0.9505                           | 408             | 0.23                                           | 0.17                     | 0.85                     | 0.095                      | 0.755                    | 0.18                       |  |
| <b>NIV 01</b> | 0.398                    | 1.99                        | 1.025                       | 0.965                            | 306             | 0.31                                           | 0.349                    | 1.745                    | 0.85                       | 0.895                    | 0.29                       |  |
| <b>NIV 02</b> | 0.612                    | 3.06                        | 1.99                        | 1.07                             | 306             | 0.35                                           | 0.550                    | 2.75                     | 1.745                      | 1.005                    | 0.33                       |  |
| <b>NIV 03</b> | 0.837                    | 4.185                       | 3.06                        | 1.125                            | 306             | 0.37                                           | 0.763                    | 3.815                    | 2.75                       | 1.065                    | 0.35                       |  |

Tableau 4.9 : Vérification vis-à-vis des déformations

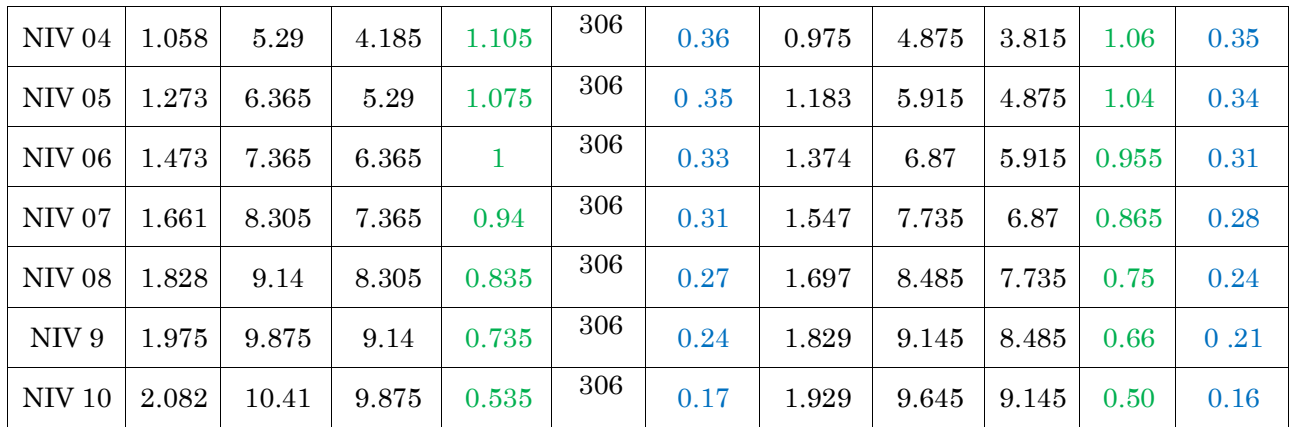

On voit bien à travers ce tableau que les déplacements relatifs des niveaux sont inférieurs au centième de la hauteur d'étage.

 $\Delta_{\text{kmax}}$  = 1.125 cm < 0.01 he = 3.06

# 4.4.6. Justification vis à vis de l'effet P-Δ (Art 5.9) RPA99

Les effets du second ordre (ou effet P-Δ) sont les effets dus aux charges verticales après déplacement. Ils peuvent être négligés dans le cas des bâtiments si la condition suivante est satisfaite à tous les niveaux :

$$
\theta = \frac{P_H \times \Delta_K}{V_K \times h_K} \leq 0.10
$$

 $P_K$ : poids total de la structure et des charges d'exploitation associées au-dessus du niveau K.

$$
P_K = \sum_{i=k}^n (W_{Gi} + \beta W_{Qi})
$$

 $V_K$ : effort tranchant d'étage au niveau "k"

ΔK : déplacement relatif du niveau "k" par rapport au niveau "k-1",

*:* Hauteur de l'étage k.

 $\mathbf{Si}: 0.1 \leq \theta_k \leq 0.2$ , les effets P- $\Delta$  peuvent être pris en compte de manière approximative en amplifiant les effets de l'action sismique calculé au moyen d'une analyse élastique du 1erordre par le facteur 1/(1−qK).

 $\mathbf{Si} : \theta_k > 0.2$ , la structure est potentiellement instable et doit être redimensionnée.

Les résultats sont regroupés dans le tableau si dessous :

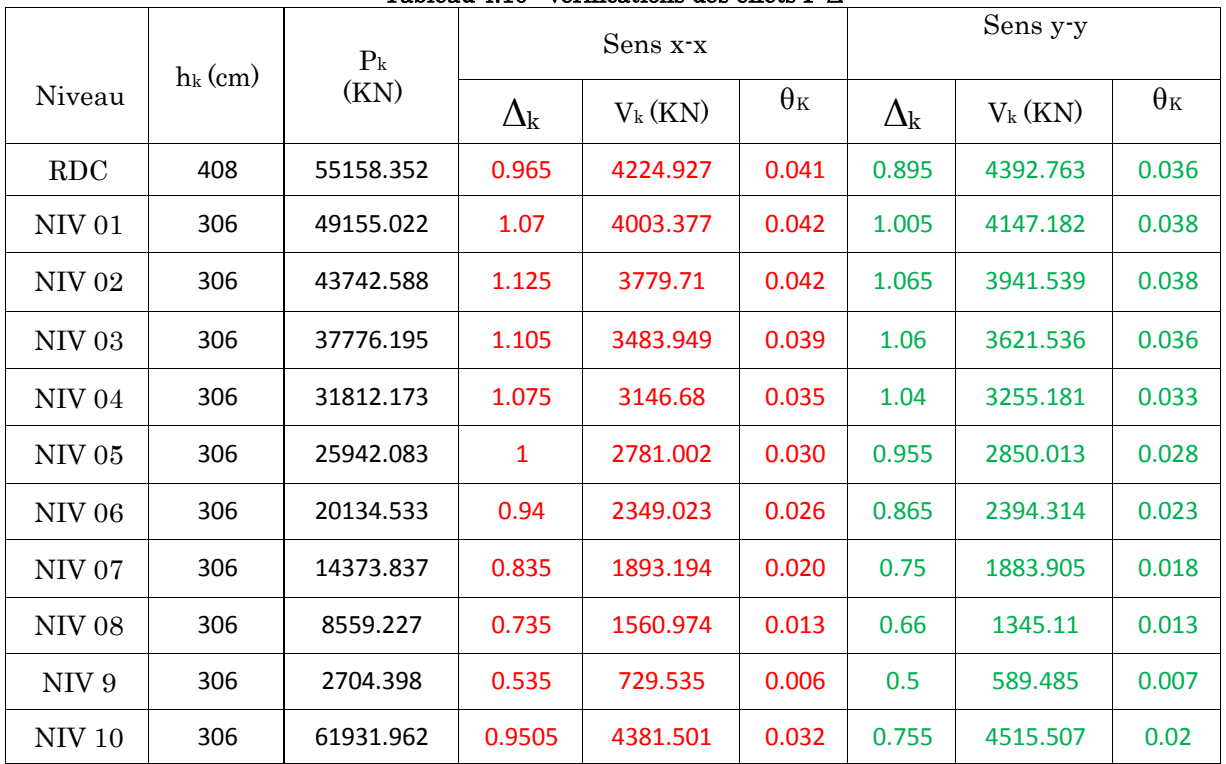

#### Tableau 4.10 : vérifications des effets P-Δ

# **Observation**

D'après les résultats obtenus dans ce tableau la condition  $\theta \leq 0.1$ est satisfaite, d'ou les effets  $P \Delta$  peuvent être négligés

#### Conclusion :

Après plusieurs essais de disposition de voiles et redimensionnement des sections des poteaux par rapport au premier pré dimensionnement on a pu satisfaire les conditions exigées par le RPA99/version 2003 (interaction voiles-portiques ; effort normal ;…etc.), ce qui nous permet de passer au calcul des éléments structuraux et de conclure ce chapitre.

# Chapitre 5 Ferraillage des éléments structuraux

On désigne sous le nom des éléments principaux les éléments qui interviennent dans la résistance aux actions sismiques d'ensemble ou dans la distribution de ces actions au sein de l'ouvrage.

Ils contiennent : Les portiques (poteaux – poutres) et les voiles.

# 5.1. Les poteaux

Les poteaux sont des éléments verticaux destinés à reprendre et transmettre les sollicitations (efforts normaux et moments fléchissant) à la base de la structure.

Leurs ferraillages se fait à la flexion composée selon les combinaisons de sollicitations les plus défavorables introduites dans le logiciel SAP2000 dans l'ordre suivant :

- $1.35G + 1.5Q$
- $\bullet$  G +Q  $\pm$  E
- $\bullet$  0.8G+E
- $\bullet$  G+Q

Les armatures sont déterminées suivant les couples de sollicitations :

Nmax→ Mcorr ; Nmin→ Mcorr ; Mmax→Ncorr

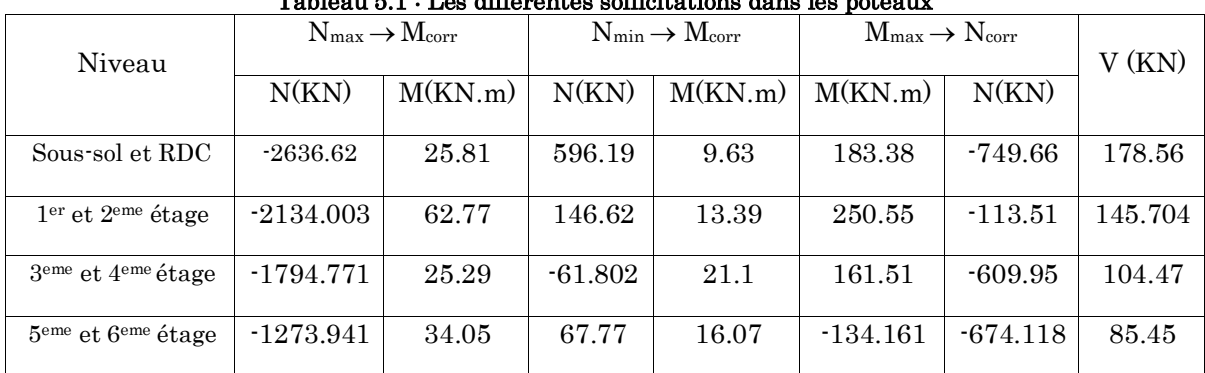

#### Tableau 5.1 : Les différentes sollicitations dans les poteaux

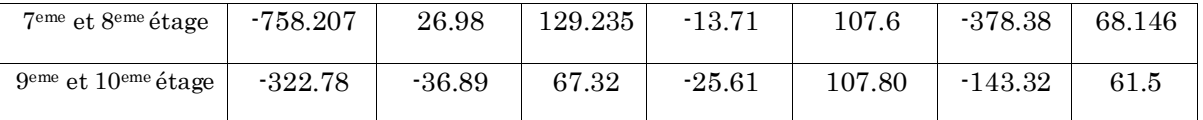

# Recommandation du RPA 99/version 2003

#### Les armatures longitudinales

- Les armatures longitudinales doivent être à haute adhérence, droites et sans crochets.
- Leur pourcentage minimal sera de  $: 0.8\,\%{\rm b}_1\times{\rm h}_1$  en zone IIa.
- Leur pourcentage maximale sera de :

4 % en zone courante

6 % en zone de recouvrement

- Le diamètre minimum est de 12 mm
- La longueur minimale des recouvrements est de  $40\phi\,$  En zone IIa.
- La distance entre les barres verticales dans une face du poteau ne doit pas dépasser : 25 cm en zone ІІa
- Les jonctions par recouvrement doivent être faites si possible, à l'extérieur des zones nodales (zones critiques).
- La zone nodale est définie par l'et h'.

 $l' = 2 \times h$ 

$$
h' = max\left(\frac{h_e}{6}; b; h; 60 \text{ cm}\right)
$$

Les valeurs numériques relatives aux prescriptions du RPA99 sont apportées dans le tableau suivant :

| Niveau                                      | Section du poteau $\text{(cm)}$ | $A_{\min}$ (cm <sup>2</sup> ) | Tableau 0.2 · Trimaeures Iongreumanes et imminale uans les poteaux<br>$A_{\text{max}}$ (cm <sup>2</sup> ) |                      |  |  |
|---------------------------------------------|---------------------------------|-------------------------------|----------------------------------------------------------------------------------------------------|----------------------|--|--|
|                                             |                                 |                               | Zone courante                                                                                             | Zone de recouvrement |  |  |
| Sous-sol et RDC                             | $60\times55$                    | 26.4                          | 132                                                                                                    | 198                  |  |  |
| 1er et 2eme étage                           | $55\times55$                    | 24.2                          | 121                                                                                                    | 181.5                |  |  |
| 3 <sup>eme</sup> et 4 <sup>eme</sup> étage  | $55\times50$                    | 22                            | 110                                                                                                    | 165                  |  |  |
| 5 <sup>eme</sup> et 6 <sup>eme</sup> étage  | $50\times50$                    | 20                            | 100                                                                                                    | 150                  |  |  |
| 7 <sup>eme</sup> et 8 <sup>eme</sup> étage  | $50\times45$                    | 18                            | 90                                                                                                    | 135                  |  |  |
| 9 <sup>eme</sup> et 10 <sup>eme</sup> étage | $45\times45$                    | 16.2                          | 81                                                                                                    | 121.5                |  |  |

Tableau 5.2 : Armatures longitudinales et minimale dans les poteaux

#### Les armatures transversales

Les armatures transversales des poteaux sont calculées à l'aide de la formule suivant :

$$
\frac{A_t}{t} = \frac{\rho_a \times V_u}{h_1 \times f_e}
$$

- *Vu* : L'effort tranchant de calcul.
- $h_{\rm l}$ : Hauteur totale de la section brute.
- *e f* : Contrainte limite élastique de l'acier d'armature transversale.

 $\rho_a$ : Coefficient correcteur qui tient compte du mode de rupture fragile par effort tranchant; il est pris égal à 2,5 si l'élancement géométrique  $\lambda_g$  dans la direction considérée est supérieur ou égal à 5 et à 3,75 dans le cas contraire.

$$
\lambda_g = \left(\frac{l_f}{a} \, \, ou \, \frac{l_f}{b}\right)
$$

Avec a et b sont les dimensions de section droite du poteau dans la direction de déformation considérée.

*t* : L'espacement des armatures transversales dont la valeur est déterminé dans la formule précédente; par ailleurs la valeur max de cet espacement est fixée comme suit :

- Dans la zone nodale  $t \leq \text{Min} (10\phi_l^{min})$ en zone IIa
- Dans la zone courante  $t' \leq 15\phi_l^{min}$ en zone ІІa

 $\phi$ <sub>l</sub> : Est le diamètre minimal des armatures longitudinales du poteau.

La quantité d'armatures transversales minimales  $\cdot b_1$ *At t.b* en % est donnée comme suit :

$$
\begin{cases}\nA_t^{min} = 0.3\%(t \cdot b_1) \text{ si } \lambda_g \ge 5 \\
A_t^{min} = 0.8\%(t \cdot b_1) \text{ si } \lambda_g \le 3 \\
\text{ si } 2 \le 3 \le 5 \text{ int samples at } \lambda_g \ge 1\n\end{cases}
$$

 $\left\{ si: 3 \leq \lambda_g \leq 5 \right.$  interpoler entre les valeurs limites précédentes.

#### $\lambda_a: L$ 'élancement du poteau

Les cadres et les étriers doivent être fermés par des crochets à 135° ayant une longueur droite de 10  $\varphi_t$  minimums.

# 5.1.1. Calcul de ferraillage

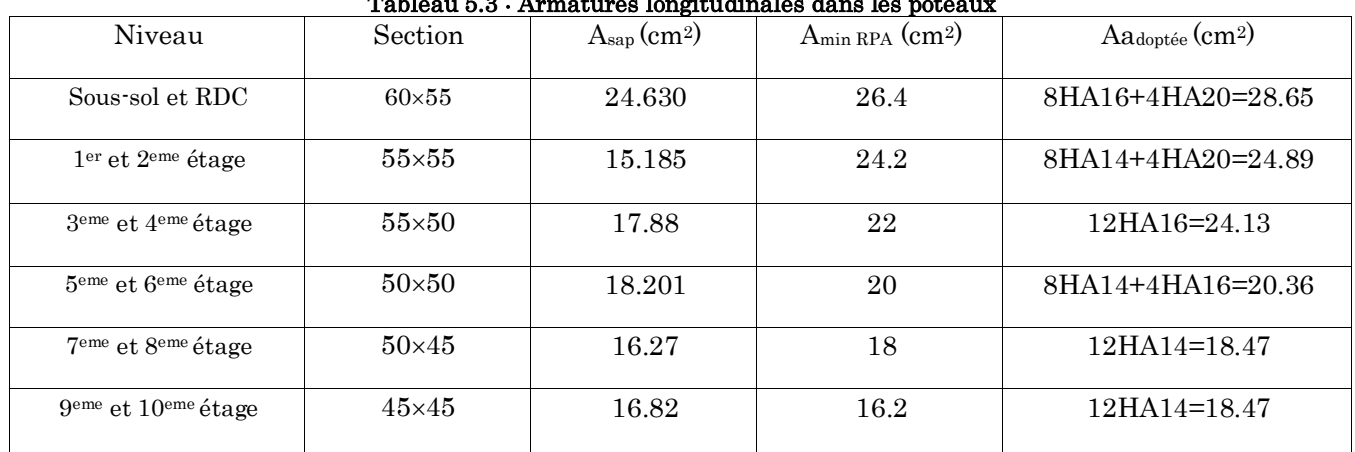

# 5.1.1.1. Ferraillage longitudinale

# Tableau 5.3 : Armatures longitudinales dans les poteaux

# 5.1.1.2. Ferraillage transversale

# Tableau 5.4 : Armatures transversales dans les poteaux

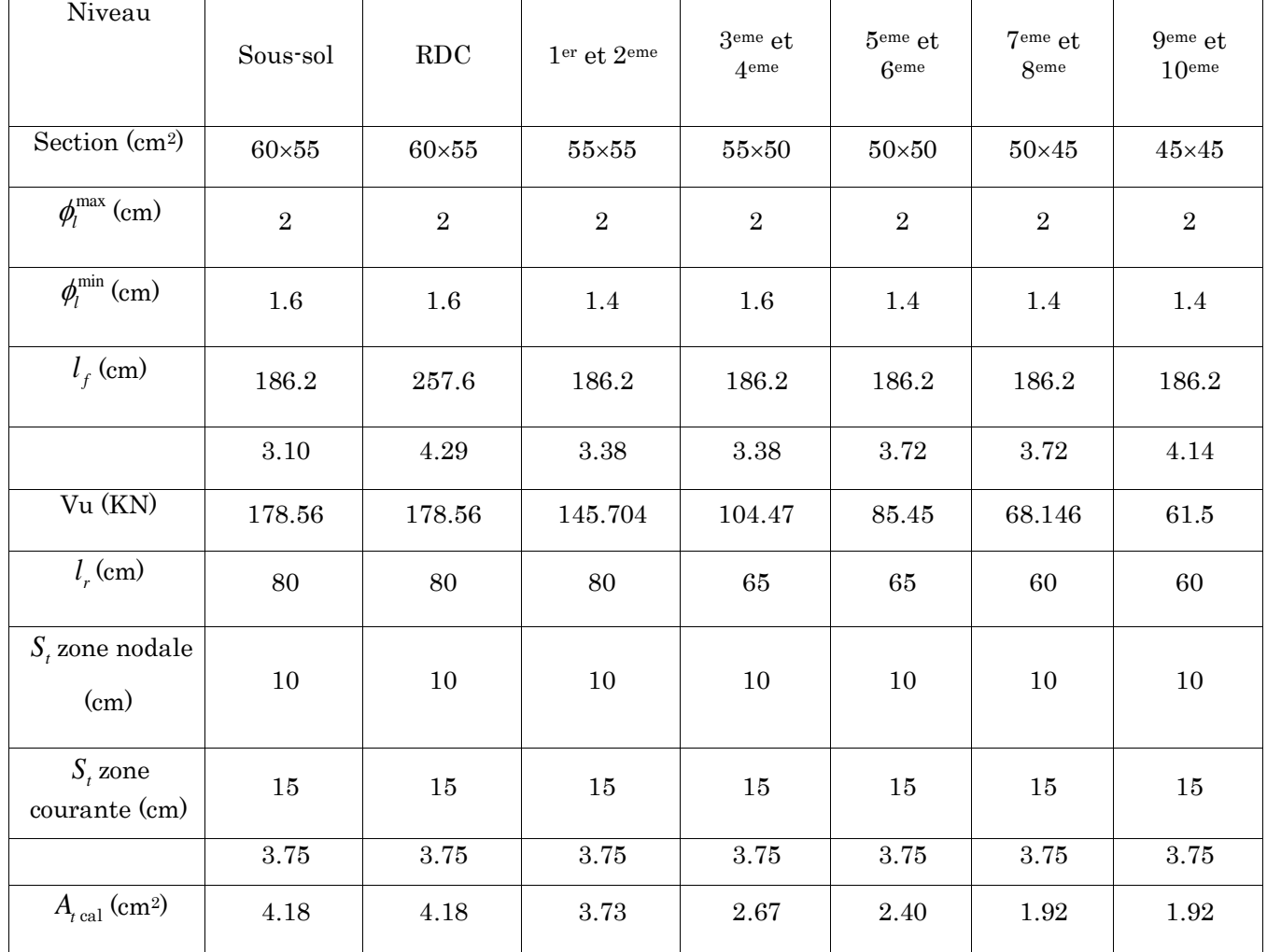

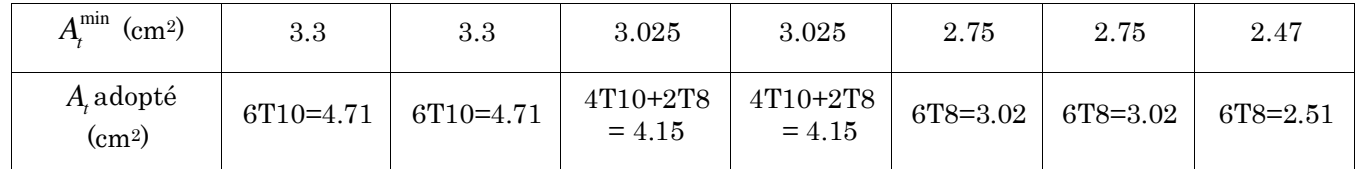

Conformément au CBA93 (Article A.7.1.3), le diamètre des armatures transversales est :

$$
\emptyset_t \ge \frac{\emptyset_t^{max}}{3} = \frac{20}{3} = 6.67 \rightarrow \text{la condition est vérifiée.}
$$

#### $\triangleright$  <u>Vérification</u>

#### Vérification au flambement

Les éléments soumis à la flexion composée, doivent être justifiés vis-à-vis du flambement; l'effort normal ultime est définit comme étant l'effort axial maximal que peut supporter un poteau sans subir des instabilités par flambement. Donc on doit vérifier que :

$$
N_d \le N_u = \alpha \times \left(\frac{B_r \times f_{c28}}{0.9 \times \gamma_b} + A_s \times \frac{f_e}{\gamma_s}\right)
$$
 CBA 93(Article B. 8.4.1)

# $\alpha\,$  : Coefficient fonction de l'élancement  $\lambda$

A<sup>s</sup> : Section d'acier comprimée prise en compte dans le calcul.

A<sup>min</sup> (cm<sup>2</sup>)  
\nA<sub>1</sub>adopté  
\n
$$
A_{\text{r}} = 3.3
$$
\nA<sub>2</sub> 3.025  
\nA<sub>3</sub>000  
\n
$$
A_{\text{r}} = 3.3
$$
\nA<sub>3</sub> 3.025  
\n
$$
A_{\text{r}} = 3.0
$$
\nConformément au CBA93 (Article A.7.1.3), le diamétre  
\n
$$
\phi_t \geq \frac{\phi_t^{max}}{3} = \frac{20}{3} = 6.67 \rightarrow \text{la condition est vérifiée.}
$$
\n
$$
\Rightarrow \text{Verification}
$$
\nUse éléments soumis à la flexion composée, do  
\nflambement; l'effort normal ultimate est définit comm  
\npeut supporte un poteau sans subir des instabilit  
\nvérifier que :  
\n
$$
N_d \leq N_u = \alpha \times \left(\frac{B_r \times f_{c28}}{0.9 \times \gamma_b} + A_s \times \frac{f_e}{\gamma_s}\right)
$$
\n
$$
\alpha : \text{Coefficient fonction de l'élancement } \lambda
$$
\n
$$
A_s : \text{Section d'acer comprimée prize en compte dans le\n
$$
\alpha = \begin{cases}\n\frac{0.85}{1 + 0.2 \times \left(\frac{\lambda}{35}\right)^2} \dots \dots \dots \dots \dots \dots \dots \dots \dots \times i \lambda \leq 50 \\
0.6 \times \left(\frac{\lambda}{35}\right)^2 \dots \dots \dots \dots \dots \dots \dots \dots \times i \leq 50 < \lambda < 70\n\end{cases}
$$
\nLa vérification se fait pour le poteau le plus sollicité situé a  
\net N<sub>d</sub> = 2260.877KN.  
\n
$$
l_r = 0.7 l_o = 1.862m. \text{ (Longueur de flambement)}
$$
\n
$$
i = 0.223m \text{ (Rayon de gration)}\n\lambda = 8.349 < 50 \Rightarrow \alpha = 0.831
$$
\n
$$
B_r = (60 \cdot 2) \times (55 \cdot 2) = 3074 \text{ cm}^2 \text{ (section réduite)}
$$
\n
$$
N_u = 0.840 \times \left(\
$$
$$

La vérification se fait pour le poteau le plus sollicite a chaque niveau, et comme exemple de calcul on prendra le poteau le plus sollicité situé au niveau du sous-sol avec  $l_0 = 2.66$ et  $N_d = 2260.877KN$ .

 $l_f = 0.7 l_0 = 1.862$ m. (Longueur de flambement)

$$
i = 0.223m
$$
 (Rayon de giration)  $\alpha$ 

$$
\lambda = 8.349 < 50 \Rightarrow \alpha = 0.831
$$

 $B_r = (60-2) \times (55-2) = 3074 \text{cm}^2 \text{ (section réduite)}$ 

$$
N_u = 0.840 \times \left(\frac{0.3074 \times 25}{0.9 \times 1.5} + 28.65 \times 10^{-4} \times \frac{400}{1.15}\right)
$$

Nu=5618.85 KN > Nd  $\rightarrow$  pas de risque de flambement

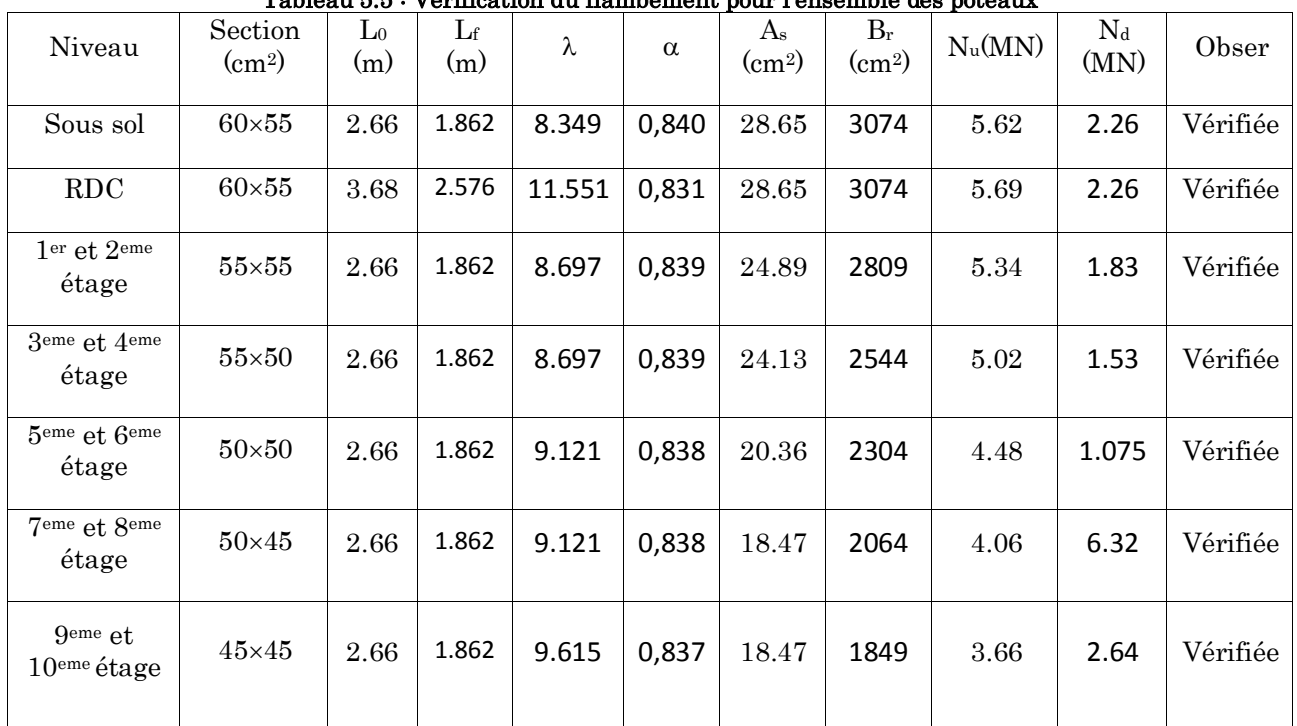

Le tableau suivant résume les résultats de calculs pour l'ensemble des poteaux

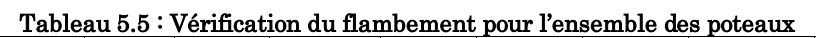

D'après les résultats obtenus, il n y'a pas de risque de flambement.

# Vérification des contraintes

Étant donné que la fissuration est peu nuisible, on va entamer la vérification des poteaux les plus sollicités à chaque niveau, à la contrainte de compression du béton seulement, et pour cela nous allons procéder comme suit :

$$
\sigma_{bc,1,2} \le \overline{\sigma_{bc}}
$$
;  $\overline{\sigma_{bc}} = 0.06 \times f_{c28} = 15Mpa$ 

$$
\sigma_{bc1} = \frac{N_{ser}}{S} + \frac{M_G^{ser} \times V'}{I_{YY'}}; (béton fibre inférieure).
$$

$$
\sigma_{bc1} = \frac{N_{ser}}{S} - \frac{M_G^{ser} \times V'}{I_{YY'}}; (béton fibre supérieure).
$$

 $S = b \times h + 15(A + A^{'});$  (section homogéne).

$$
M_G^{ser} = M_{ser} - N_{ser} \left(\frac{h}{2} - V\right)
$$
  

$$
V = \frac{\frac{b \times h^2}{2} + 15 \times (A \times d + A' \times d')}{b \times h + 15 \times (A + A')} ; et V' = h - v;
$$

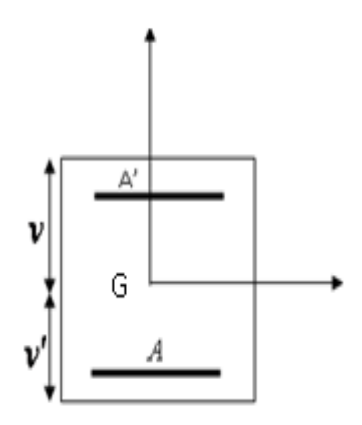

$$
I_{YY'} = \frac{b}{3} \times (V^3 + V^{3}) + [15 \times A \times (d - v)^2] + [15 \times A' \times (v - d')^2].
$$

Tous les résultats de calcul sont résumés dans le tableau suivant :

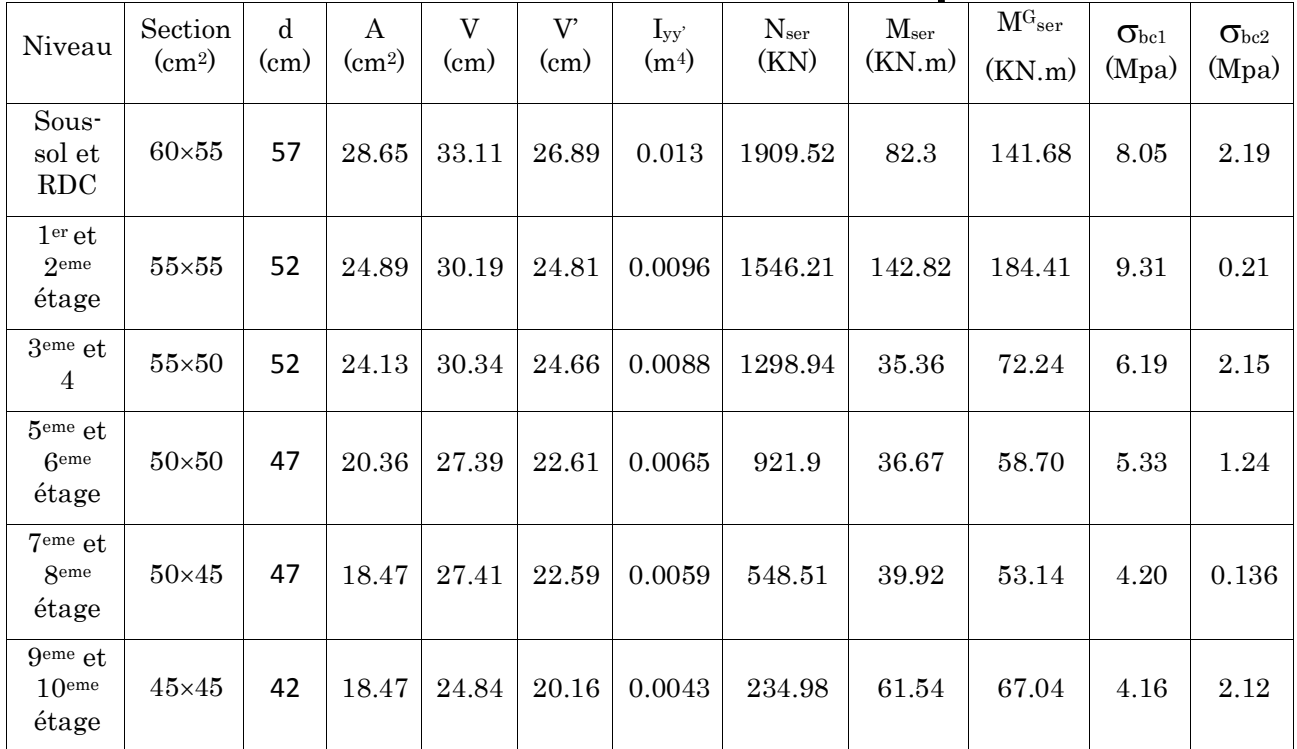

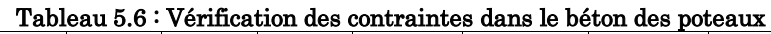

## Vérification aux sollicitations tangentes

Selon le RPA 99 (Art : 7.4.3.2) :

$$
\tau_{bu} \le \overline{\tau}_{bu} \text{ Tel que: } \overline{\tau}_{bu} = \rho_d \times f_{c28} \text{ avec: } \rho_d = \begin{cases} 0.075 \text{ si } \lambda_g \ge 5\\ 0.04 \text{ si } \lambda_g < 5 \end{cases} \quad \lambda_g = \frac{l_f}{a} \text{ ou } \lambda_g = \frac{l_f}{b}
$$

$$
\tau_{bu} = \frac{V_u}{b_0 \times d}
$$

(La contrainte de cisaillement conventionnelle de calcul dans le béton sous combinaison sismique).

Les résultats sont illustrés dans le tableau ci dessous :

Tableau 5.7 : Vérification des sollicitations tangentes dans les poteaux

| Niveau   | Section<br>$\rm (cm^2)$ | lf(m) | $\lambda g$ | $\rho_d$ | α<br>(cm) | Vu(KN) | $\cdot$ bu<br>(MPa) | $\tau_{bu}$<br>(MPa) | obser    |
|----------|-------------------------|-------|-------------|----------|-----------|--------|---------------------|----------------------|----------|
| Sous-sol | $60\times55$            | 1.862 | 3,10        | 0,040    | 57        | 178,56 | 0.54                |                      | Vérifiée |

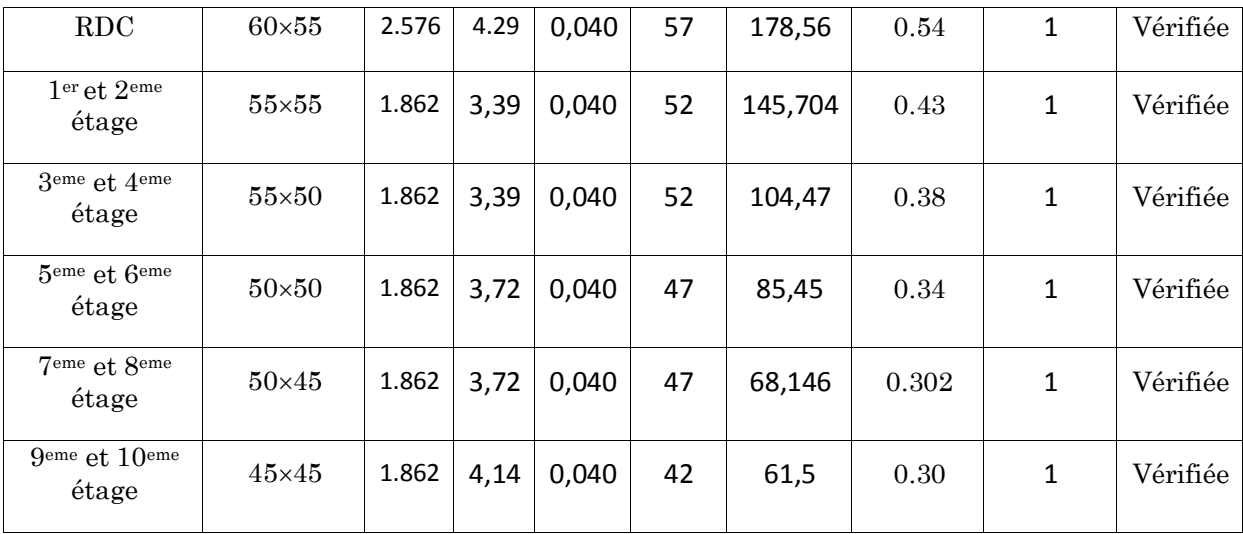

#### ▪ Disposition constructives

La distance entre les barres verticales dans une face du poteau ne doit dépasser 25cm.

Longueur des crochets :  $L = 10 \times \phi_t = 10 \times 1.2 = 12$ cm.

Longueur de recouvrement  $L_r$  >  $40\theta_L$ 

 $\varnothing$  = 20mm  $\rightarrow$  L<sub>r</sub>  $\geq$  40×2 = 80 cm, on adopte L<sub>r</sub> = 85 cm.

 $\varnothing$  = 16mm  $\rightarrow$  L<sub>r</sub>  $\geq$  40×1.6 = 64 cm, on adopte L<sub>r</sub> = 65 cm

 $\varnothing$  = 14mm  $\rightarrow$  L<sub>r</sub>  $\geq$  40×1.4 = 56 cm, on adopte L<sub>r</sub> = 60 cm.

 $\varnothing$  = 12mm  $\rightarrow$  L<sub>r</sub>  $\geq$  40×1.2 = 48 cm, on adopte L<sub>r</sub> = 50 cm.

#### ▪ Détermination de la zone nodale (zone critique)

La détermination de la zone nodale est nécessaire, car c'est à ce niveau qu'on disposera les armatures transversales de façon à avoir des espacements réduits. Ceci se fait car cet endroit est très exposé au risque du cisaillement.

Les jonctions par recouvrement doivent être faites, si possible, à l'extérieur de ces zones nodales sensibles (selon le RPA).

La longueur à prendre pour chaque barre est donnée comme suite :

$$
h^{'} = \left(\frac{h_e}{6} \; ; \; h_1 \; ; \; b_1 \; ; \, 60cm\right) \; , \; l^{'} = 2 \times h
$$

Avec :

Sous-sol:  $L' = 2 \times 40 = 80$ cm

 $h' = max(51; 60; 55; 60) = 60cm$ 

 $\bullet$  RDC :

 $L' = 80$ cm; h'= 68cm

1er et 2eme étage :

 $L' = 80cm$ ; h'= 60cm

3er et 4eme étage :

 $L' = 80cm$ ; h'= 60cm

5er et 6eme étage :

 $L' = 80cm$ ; h'= 60cm

7er et 8eme étage :

 $L' = 80cm$ ; h'= 60cm

9er et 10eme étage :

 $L' = 80cm$ ; h'= 60cm

# Schémas de ferraillage des poteaux

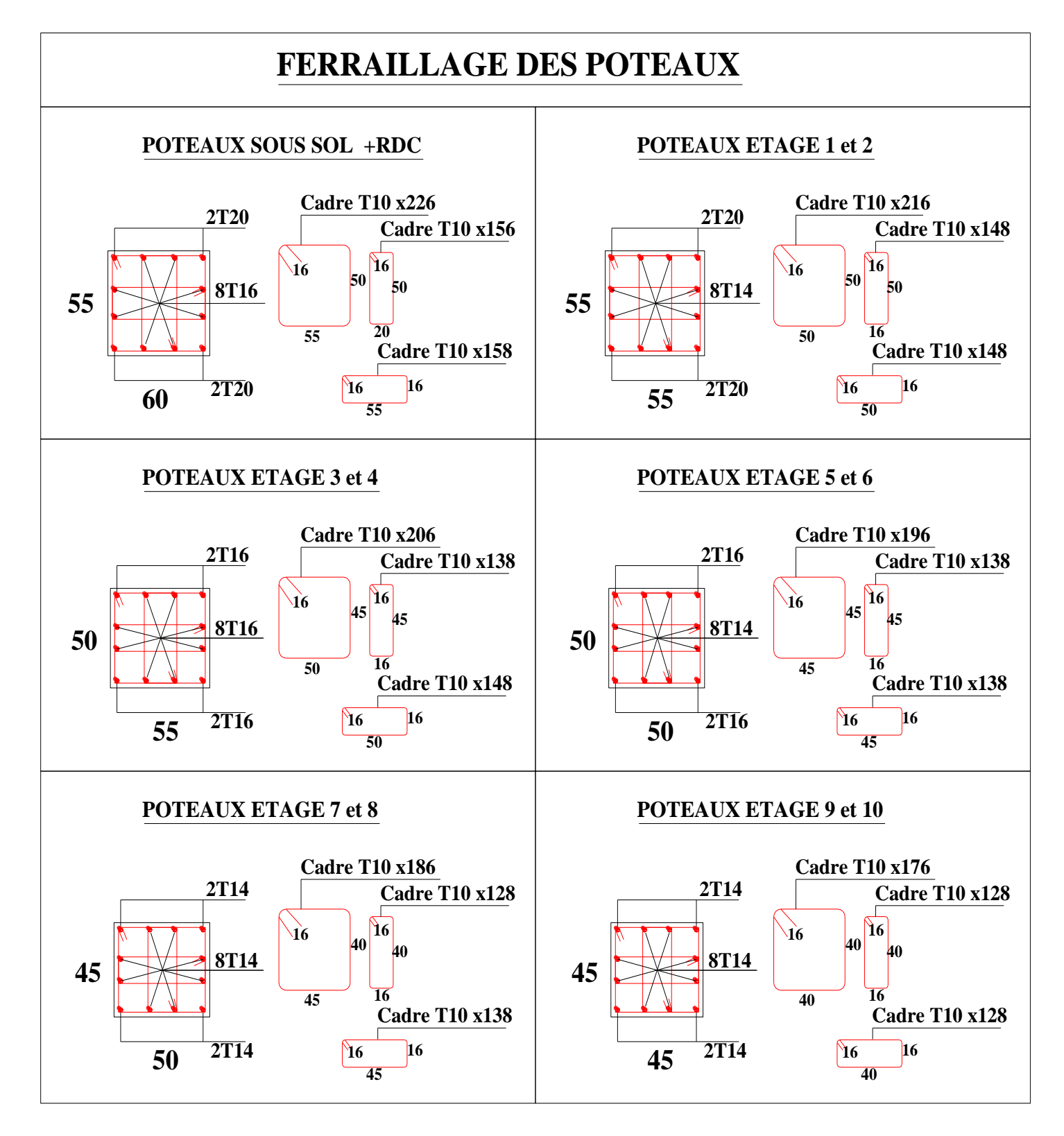

Figure 5.1 : Schéma de ferraillage des poteaux

# Détail de réduction des sections des poteaux

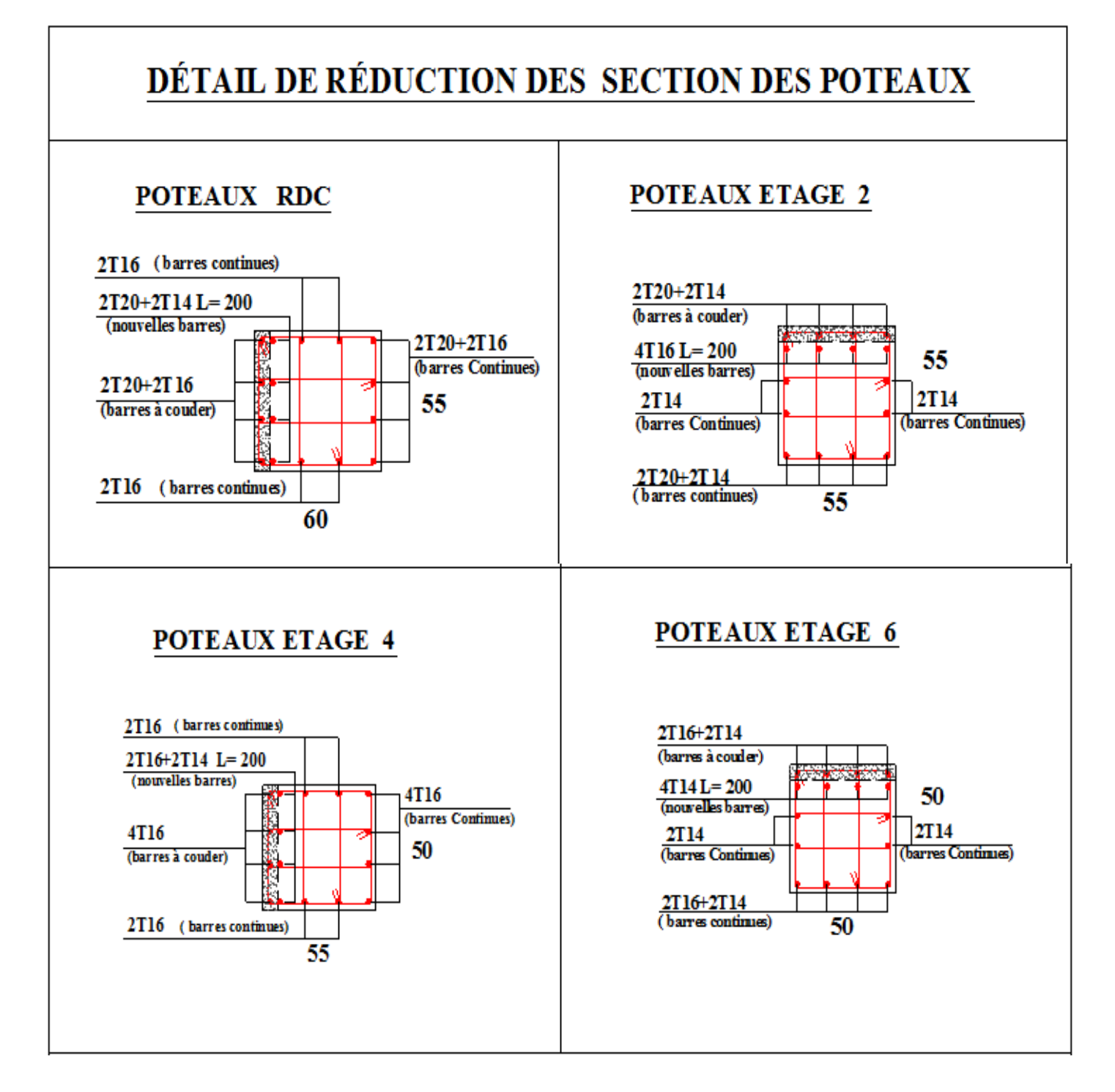

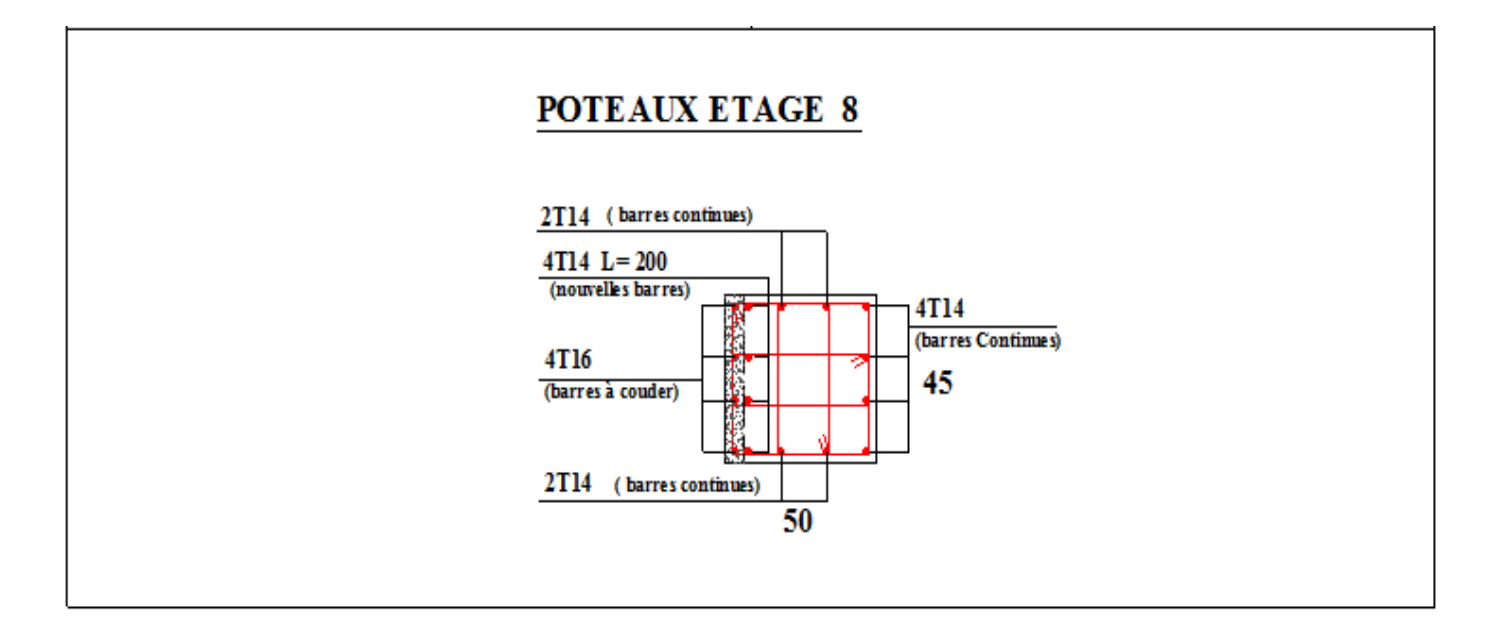

# 5.2. Etude des poutres

Les poutres sont sollicitées à la flexion simple sous un moment fléchissant et un effort tranchant.

Après détermination des sollicitations (M, V), on procède au ferraillage avec le respect des pourcentages d'acier données par le RPA en zone II.a.

# $\triangleright$  Les combinaisons de calcul

- Situation durable selon BAEL91  $(1.35G + 1.5Q)$ …...(1)
- Situation accidentelle selon le RPA99/2003 : G+Q±E..........(2)

 $0.8G \pm E$ ..............(3)

 $G+Q$ ....  $(4)$ 

La combinaison (1) ne permettra de déterminer le moment max en travée.

La combinaison (2) donne le moment négatif max en valeur absolue sur les appuis.

La combinaison (3) donne le moment négatif ou positif min en valeur absolue sou les appuis.

# Recommandation du RPA 99/version 2003

# Les armatures longitudinales : (art 7.5.2.1)

- Le pourcentage total minimum des aciers longitudinaux sur toute la longueur de la poutre est de  $0.05\% b \times h$  en toute section.
- Le pourcentage total maximum des aciers longitudinaux est de :
- $4\%b \times h$  En zone courante.
- $6\% b \times h$  En zone de recouvrement.
- La longueur minimale des recouvrements est de :
- 40∅ En zone ІІa.

```
avec :  Ø<sub>max</sub> : est le diamétre maximale utilisé.
```
Les poutres supportant de faibles charges verticales et sollicitées principalement par les forces latérales sismiques doivent avoir des armatures symétriques avec une section en travée au moins égale à la moitié de la section sur appui.

#### Les armatures transversales RPA 99/2003 (article 7.5.2.2)

- La quantité d'armatures transversales minimales est donnée par :

 $A_t = 0.003 \times S \times b$ 

- L'espacement maximum entre les armatures transversales est déterminé comme suit :

$$
S \le \min\left(\frac{h}{4} : 12\emptyset_l\right), \text{Zone nodale (Zone II)}.
$$

$$
S \leq \frac{h}{2}
$$
, *Zone course* (*Zone II*).

- La valeur du diamètre  $\phi_i$  des armatures longitudinales à prendre est le plus petit diamètre utilisé, et dans le cas d'une section en travée avec armatures comprimées. C'est le diamètre le plus petit des aciers comprimés.
- Les premières armatures transversales doivent être disposées à 5cm au plus du nu d'appui ou de l'encastrement.

# 5.2.1. Calcul de ferraillage

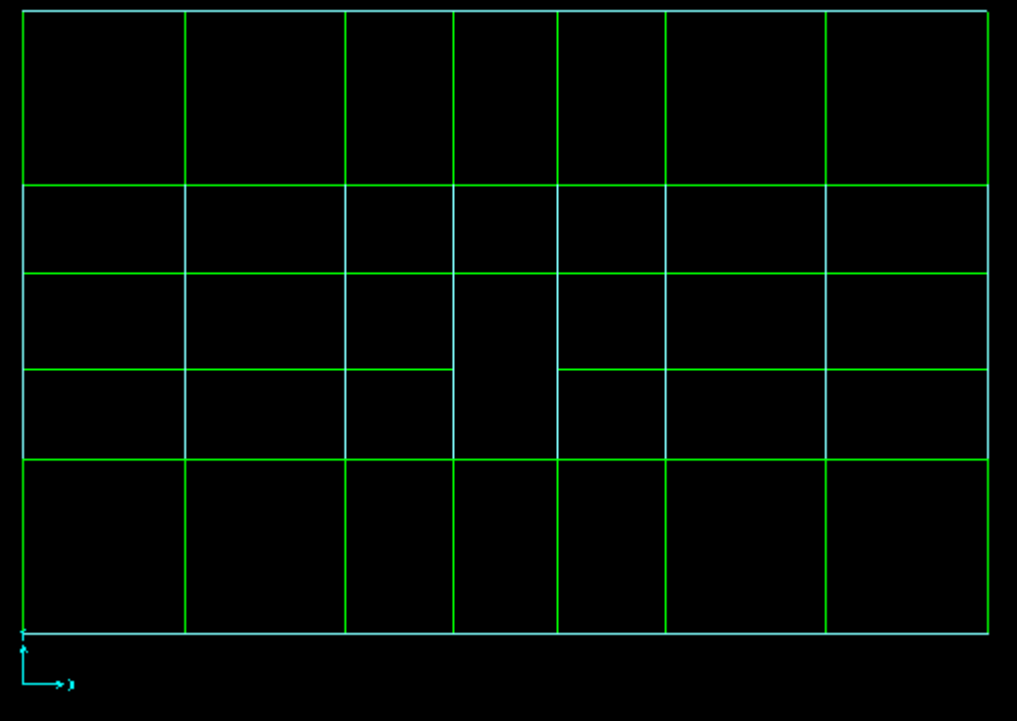

### $\triangleright$  Exemple de calcul

Prenons comme exemple de calcul la poutre de la file verte au niveau de l'etage courant avec les sollicitations suivantes :

En travée :

$$
M_t = 39.36 \text{KN.m}
$$

$$
M_a = 147.42 \text{KN.m}
$$

 $b = 30$  cm ;  $h = 40$ cm  $d = 37$ cm ;  $f_e = 400$ Mpa ;  $f_{c28} = 25$ Mpa

$$
\mu_{bu} = \frac{M_t}{b \times d^2 \times \sigma_{bc}} \Rightarrow \mu_{bu} = 0.067
$$

 $\mu_{bu} = 0.067 < 0.186 \Rightarrow$  Pivot A

$$
\mu_{bu} = 0.028 < \mu_l = 0.3916 \Rightarrow A = 0
$$

Pivot A:  $\xi = 10^{0}$ /<sub>00</sub>  $\Rightarrow \sigma_{st} = \frac{f_e}{\gamma}$  $\gamma_{s}$  $=\frac{400}{1.15}$  $\frac{188}{1.15} = 348 MPA$ 

$$
\alpha = (1 - \sqrt{1 - 2\mu_{bu}}) = 0.087
$$
  
Z = d (1 - 0.4 $\alpha$ ) = 0.357

$$
A_t = \frac{M_t}{\sigma_{st} \times Z} \Rightarrow A_t = 3.17 \text{cm}^2
$$

# En appuis:

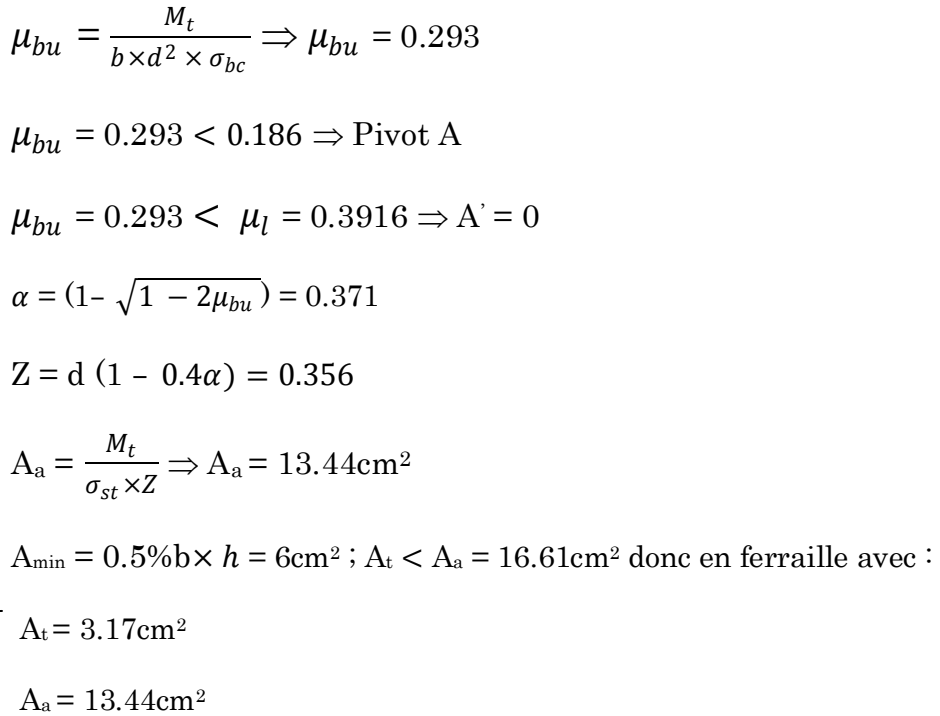

La suite des calculs sont résumés dans le tableau ci dessous :

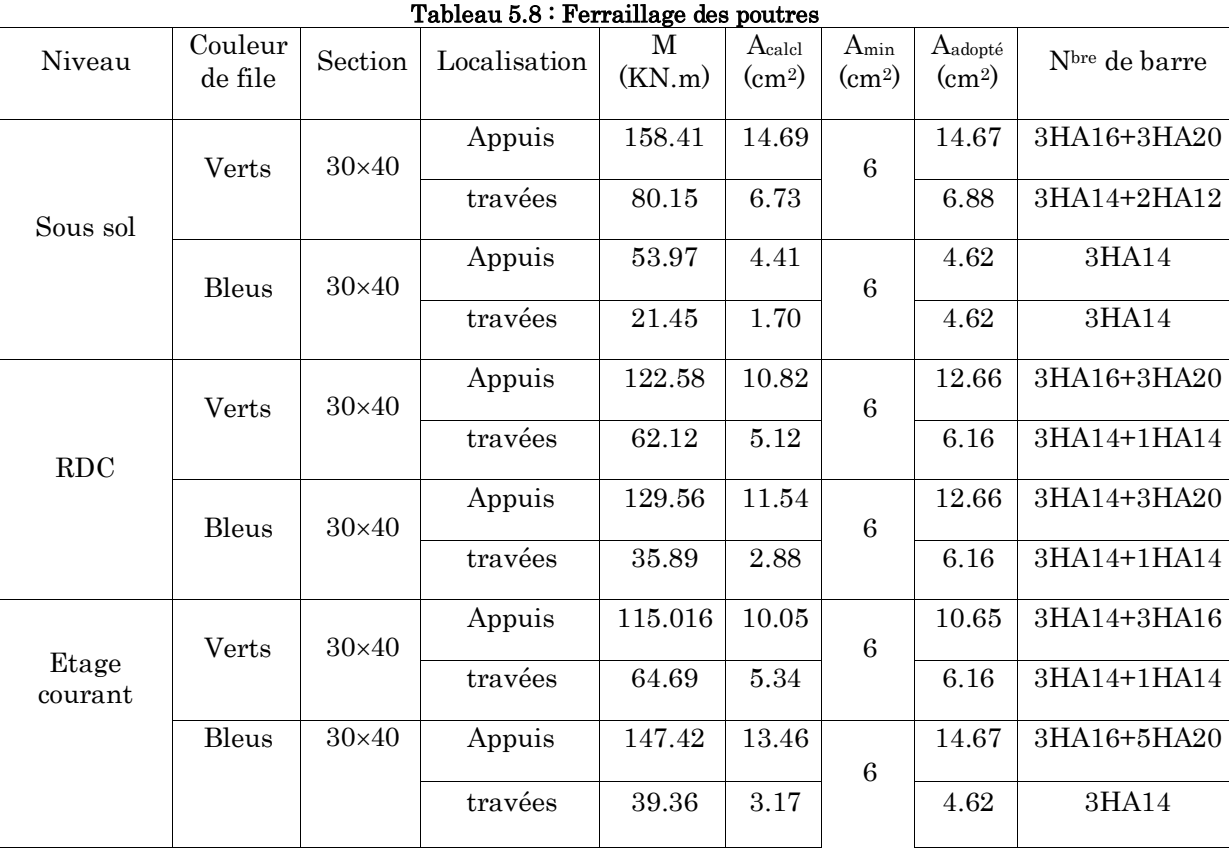

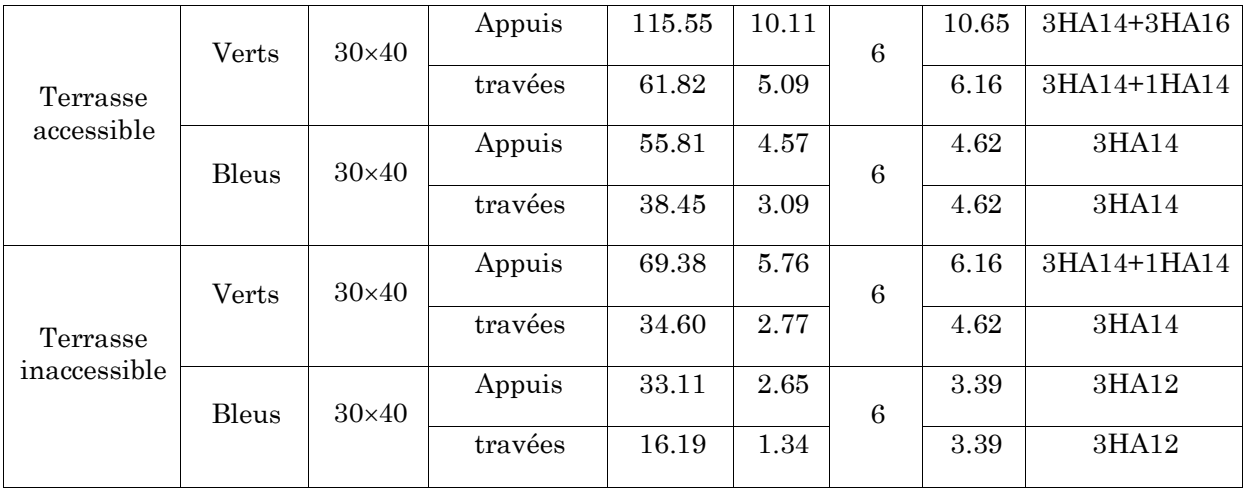

#### 5.2.1.1. Vérification des armatures selon le RPA99/version 2003

#### 1. Pourcentage maximum des armatures longitudinales

Pour l'ensemble des poutres on  $a : b = 30$  cm ;  $h = 40$ cm

 $\Rightarrow$  En zone courante : A<sub>max</sub> = 4%b×h = 44.4cm<sup>2</sup> > A<sub>adopté</sub>............Vérifiée.

 $\Rightarrow$  En zone de recouvrement : 6% b×h = 66.6cm<sup>2</sup> > A<sub>adopté</sub>............Vérifiée.

#### 2. Les longueurs de recouvrement

L<sub>r</sub>>  $40\%$ <sub>L</sub> en zone II L<sub>r</sub>>  $40$ 

 $\varnothing$  = 20mm  $\rightarrow$  L<sub>r</sub>  $\geq$  40×2 = 80 cm, on adopte L<sub>r</sub> = 85 cm.

 $\varnothing$  = 16mm  $\rightarrow$  L<sub>r</sub>  $\geq$  40×1.6 = 64 cm, on adopte L<sub>r</sub> = 65cm

 $\varnothing$  = 14mm  $\rightarrow$  L<sub>r</sub>  $\geq$  40×1.4 = 56 cm, on adopte L<sub>r</sub> = 60 cm.

 $\varnothing$  = 12mm  $\rightarrow$  L<sub>r</sub>  $\geq$  40×1.2 = 48 cm, on adopte L<sub>r</sub> = 50 cm.

#### 3. Les armatures transversales

#### Calcul de  $\mathcal{O}_t$ :

Le diamètre des armatures transversales est donnée par :

$$
\emptyset \le \min\left(\phi_1; \frac{h}{35} : \frac{b}{10}\right)
$$
  
\n
$$
\Rightarrow \emptyset_t \le \min\{0, 1, 2, 1, 14, 3\} \Rightarrow \emptyset_t \le 1.2cm \text{ On prend } \emptyset_t = 8 \text{ mm}
$$
  
\n
$$
A_t = 4HA8 = 2.01cm^2
$$

Soit un cadre + 1étrier HA8 pour l'ensemble des poutres.

#### Calcul des espacements des armatures transversales

Selon le RPA99/version2003 :

- Zone nodale :  $S_t$ < min  $(h/4, 12\mathcal{O}_{min})$  Art (7.5.2.2)

Pour toutes les poutres  $S_t \le \min(10cm)$ ; 12cm) soit  $S_t = 10cm$ .

- Zone courante:  $S_t < h/2$  Art (7.5.2.2)

Pour toutes les poutres  $S_t \leq 20$ cm soit  $S_t = 15$ cm.

#### Vérification des sections d'armatures transversales

On à  $A_{\text{tmin}} = 0.003 \times S_t \times b = 1.35 \text{cm}^2 \le 2.51 \text{cm}^2 \dots \dots \dots \dots \dots \text{Vérifiée.}$ 

# 5.2.1.2. Verification à l'ELU

#### 5.2.1.3. Vérification des Contraintes tangentielles

Il faut vérifiee l'effort tranchant tel que :  $\tau_u = \frac{V_u}{h \times}$  $b \times d$ 

$$
\overline{\tau} = \min[\underbrace{\emptyset.2}_{\gamma_b} \times f_{c28}; 5Mpa)
$$

La vérification est effectuée pour les poutres les plus défavorables.

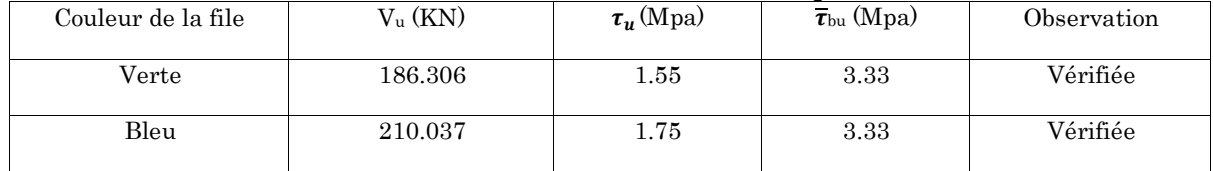

#### Tableau 5.9 : Vérification des Contraintes tangentielles

#### Vérification des armatures longitudinales au cisaillement

Appuis de rives :  $A_l > \frac{V_u \times \gamma_s}{f}$  $\frac{y_1}{f_e}$  ... ... ... ... (1)

Appuis intermédiaires :  $A_l \geq \frac{\gamma_s}{f}$  $\frac{\gamma_s}{f_e} \times (V_u - \frac{M_a}{0.9 \times 1})$  $\frac{m_a}{0.9 \times d}$  ... ... ... ... (2)

Avec  $\gamma_s = 1.15, f_e = 400 \text{Mpa}$ 

#### Tableau 5.10 : Vérification des armatures longitudinales au cisaillement

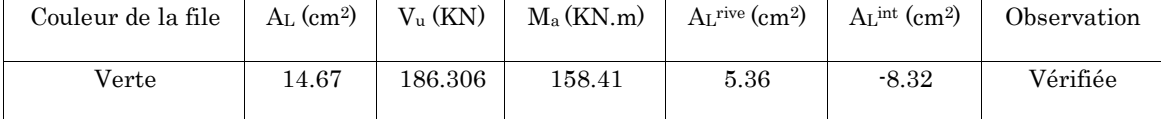

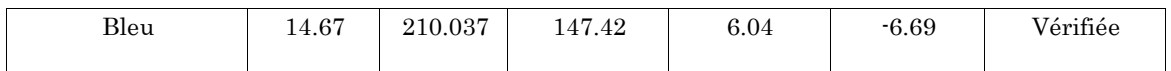

# Vérification à l'ELS

# Etat limite d'ouverture des fissures

Aucune vérification à faire car la fissuration est peu préjudiciable.

#### Etat limite de compression de béton

Comme la fissuration est peu nuisible donc on à vérifier que la contrainte de compression du béton.

$$
\frac{b}{2}y^2 + 15A_s y - 15dA_s = 0; \quad \sigma_{bc} = \frac{M_{ser}}{I}y; \quad \overline{\sigma}_{bc} = 0.6f_{c28} = 15Mpa
$$

$$
I = \frac{b \times y^3}{3} + 15 \times [A_s \times (d - y)^2 + A'_s \times (y - d')^2]
$$

| Couleur de la<br>file | Zone   | M <sub>ser</sub><br>(KN.m) | Y<br>$\rm(cm)$ | $I$ (cm <sup>4</sup> ) | $\sigma_{bc}$ (Mpa) | $\overline{\sigma_{bc}}$ (Mpa) | $\sigma_{bc} < \overline{\sigma_{bc}}$ (Mpa) |
|-----------------------|--------|----------------------------|----------------|------------------------|---------------------|--------------------------------|----------------------------------------------|
| Verte                 | Appuis | 111.74                     | 7.65           | 253729.57              | 3.37                | 15                             | Vérifiée                                     |
|                       | Travée | 56.5                       | 10.08          | 135250.329             | 4.21                | 15                             | Vérifiée                                     |
| Blue                  | Appuis | 46.73                      | 7.65           | 253729.57              | 1.41                | 15                             | Vérifiée                                     |
|                       | Travée | 28.37                      | 10.97          | 94019.64               | 3.31                | 15                             | Vérifiée                                     |

Tableau 5.11 : Vérification de la limite de compression du béton

# Etat limite de déformation (évaluation de la flèche)

Selon le BAEL99, la vérification de la flèche n'est pas nécessaire si les trois conditions suivantes sont vérifiées :

$$
\begin{cases}\n\frac{h}{l} \ge \frac{1}{16} \dots \dots \dots \dots \dots (1) \\
\frac{h}{l} \ge \frac{M_t}{10 \times M_0} \dots \dots \dots (2) \\
\frac{A_s}{b_0 \times d} \le \frac{4.2}{f_e} \dots \dots \dots (3)\n\end{cases}
$$

|       | Tableau 0.12 · Itecaphunation de l'evaluation de la héche |      |            |                             |         |                       |                     |                    |       |          |       |  |
|-------|-----------------------------------------------------------|------|------------|-----------------------------|---------|-----------------------|---------------------|--------------------|-------|----------|-------|--|
|       | ht<br>(cm)                                                | (cm) | $\rm (cm)$ | $A_{\rm s}$<br>$\rm (cm^2)$ | $h_t/L$ | $M_t/(10 \times M_0)$ | $As/(b_0 \times d)$ | 4.2/f <sub>e</sub> | (1)   | $\rm(2)$ | (3)   |  |
| Verte | 40                                                        | 30   | 510        | 14.67                       | 0.0784  | 0.0513                | 0.0062              | 0.0105             | Vérif | Vérif    | Vérif |  |

Tableau 5.12 : Récapitulation de l'évaluation de la flèche

Conclusion : La vérification de la flèche n'est pas nécessaire.

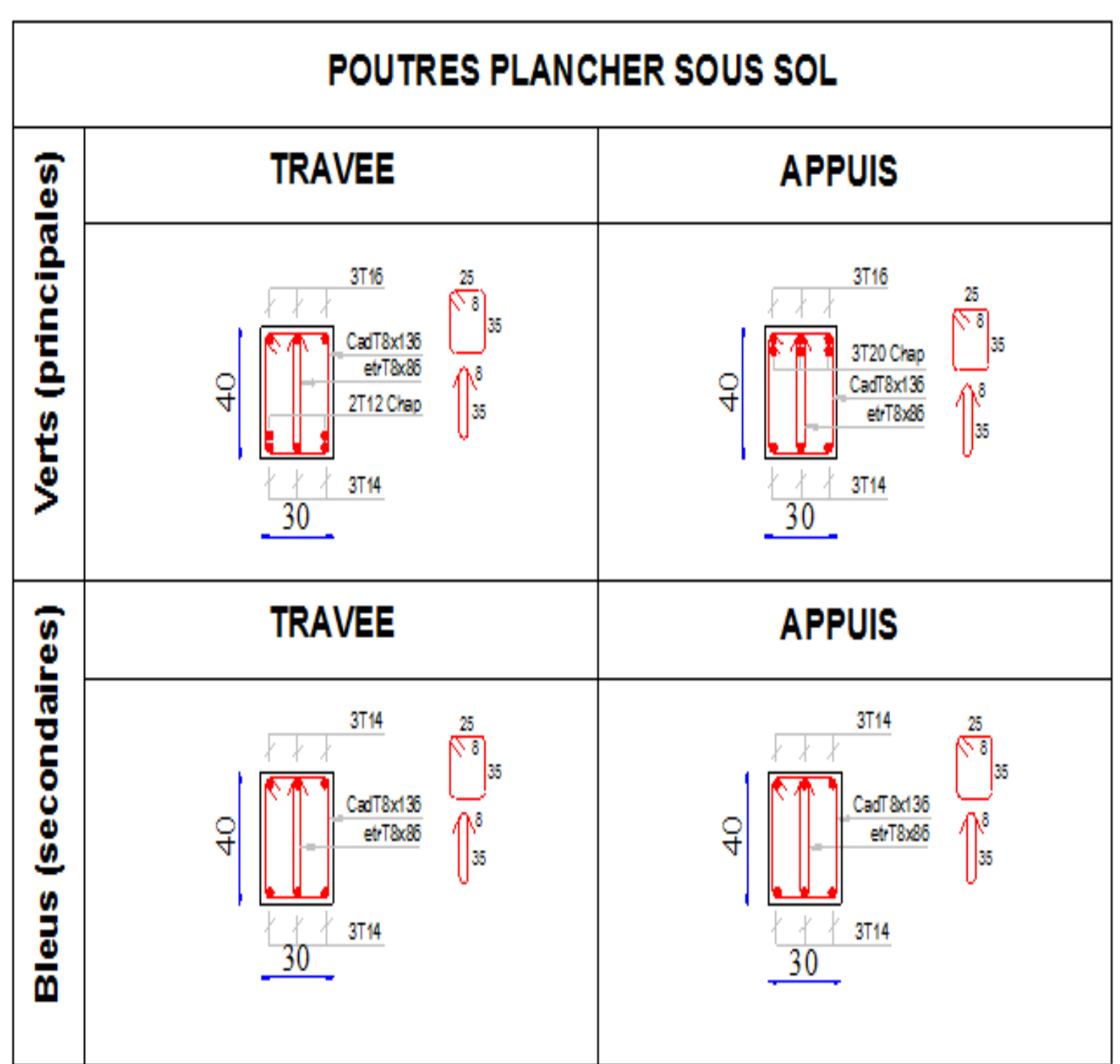

# Schéma de ferraillage des poutres

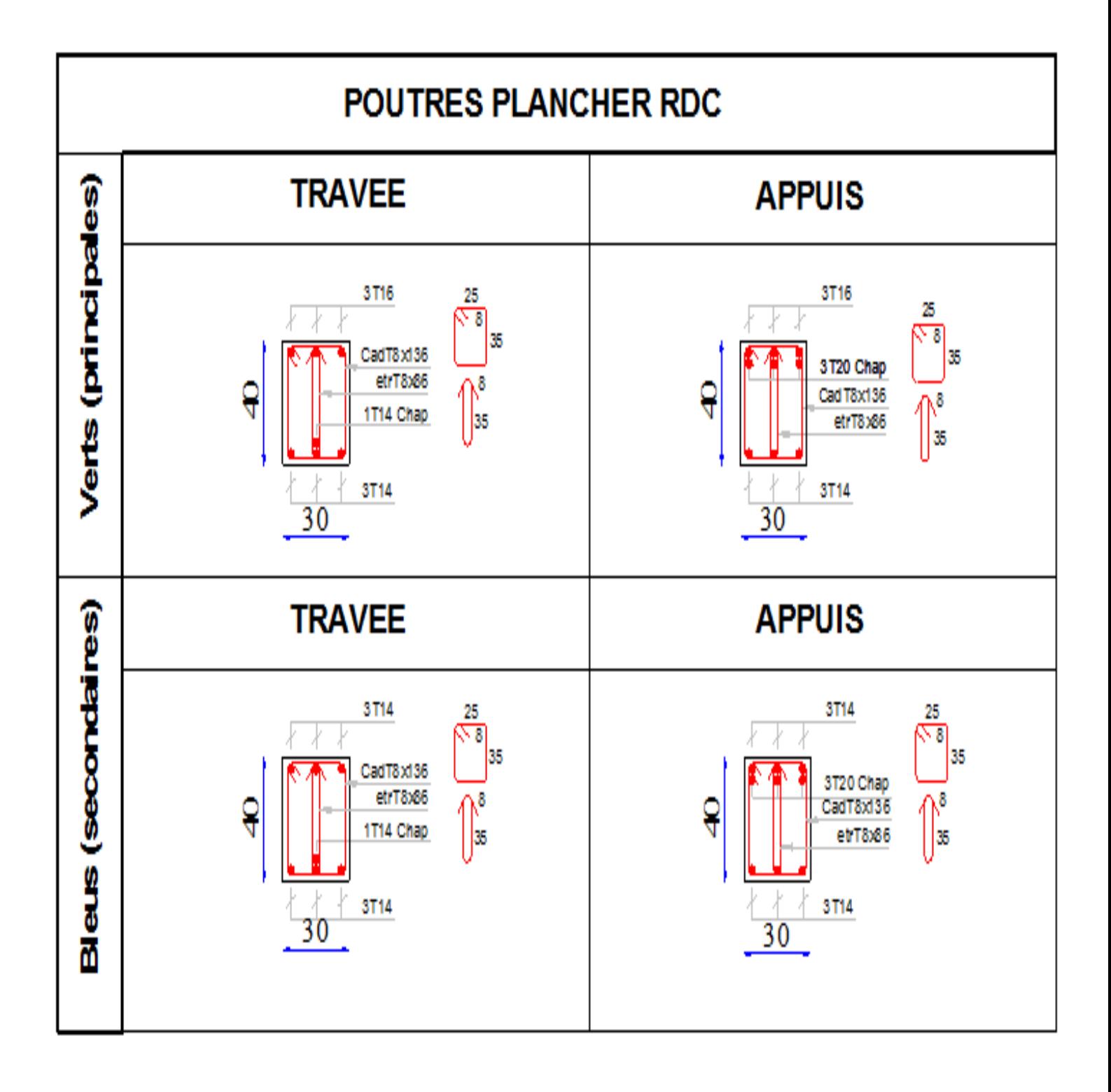
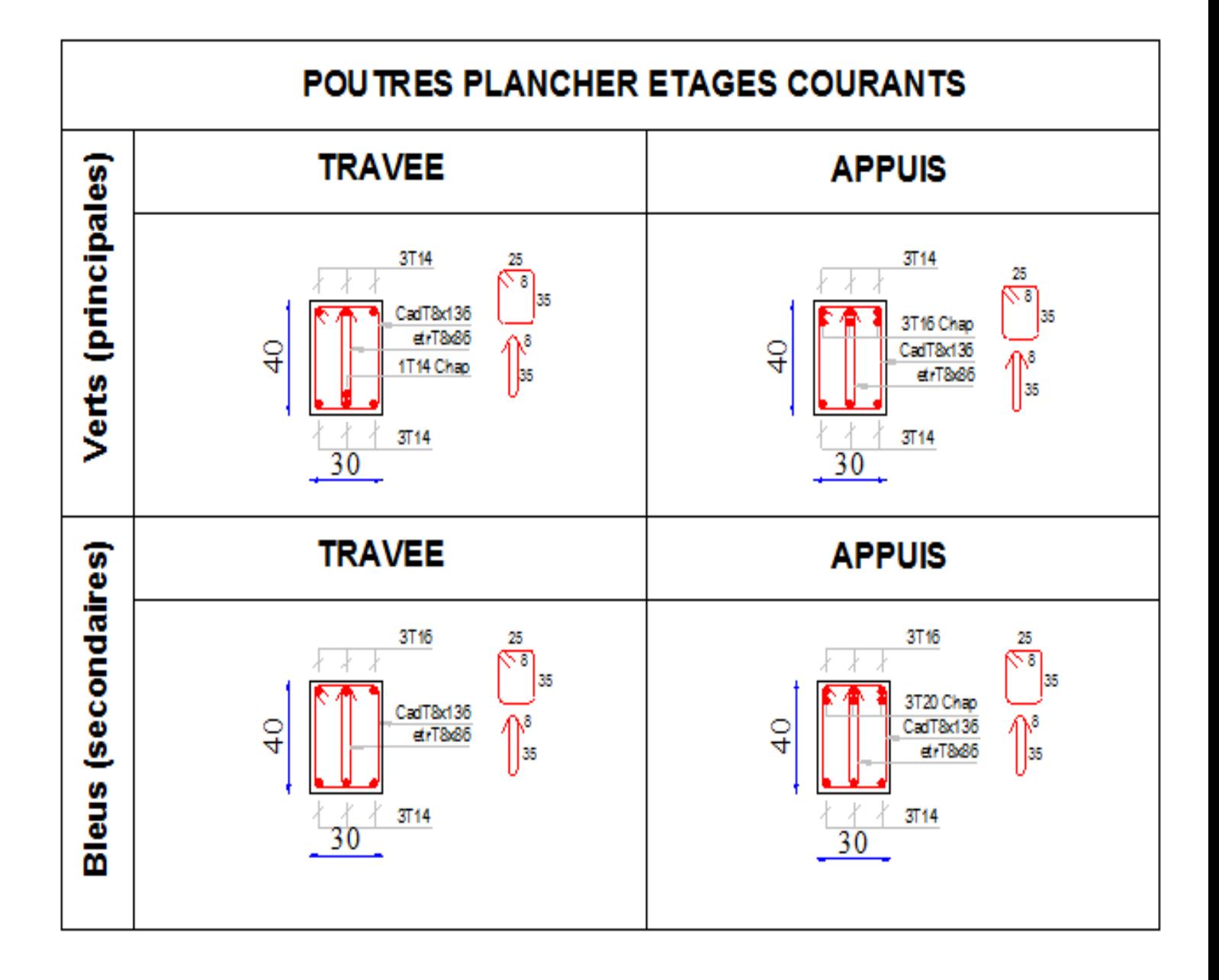

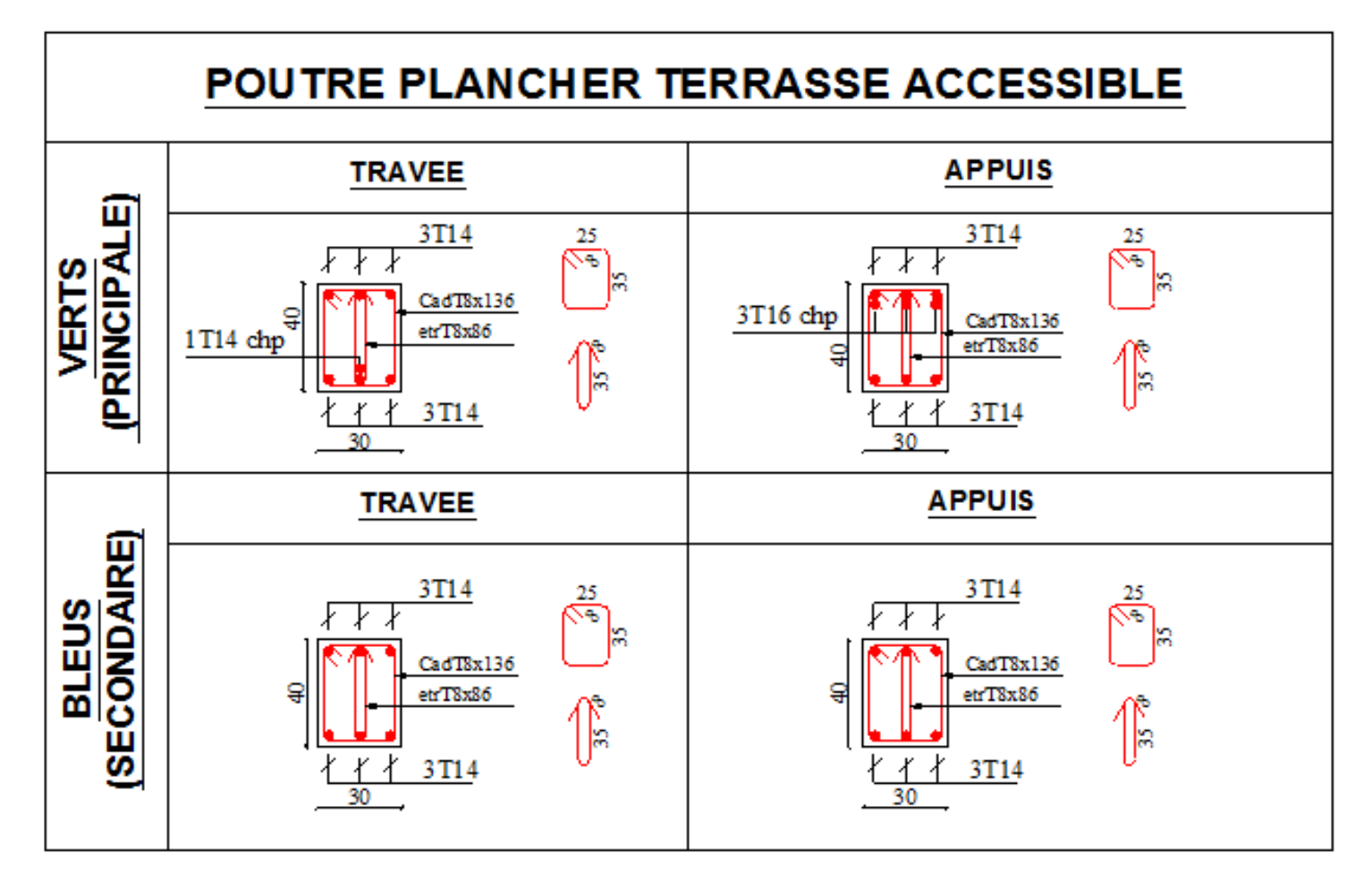

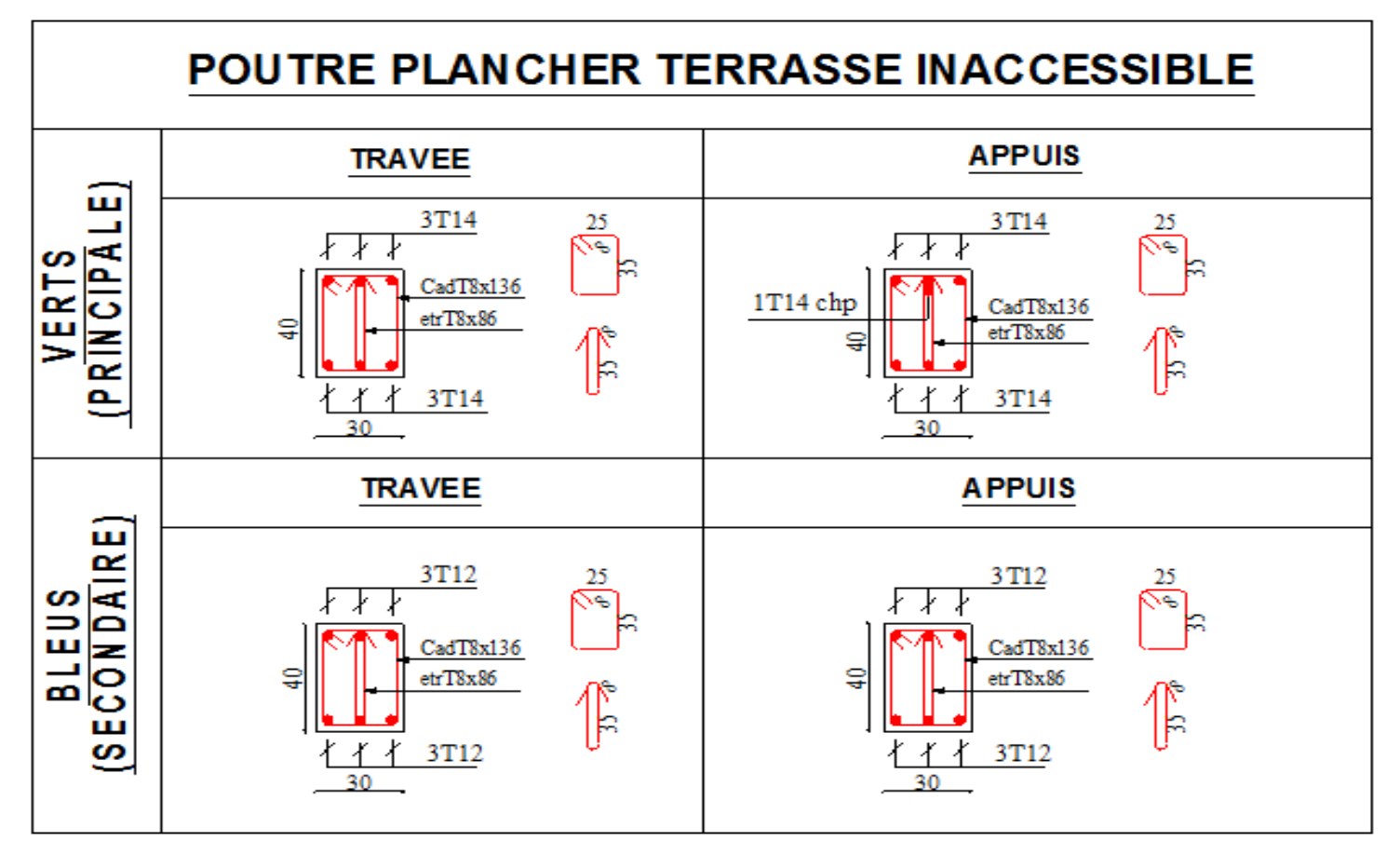

# 5.2.2. Vérification des zones nodales

Dans le but de permettre la formation des rotules plastiques dans les poutres et non dans les poteaux, le RPA99addenda2003 (Art. 7.6.2) exige que :

$$
|M_{n}| + |M_{s}| \ge 1.25 \times |M_{w}| + |M_{e}|
$$

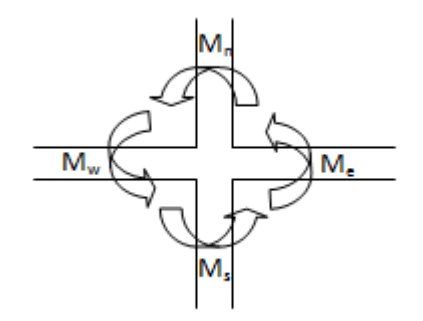

Figure 5.2 : La zone nodale

Cependant cette vérification est facultative pour les deux derniers niveaux (bâtiments supérieurs à R+2).

#### Détermination du moment résistant

Le moment résistant (MR) d'une section de béton dépend essentiellement :

- Des dimensions de la section du béton.
- De la quantité d'armatures dans la section du béton.
- De la contrainte limite élastique des aciers

 $M_R = Z \times A_s \times \sigma_s$ 

 $Z = 0.9 h$  (h : La hauteur totale de la section du béton).

$$
\sigma_s = \frac{f_e}{\gamma_s} = 348 \; MPa
$$

A<sub>S</sub>: Armature tendue.

#### Les poteaux :

|                                            |                         |       |                          | Tableau 5.15 Woment resistant dans les poteaux |              |              |                  |
|--------------------------------------------|-------------------------|-------|--------------------------|------------------------------------------------|--------------|--------------|------------------|
| Niveau                                     | Section $\text{(cm)}^2$ | Z(m)  | $A_s$ (cm <sup>2</sup> ) | $A_n$ (cm <sup>2</sup> )                       | $M_S$ (KN.m) | $M_n$ (KN.m) | $M_n+M_s$ (KN.m) |
| Sous-sol et RDC                            | $60\times55$            | 0.54  | 9.36                     | $10.36\,$                                      | 175.89       | 194.685      | 370.57           |
| $1er$ et $2eme$ étage                      | $55\times55$            | 0.495 | 8.04                     | 9.36                                           | 138.49       | 161.23       | 299.72           |
| 3 <sup>eme</sup> et 4 <sup>eme</sup> étage | $55\times50$            | 0.495 | 7.10                     | 8.04                                           | 122.30       | 138.49       | 260.79           |
| $5eme$ et $6eme$ étage                     | $50\times50$            | 0.45  | 6.16                     | 7.10                                           | 96.46        | 111.186      | 207.64           |

Tableau 5.13 : Moment résistant dans les poteaux

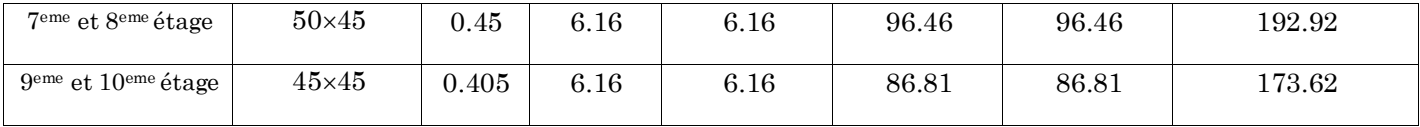

# Les poutres

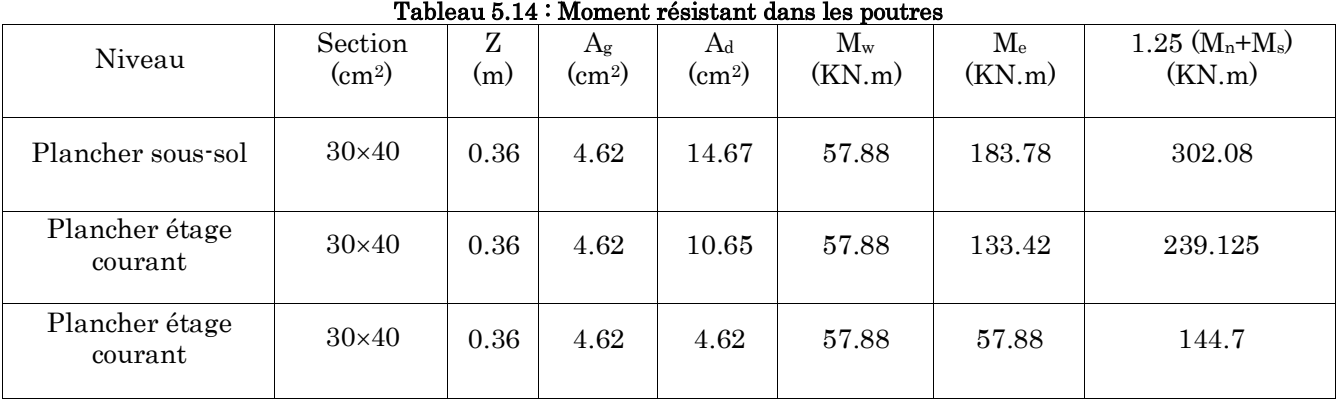

On voit bien que les moments résistants dans les poteaux sont supérieurs aux moments résistant dans les poutres donc la formation des rotules plastiques se fera dans les poutres et non pas dans les poteaux.

# 5.3. Les voiles

Le RPA 99/ 2003, exige de mettre des voiles à chaque structure en béton armé dépassant quatre niveaux ou 14 m de hauteur dans la zone ІІ<sup>a</sup> (moyenne sismicité).

Les voiles de contreventement peuvent être définis comme étant des éléments verticaux qui sont destinés à reprendre, outre les charges verticales (au plus 20%), les efforts horizontaux (au plus 75%) grâce à leurs rigidités importantes dans leurs plan. Ils présentent deux plans l'un de faible inertie et l'autre de forte inertie ce qui impose une disposition dans les deux sens (x et y).

Un voile travaille comme une console encastré à sa base, on distingue deux types de voiles qui ont des comportements différents :

- $\checkmark$  Voiles élancés :  $\frac{h}{l}$  $\frac{n}{l} > 1.5$
- $\checkmark$  Voiles courts :  $\frac{h}{l}$  $\frac{n}{l}$  < 1.5

Un voile est sollicité en flexion composée avec un effort tranchant, d'où on peut citer les principaux modes de rupture suivants :

- Rupture par flexion.
- Rupture en flexion par effort tranchant.
- Rupture par écrasement ou traction du béton.

## Recommandation du RPA99/2003.

#### Armatures verticales :

Les armatures verticales sont destinées à reprendre les efforts de flexion. Elles sont disposées en deux nappes parallèles aux faces de voiles. Elles doivent respecter les prescriptions suivantes :

- L'effort de traction doit être pris en totalité par les armatures verticales et horizontales de la zone tendue, tel que :  $A_{min} = 0.20\% (L_t x e)$ 

 $L_t$ : Longueur de la zone tendue.

 $e$ : épaisseur du voile.

- Les barres verticales des zones extrêmes doivent être ligaturés avec des cadres horizontaux dont l'espacement st <e (e : épaisseur de voile).
- A chaque extrémités du voile, l'espacement des barres doit être réduit de moitié sur 1/10 de la largeur du voile.
- Les barres du dernier niveau doivent être munies des crochets à la partie supérieure.

## Armatures horizontales :

Les armatures horizontales sont destinées à reprendre les efforts tranchants, Elles doivent être disposées en deux nappes vers les extrémités des armatures verticales pour empêcher leurs flambements et munies de crochets à 135° ayant une longueur de $10\phi_{\!l}$  .

## Armatures transversales :

Elles sont destinées essentiellement à retenir les barres verticales intermédiaires contre le flambement. Elles sont en nombre de quatre épingles par 1m<sup>2</sup> au moins.

## Armatures de coutures :

Le long des joints de reprises de coulage, l'effort tranchant doit être pris par les aciers de couture dont la section doit être calculée avec la formule :

$$
A_{Vj} = 1.1 \times \frac{V}{f_e}; avec: V = 1.4 \times V_u
$$

## Règles communes (armatures verticales et horizontales) :

Le pourcentage minimum d'armatures (verticales et horizontales) :

 $A_{min} = 0.15\%$  De la section du voile, dans la section globale du voile.

 $A_{min} = 0.10\%$  De la section du voile, dans la zone courante.

 $\emptyset_l \leq \frac{1}{10}$  $\frac{1}{10}$  × *e* (Exception faite pour les zones d'about).

L'espacement : $S_t = \min(1.5 \, e, 30 \, cm)$ .

Les deux nappes d'armatures horizontales doivent être reliées avec au moins quatre épingles par  $m^2$ . Dans chaque nappe, les barres horizontales doivent être disposées vers l'extérieur.

Longueurs de recouvrement :

40∅: Pour les barres situées dans les zones où le renversement de signe des efforts et possible.

20∅:Pourles barres situées dansles zones comprimées sousl'action detoutesles combinaisons possibles de charge.

## 5.3.1. Calcul de ferraillage

Les résultats de calcul sont représentés dans les tableaux ci-dessous avec :

A<sup>v</sup> min/voile : Section d'armatures minimales dans le voile complet.

 $A_v^{min} = 0.15\% \times b \times L$ .

A<sup>v</sup> calculé/face : Section d'armature calculée pour une seule face du voile.

A<sup>v</sup> adopté/face : Section d'armatures adoptée pour une seule face du voile.

Nbre/face : Nombre de barres adoptées par face.

 $S_t$ : Espacement.

 $A_h$ <sup>min</sup>/face : section d'armatures horizontales dans le voile complet.  $A_h$ <sup>min</sup> =  $0.15 \times b \times h$ .

A<sup>h</sup> calculé/face : section d'armatures horizontales calculées. (Aadopté/4).

A<sup>h</sup> adopté/ face : section d'armatures adoptées par un mètre linéaire.

Nbre/face : nombre des barres adoptées par un mètre linéaire.

| Niveau      | Sous-sol,<br>$RDC$ et $1er$<br>étage | 2er et 3eme<br>étage | 4 <sup>eme</sup> et 5 <sup>eme</sup><br>étage | ---------<br>6eme et 7eme<br>étage | Seme et 9eme<br>étage | 10 <sup>eme</sup> étage |
|-------------|--------------------------------------|----------------------|-----------------------------------------------|------------------------------------|-----------------------|-------------------------|
| $L$ (cm)    | 300                                  | 300                  | 300                                           | 300                                | 300                   | 180                     |
| $e$ (cm)    | 20                                   | 20                   | 20                                            | 20                                 | 20                    | 20                      |
| М<br>(KN.m) | 5.377                                | $-18.996$            | 6.03                                          | 9.62                               | 7.11                  | $-22.61$                |
| N(KN)       | $-3120.262$                          | $-2293.59$           | $-1735.95$                                    | 1295.27                            | $-800.65$             | $-109.26$               |

Tableau 5.15 : Récapitulation du ferraillage du voile V<sup>1</sup>

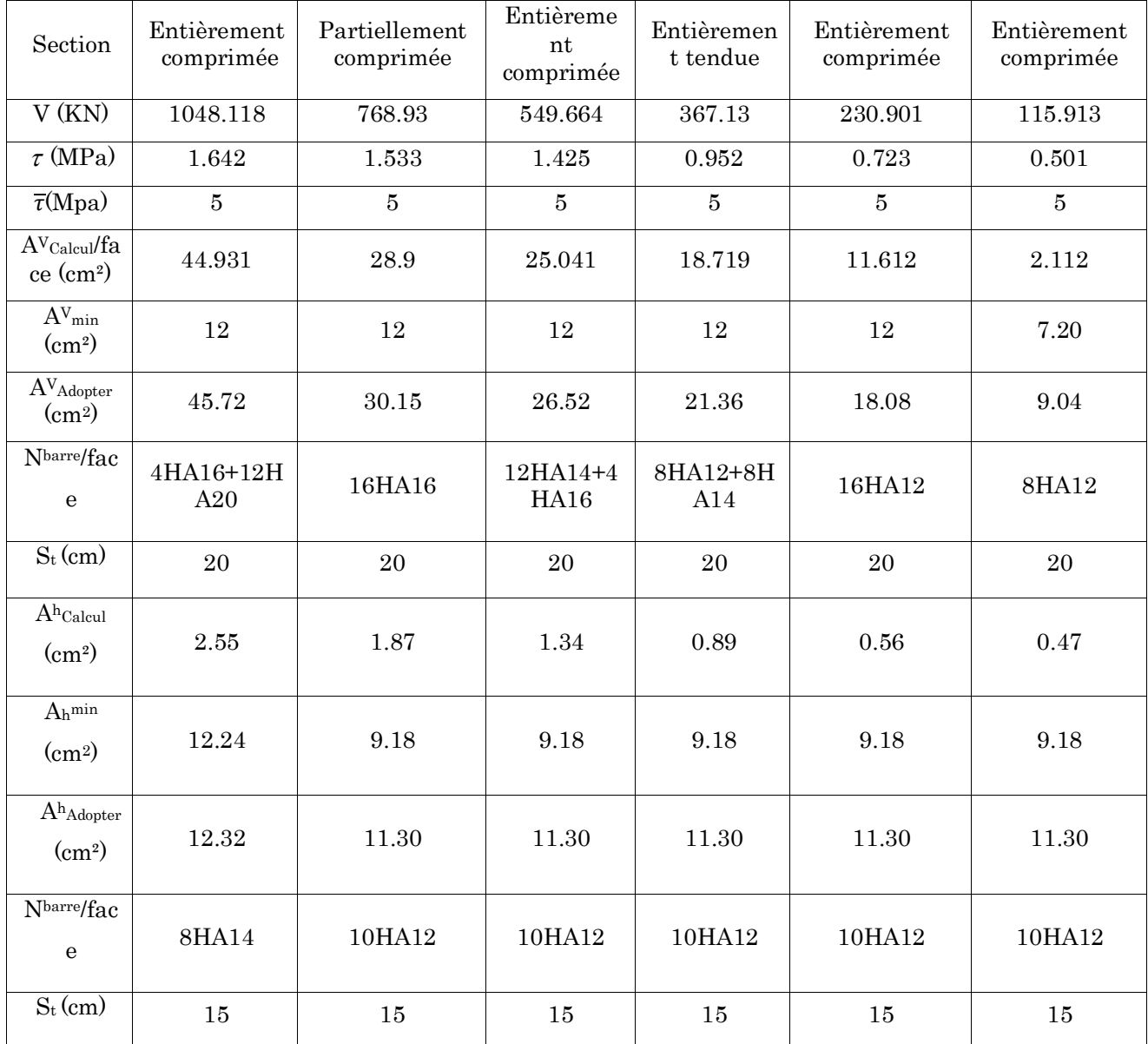

# Tableau  $5.16$  : Récapitulation du ferraillage du voile  $V_2$

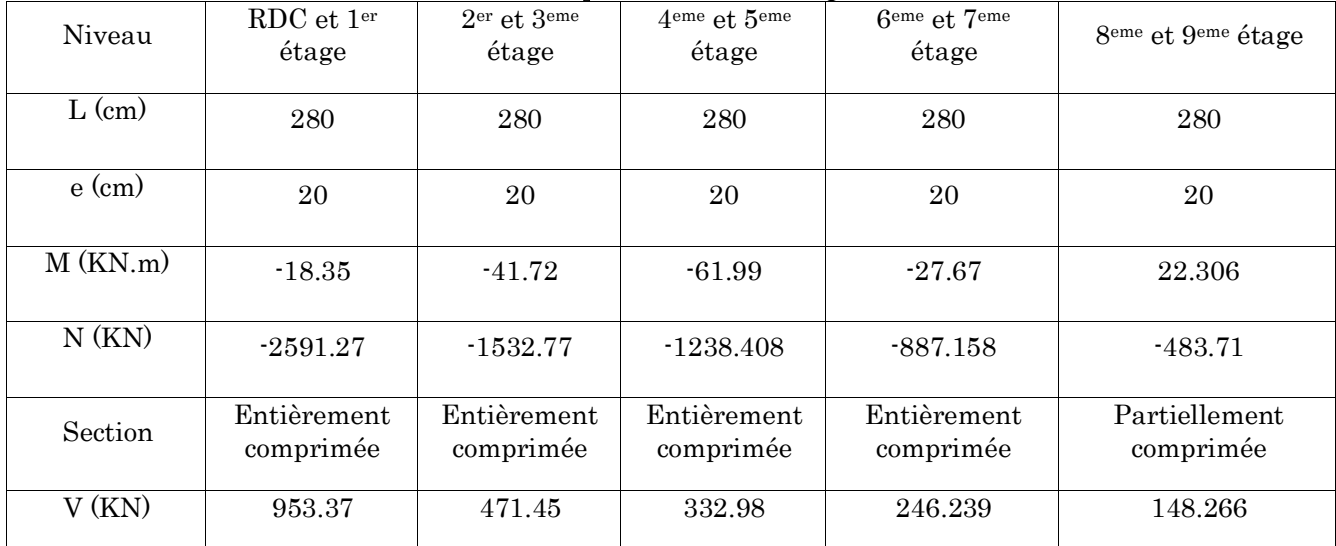

| $\tau$ (MPa)                                    | 2.648                            |  | 1.310                                                                            |     | 0.925                        |  |                        | 0.684                    |        | 0.412                      |
|-------------------------------------------------|----------------------------------|--|----------------------------------------------------------------------------------|-----|------------------------------|--|------------------------|--------------------------|--------|----------------------------|
| $\overline{\tau}$ (Mpa)                         | $\bf 5$                          |  | $\bf 5$                                                                          |     | $\bf 5$                      |  |                        | $\bf 5$                  |        | $\bf 5$                    |
| $AV$ Calcul/face<br>(cm <sup>2</sup> )          | 37.532                           |  | 22.676                                                                           |     | 18.757                       |  |                        | 13.179                   |        | 7.297                      |
| $A^{V}$ <sub>min</sub> (cm <sup>2</sup> )       | $11.2\,$                         |  | $11.2\,$                                                                         |     | $11.2\,$                     |  |                        | 11.2                     |        | $11.2\,$                   |
| $AV$ Adopter $(cm2)$                            | 39.44                            |  | 24.38                                                                            |     | 19.92                        |  |                        | 16.64                    |        | 15.82                      |
| Nbarre/face                                     | 4HA16+10HA<br>20                 |  | 8HA14+6HA<br>16                                                                  |     | 4HA12+10HA<br>14             |  | 12HA12+2HA14           |                          |        | 14HA12                     |
| $S_t$ (cm)                                      | $20\,$                           |  |                                                                                  |     | 20                           |  |                        | $20\,$                   |        | $20\,$                     |
| $Ah$ Calcul $(cm2)$                             | 2.48                             |  | 1.23                                                                             |     | 0.87                         |  |                        | 0.64                     |        | $\rm 0.39$                 |
| $A_h$ <sup>min</sup> (cm <sup>2</sup> )         | 12.24                            |  | 9.18                                                                             |     | 9.18                         |  |                        | 9.18                     |        | 9.18                       |
| $Ah$ Adopter $(cm2)$                            | 12.32                            |  | 11.30                                                                            |     | 11.30                        |  |                        | 11.30                    |        | 11.30                      |
| Nbarre/face                                     | 8HA14                            |  | 10HA12                                                                           |     | 10HA12                       |  | 10HA12                 |                          | 10HA12 |                            |
| $S_t$ (cm)                                      | $15\,$                           |  | $15\,$                                                                           |     | $15\,$                       |  |                        | $15\,$                   |        | 15                         |
| Niveau                                          | Sous-sol,<br>RDC et 1er<br>étage |  | Tableau 5.17 : Récapitulation du ferraillage du voile V3<br>2er et 3eme<br>étage |     | 4eme et 5eme<br>étage        |  | 6eme et 7eme<br>étage  | 8eme et 9eme<br>étage    |        | 10 <sup>eme</sup> étage    |
| $L$ (cm)                                        | 150                              |  | 150                                                                              | 150 |                              |  | 150                    | 150                      |        | 130                        |
| $e$ (cm)                                        | $20\,$                           |  | 20                                                                               |     | $20\,$                       |  | 20                     | 20                       |        | 20                         |
| $\mathbf M$<br>(KN.m)                           | 1438.72                          |  | 195.198                                                                          |     | 15.31                        |  | 103.1                  | 60.78                    |        | 101.77                     |
| N(KN)                                           | 1067.95                          |  | $-1062.273$                                                                      |     | $-827.7$                     |  | $-692.1$<br>$-518.77$  |                          |        | $-149.98$                  |
| Section                                         | Partiellemen<br>t comprimée      |  | Entièrement<br>comprimée                                                         |     | Entièreme<br>nt<br>comprimée |  | Entièremen<br>t tendue | Entièrement<br>comprimée |        | Partiellement<br>comprimée |
| V(KN)                                           | 768.933                          |  | 184.304                                                                          |     | 155.591                      |  | 122.089                | 72.350                   |        | 59.724                     |
| $\tau$ (MPa)                                    | 3.987                            |  | $\,0.956\,$                                                                      |     | 0.807                        |  | 0.633                  | $0.375\,$                |        | 0.310                      |
| $\overline{\tau}$ (Mpa)                         | $\overline{5}$                   |  | $\bf 5$                                                                          |     | $\bf 5$                      |  | $\bf 5$                | $\bf 5$                  |        | $\overline{5}$             |
| $\mathbf{A}^\text{V}$ Calcul/fa<br>$ce \ (cm2)$ | 39.914                           |  | 18.158                                                                           |     | 12.38                        |  | 11.23                  | 8.004                    |        | 0.512                      |
| $A^{V}$ min                                     | $4.5\,$                          |  | $\,6\,$                                                                          |     | $\,6\,$                      |  | $\,6\,$                | $\sqrt{6}$               |        | $4.5\,$                    |
|                                                 |                                  |  |                                                                                  |     | 139                          |  |                        |                          |        |                            |

Tableau 5.17 : Récapitulation du ferraillage du voile V<sup>3</sup>

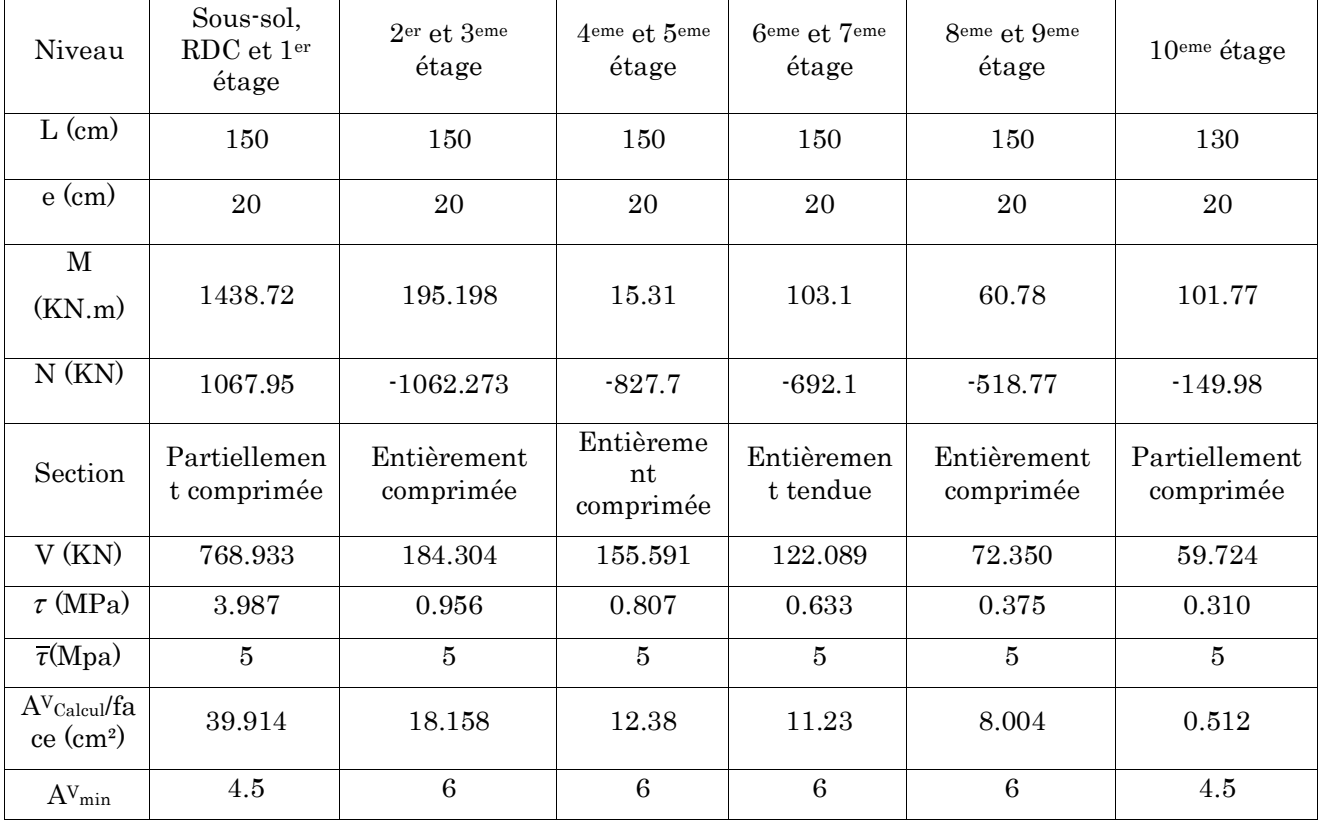

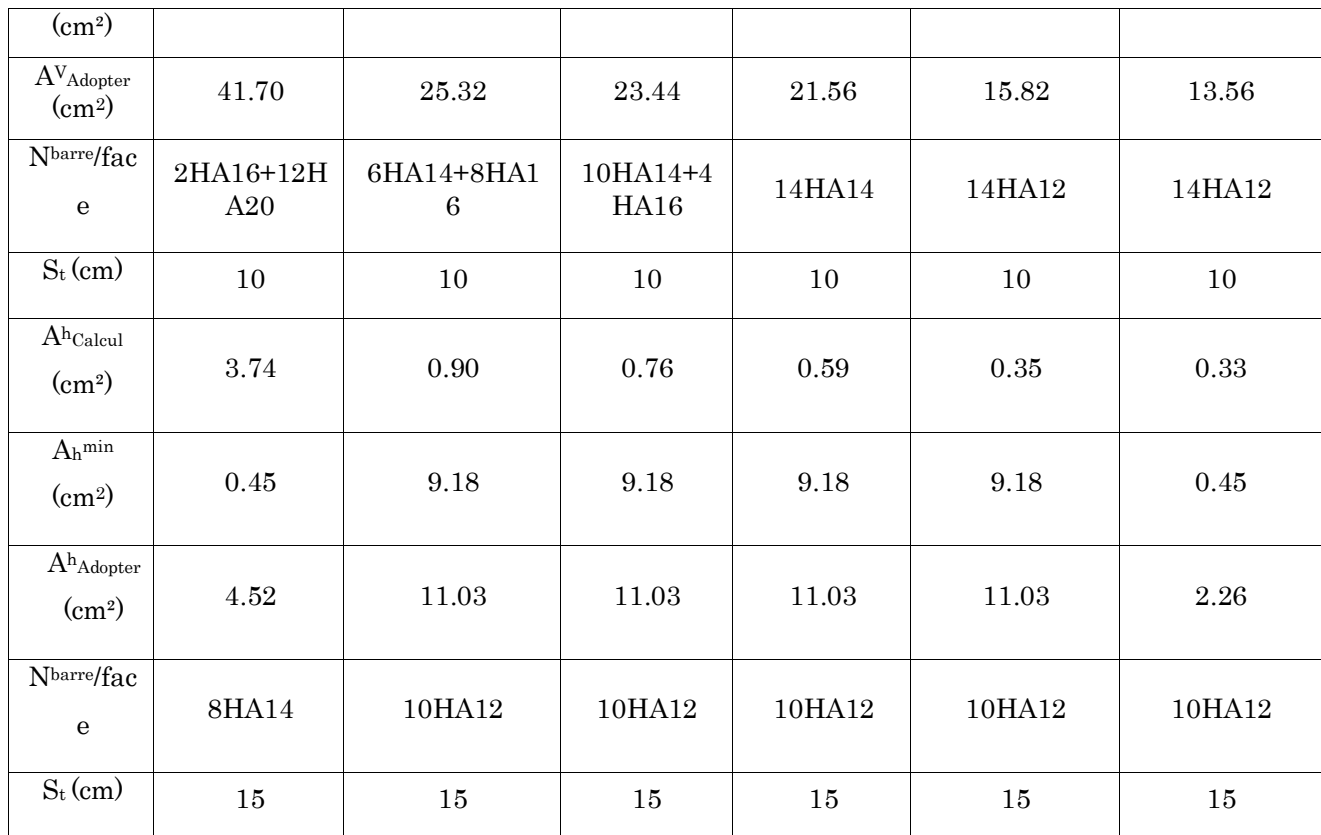

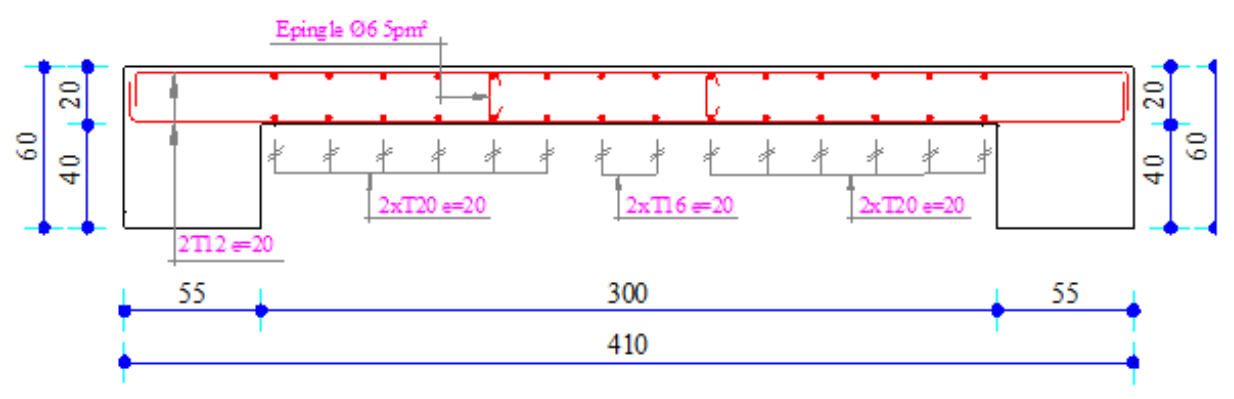

Figure  $5.3$  : Schéma de ferraillage du voile  $\mathrm{V}_1$ 

# Chapitre 6 Etude de l'infrastructure

# 6.1. Introduction

L'infrastructure est un ensemble des éléments qui ont pour objectif d'assurer la transmission des charges et surcharges au sol provenant de la superstructure. Cette transmission se fait soit directement au sol (Fondations superficielles : semelles ou des radiers), soit indirectement (Fondations profondes : pieux par exemple). Donc c'est une partie essentielle de l'ouvrage sa bonne conception et réalisation forment une assise rigide et assure une bonne répartition des charge et évite les tassements différentiels.

# 6.2. Chois de type des fondations

Le choix de type des fondations dépend essentiellement des facteurs suivants :

- La capacité portante du sol d'assise.
- L'importance de l'ouvrage.
- La distance entre axes des poteaux.
- La profondeur de bon sol.
- Les tassements de consolidation et de fluage.

Pour le choix de type de fondation, on vérifie dans l'ordre suivant : les semelles isolées, les semelles filantes et le radier général et enfin on opte pour le choix qui convient.

Selon le rapport du sol, le type de fondations suggéré est superficiel, ancrées à 1.5 m, du niveau de base, et la contrainte admissible est de 2.00 bars.

D'après RPA 99 (Article 10.1.4.1) les fondations superficielles sont dimensionnées selon les combinaisons d'actions suivantes :

1)  $G + Q \pm E$ ; 2)  $0.8 \times G \pm E$ 

Ainsi que les combinaisons citées par le BAEL91 et CBA

- 1.35G+1.5Q
- $G+Q$

# 6.3. Etude des fondations

#### 6.3.1. Vérification des semelles isolées

Pour cette vérification on prend la semelle la plus sollicité.

- $N$  : l'effort normal agissant sur la semelle obtenu par le  $SAP$  2000.
- $\bullet$  S: surface d'appui de la semelle.
- $\overline{\sigma}_{sol}$ : Contrainte admissible du sol.

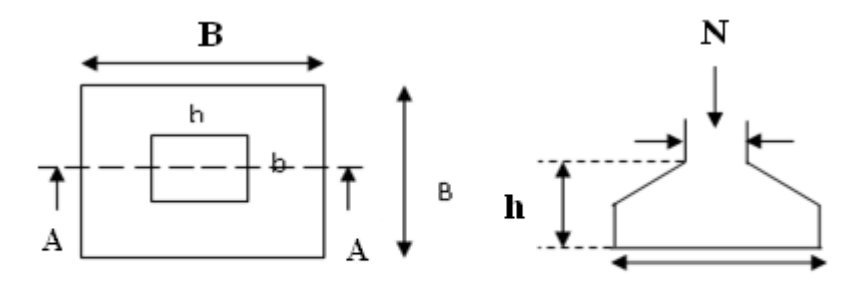

Vue en plan

#### Figure 6.1 : semelle isolée

Le poteau le plus sollicité a une section carrée ( $b \times b$ ), donc  $S = B^2$ .

Ns =1909.52 KN,  $\overline{\sigma}_{sol}$  = 2 bars

$$
\Rightarrow \frac{N}{S} \le \overline{\sigma}_{sol} \Rightarrow B^2 \ge \frac{N}{\overline{\sigma}_{sol}} \ B = \sqrt{\frac{N}{\overline{\sigma}_{sol}}} \quad AN: B = 3.1m
$$

La distance entre axes des poteaux dans le sens x varie entre 3 m et 4.7m.

La distance entre axes des poteaux dans le sens x varie entre 2.6 m et 5.1m.

On remarque qu'il y a chevauchement entre les semelles, on tenant compte des entres axes des poteaux dans les deux sens, donc le choix des semelles isolées dans notre cas ne convient pas.

# 6.3.2. Vérification de la semelle filante

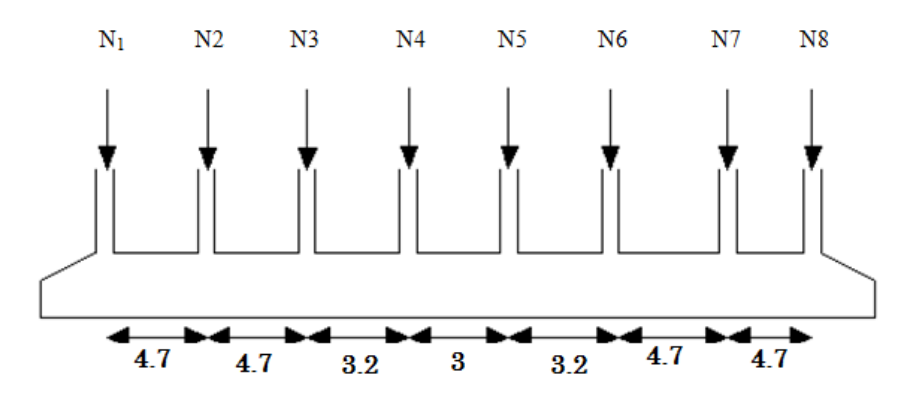

Figure 6.2 : Semelle filante

Choisissons une semelle filante, de largeur B et de longueur L situé sous un portique formé de 8 poteaux.

Avec :

N<sup>i</sup> : l'effort normal provenant du poteau « i » à l'ELS.

 $N_1 = 571.377$  KN,  $N_2 = 1909.52$  KN,  $N_3 = 1611.797$  KN,  $N_4 = 1010.82$  KN

 $N_5 = 1010.67$  KN.  $N_6 = 1556.817$  KN,  $N_7 = 1841.18$  KN,  $N_8 = 570.311$  KN

 $N = \sum N_i = 10082.492$  KN

$$
\frac{N}{B \times L} \le \overline{\sigma}_{sol} \implies B \ge \frac{N}{\overline{\sigma}_{sol} \times L} \implies B \ge \frac{10082.492}{200 \times 28.75} = 1.75m
$$

On opte pour  $B = 1.75$  m.

Vu la distance existante entre les axes de deux portiques parallèles, on constate qu'il y a un chevauchement entre les deux semelles.

Donc on doit passer à un radier général.

## 6.3.3. Radier général

Le radier est une fondation superficielle travaillant comme un plancher renversé, il est choisit selon ces trois principales caractéristiques :

- un mauvais sol.
- les charges transmises au sol sont importantes.
- les poteaux rapprochés (petite trames).

Les choix d'emploi d'un radier général est une solution, afin d'éviter au maximum les désordres dus aux tassements différentiels et assurer une bonne répartition des charges transmises par la superstructure sur le sol d'assise.

On opte pour un radier nervuré, car il offre une grande rigidité, et une facilité d'exécution.

## Pré dimensionnement :

# La condition de coffrage :

# Nervure

$$
\frac{L_{max}}{9} \ \ h_p \le \frac{L_{max}}{6} \Rightarrow \ h_p = \frac{L_{max}}{7} = \frac{510}{7} = 72.85 \, \text{cm}
$$

# A. FUNTES; calcul pratique des ouvrages on béton armé. Edition DUNOD 1978.

# Dalle:

$$
h_r \ge \frac{L_{max}}{20} = \frac{510}{20} = 25.5 \, \text{cm} \implies h_r = 45 \, \text{cm}
$$

 $L_{max}$  =5.10 m: La plus grande portée entre deux éléments porteurs successifs.

 $h_t$  : Hauteur de la nervure.

 $h_r$  : Hauteur du radier.

# Vérification de la condition de non fragilité

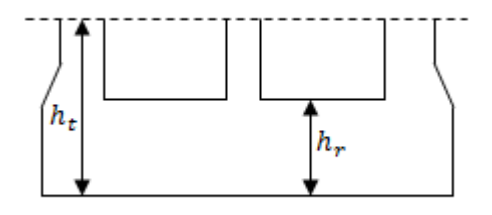

$$
\frac{\pi}{2}L_e \ge L_{max}
$$

Figure 6.3 : Dimensionnement de radier

*Le* : est la longueur élastique, qui permet de déterminer la nature du radier (rigide ou flexible).

$$
L_e \ge \sqrt[4]{\frac{4 \times E \times I}{K \times b}}
$$

**E** : module d'élasticité du béton,  $E = 3.216 \times 10^7 K N/m^2$ 

**I** : inertie de la section du radier.

**K** : coefficient de réaction du sol, pour un sol moyen  $K = 4 \times 10^4 K N/m^3$ .

**b**: la largeur de la semelle.

*On a*: 
$$
I = \frac{b \times h_t}{12} \Rightarrow H_t \ge \sqrt[3]{\frac{48(L_{max} - a)^4 \times K}{\pi^4 \times E}} = 64.1cm
$$

Avec :  $L_{max} = 5.10$ m,  $a = 0.55$ m

On opte pour :  $h_t = 90$  cm.

#### Surface du radier

 $\boldsymbol{N}$  $\mathcal{S}_{rad}$  $\leq \sigma_S \Rightarrow S_{rad} \geq$  $\boldsymbol{N}$  $\sigma_S$  $N' = N_s + P_{\text{radier}} + P_{\text{nervure}}$  $N_s = 82459.218$  KN  $P_{\text{radier}} = 25 \times 0.45 \times 570 = 6412.5 \text{KN}$  $P_{\text{nervure}} = 25 \times 0.6 \times 0.45 \times 331 = 2234.25$  KN.  $N' = 82459.218 + 6412.5 + 2234.25 = 91105.968KN$  $S_{rad} \geq 455.53 m^2$ On à  $S_{bat} = 570m^2 > S_{rad} = 455.53m^2$ 

Donc on opte pour Srad = S bat =  $570m^2 \rightarrow$  on à pas besoin de débord.

#### Les vérifications nécessaires

#### Vérification du poinçonnement

Le calcul se fait pour le poteau le plus sollicité, on doit vérifier la condition suivante :

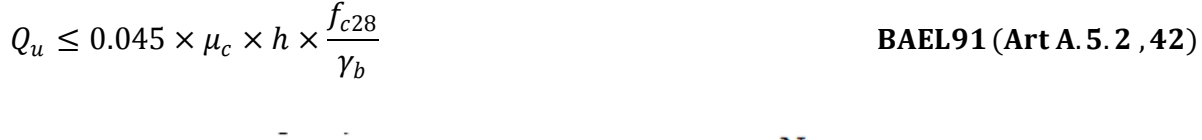

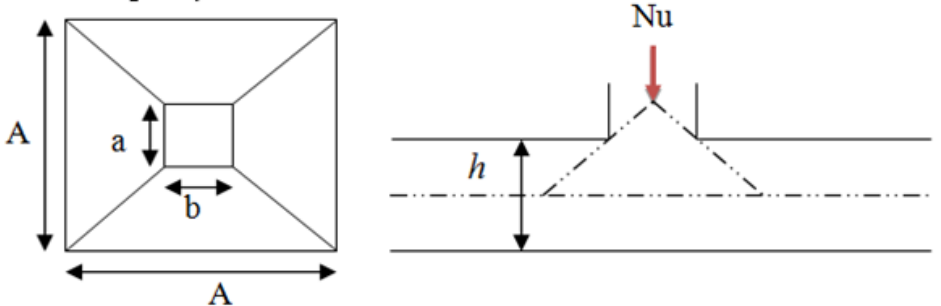

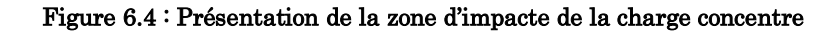

 $Nu:$  L'effort normal sur le poteau.

 $U_{\mathcal{C}}$  : Le périmètre du contour cisaillé projeté sur le plan moyen du radier.

 $U_{\mathcal{C}} = 2 \times (A\ +B) \qquad \qquad ; \text{Avec}$  $A = a + h$  $B = b + h$ 

A= $0.6+0.9=1.5$  m ; B =  $0.55+0.9=1.45$  m

On trouve  $Uc = 5.9$  m

 $Nu = 2636.628 \le 0.045 \times 5.9 \times 0.9 \times$ 25000 1.5  $= 3982.628$ KN.

La condition est vérifiée.il n y a pas de risque de poinçonnement.

#### Vérification des contraintes dans le sol

L'effort normal dû aux charges verticales à l'ELS

My, M<sup>x</sup> : Moments sismiques à la base tirée du logiciel sap2000 à l'ELS

Il faut vérifier que :

$$
\sigma_{\text{moy}} = \frac{3\sigma_{\text{max}} + \sigma_{\text{min}}}{4} \le \overline{\sigma_{\text{sol}}} \quad \text{Avec} \quad \sigma_{(\text{max};\text{min})} = \frac{N}{S_{\text{rad}}} \pm \frac{M}{I} \times (X_G; Y_G)
$$

 $I_x = 38581.87$  m<sup>4</sup>,  $X_G = 14.25$  m,  $M_x = 20.6579$  KN.m  $I_y = 19000 \text{ m}^4$ ,  $Y_G = 10 \text{ m}$ ,  $M_y = 13.270 \text{ KN}$ .m

#### Sens xx:

$$
\sigma_{\text{max}} = \frac{N}{S_{\text{rad}}} + \frac{M_Y}{I_Y} \times Y_G = \frac{91.105}{570} + \frac{13.270 \times 10}{19000} = 0.166 \text{ MPA} < \overline{\sigma_{\text{sol}}} = 0.2 \text{ MPA}
$$
  

$$
\sigma_{\text{min}} = \frac{N}{S_{\text{rad}}} - \frac{M_Y}{I_Y} \times Y_G = \frac{91.105}{570} - \frac{13.270 \times 10}{19000} = 0.152 \text{ MPA} < \overline{\sigma_{\text{sol}}} = 0.2 \text{ MPA}
$$
  

$$
\sigma_{\text{mov}} = \frac{3\sigma_{\text{max}} + \sigma_{\text{min}}}{4} \le \overline{\sigma_{\text{sol}}} \Rightarrow \sigma_{\text{mov}} = 0.162 \text{ MPA} < \overline{\sigma_{\text{sol}}} = 0.2 \text{ MPA}
$$

La contrainte est vérifiée dans le sens X-X

#### Sens yy:

$$
\sigma_{\text{max}} = \frac{N}{S_{\text{rad}}} + \frac{M_X}{I_X} \times X_G = \frac{91.105}{570} + \frac{20.6579 \times 14.25}{38581.87} = 0.167 \text{ MPA} < \overline{\sigma_{\text{sol}}} = 0.2 \text{ MPA}
$$

$$
\sigma_{\text{min}} = \frac{N}{S_{\text{rad}}} - \frac{M_X}{I_X} \times X_G = \frac{91.105}{570} - \frac{20.6579 \times 14.25}{38581.87} = 0.152 \text{ MPA} < \overline{\sigma_{\text{sol}}} = 0.2 \text{ MPA}
$$

$$
\sigma_{\text{mov}} = \frac{3\sigma_{\text{max}} + \sigma_{\text{min}}}{4} \le \overline{\sigma_{\text{sol}}} \Rightarrow \sigma_{\text{mov}} = 0.163 \text{ MPA} < \overline{\sigma_{\text{sol}}} = 0.2 \text{ MPA}
$$

La contrainte est vérifiée selon yy.

# Vérification de la stabilité au renversement

Selon (Article 10.1.5) du RPA99/2003, on doit vérifier que l'excentrement de la résultante des forces verticales gravitaires et des forces sismiques reste à l'intérieur de la moitié centrale de la base des éléments de fondation résistent au renversement:

On doit vérifier que :

$$
e = \frac{M}{N} \le \frac{B}{4}
$$

Sens xx

$$
e = \frac{20.6579}{91.105} = 0.22 < \frac{28.5}{4} = 7.125 \, \text{m}
$$
; La condition est vérifiée

# Sens yy

$$
e = \frac{13.270}{91.105} = 0.145 < \frac{20}{4} = 5
$$
 m; La condition est vérifiée

 $\Rightarrow$  Pas de risque de renversement dans les deux sens.

# Vérification au cisaillement

$$
\tau_{\rm u} = \frac{V_U}{b \times d} \le \bar{\tau} = \min\left(0.15 \times \frac{f_{c28}}{\gamma_b}; 4 \text{ MPA}\right) = 2.5 \text{ MPA}
$$

On considère une bande de b = 1 m, de longueur d =  $0.9 \times h_t = 0.81$  m.

$$
V_u = \frac{N_U \times L_{max}}{2 \times S} = \frac{113.497 \times 5.1}{2 \times 570} = 507.75 \text{ KN}
$$

$$
\tau_u = \frac{507.75 \times 10^{-3}}{1 \times 0.81} = 0.625 \text{ MPA} < \bar{\tau} = 2.5 \text{ MPA}
$$

 $\Rightarrow$  Pas de risque de cisaillement

# Ferraillage du radier générale

Le radier sera calculé comme une dalle pleine renversée et sollicitée à la flexion simple causée par la réaction du sol, il faut considérer le poids propre du radier comme une charge favorable. On calculera le panneau le plus sollicité et on adoptera le même ferraillage pour tout le radier.

# Calcul des sollicitations

N<sup>u</sup> = 113496.827 KN

$$
q_u = \frac{N_u}{S_{rad}} \Rightarrow q_u = \frac{113496.826}{570} = 200 \text{ KN/m}^2
$$

$$
L_X = 4.7 \text{ m}
$$
  $\therefore$   $L_Y = 5.10 \text{ m}.$ 

$$
\rho = \frac{l_x}{l_y} = 0.92 > 0.4 \implies \text{Alors, la dalle travaille dans les deux sens.}
$$
\n
$$
\begin{cases}\nM_0^x = \mu_x q_u l_x^2 \\
M_0^y = \mu_y M_0^x\n\end{cases}
$$

# Calcul à l'ELU

$$
\mu_x, \mu_y? \begin{cases} \rho = 0.92 \\ v = 0 \end{cases} \Rightarrow d' \text{ après } l' \text{ annexe } 1 \begin{cases} \mu_x = 0.0437 \\ \mu_y = 0.8251 \end{cases}
$$

$$
\begin{cases} M_0^x = 0.0437 * 200 * 4.7^2 = 193.066 \text{ KN.m} \\ M_0^y = 159.299 \text{KN.m} \end{cases}
$$

En travée :

 $\begin{cases}\nM_t^x = 0.85 M_0^x = 164.106 \text{ KN}.\n\text{m} \\
M_t^y = 0.95 M_t^y = 135.404 \text{ KN}.\n\end{cases}$  $M_t^{\gamma} = 0.85 M_0^{\gamma} = 135.404$  KN. m

En appui :

$$
M_a^x = M_a^y = -0.3 M_0^x = -57.92 \text{ KN} \cdot m
$$

Le ferraillage se fera pour une section :  $b \times h_r = (1 \times 0.45) m^2$ 

#### Condition de non fragilité

**En travée** : $\begin{cases} e \ge 12cm \ fAcier \ HA \ FeE400 \ (\ \rho = 0.92 \ \ \ \ \ \ \ \ \ \ \ \ \rho_0 = 0.0008 \end{cases}$  $\Rightarrow$   $\rho_0 = 0.0008$ 

### **Sens X-X**

$$
A_{min} = \frac{\rho_0}{2} (3 - \rho) b \times h_r = 3.74 \text{ cm}^2/\text{ml}
$$
  

$$
A_t^x = 11.62 \text{ cm}^2/\text{ml} > A_{min} = 3.74 \text{ cm}^2/\text{ml}
$$

#### **Sens Y-Y**

$$
A_{min} = \rho_0 \times b \times h_r = 3.6 \text{ cm}^2/\text{ml}
$$
  

$$
A_t^{\gamma} = 9.50 \text{ cm}^2/\text{ml} > A_{min} = 3.6 \text{ cm}^2/\text{ml}
$$

# **En appuis** :

$$
A_{min} = 0.23 * b * d * \frac{f_{t28}}{f_e} = 5.07 \text{ cm}^2/ml
$$
  

$$
A_a = 4.02 \text{ cm}^2/ml > A_{min} = 3.26 \text{ cm}^2/ml
$$

Les résultats du ferraillage sont résumés dans le tableau suivant :

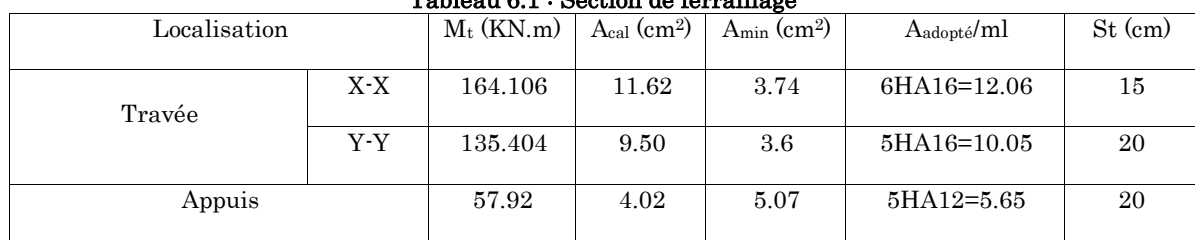

#### Tableau 6.1 : Section de ferraillage

# Vérification au cisaillement

$$
\tau_u = \frac{V_u}{b*d} \le \bar{\tau}_u = \min(0.1 * fc28; 3 MPa) = 2.5 Mpa
$$

## Sens x-x

$$
\tau_u = \frac{V_u}{b*d} \le \bar{\tau}_u = \min(0.1 * fc28; 3 MPa) = 2.5 Mpa
$$
\n
$$
V_u^x = \frac{q_u \times l_x}{2} * \frac{l_y^4}{l_y^4 + l_x^4} = 469.83 KN
$$
\n
$$
V_u^y = \frac{q_u \times l_y}{2} * \frac{l_x^4}{l_y^4 + l_x^4} = 213.71 KN
$$
\n
$$
\Rightarrow V_{max} = 469.83 KN
$$

$$
\tau_u = \frac{469.83 \times 10^{-3}}{1 \times 0.42} = 1.11 \, MPA < \bar{\tau}_u = 2.5 \, MPA \, \dots \, \dots \, \dots \, c'est verifié
$$

# A l'ELS

$$
q_s = \frac{N_s}{S_{rad}} = \frac{82459.962}{570} = 144.666KN/m2
$$
  
\n
$$
\begin{cases}\nM_0^x = \mu_x q_s l_x^2 \\
M_0^y = \mu_y M_0^x\n\end{cases}
$$
  
\n
$$
\mu_x, \mu_y ? \begin{cases}\n\rho = 0.92 \\
v = 0.2\n\end{cases} \Rightarrow d' \text{ après } l' \text{ annexe } 1 \begin{cases}\n\mu_x = 0.0509 \\
\mu_y = 0.8799\n\end{cases}
$$

$$
\begin{cases}\nM_0^x = 0.0509 * 144.666 * 4.7^2 = 162.66 \text{ KN}.\ m \\
M_0^y = 143.12 \text{ KN}.\ m\n\end{cases}
$$
\nEn travée : 
$$
\begin{cases}\nM_t^x = 0.85 \ M_0^x = 138.261 \text{ KN}.\ m \\
M_t^y = 0.85 \ M_0^y = 121.65 \text{ KN}.\ m\n\end{cases}
$$

En appui :  $M_a^x = M_a^y = -0.3 M_0^x = -48.798$  KN.m

| Localisation |       | $\rm M_t$<br>(KN.m) | A <sub>cal</sub><br>$\rm (cm^2)$ | $A_{min}$<br>$\rm (cm^2)$ | Aadopté<br>$\rm (cm^2)$ | $I$ (cm <sup>4</sup> ) | Y<br>$\rm (cm)$ | $\sigma_{bc}$<br>(Mpa) | Obs | $\sigma_S$ (Mpa) | Observati<br>on |
|--------------|-------|---------------------|----------------------------------|---------------------------|-------------------------|------------------------|-----------------|------------------------|-----|------------------|-----------------|
| Travée       | $X-X$ | 138.261             | 14.99                            | 3.74                      | 12.06                   | 218057.578             | 10.7            | 6.75                   | V   | 298.16           | Non<br>vérifiée |
|              | Y-Y   | 121.65              | 13.19                            | 3.6                       | 10.05                   | 187674.336             | 9.84            | 6.37                   | V   | 312.69           | Non<br>vérifiée |
| Appuis       |       | 48.798              | 5.23                             | 5.1                       | 5.65                    | 114921.41              | 7.63            | 3.24                   | V   | 218.913          | Non<br>vérifiée |

Tableau 6.2 : Vérification des contraintes à l'ELS

On remarque que la condition  $\sigma_s < \sigma_s$  n'est pas vérifiée. Donc il faut recalculer la section d'acier tendus As en admettant que ces armatures travaillent au maximum possible, c'est-à-dire à la contrainte limite de service  $\sigma_{\scriptscriptstyle s}$  .

La méthode de calcul à suivre est celle de BAEL (Chapitre E.III.3.a)

$$
\lambda = 1 + \frac{30 \times Ms}{b \times d^2 \times \overline{\sigma_S}} \; ; \cos \varphi = \lambda^{-3/2} \; ; \alpha = 1 + 2 \times \sqrt{\lambda} \times \cos \left(240^\circ + \frac{\varphi}{3}\right);
$$

$$
\sigma_{bc} = \frac{\overline{\sigma_S}}{n} \times \frac{\alpha}{1 - \alpha} < 0.6 f_{c28}; \ \ A_S = \frac{\alpha \times b \times d \times \sigma_{bc}}{2 \times \overline{\sigma_S}}
$$

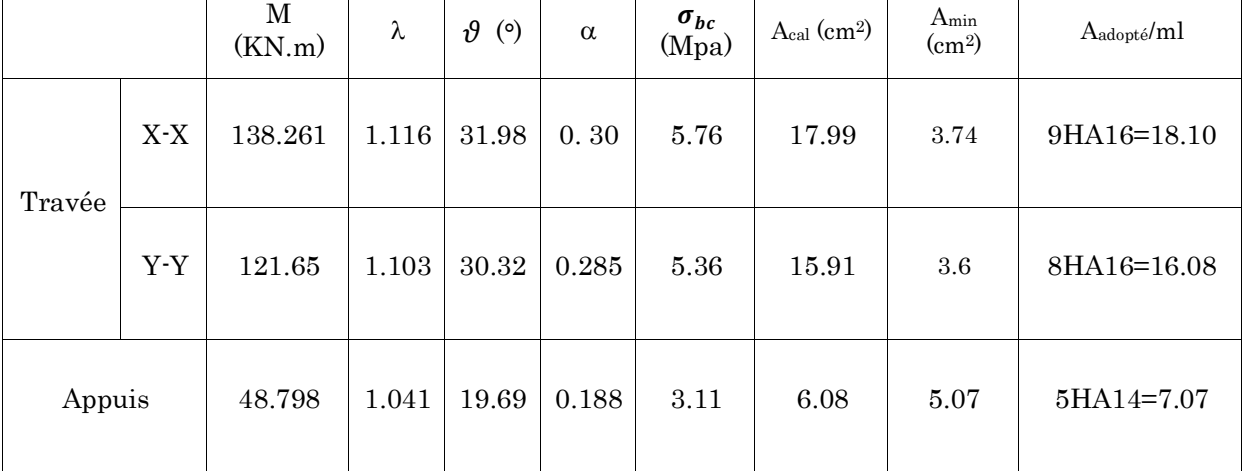

Tableau 6.3 : Recalcule des sections d'armature à L'ELS

|              |     |                           |                      |                                 |         | Tableau 6.4 · Reverification des contraintes du radier |                   |                        |     |                        |                |
|--------------|-----|---------------------------|----------------------|---------------------------------|---------|--------------------------------------------------------|-------------------|------------------------|-----|------------------------|----------------|
| Localisation |     | $\rm M_{\rm t}$<br>(KN.m) | Acal<br>$\rm (cm^2)$ | Amin<br>$\text{ (cm}^2\text{)}$ | Aadopté | $I$ (cm <sup>4</sup> )                                 | (c <sub>m</sub> ) | $\sigma_{bc}$<br>(Mpa) | Obs | $\sigma_{bc}$<br>(Mpa) | Obs            |
| Travée       | X-X | $138.261\,$               | 17.99                | 3.74                            | 18.10   | 310986.385                                             | 12.84             | 5.71                   |     | 194.46                 | $\overline{V}$ |
|              | Y-Y | 121.65                    | 15.91                | 3.6                             | 16.08   | 310986.385                                             | 12.84             | 5.02                   | V   | 171.10                 | V              |
| Appuis       |     | 48.798                    | 6.08                 | 5.07                            | 7.70    | 142833.439                                             | 8.76              | 2.99                   | V   | 170.34                 | $\overline{V}$ |

Tableau 6.4 : Revérification des contraintes du radier

Toutes les contraintes sont vérifiées.

# Ferraillage du radier

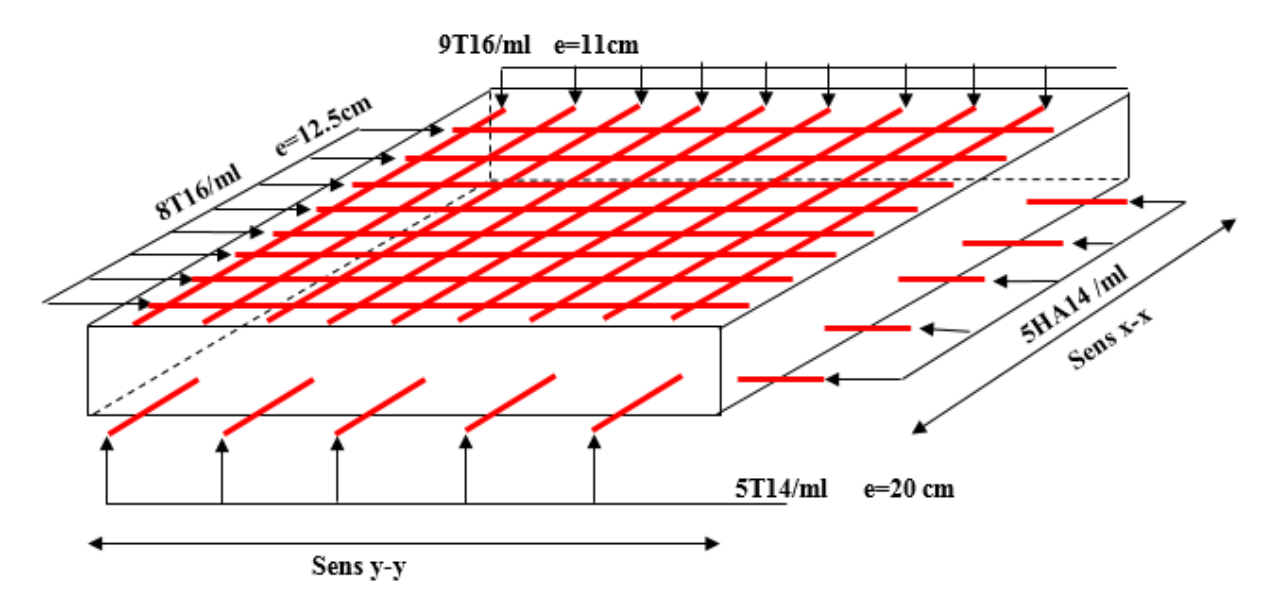

#### Figure 6.5 : Ferraillage du radier

# > Les nervures

Les nervures sont des poutres de section en Té, noyées dans le radier. Elles sont calculées à la flexion simple.

Pour simplifier les calculs, on les remplace par des charges équivalentes uniformément réparties.

 $P_m$ : Charge uniforme qui produit le même moment maximum que la charge réelle.

 $P_v$  : Charge uniforme qui produit le même effort tranchant maximal que la charge.

# Charge trapézoïdale

$$
P_v = \frac{q}{2} \Big[ \Big( 1 - \frac{\rho_g}{2} \Big) L_{xg} + \Big( 1 - \frac{\rho_d}{2} \Big) L_{xd} \Big]
$$

$$
P_m = \frac{q}{2} \left[ \left( 1 - \frac{\rho_g^2}{3} \right) L_{xg} + \left( 1 - \frac{\rho_d^2}{3} \right) L_{xd} \right]; \text{Avec}: \rho_g = \frac{L_{xg}}{L_y}, \rho_d = \frac{L_{xd}}{L_y}
$$

## Charge triangulaire

$$
P'_{m} = P'_{v} = \frac{q}{2} \cdot \frac{\sum L^{2}_{xi}}{\sum L_{xi}}
$$

#### Calcul des sollicitations

Moments aux appuis

$$
M_a = \frac{P_g \times l'_g + P_d \times l'_d}{8.5 \times (l'_g + l'_d)}
$$

Avec : Les longueurs fictives :  $l' = \begin{cases} l \\ 0 \\ 2l \end{cases}$  pour une travée de rive 0.8l , pour une travée intermédiaire

Pour l'appui de rive, on a :

$$
M_a = -0.15 M_0; \text{ Avec } M_0 = \frac{Q l^2}{8}
$$

#### Moment en travée

Mg et Md : Moments sur appuis de gauche et droite respectivement.

$$
M_t(x) = M_0(x) + M_g(1 - \frac{x}{l}) + M_d\left(\frac{x}{l}\right)
$$

$$
M_0(x) = \frac{q \times x}{2} (l - x)
$$

$$
x = \frac{l}{2} - \frac{M_g - M_d}{q \times l}
$$

#### Sens longitudinale X-X

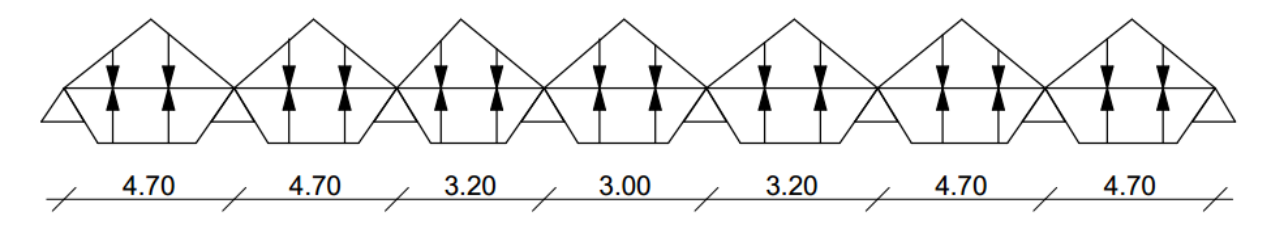

Figure 6.6 : Schéma statique de la nervure dans le sens X-X

Les résultats sont résumés dans les tableaux suivants :

# $\triangleright$  ELU

| Travée           | $L_X(m)$ | L'x(m) | P(KN)  | $M_a(KN.m)$ | X(m)  | $M_t$ (KN.m) |
|------------------|----------|--------|--------|-------------|-------|--------------|
| $A$ <sub>B</sub> | 4.7      | 4.7    | 994.25 | 956.260     | 3.40  | $-553.63$    |
| B <sub>C</sub>   | 4.7      | 3.76   | 994.25 | 956.260     | 2.35  | $-553.63$    |
| $C$ D            | 3.2      | 2.56   | 503    | 334.17      | 0.627 | $-183.71$    |
| D E              | 3        | 2.4    | 446    | 278.26      | 1.40  | $-166.01$    |
| E F              | 3.2      | 2.56   | 503    | 334.17      | 0.627 | $-183.704$   |
| F G              | 4.7      | 3.76   | 994.25 | 956.26      | 2.35  | $-553.63$    |
| G H              | 4.7      | 4.7    | 994.25 | 956.26      | 3.40  | $-553.63$    |

Tableau 6.5 : Résultat de calcul des sollicitations à L'ELU sens XX

# ELS

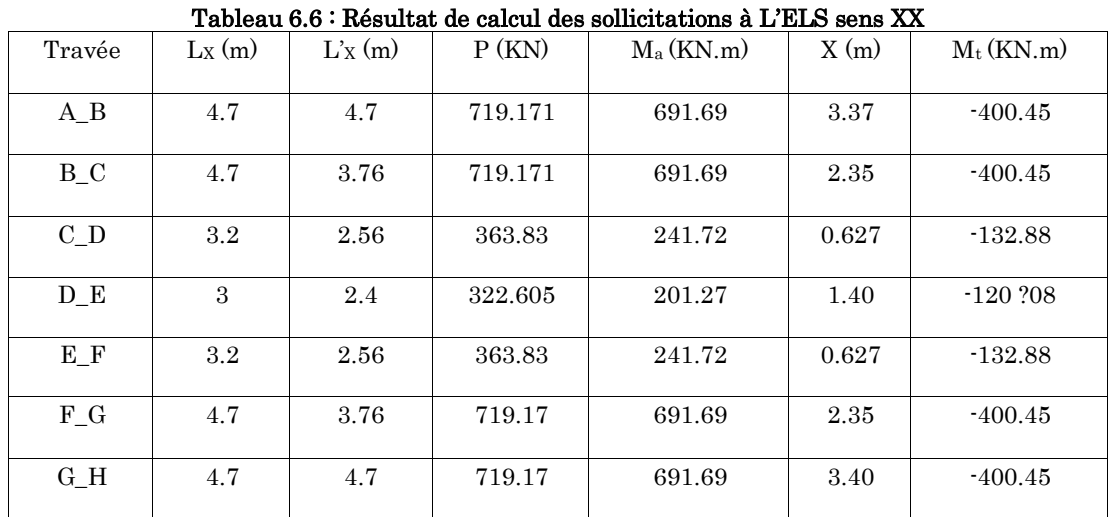

# Sens transversale Y-Y

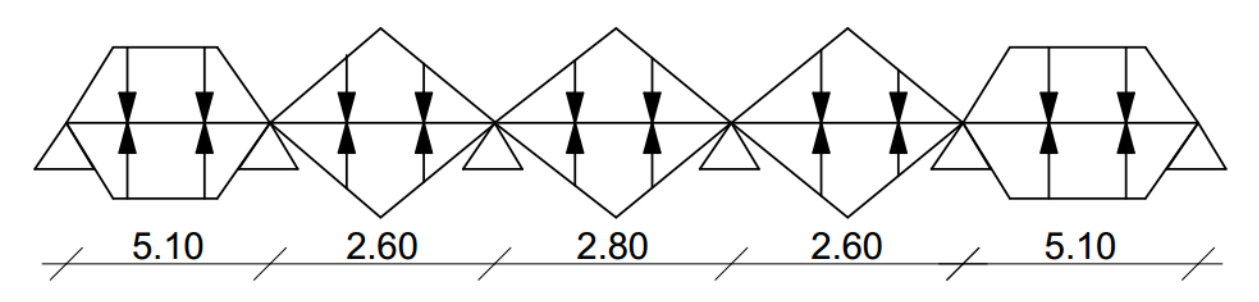

Figure 6.7 : Schéma statique de la nervure dans le sens Y-Y

Les résultats sont résumés dans les tableaux suivants :

# ELU

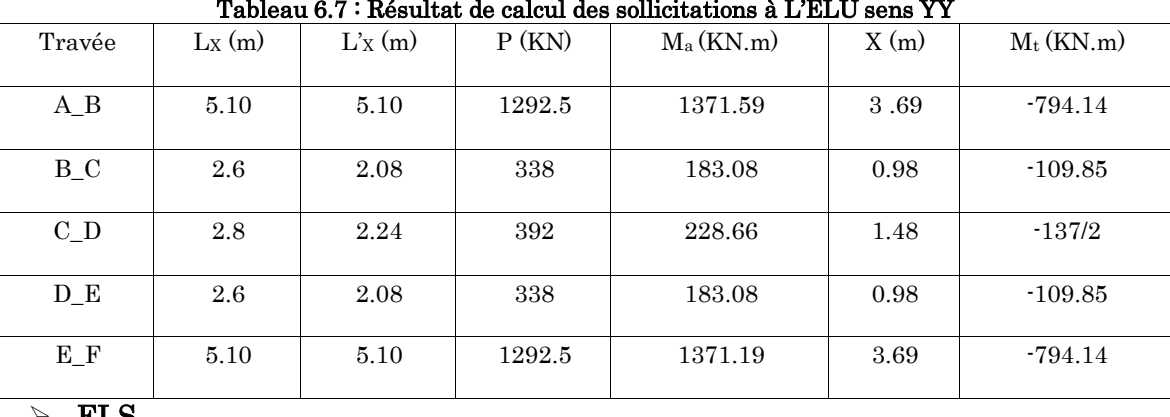

ELS

Tableau 6.8 : Résultat de calcul des sollicitations à L'ELS sens YY

| Travée            | $L_X(m)$ | $L'_{X}(m)$ | P(KN)  | $M_a(KN.m)$ | X(m) | $M_t$ (KN.m) |
|-------------------|----------|-------------|--------|-------------|------|--------------|
|                   |          |             |        |             |      |              |
| $A$ <sub>-B</sub> | 5.10     | 5.10        | 934.9  | 992.11      | 3.69 | $-574.42$    |
|                   |          |             |        |             |      |              |
| $B_C$             | 2.6      | 2.08        | 244.84 | 132.45      | 0.98 | -79.46       |
|                   |          |             |        |             |      |              |
| $C_{D}$           | 2.8      | 2.24        | 283.34 | 165.4       | 1.48 | $-99.24$     |
|                   |          |             |        |             |      |              |
| $D_E$             | 2.6      | 2.08        | 244.84 | 132.45      | 0.98 | -79.46       |
|                   |          |             |        |             |      |              |
| $E_F$             | 5.10     | 5.10        | 934.9  | 992.11      | 3.69 | $-574.42$    |
|                   |          |             |        |             |      |              |

# Ferraillage des nervures

$$
h_t = 0.9 \text{m}, h_r = 0.45 \text{m}, b_0 = 0.60 \text{m}, d = 0.81 \text{m}
$$

$$
b_1 \le \min\left(\frac{l_y}{10}; \frac{l_x}{2}\right) \Rightarrow b_1 \le \min\left(\frac{300}{10}; \frac{510}{2}\right)
$$

 $b_1 \le \min(30; 255) \Rightarrow b_1 = 30 \text{ cm}$ 

 $b = b_1 \times 2 + b_0 = 120$  cm

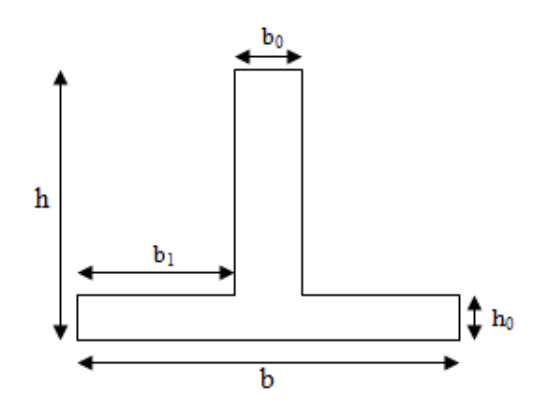

| Tableau 6.9 : Section de ferraillage des nervures |              |              |                              |                               |                                             |  |  |  |  |  |
|---------------------------------------------------|--------------|--------------|------------------------------|-------------------------------|---------------------------------------------|--|--|--|--|--|
|                                                   | Localisation | $M_u$ (KN.m) | $A_{cal}$ (cm <sup>2</sup> ) | $A_{\min}$ (cm <sup>2</sup> ) | $A_{\text{adopté}}\left(\text{cm}^2\right)$ |  |  |  |  |  |
| $X_X$<br>Travée                                   |              | $-553.63$    | 20.164                       | 11.73                         | 5HA20+3HA16=21.7                            |  |  |  |  |  |
| Appuis                                            |              | 996.260      | 37.099                       | 11.73                         | 5HA20+7HA20=37.70                           |  |  |  |  |  |
| Y Y                                               | Travée       | $-794.14$    | 29.269                       | 11.73                         | 5HA20+5HA20=29.46                           |  |  |  |  |  |
|                                                   | Appuis       | 1371.49      | 52.10                        | 11.73                         | 5HA20+8HA25=54.58                           |  |  |  |  |  |

Tableau 6.9 : Section de ferraillage des nervures

## Vérification des conditions de non fragilité

$$
A_{min} = 0.23 \times b \times d \times \frac{f_{t28}}{f_e} = 0.23 \times 1.2 \times 0.81 \times 2.1 / 400 = 11.73 \text{ cm}^2
$$

 $M_{\text{tu}} = f_{\text{bu}} \times h_0 \times (d - h_0 / 2) = 14.2 \times 1.2 \times 0.45 \times (0.81 - 0.45/2) = 4485.78 \text{KN} \cdot \text{m}$ 

Mtu > Mu dans les deux sens  $\rightarrow$  les nervures seront calculées comme des sections rectangulaires  $(b \times h)$ .

|       |              |                         |                            |                                  | Tableau 0.10 · Decubit de Ierramage et vermeation des contramités |                        |                   |                        |                           |
|-------|--------------|-------------------------|----------------------------|----------------------------------|-------------------------------------------------------------------|------------------------|-------------------|------------------------|---------------------------|
| Sens  | Localisation | $M_{\rm ser}$<br>(KN.m) | Acal<br>(cm <sup>2</sup> ) | $A_{\min}$<br>(cm <sup>2</sup> ) | $A_{\text{adopté}}$ (cm <sup>2</sup> )                            | $I$ (cm <sup>4</sup> ) | (c <sub>m</sub> ) | $\sigma_{bc}$<br>(Mpa) | $\sigma_{\rm S}$<br>(Mpa) |
| $X_X$ | Travée       | $-400.45$               | 14.62                      | 11.73                            | 6HA20=18.84                                                       | 1353811.049            | 17.32             | 5.12                   | 282.54                    |
|       | Appuis       | 691.69                  | 25.36                      | 11.73                            | 3HA20+8HA16=25.50                                                 | 1743122.031            | 19.75             | 7.83                   | 364.57                    |
| Y_Y   | Travée       | $-574.42$               | 20.94                      | 11.73                            | 7HA20=21.98                                                       | 1541153.795            | 18.52             | 6.9                    | 349.31                    |
|       | Appuis       | 992.11                  | 36.93                      | 11.73                            | 7HA20+8HA16=38.06                                                 | 2406625.344            | 23.4              | 9.64                   | 356.17                    |

Tableau 6.10 : Section de ferraillage et vérification des contraintes

On remarque que la condition  $\sigma_s < \sigma_s$  n'est pas vérifiée. Donc il faut recalculer la section d'acier tendus As en admettant que ces armatures travaillent au maximum possible, c'est-à-dire à la contrainte limite de service  $\sigma_{\scriptscriptstyle s}$  .

La méthode de calcul à suivre est celle de BAEL (Chapitre E.III.3.a)

 $\boldsymbol{n}$ 

$$
\lambda = 1 + \frac{30 \times Ms}{b \times d^2 \times \bar{\sigma}_S} : \cos \varphi = \lambda^{-3/2} : \alpha = 1 + 2 \times \sqrt{\lambda} \times \cos \left(240^\circ + \frac{\varphi}{3}\right);
$$

$$
\sigma_{bc} = \frac{\bar{\sigma}_S}{n} \times \frac{\alpha}{1 - \alpha} < 0.6 f_{c28}; \ \ A_S = \frac{\alpha \times b \times d \times \sigma_{bc}}{2 \times \bar{\sigma}_S}
$$

| Tableau 6.11: Recalcule des sections d'armatures a PELS |           |                  |          |               |           |           |            |                                |
|---------------------------------------------------------|-----------|------------------|----------|---------------|-----------|-----------|------------|--------------------------------|
| M                                                       | $\lambda$ | $\phi(\text{o})$ | $\alpha$ | $\sigma_{bc}$ | $A_{cal}$ | $A_{min}$ | $A_{min}$  |                                |
| (KN.m)                                                  | $\lambda$ | $\phi(\text{o})$ | $\alpha$ | $\sigma_{bc}$ | $A_{cal}$ | $A_{min}$ | $A_{mlin}$ | $A_{adopté}$ (cm <sup>2)</sup> |
| X                                                       | -400.45   | 1.07             | 25.38    | 0.24          | 4.24      | 24.52     | 11.73      | 5HA20fil+5HA16=                |
| Y                                                       | 691.69    | 1.13             | 33.64    | 0.31          | 6.04      | 45.13     | 11.73      | 5HA20fil+10HA20=               |
| Y                                                       | 691.69    | 1.13             | 33.64    | 0.31          | 6.04      | 45.13     | 11.73      | 5HA20fil+10HA20=               |

 $\mathbf{r}_1$ .  $\mathbf{c}_2$ , 11 : Recalcule des sections d'ar

 $2 \times \bar{\sigma_S}$ 

| Appuis | $X-$<br>$\overline{\mathbf{v}}$<br>$\Lambda$ | $-574.42$ | 1.11 | 31.23 | 0.29 | 5.49 | 38.37 | 11.73 | 5HA20 fil +10HA20=<br>47.13 |
|--------|----------------------------------------------|-----------|------|-------|------|------|-------|-------|-----------------------------|
|        | $V -$<br>T.                                  | 992.11    | 1.19 | 39.62 | 0.37 | 7.89 | 70.36 | 11.73 | $5HA25fil+10HA25=$<br>73.63 |

Tableau 6.12 : Revérification des contraintes de la nervure

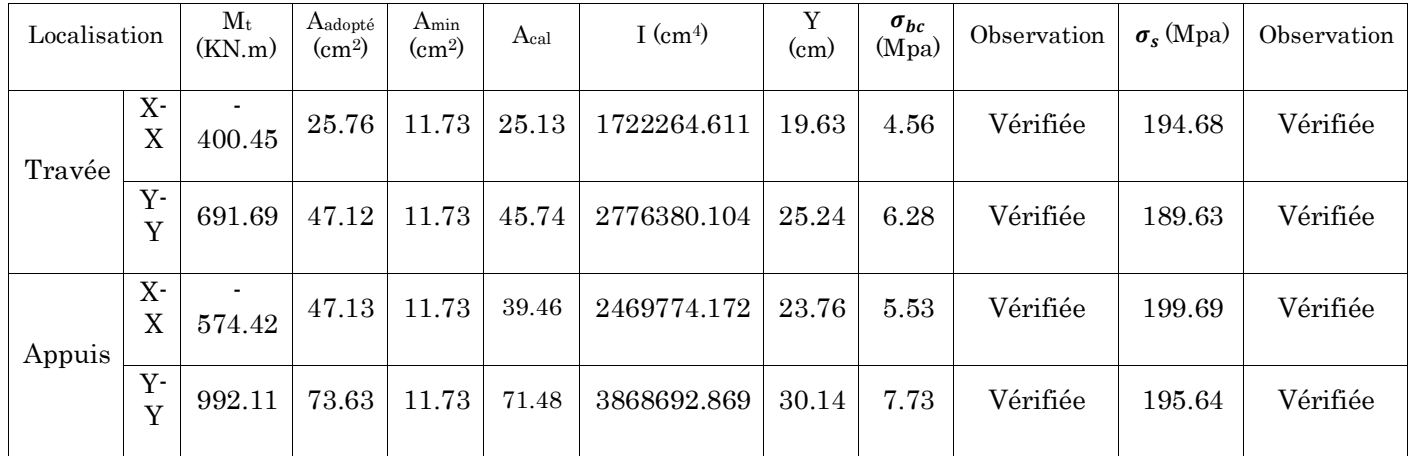

# Schéma de ferraillage des nervures :

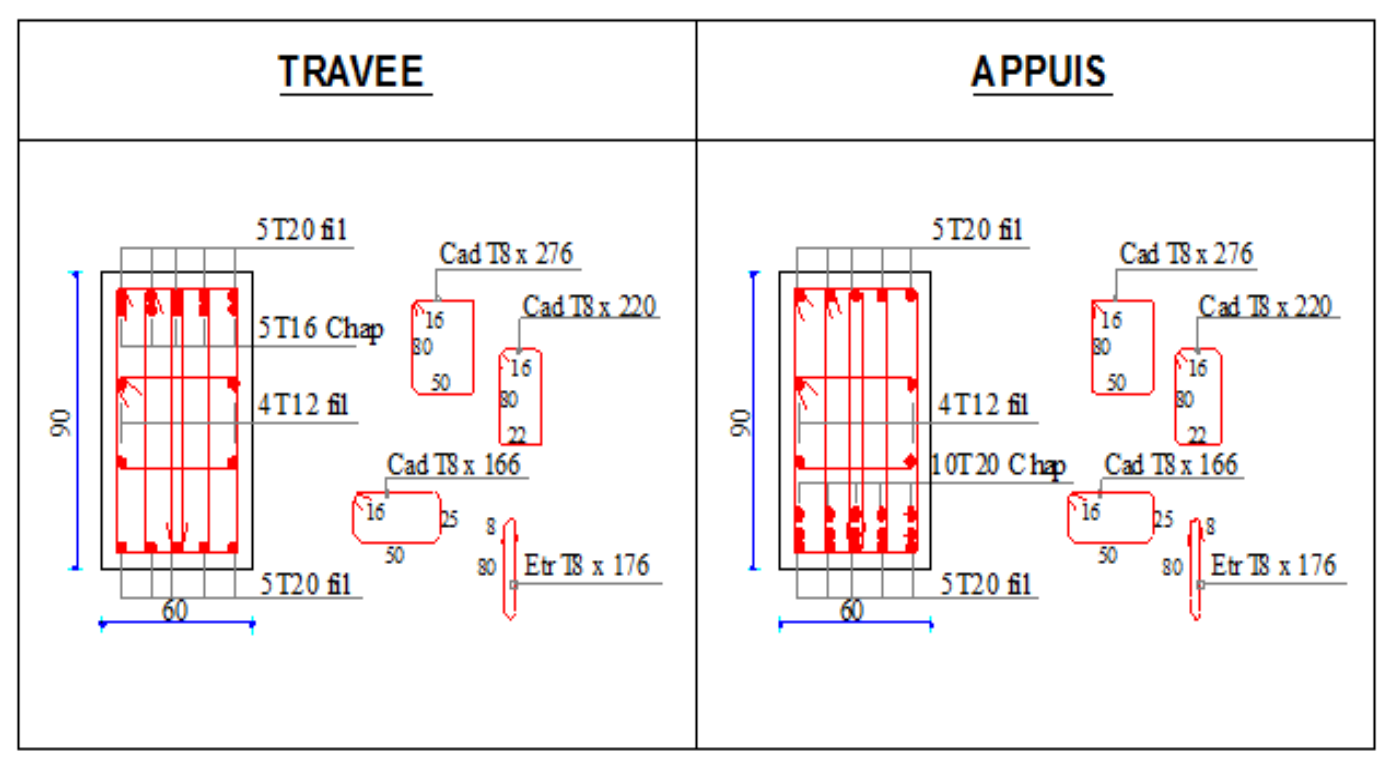

Figure 6.8 : Schéma de ferraillage dans le sens X-X

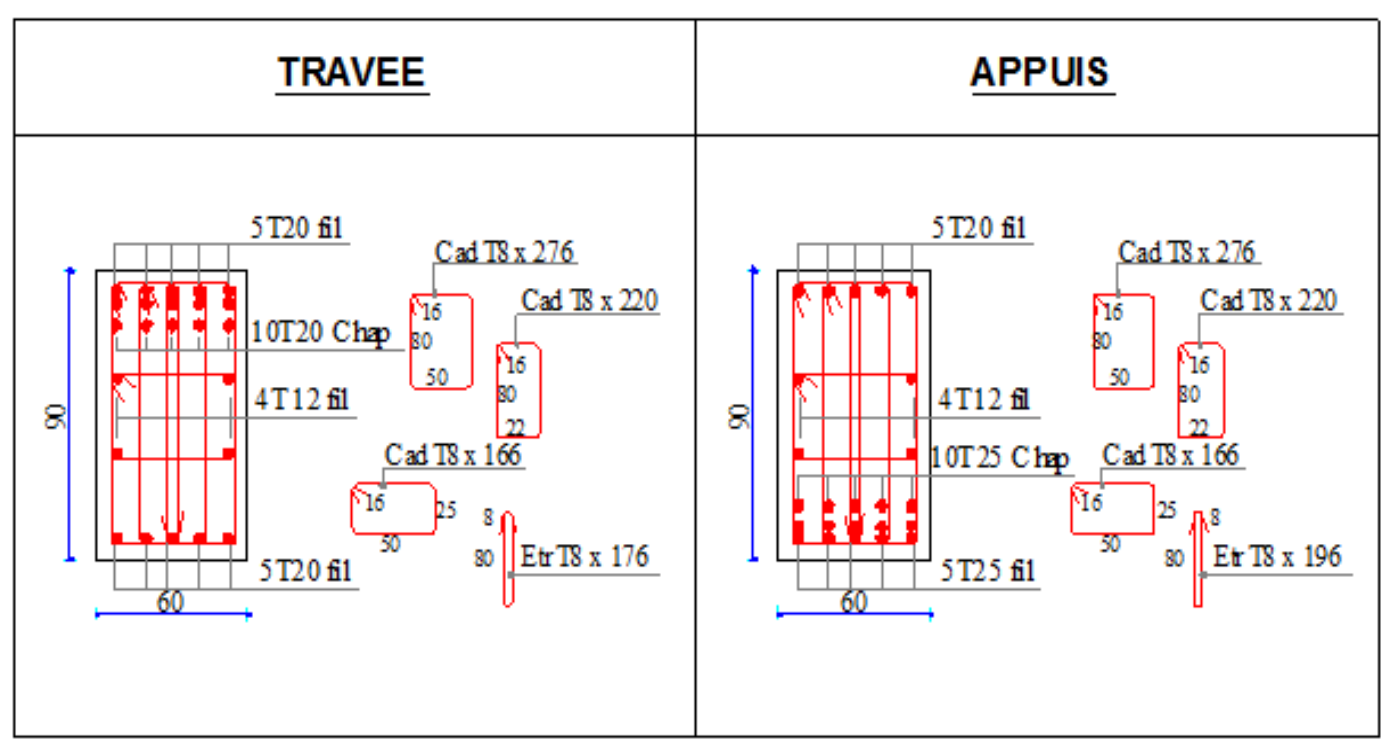

Figure 6.9 : Schéma de ferraillage dans le sens Y-Y

# 6.4. Voile périphérique

Les ossatures au-dessous de niveau de base, doivent comporter un voile périphérique continu entre le niveau de fondation et le niveau de terrain naturel (Entre sol et soussol).

Le voile périphérique est un panneau vertical en béton armé entourant une partie ou la totalité de l'immeuble, destiné à soutenir l'action des poussées des terres.

Il doit remplir les exigences suivantes :

- $\checkmark$  Les armatures sont constituées de deux nappes.
- $\checkmark$  Le pourcentage minimum des armatures est de  $0.1\%$  dans les deux sens (horizontal et vertical).
- $\checkmark$  Les ouvertures dans ce voile ne doivent pas réduire (diminue) sa rigidité d'une manière importante.
- $\checkmark$  Épaisseur minimale E<sub>p</sub>≥15 cm.

## Dimensionnement des voiles

Les dimensions du voile périphérique sont représentées sur la figure suivante :

On prend,  $E_p = 20$  cm

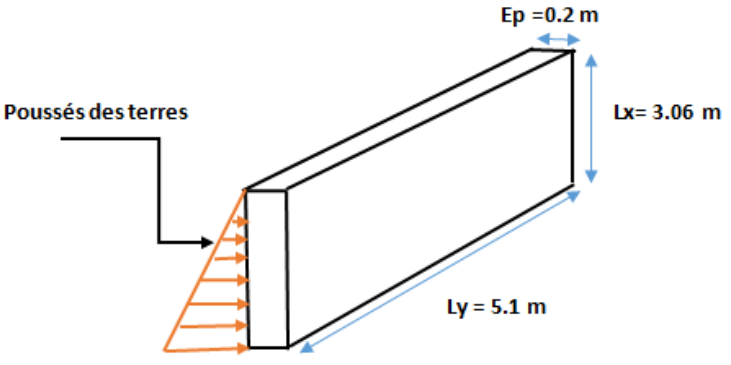

# Caractéristique des sols :

Poids spécifique :  $\gamma = 20$  KN/m<sup>3</sup>

Angle de frottement  $\phi = 20^{\circ}$ 

Cohésion : C=0

# 6.4.1. Evaluation des charges et surcharges

Le voile périphérique est soumis à :

# Poussée des terres :

 $P_1 = \gamma \times h \times \tan^{-2} \left( \frac{\pi}{4} \right)$ 4 −  $\varphi$ 2  $-2 \times C \times \tan$  $\pi$ 4 −  $\varphi$ 2  $\mathcal{E}$ 

 $P_1 = 20 \times 3.06 \times \tan^{-2} \left( \frac{180}{4} \right)$ 4 − 20 2  $= 30.006 \text{ KN/m}^2$ . Charge et surcharge

$$
P_2 = Q \times \tan^{-2}\left(\frac{\pi}{4} - \frac{\varphi}{2}\right) = 2.5 \tan^{-2}\left(\frac{180}{4} - \frac{20}{2}\right) = 1.23 \text{ KN/m}^2.
$$

# 6.4.2. Ferraillage de voile périphérique : Calcul à l'ELU :

 $P_u=1.35\times P1+1.5\times P2=42.35$  KN/m<sup>2</sup>.

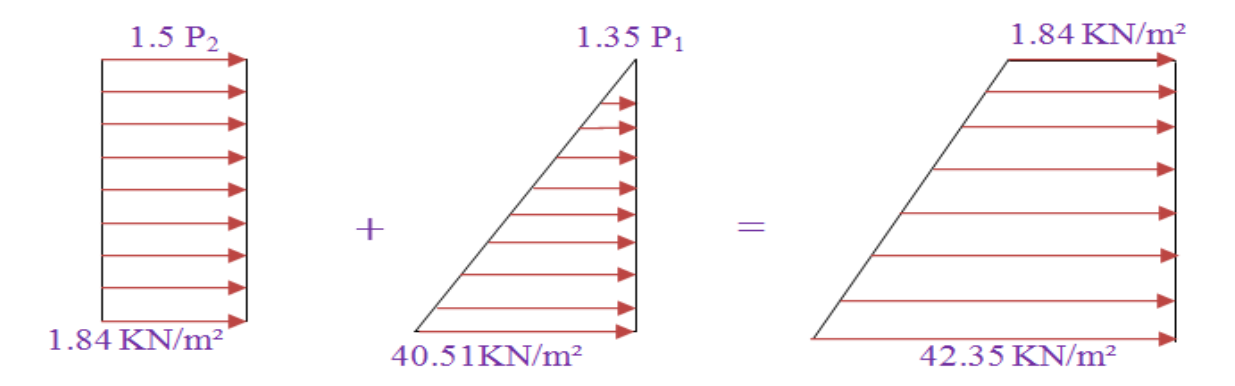

Le voile périphérique se calcule comme un panneau de dalle sur quatre appuis, uniformément chargé d'une contrainte moyenne tel que :

$$
\begin{cases}\nL_x = 3.06 \, m \\
L_y = 5.10 \, m \\
E_p = 20 \, cm\n\end{cases}
$$

$$
\rho = \frac{L_x}{L_y} = 0.60 \Rightarrow \text{ Le panneau travaille dans les deux sens.}
$$
\n
$$
\begin{cases}\n\sigma_{min} = 1.5 \times P_2 = 1.84 \, KN/m^2 \\
\sigma_{max} = 1.35 \times P_1 + 1.5 \times P_2 = 42.35 \, KN/m^2 \\
q_u = \sigma_{mov} = \frac{3\sigma_{max} + \sigma_{min}}{4} = 32.22 \, KN/m^2\n\end{cases}
$$

 $q_u = \sigma_{moy} \times 1 ml = 32.22 KN/m$ 

# ELU :

$$
\mu_x, \mu_y ? \begin{cases} \rho = 0.6 \\ v = 0 \end{cases} \Rightarrow d' \text{ après } l' \text{ annex } 1 \Rightarrow \begin{cases} \mu_x = 0.0822 \\ \mu_y = 0.2948 \end{cases} \quad \text{(BAEL Anne X I)}
$$
\n
$$
\text{on } a : \begin{cases} M_0^x = \mu_x q_u l_x^2 \\ M_0^y = \mu_y M_0^x \end{cases} \Rightarrow \begin{cases} M_0^x = 0.0822 * 32.22 * 3.06^2 = 24.8 \, KN.m \\ M_0^y = \mu_y M_0^x \end{cases} \quad \text{(BAEL Anne X I)}
$$
\n
$$
\text{En travée: } \begin{cases} M_t^x = 0.85 \, M_0^x = 21.08 \, KN.m \\ M_t^y = 0.85 \, M_0^y = 6.21 \, KN.m \end{cases}
$$

En appui:  $M_a^x = M_a^y = -0.4 M_0^x = -9.22 KN.m$ 

# BAEL91 (calcule des dalles pleines)

Les sections d'armature sont récapitulées dans le tableau ci-dessous :

Avec  $A_{min} = 0.1\%b \times h \Rightarrow$  condition du RPA

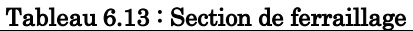

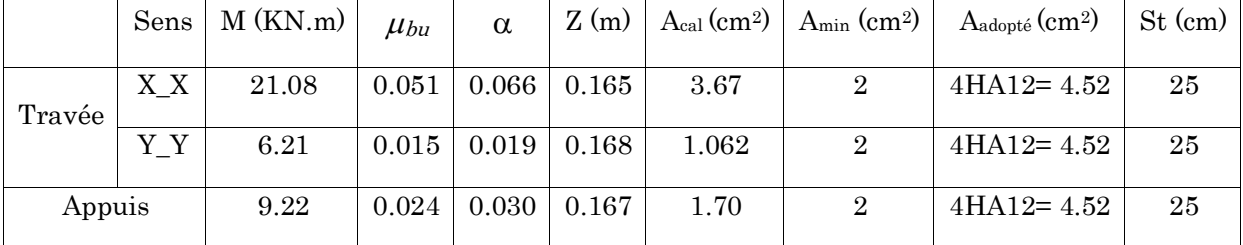

# Vérification de l'effort tranchant

$$
V_u = \frac{q_u * L}{2} = \frac{32.22 \times 5.1}{2} = 82.161 \text{ KN}
$$

$$
\tau_u = \frac{V_u}{b \times d} = 0.48 < \bar{\tau}_u = \min(0.1f_{c28}, 3MPa) = 2.5 \text{ MPa}
$$

Pas risque de cisaillement par effort tranchant.

# ELS

$$
\begin{cases}\n\sigma_{min} = P_2 = 1.23 \, KN/m^2 \\
\sigma_{max} = P_1 + P_2 = 30.006 \, KN/m^2 \\
\sigma_{moy} = \frac{3 * \sigma_{max} + \sigma_{min}}{4} = 22.81 \, KN/m^2\n\end{cases}
$$

 $q_S = 22.81$  KN/ml

$$
\mu_x, \mu_y ? \begin{cases} \rho = 0.6 \\ v = 0 \end{cases} \Rightarrow d' \text{ après } l' \text{ annex } 1 \Rightarrow \begin{cases} \mu_x = 0.0870 \\ \mu_y = 0.4672 \end{cases} \text{ (BAEL Annex I)}
$$
\n
$$
\begin{cases} M_0^x = 0.087 * 22.81 * 3.06^2 = 18.58 \text{ KN} \cdot m \\ M_0^y = 7.31 \text{ KN} \cdot m \end{cases} \text{ (BAEL Annex I)}
$$
\n
$$
\begin{cases} M_t^x = 0.085 M_0^x = 15.79 \text{ KN} \cdot m \\ M_t^y = 0.85 M_0^y = 7.378 \text{ KN} \cdot m \end{cases}
$$

En appui : $M_a^x = M_a^y = -0.4 M_0^x = -7.43 KN.m$  BAEL91 (calcule des dalles pleins)

# Vérification des contraintes

$$
\begin{cases}\n\sigma_b = \frac{M_{ser}}{I} y \le \bar{\sigma}_b = 15 \, MPa \\
\sigma_s = \frac{15 \, M_{ser}}{I} (d - y) \le \bar{\sigma}_s = 201.64 \, MPa \, , FN\n\end{cases}
$$

Les résultats sont résumés dans le tableau suivant :

Tableau 6.14 : Vérification des contraintes

| Localisation |       | $M_{\rm ser}$<br>(KN.m) | Υ<br>$\rm (cm)$ | $I$ (cm <sup>4</sup> ) | $\sigma_{bc}$ (Mpa) | $\sigma bc$<br>(Mpa) | $\sigma_{s}$ (Mpa) | $\frac{\overline{\sigma s}}{(\text{Mpa})}$ | Obs |
|--------------|-------|-------------------------|-----------------|------------------------|---------------------|----------------------|--------------------|--------------------------------------------|-----|
| Travée       | $X_X$ | 15.79                   | 4.162           | 13577.57               | 4.84                | 15                   | 195.19             | 201.64                                     | V   |
|              | Y_Y   | 7.378                   | 4.162           | 13577.57               | 2.26                | 15                   | 104.64             | 201.64                                     | V   |
| Appuis       |       | 7.432                   | 4.162           | 13577.57               | 2.27                | 15                   | 105.41             | 201.64                                     | V   |

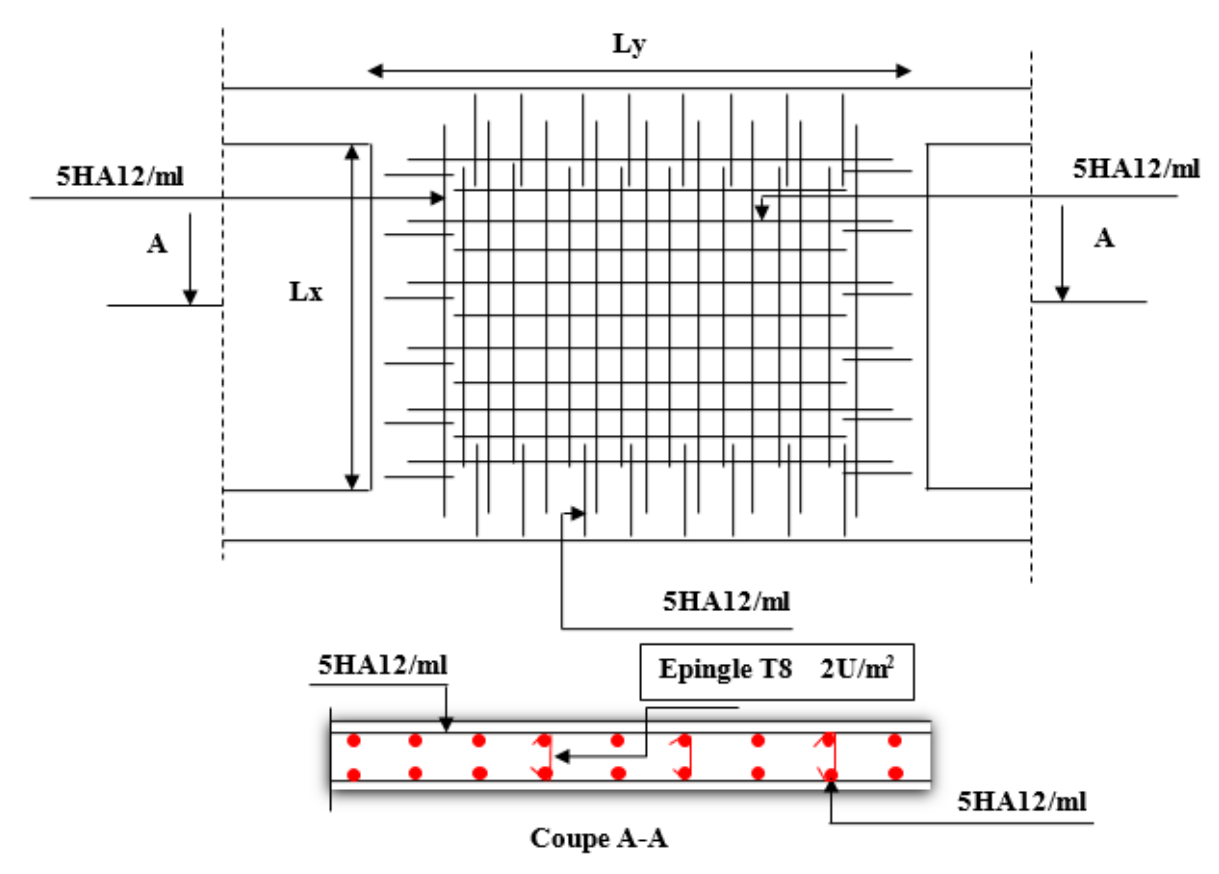

# 6.4.3. Schéma de ferraillage

Figure 6.10 : Schéma de ferraillage du voile périphérique

# Conclusion générale

Dans le cadre de ce modeste travail, on a pu prendre connaissance des principales étapes à mener lors de l'étude d'un projet de construction ,cette étude nous a permis d'enrichir les connaissances requises le long de notre cursus, et d'en faire un certain nombre de conclusion. Parmi celle-ci, on a pu retenir ce qui suit :

- La modélisation numérique doit autant que possible englober tous les éléments de la structure secondaire soient ils ou principaux, ceci permet d'avoir un comportement proche du réel.
- Pour les structures comportant des sous-sols, l'hypothèse de la boite rigide et d'encastrement aux niveaux du RDC n'est pas souvent valable, car la présence de sous-sol peut influencer largement le comportement dynamique de la structure. Ceci est versifié dans le cas de notre bloc. A cet effet la prise en compte des sous-sols dans la modélisation, reproduirais mieux le comportement réel des structure.
- Le choix de la disposition des voiles de contreventement joue un rôle déterminant dans le comportement de la structure à ne pas négliger, et un facteur de réduction des efforts internes de flexion et de cisaillement au niveau des poteaux.
- La forme irrégulière et l'aspect architectural sont des facteurs négatifs qui peuvent rendre complexe le travail de l'ingénieur.
- Outre la résistance, l'économie est un facteur très importante qu'on peut concrétiser en jouant sur le choix de section du béton et d'acier dans les éléments résistant de l'ouvrage ,tout en respectant les section minimales requises par les règlements en vigueur.

En dernier on peut dire que ce travail nous a permis de bien mettre en pratique nos connaissance acquises durant notre formation de master en génie civil ainsi que leur élargissement, chose qui nous aidera plus tard dans la vie professionnelle.

Espérons ainsi que ce modeste travail va être d'un grand apport pour les prochaines promotions.

# **Savoir pour prévoir, prévoir pour agir**